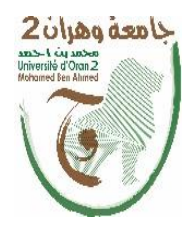

**الجمهــــوريــــــة الجزائــــريــــــة الديمقــــراطيــــــة الشــعبيـــــة** République Algérienne Démocratique et Populaire وزارة التــــــعلـــــيـــــــــــم العــــــــــــالــــــــــــي والبــــحــــــــــــث العـــلمـــــــــي Ministère de l'Enseignement Supérieure et de la Recherche Scientifique **جـامعة وهران 2 محمد بن أ حمد Université d'Oran 2 Mohamed Ben Ahmed ------------------------ معهد الصيانة واألمن الصناعي Institut de Maintenance et de Sécurité Industrielle**

# **MEMOIRE**

Pour l'obtention du diplôme de Master

**Département :**Hygiène et Sécurité Industrielle **Filière :**Hygiène et Sécurité Industrielle **Spécialité :** Sécurité Industrielle et Environnement

# **THEME**

# **Analyse des risques dans les ballons de gaz**

ZERDANE AMINA

DJALOUAT NADJLA MARIAM

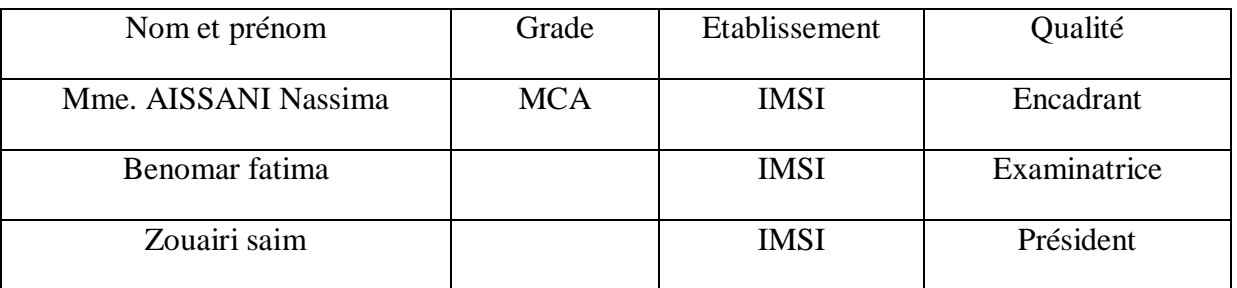

Année universitaire 2022-2023

# **Remercîments**

<span id="page-1-0"></span>Nous tenons tout d'abord à remercier Dieu le tout puissant et miséricordieux, qui nous a donné la force et la patience d'accomplir ce Modeste travail.

En second lieu, nous tenons à remercier sincèrement Madame **AISSANI Nassima**, qui en tant que encadrant de mémoire, s'est toujours montrée à l'écoute et très disponible tout au long de la réalisation de ce mémoire, ainsi pour l'inspiration, l'aide et le temps qu'elle a bien voulu nous consacrer.

Nos vifs remerciements vont également aux membres du jury pour l'intérêt qu'ils ont porté à notre recherche en acceptant d'examiner notre travail et de l'enrichir par leurs propositions.

Nous n'oublions pas nos parents pour leur contribution, leur soutien et leur patience.

Enfin, nous adressons nos plus sincères remerciements à tous nos proches et amis, qui nous ont toujours soutenue et encouragée au cours de la réalisation de ce mémoire.

Merci à tous et à toutes.

# Sommaire

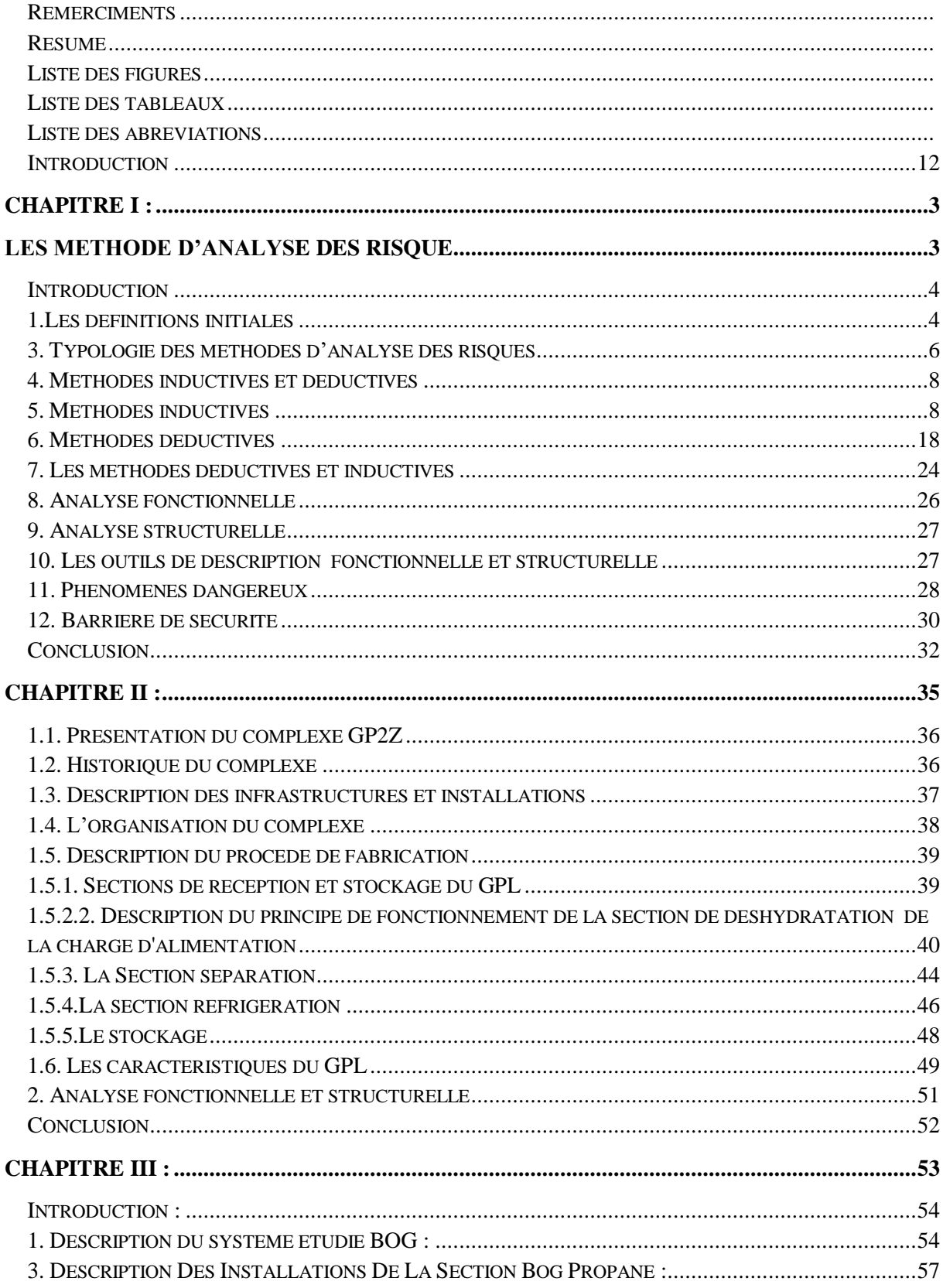

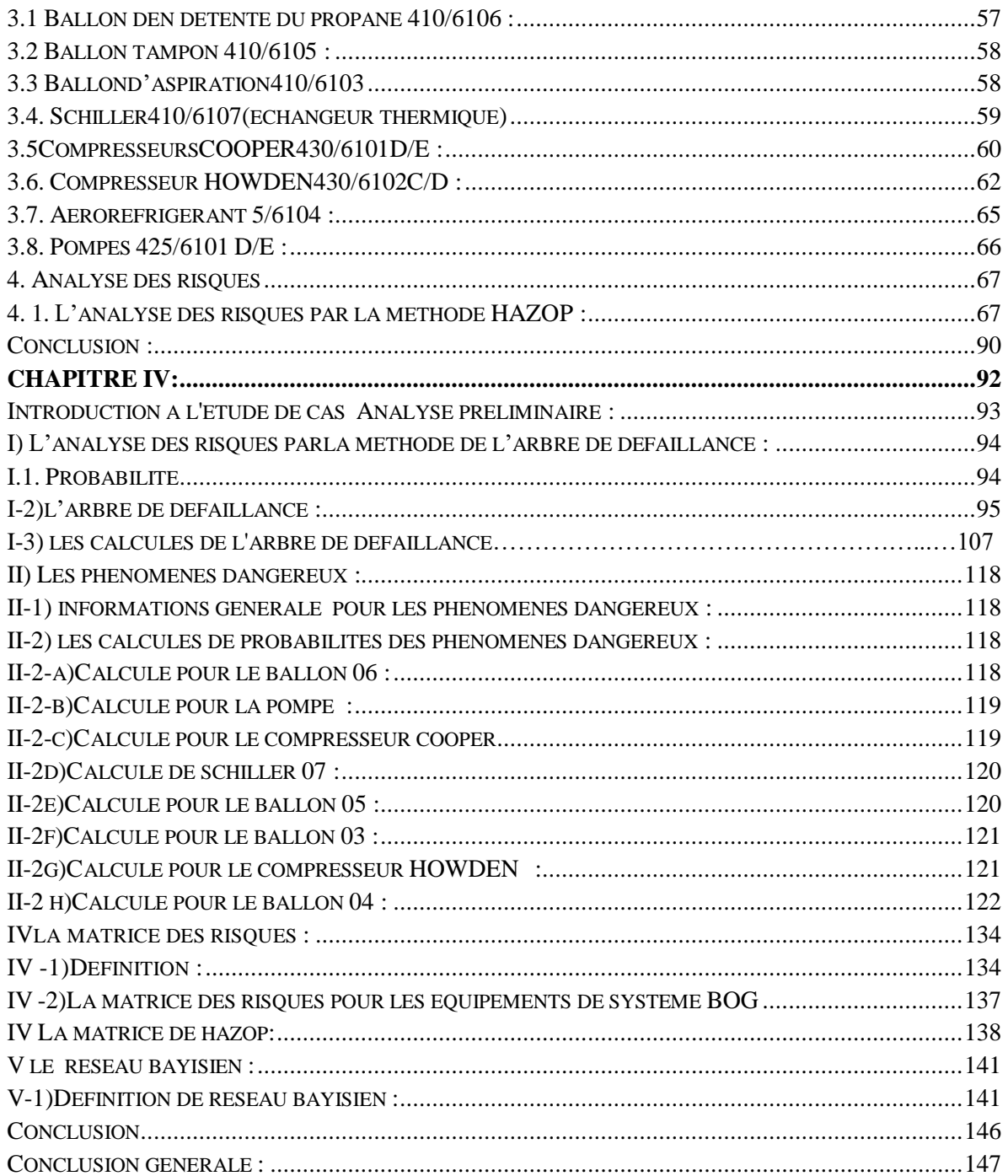

### **Résume**

<span id="page-5-0"></span>L'analyse des risques est essentielle dans les installations industrielles .Afin d'analyser les risques au niveau du complexe GP2/Z exactement section BOG, nous avons utilisé trois méthodes :

La première est Hazop, dont l'objectif est de trouver des scénarios d'événements indésirables, de rechercher leurs causes et leurs conséquences et d'établir des barrières de sécurité appropriées.

La seconde est l'arbre des défaillances (Add) à l'aide du logiciel arbre analyses.

La troisième est le réseau Bayes, que nous avons utilisé pour construire sur l'arbre des défaillances avec l'aide du logiciel Aginarisk.

Nous avons comparé les résultats est le gap était minimum montrant que les trois méthodes sont fiables.

# **ملخص:**

يعتبر تحليل المخاطر أمرا ضروريا في المنشآت الصناعية، و قصد تحليل المخاطر على مستوى مجمع Z2/GP بالضبط قسم ,BOG استعملنا ثالث طرق :

االولى هي hazop حيث يتمثل هدفها في إيجاد سيناريوهات األحداث غير المرغوبة و البحث عن أسبابها و نتائجها ووضع حواجز السالمة المالئمة.

والثانية هي شجرة األعطال باستخدام برنامجanalyses Arbre

الثالثة هي شبكة بايز التي اعتمدنا في إنشاءها على شجرة األعطال بمساعدة برنامجAginarisk

قارنا النتائج وكانت الفجوة ضئيلة مما يدل على أن جميع الطرق الثالث موثوقة

Abstract

Risk analysis is essential in industrial installations. In order to analyze the risks at the level of the GP2/Z complex exactly BOG section, we used three methods:

The first is Hazop, whose goal is to find scenarios of undesirable events, research their causes and consequences, and establish appropriate safety barriers.

The second is the fault tree (Add) using tree analyzes software.

The third is the Bayes network, which we used to build on the fault tree with the help of Aginarisk software.

We compared the results and the gap was minimal showing that the three methods are reliable.

# **Liste des figures**

<span id="page-6-0"></span>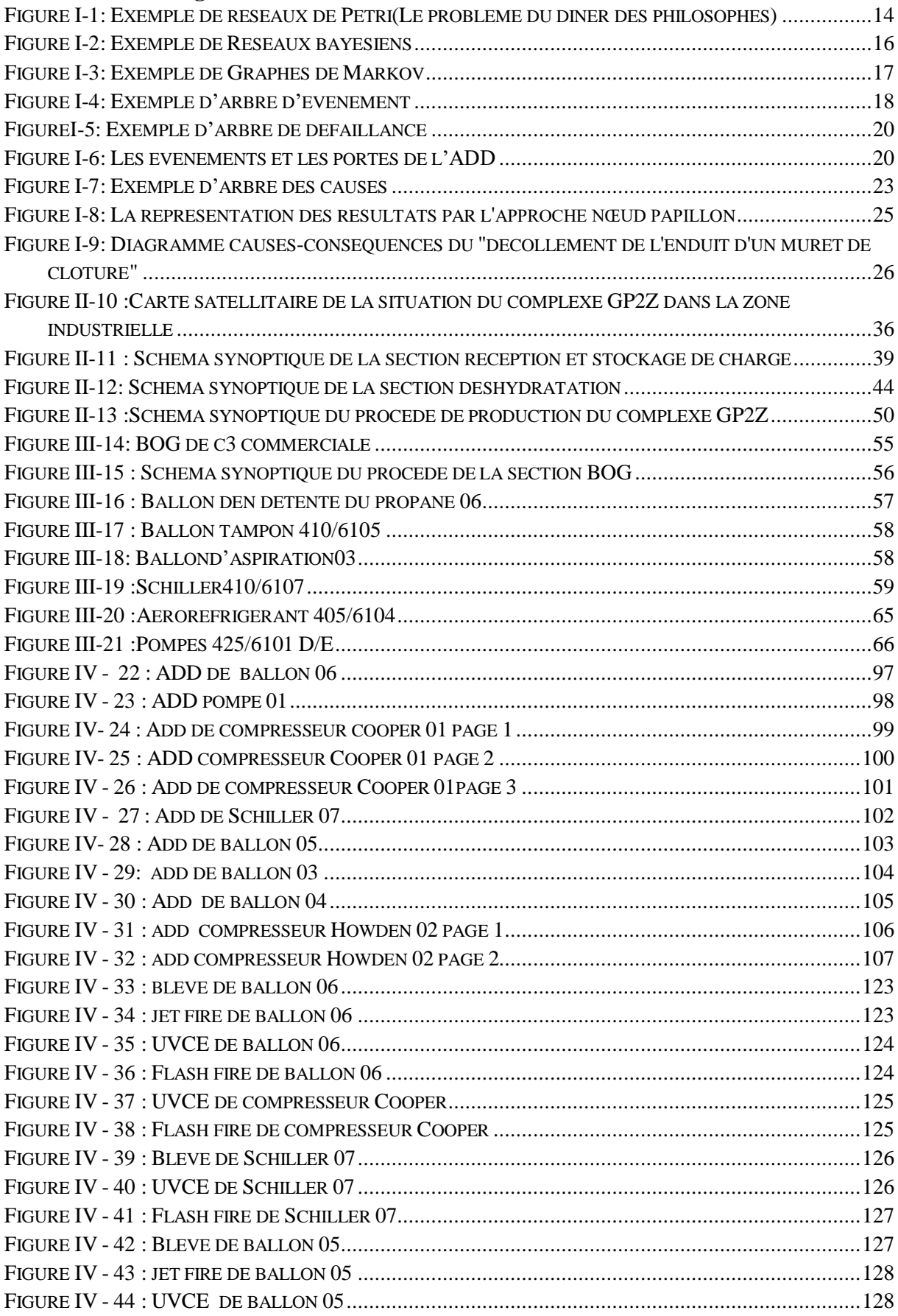

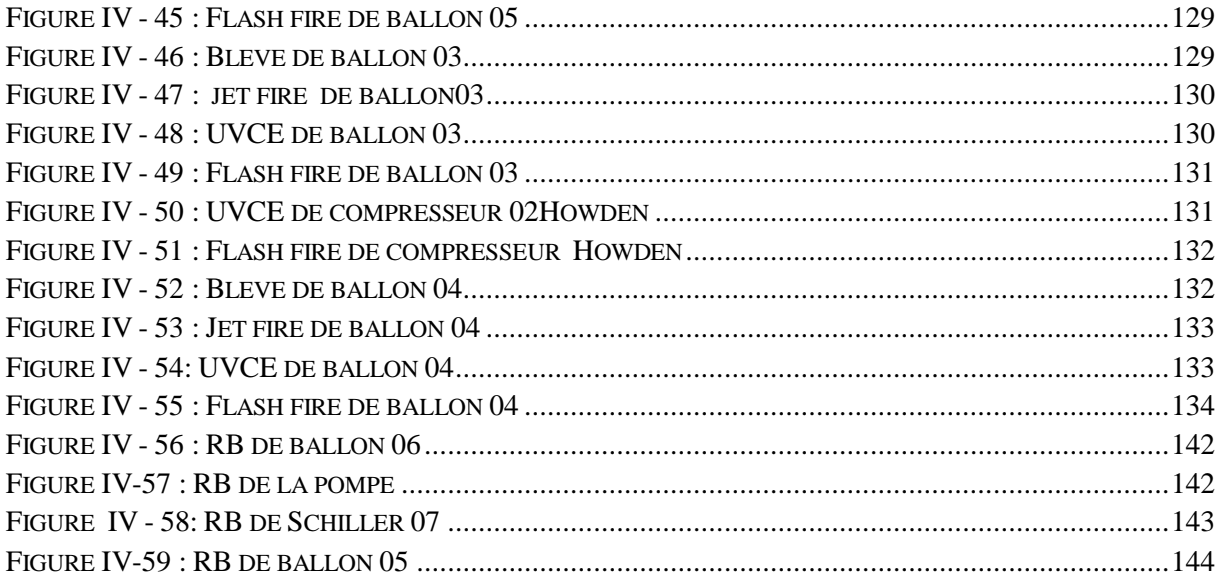

# **Liste des tableaux**

<span id="page-8-0"></span>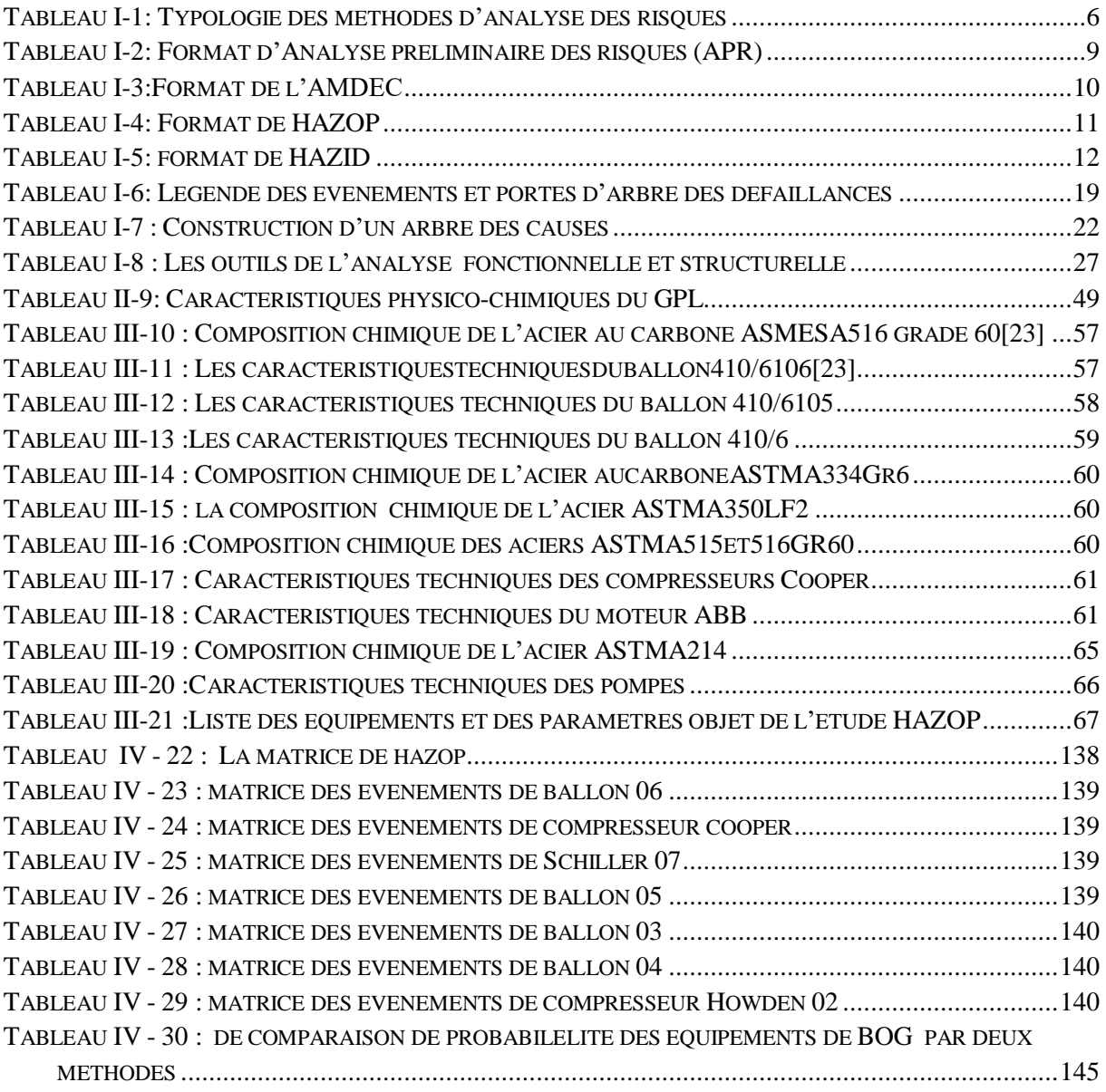

# **Liste des abréviations**

<span id="page-9-0"></span>ENS : les Événements non souhaités

APR : Analyse préliminaire des risques

AMDEC : Analyse des modes de défaillances de leurs effets et de leur criticité

HAZOP :HAZard and OPerability

HAZID :HAZardIDentification

MADS-MOSAR : Méthodologie d'analyse des dysfonctionnements dans les systèmes méthode organisée et systémique d'analyse des risques

ADD : Arbre des défaillances

ADC : Arbre des causes

P : Probabilité

G : Gravité

BOG : Boil of gaz

P(Prt cnf ) :probabilité de perte de confinement

B06 :ballon 06

U :UVCE

Jf :jet fire

Ff : flash fire

B : bléve

RB : réseau bayésien

Add : arbre de défaillance

P(ff phénomène dangereux ) : probabilité de flash fire

SELS :seuil des effets létaux significatifs

SEL :seuil des effets létaux

SEI : seuil des effets irréversibles

NP : nombre de probabilité

NG :niveau de gravité

UVCE : unconfined vapor cloud explosion

Bleve : boiling liquid expanding vapor explosion

Jet fire : incendie par jet

Flash fire nuage de flame

#### **Introduction**

« Pour vivre dans les meilleurs conditions, il faut prévoir les pires situations »

L'accélération des progrès technologiques et des changements de nos sociétés, créent sans cesse des nouvelles menaces, il est normal que l'Homme cherche à maîtriser les risques qu'il a souvent créé lui-même, sans être angoissé par rapport à la prise de risque. Donc, il est nécessaire de réfléchir et de prendre conscience des conséquences, afin de posséder et maîtriser les évènements imprévus.

Dans l'industrie pétrochimique, on parle de plus en plus de la gestion des risques. Cette discipline qui a prospéré au cours des vingt dernières années serait désormais utile voire indispensable, à tous les secteurs de l'industrie.

Au cours de cette dernière décennie, les préoccupations sur les dommages qui peuvent causer l'explosion et l'incendie, n'ont cessé de croître d'une façon préoccupante.

Toute entreprise humaine connaît des risques qui sont souvent envisagés comme un élément négatif. Un risque industriel est la probabilité qu'un évènement accidentel se produit sur un site industriel en entraînant des conséquences immédiates plus ou moins graves pour les travailleurs, les populations avoisinantes, les biens et/ou l'environnement. Mais il ne faut pas occulter la dimension positive de la prise de risque, dans la mesure où elle permet de progresser et d'innover. La gestion des risques doit refléter un état d'esprit. Ce qui doit être permanent, c'est la prise de conscience des phénomènes, pour être capable de mieux comprendre ces évènements.

L'objectif n'est pas de supprimer les risques, parce que le risque zéro n'existe pas, donc le seule moyen est de détecter a priori les risques générés par ces installations, de prévoir les scénarios qui peuvent avoir lieu et d'identifier les causes qu'ils ont tendance à provoquer des conséquences indésirables, afin de les maîtriser et surtout de rendre ces risques visibles.

Pour assurer un appui technique, ce travail doit disposer d'outils permettant d'exploiter toutes les données disponibles relatives aux risques et de modéliser les conséquences qui leur sont liées . Il s'agit de déterminer des distances d'effets, de fournir des réponses en terme de périmètres de sécurité, mais aussi d'apporter une meilleure évaluation des risques et de caractériser la cinétique de l'évènement .

Devant la gravité de cette situation, et malgré la difficulté de concevoir les conséquences d'une situation dangereuse, avant qu'elle se transforme en catastrophe. Dans ce mémoire, on va étudier et essayer de prévoir les conséquences possibles sur la section BOG, en se basant sur des études HAZOP et une étude Arbre de défaillance, réseau bayésien sur une installation du complexe GP2/Z d'Arzew.

L'objectif de ces études est la recherche des situations dangereuses (pouvant conduire à l'évènement redouté) pour réparer les déficiences constatées, minimiser les risques et atteindre le niveau de sécurité souhaité.

# **CHAPITRE I :** Les Méthode d'Analyse Des Risque

#### **Introduction**

<span id="page-14-0"></span>La Gestion des risques (par la Science du danger) est le corps de connaissances qui a pour objet d'appréhender **les Événements non souhaités**, notés (**ENS**). Nous appelons événements non souhaités les phénomènes susceptibles de provoquer des effets non souhaités (qui sont eux-mêmes des **ENS**) sur l'individu (opérateur...), la population, l'écosystème et l'installation. Ils s'appliquent à la structure, à l'activité, à l'évolution des systèmes naturels et artificiels. Nous appelons installation tout établissement humain et toute construction fixe ou mobile (établissement industriel, établissement urbain, établissement agricole, moyen de transport..).

#### **1.Les définitions initiales 1.1 Danger**

<span id="page-14-1"></span>Un danger ou une menace est un potentiel de nuisances ou de préjudices en termes de dommages aux personnes, aux biens et/ou à l'environnement. Un danger peut être une substance ou une propriété d'une substance, un objet, un phénomène ou un processus.

Suivant que le potentiel est aléatoire ou déterministe (volontaire) on parlera de danger ou de menace. Ce dernier terme est entre autres utilisé dans les activités de sûreté, de santé publique et de défense .Le danger est le premier maillon d'un scénario d'accident. Ce dernier ne peut exister en absence de danger identifié (ou non). La recherche des dangers ou des menaces pendant le déroulement d'une activité donné ou pendant la mission d'un système est donc fondamentale. Les résultats de cette recherche permettront d'intervention sur la conception du système ou sur la stratégie de son exploitation.

Les danger peuvent être de « nature matérielle » ou appréhendable par nos sens (thermique, chimique, nucléaire, etc.) Ou de « nature immatérielle », calculable mais non appréhendable par nos sens (énergie potentielle, etc.).[1]

#### **1.2. Risque**

Le risque est la mesure de l'instabilité de la situation dangereuse ou menaçante et de la potentialité d'accident qui en résulte. C'est aussi l'éventualité d'un événement futur redouté : soit incertain (on ne sait pas s'il se produira), soit d'un terme indéterminé (on ne sait pas quand il se produira), associée à l'existence, à la connaissance ou à la perception d'une situation dangereuse ou menaçante.Autrement dit, le risque est défini comme la mesure d'un ensemble d'éléments de la situation dangereuse qui, combinés à des conditions particulières d'environnement, redoutées ou non, connues ou non, peuvent entraîner les conséquences préjudiciables ou accidentelles.

D'un point de vue formel, le risque d'un scénario d'accident est une grandeur à deux dimensions indissociables définie par le couple (**g, p**) associée à l'occurrence du scénario d'accident où :

**-g** est la valeur de la gravité **G** d'une conséquence finale du scénario d'accident en termes de valeur ou d'importance du dommage ou du préjudice sur le système.

**-P** est la probabilité qui mesure l'incertitude sur la valeur pour l'importance (ou le dépassement) de la gravité **g** du scénario accident. [2]

#### **1.3. Une situation dangereuse**

Une situation dangereuse ou menaçante est un état d'un système en présence de danger ou de menace. Autrement dit, une situation dangereuse est un état d'exposition du système au danger. Le rapprochement relatif du système et du danger jusqu'à leur mise en présence et leur recouvrement et associés à la réalisation d'un événement contact de nature aléatoire (fortuite) ou déterministes (volontaires).Plus précisément, l'événement contact entraîne directement l'exposition au danger des éléments sensibles ou vulnérable du système. Dans la situation dangereuse, l'événement amorce déclenche la dangerosité sur les éléments sensibles ou vulnérables qui sont exposés. La situation dangereuse est le deuxième maillon d'un scénario d'accident. il correspond à un état instable mais réversible du système. [1]

#### **1.4. Accident ou évènements redoutés**

A partir de la situation dangereuse, l'événement amorce déclenche la dangerosité des éléments dangereux sur les éléments sensibles ou vulnérables du système qui y sont exposés.

Il peut aussi déclencher une augmentation de la sensibilité des éléments vulnérables. L'accident ou événement redouté en est la résultante .L'accident correspond à la «concrétisation» ou la matérialisation du danger par l'occurrence de ses conséquences : pertes humaines ou matériel ou dommages (matériels ou immatériels). [2]

#### **2. Analyse de risque**

Exploitation systématique des informations disponibles pour identifier la mise en danger (sources potentielles de dommage) et pour estimer les risques. L'analyse de risque consiste à utiliser l'information disponible pour établir des scénarios résultant de l'occurrence d'un aléa, et déterminer la probabilité et l'amplitude de ses conséquences sur les individus et la population, les biens matériels et l'environnement, du fait des aléas.

Cette démarche est conforme à la définition usuelle du vocable « analyse », c'est-à-dire un examen détaillé d'un phénomène complexe de manière à en comprendre la nature ou à déterminer les caractéristiques essentielles. L'analyse de risque requiert la décomposition du système et des sources de risques à l'échelle de leurs constituants élémentaires.

L'analyse de risque repose en général sur les étapes suivantes :

- Définition du périmètre traité,
- L'identification des dangers, en liaison avec les données : environnement naturel, humain, technologique...
- Les scénarios de défaillance, en liaison avec les bases de données et les typologies d'ouvrages,
- Le recours aux modèles de représentation des défaillances, et les questions relatives à leur qualité,
- Estimation des probabilités d'occurrence des aléas et des scénarios,
- L'estimation de la vulnérabilité des enjeux,
- L'identification des conséquences et l'évaluation des risques. [3]

# **3. Typologie des méthodes d'analyse des risques**

<span id="page-16-0"></span> Il existe plusieurs manières de classer les méthodes d'analyse des risques, la plus classique étant exposée ci-dessous :

- Méthodes qualitatives et quantitatives ;
- Méthodes inductives et déductives ;
- Méthodes statiques et dynamiques;

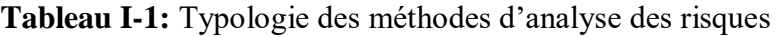

<span id="page-16-1"></span>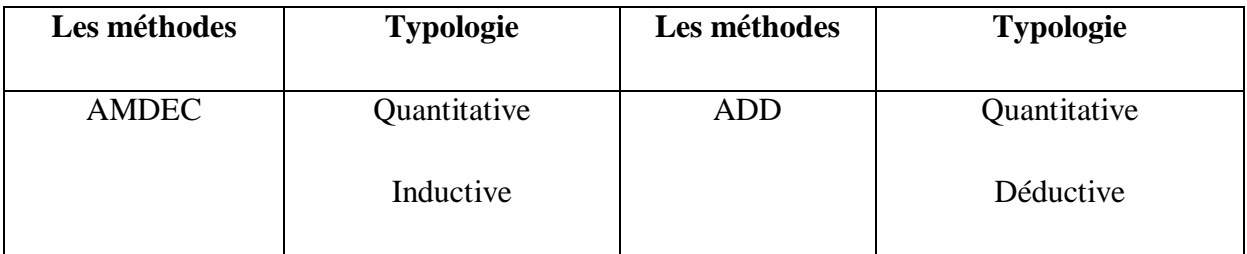

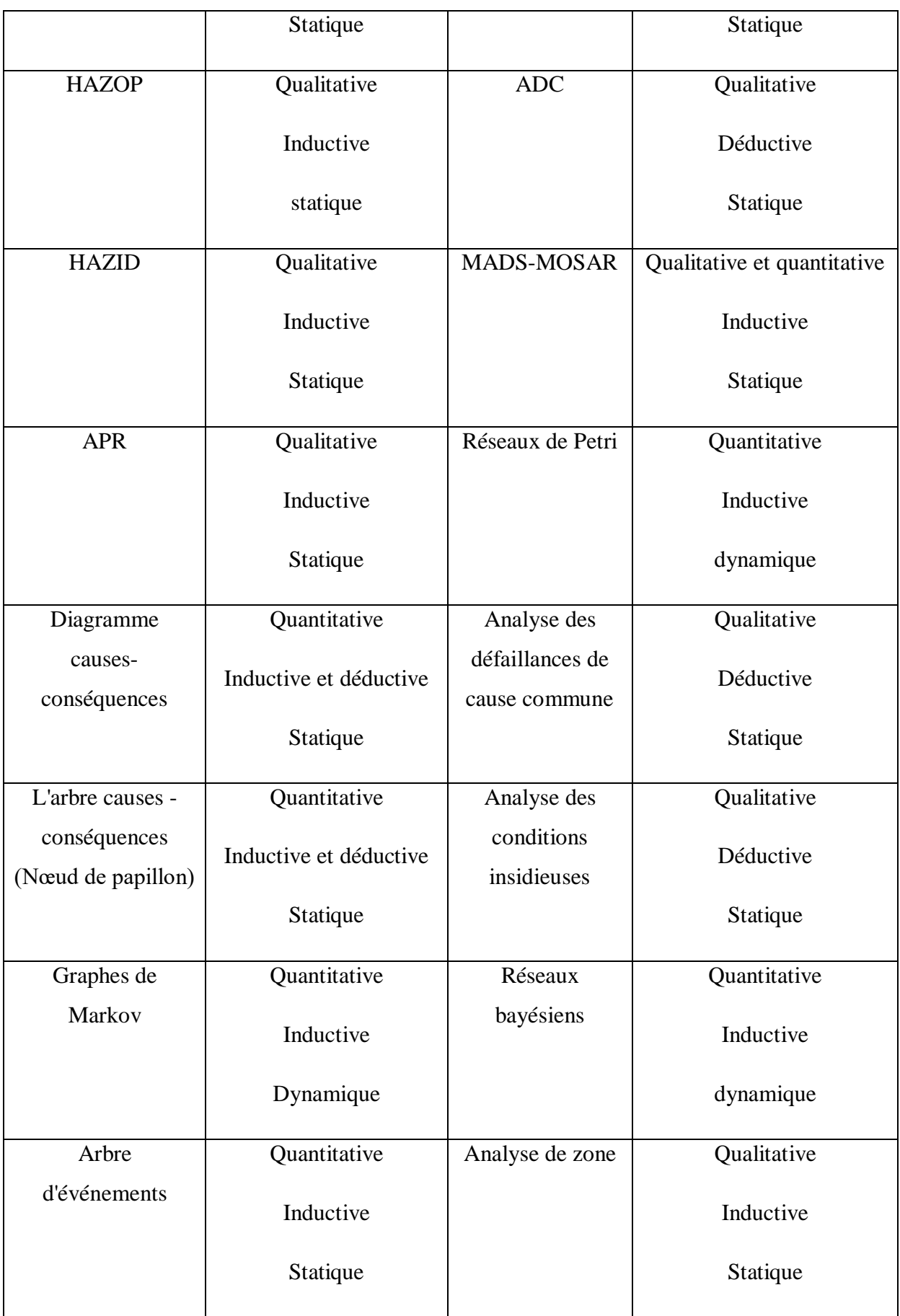

#### **4. Méthodes inductives et déductives**

<span id="page-18-0"></span>Les méthodes inductives sont initiées à partir des causes d'une situation à risque pour en déterminer les conséquences.

Ces méthodes sont aussi appelées montantes (ou en anglais bottom-up) car, à partir des événements causes définis au niveau élémentaire, elles permettent d'induire les événements conséquences au niveau sous-système ou système. Les méthodes déductives sont initiées à partir des conséquences d'une situation à risque pour en déterminer leurs causes.

Ces méthodes sont aussi appelées descendantes (ou en anglais top-down) car, à partir des événements conséquences définis au niveau système ou sous-système, elles permettent de déduire les événements causes combinées au niveau élémentaire. Les causes génériques sont les défaillances matérielles (y compris de logiciel), les erreurs humaines (analyse, décision, exécution, etc.) et les agressions externes des environnements.

Il est à noter que les modélisations et simulations analogiques ou numériques qui permettent de visualiser les scénarios de défaillance à travers l'architecture modélisée et d'en évaluer les impacts, ne peuvent être classées selon ce schéma. [1]

# **5. Méthodes inductives 5.1. Analyse préliminaire des risques (APR)**

<span id="page-18-1"></span>L'analyse préliminaire des dangers ou preliminaryhazardanalysis (PHA) a été développée aux États-Unis au début des années 1960 dans les domaines aéronautique et militaire. L'analyse préliminaire des risques ou preliminaryriskanalysis (PRA) qui lui est associée est une méthode d'identification et d'évaluation des risques au stade préliminaire de la conception d'une installation industrielle ou de tout autre système. Cette méthode ne nécessite généralement pas, dans un premier temps, une connaissance approfondie et détaillée du système étudié et peut être mise en œuvre dès le début de la conception du système en développement ou dès que ses conditions d'exploitation (procédures, environnements...) changent et sont susceptibles de générer de nouvelles contraintes. [2]

<span id="page-18-2"></span>À partir de l'ensemble des dangers auxquels le système est susceptible d'être exposé tout au long de sa mission, l'APR a pour objectif : l'évaluation, la hiérarchisation et la maîtrise des risques qui en résultent. Elle est menée à l'aide de tableau comme celui ci-dessous:

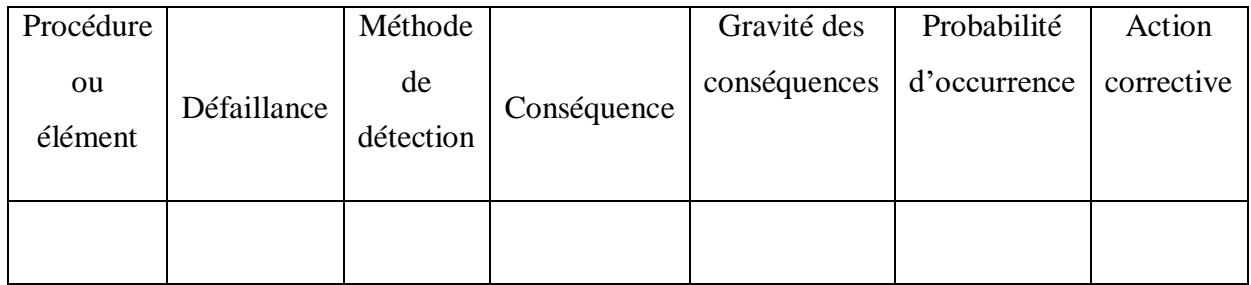

# **Tableau I-2:** Format d'Analyse préliminaire des risques (APR)

# **5.2. Méthode AMDEC**

L'acronyme AMDEC signifie Analyse des modes de défaillances (des Composants) de leurs effets (sur le système) et de leur criticité (1960).L'analyse se décompose en quatre phases : la première consiste à repérer et à désigner, sur plan, tous les composants du système; on effectue ensuite l'analyse qualitative et exhaustive de leurs modes de défaillance : causes, conséquences et détection (si la méthode est limitée à ces deux phases, elle porte le nom de AMDE); dans la troisième phase on cherche à évaluer et hiérarchiser les défaillances (ENS ) en termes de probabilité et de gravité ; dans la dernière phase, on doit proposer les actions correctives prioritaires à mettre en œuvre, ainsi que la mise en place des moyens de contrôle de leur efficacité . On ne prend pas habituellement en compte les erreurs humaines dans l'AMDEC. Un tableau qui doit être rempli comporte les colonnes suivantes qui déterminent concrètement la méthode à adopter:

- Désignation de l'équipement,
- Fonction,
- Mode de défaillance,
- Causes de la défaillance,
- Effets de la défaillance (local, général),
- Détection de la défaillance,
- Dispositifs de remplacement,
- Occurrence de la défaillance (échelle d'occurrence 0),
- Niveau de criticité (o x gravité),
- Remarques.

Des modes de défaillances génériques sont proposés.

Les modes de défaillances sont les modes de réalisation dégradés ou erronés de la fonction attendue du composant examiné. Le mode le plus dégradé étant l'absence de réalisation. [4]

<span id="page-20-0"></span>

| Composan | Fonction | Modes de Cause |              | Effet     |       | Moyens    |           | Cotation |     | Actions  |
|----------|----------|----------------|--------------|-----------|-------|-----------|-----------|----------|-----|----------|
| t        |          | défaillance    | <sub>S</sub> |           |       | de        |           |          |     | de       |
|          |          |                |              |           |       | détection |           |          |     | maîtrise |
|          |          |                |              | Sur<br>le | local |           | ${\bf P}$ |          | G R | des      |
|          |          |                |              | système   |       |           |           |          |     | risques  |
|          |          |                |              |           |       |           |           |          |     |          |
|          |          |                |              |           |       |           |           |          |     |          |

**Tableau I-3:**Format de l'AMDEC

#### **5.3. Méthode HAZOP**

L'acronyme HAZOP signifieHAZard and OPerability study (1970).Cette méthode est régulièrement utilisée dans les industries chimiques et pour les systèmes thermohydrauliques. L'HAZOP détermine les dérives des paramètres d'une installation pour identifier ses causes et ses conséquences. L'HAZOP représente la chronique des états de dérive. On cherche à prévoir l'influence des déviations des divers paramètres physiques (pression, température, débit, niveau, concentration...) régissant le procédé, par rapport à leurs valeurs nominales. Pour chaque déviation, on recherche leurs causes des défaillances (raisonnement déductif) et leurs conséquences (raisonnement inductif). On vérifie ou on propose les moyens de détection et les mesures correctives appropriées pour les déviations susceptibles de produire un incident ou un accident. Les indicateurs de risque (fréquence ou probabilité d'occurrence et gravité) sont estimés et hiérarchisés afin de justifier les mesures préventives à prendre pour élever le niveau de sécurité du système. La conduite de la méthode s'effectue pas à pas, en remplissant un tableau (mise en œuvre en équipe pluridisciplinaire sous la direction d'un animateur et/ou en mode participatif) composé par une check-list du type suivant :

- Eléments (repérage et fonction),
- Déviation dangereuse,
- Causes possibles,
- Conséquences,
- Moyens de détection,
- Actions correctives,
- Observations.

Sa mise en œuvre est rapidement complexe. Dans le cas de risques majeurs, la directive SEVESO impose une évaluation du risque. On rajoute alors à la méthode HAZOP une estimation a priori de la probabilité d'apparition des déviations et de la gravité de leurs conséquences. On obtient une estimation semi-quantitative du risque, se poursuivant par une évaluation permettant de définir l'acceptabilité ou non du risque. La méthode HAZOP est une approche semi-quantitative : on associe une occurrence à une déviation. [4]

*Tableau I-4: Format de HAZOP*

<span id="page-21-0"></span>

| Déviation |             | Conséquences<br>Causes |  | Barrière | Cotation |    |             | Recommandation |
|-----------|-------------|------------------------|--|----------|----------|----|-------------|----------------|
| paramètre | Mot-<br>clé |                        |  |          |          | G, | $\mathbf R$ |                |
|           |             |                        |  |          |          |    |             |                |

# **5.4. Méthode HAZID**

HAZID (HAZardIDentification) est le pendant de l'HAZOP (HAZard and OPerabilitystudy) : alors que l'HAZOP examine ce qui se passe à l'intérieur du procédé l'HAZID examine ce qui se passe à l'extérieur du procédé.

HAZID est une démarche de recherche de risques de tous (feu, collision, chute d'objet, effondrement de structure, etc.) et de vérification que des mesures de maîtrise des risques ont bien été prises. [5]

L'HAZID est effectuée sur plan par un groupe de spécialistes du système étudié guidé par un animateur, et utilise des listes structurées de dangers potentiels, par exemple :

- $\triangleright$  Forte pluie;
- Endommagement d'équipements par des engins de manutention.

Elle est menée à l'aide de tableaux comme celui ci-dessous:

<span id="page-22-0"></span>

| Événement  | scénario | Conséquence | potentielles | Moyens         | Classe | Action  |
|------------|----------|-------------|--------------|----------------|--------|---------|
| initiateur |          | Directes    | Finales      | de<br>maîtrise |        | requise |
|            |          |             |              |                |        |         |

*Tableau I-5: format de HAZID*

# **5.5. Méthode MADS-MOSAR**

L'acronyme MADS-MOSAR signifie: Méthodologie d'analyse des dysfonctionnements dans les systèmes - méthode organisée et systémique d'analyse des risques (PERILHON 2003). La méthode MOSAR permet d'appréhender (identification, évaluation mais aussi réduction) les ENS d'une installation et d'identifier les moyens de prévention nécessaires pour les neutraliser. Elle s'applique aussi bien dès la conception d'une installation nouvelle qu'au moment du diagnostic d'une installation existante. Elle constitue aussi un outil d'aide à la décision par les choix qu'elle met en évidence. C'est une méthode de gestion technique complète. Cette méthode ne traite pas uniquement l'identification et de l'estimation d'ENS sources: c'est aussi une méthode de maîtrise de ceux-ci.

Elle permet, dans un premier temps une typologie des sources de flux et des flux de danger à utiliser lors d'une étude générale de sécurité des installations ou du travail et peut être utilisée pour réaliser une étude préliminaire des dangers d'une installation, pour élaborer les principaux scénarios possibles d'accidents dans un contexte donné et pour évaluer la gravité probable de leurs effets. La technique de construction des scénarios peut s'appliquer à plusieurs niveaux et ouvre la possibilité de générer des scénarios d'interaction entre les éléments d'une installation, entre plusieurs installations (scénarios dominos), voire entre plusieurs industries (scénarios dans un bassin industriel). L'acceptabilité de ces scénarios est ensuite négociée avec les acteurs concernés et les différentes barrières (de nature technique, opératoire, de prévention, de protection) permettant de les éviter sont recherchées et qualifiées dans le temps. Ce travail macroscopique constitue un premier module de la méthode permettant de faire apparaître et de neutraliser les ENS principaux issus d'une installation quelconque (industrielle ou non) c'est l'étude de sécurité qui peut être approfondie à l'aide du deuxième module.

Le deuxième module (qui intègre les outils AMDEC, HAZOP, le nœud de papillon...) permet de rechercher l'origine détaillée (de nature technique et/ou opératoire) des événements identifiés dans le premier module, de quantifier leurs probabilités d'enchaînement et de les neutraliser en choisissant, par négociation avec les acteurs concernés, la meilleure configuration coût/efficacité. Les méthodes d'évaluation sont le plus souvent applicables dans le cas d'enchaînements d'événements, d'ENS du système source nommé « installation »: elles contribuent à évaluer ses ENS ou scénarios. MADS-MOSAR est donc présentée comme une méthode (ensemble articulé d'étapes permettant de répondre à une question donnée) de sécurité des installations et vise, en se centrant sur ces dernières, à protéger des cibles multiples (opérateur, population, écosystème, installation) d'effets provoqués par des flux qui en sont issus. La problématique développée est centrée sur l'installation (source) afin de protéger les cibles potentielles de son effet lors de situations incidentelles ou accidentelles. Les points de vue suivants sont suggérés lors de l'étude de sécurité réalisée avec la méthode MOSAR (angle d'attaque : l'installation, source de flux de danger):

- $\triangleright$  Installation  $\rightarrow$  écosystème
- $\triangleright$  Installation  $\rightarrow$  population
- $\triangleright$  Installation  $\rightarrow$  opérateur
- $\triangleright$  Installation  $\rightarrow$  installation

MADS-MOSAR est une méthode développée en sécurité des installations et d produits qui présentent les sources de flux du danger et les flux de danger issus d'une installation. C'est dans ces deux types de processus de danger qu'elle est la plus pertinente. L'étude d'impact sur l'environnement, l'étude de dangers pour les populations et les écosystèmes sont des outils qui peuvent compléter la méthode. [4]

#### **5.6. Réseaux de Petri**

Les réseaux de Petri (Petri net, ont été développés en 1962 par le mathématicien allemand Carl Adam Petri pour décrire le comportement des « automates » séquentiels asynchrones. Ils ne sont devenus de puissants outils de modélisation que suite aux nombreux travaux effectués ces vingt dernières années.

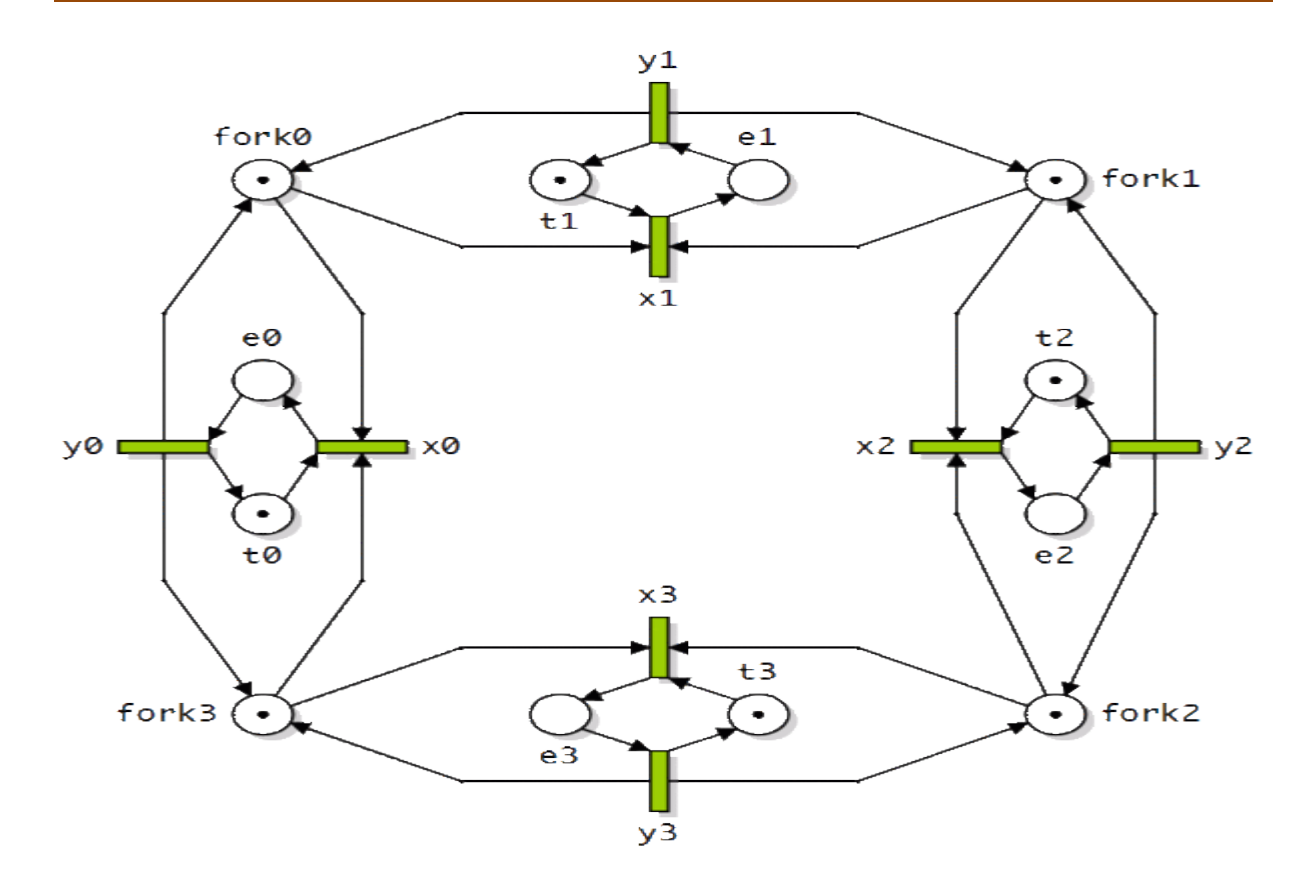

# *Figure I-1: Exemple de réseaux de Petri(Le problème du dîner des philosophes)*

<span id="page-24-0"></span>Un réseau de Petri élémentaire est constitué de places, de transitions, d'arcs et de prédicats :

- places: représentées graphiquement par des cercles, les places peuvent être marquées à l'aide d'une ou plusieurs marques appelées « jetons » ;

- transitions : représentées graphiquement par des segments de droite, les transitions ont deux états possibles (valides ou non valides);

- arcs : représentés par des flèches, les arcs sont de deux types selon qu'ils font le lien entre une place et une transition (arc amont) ou entre une transition et une place (arc aval);

- prédicats (ou messages): égalités ou inégalités de variables qui peuvent être placées en amont (gardes) ou en aval (affectations) de chaque transition.

Pour simuler le comportement du système, une structure dynamique représentant l'évolution du système est superposée à cette structure statique. Cette action est réservée au marquage du réseau constitué par des jetons présents ou non dans les places et évoluant dynamiquement en fonction du tir des diverses transitions valides : le marquage du réseau représente l'état du système à un moment donné.

Pour être valide, une transition doit avoir au moins un jeton dans chacune de ses places amont. Elle peut alors être tirée et ce tir consiste à retirer un jeton dans chacune de ses places amont et à ajouter un jeton dans chacune de ses places aval. [6]

Il en résulte un nouveau marquage du réseau qui représente un nouvel état du système étudié.

#### **5.7. Réseaux bayésiens**

Un réseau bayésien (belief nets, [Neapolitan, 1990] est une représentation graphique de la loi conjointe sur un ensemble de variables aléatoires. C'est un graphe orienté sans circuit tel que :

-Un nœud représente une variable aléatoire discrète;

-Un nœud sans parent représente une loi de probabilité ;

-Un ensemble d'arcs pointant sur un nœud représente une table de probabilités conditionnelles, une liaison de dépendance.

Le terme réseau bayésien est utilisé en français car le théorème de Bayes est utilisé pour effectuer les calculs. Les réseaux bayésiens sont intéressants car ils conjuguent une représentation graphique simple à la rigueur mathématique de la théorie des probabilités. Ils sont cependant peu utilisés en sûreté de fonctionnement et beaucoup en intelligence artificielle. [2]

#### + concurrence + attractivite tourisme G. Fusco, UMR ESPACE - 2011 transports + demande touxisme lien de la<br>fonction<br>d'utilité lien causal<br>probabiliste touris  $RQ$ qualité vie LIT  $\left\langle \right\rangle$ + dépenses LIT lette|LIT + qualité  $*$ + PIB national noeud utilité  $*$ noeud contrainte variable externe dette LIT  $+$  tourisme d résidentiel LIT chomage recettes<br>LI1 crise urbaine ż Ensemble métropolitain : \* defte AP export AP variable objectif variable relais chomage  $\bullet$ hoc énergiè +RS LIT + population LIT ecettes - activité résidentielle<br>+ activité résidentielle Littoral:  $\bullet$ + prix LIT - dette AP ٩À variable objectif variable relais variable décisionnelle  $\bullet$ dualite qualité vie AP + population We AP résidentiel AP ndø  $2<sup>o</sup>$ ation AP Arrière-pays:  $*$ dév. tourisme AP transports AP + pop nationale variable relais variable objectif variable décisionnelle bepen Ъ g, subventions tourisme AP

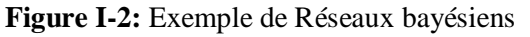

### **5.8. Graphes de Markov**

Les graphes de Markov peuvent être considérés comme la représentation graphique d'un système d'équations différentielles linéaires du 1er degré. La construction d'un graphe qui soit un graphe de Markov impose alors de considérer que :

-les probabilités instantanées de transition d'un état du système à un autre état sont des constantes ;

- la probabilité de passer de l'état Ei à l'état Ej ne dépend pas du temps ni de la manière dont Ei a été atteint, mais seulement de la présence dans l'état Ei (c'est pour cette raison que les graphes de Markov sont aussi dénommés « processus sans mémoire du passé »). [2]

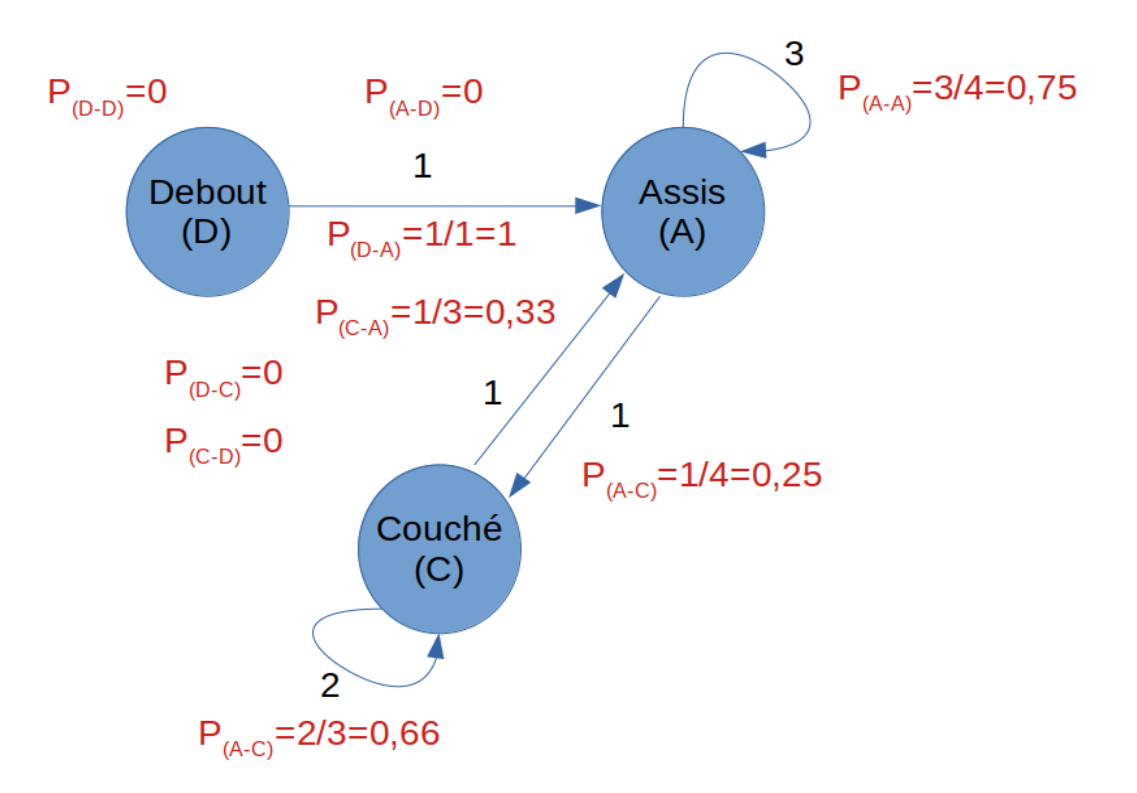

**Figure I-3:** Exemple de Graphes de Markov

#### **5.9. Analyses de zone**

<span id="page-27-0"></span>Les analyses de zones ont pour but d'identifier les modes communs de défaillance et des scénarios de propagation de pannes en introduisant l'aspect spatial du fonctionnement du système ou du déroulement de l'activité. [1]

# **5.10. Arbre d'événements**

L'arbre d'événements (1970) a pour objectif de décrire de manière linéaire le scénario d'accident produit par un enchaînement d'événements suite à l'occurrence d'un événement initiateur, défini par ailleurs. [2]

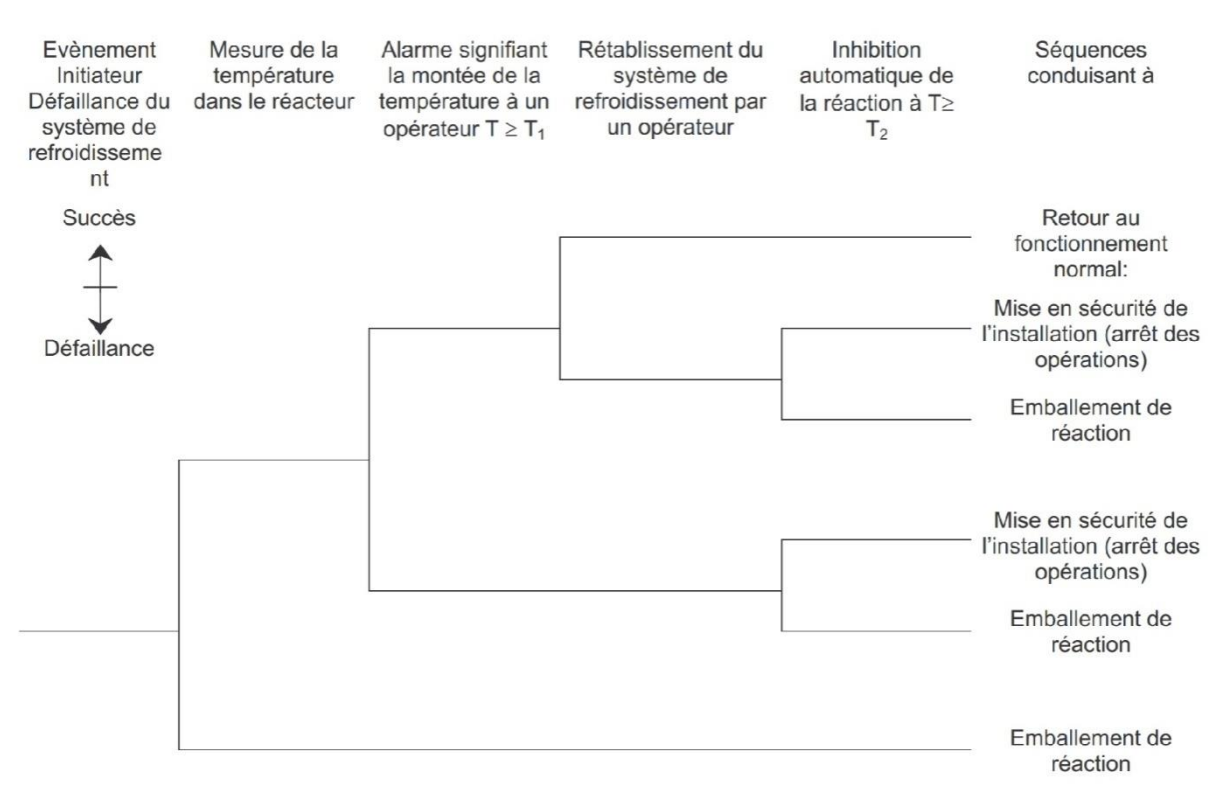

*Figure I-4: Exemple d'arbre d'événement*

# **6. Méthodes déductives 6.1. Arbres des défauts**

<span id="page-28-0"></span>Les arbres des défauts (faulttree 1960) : - ont pour objectif de représenter de manière arborescente les causes d'occurrence d'un événement unique (défini par ailleurs) appelé événement redouté; - sont initialement la représentation graphique d'une équation booléenne.

La recherche des causes de l'événement redouté est effectuée par étapes:

-les causes immédiates sont tout d'abord identifiées et reliées à l'événement redouté par des portes logiques (principalement OU et ET) selon qu'une seule cause peut générer l'événement redouté ou non ;

- chacune de ces causes est considérée comme un effet dont on recherche aussi les causes, etc.

La recherche des causes (la « décomposition » de l'événement redouté) est arrêtée :

-soit parce qu'il a été considéré que le niveau atteint est suffisant pour l'objectif visé ;

-soit parce que des données numériques sont disponibles à ce niveau.

L'analyse de l'arbre consiste à :

-rechercher les coupes minimales (ensemble d'événements nécessaires et suffisants) conduisant à l'occurrence de l'événement redouté: analyse qualitative (utilisation de l'algèbre de Boole) ;

- quantifier les probabilités de ces coupes minimales et calculer la probabilité d'occurrence de l'événement redouté: analyse quantitative.

Cependant, les nombreuses extensions faites à la méthode initiale afin d'en améliorer la puissance de modélisation et le nombre de paramètres calculés (par exemple le temps passé dans une classe de probabilité) font qu'il n'est plus possible de simplement considérer qu'un arbre des défauts est une structure d'algèbre de Boole. [1]

<span id="page-29-0"></span>

| Symbole des portes<br>logiques | Signification                                | Explication (a et b : entrées, s : sortie) |
|--------------------------------|----------------------------------------------|--------------------------------------------|
|                                | ET logique                                   | а<br>h                                     |
|                                | NON ET logique<br>(opposé de la porte ET)    |                                            |
|                                | OU logique                                   | а                                          |
|                                | NON OU logique<br>(opposé de la porte<br>OU) |                                            |
|                                | <b>OU EXCLUSIF</b>                           | a                                          |

**Tableau I-6:** Légende des événements et portes d'arbre des défaillances

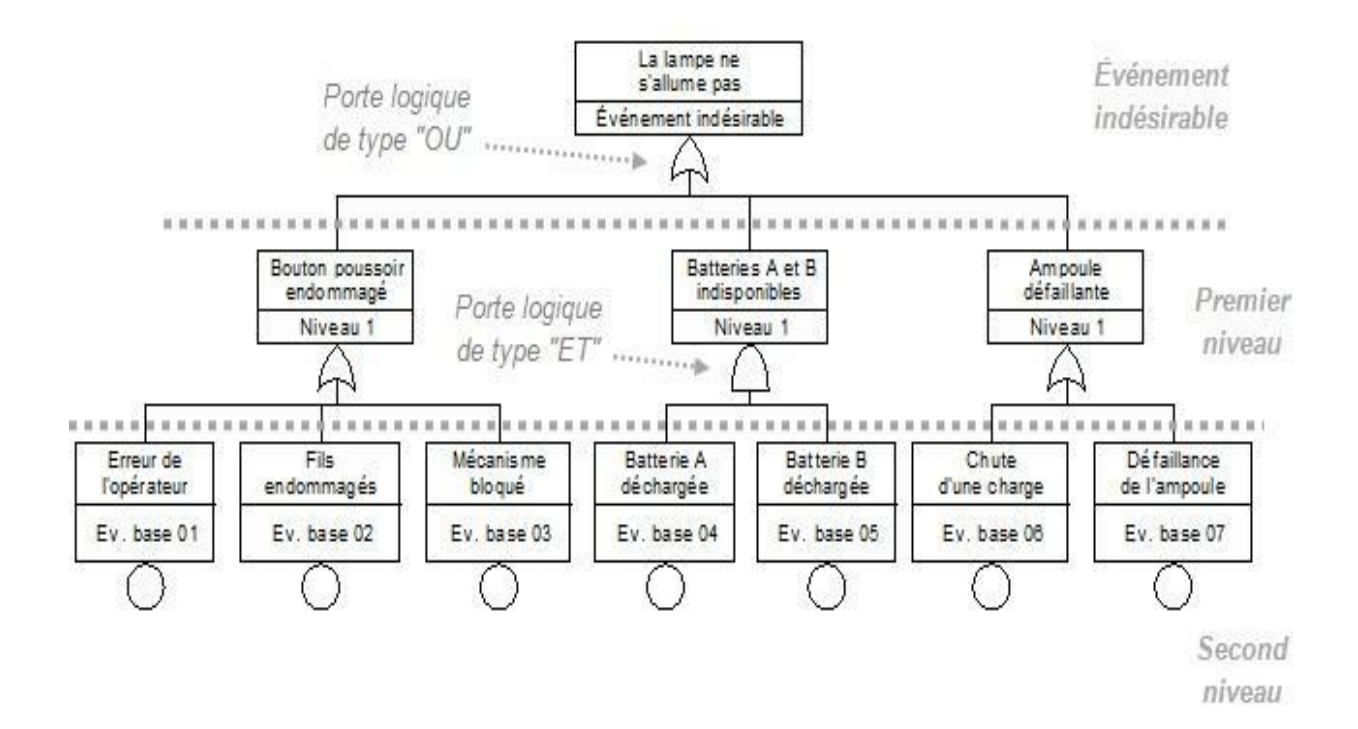

**FigureI-5:** Exemple d'arbre de défaillance

<span id="page-30-0"></span>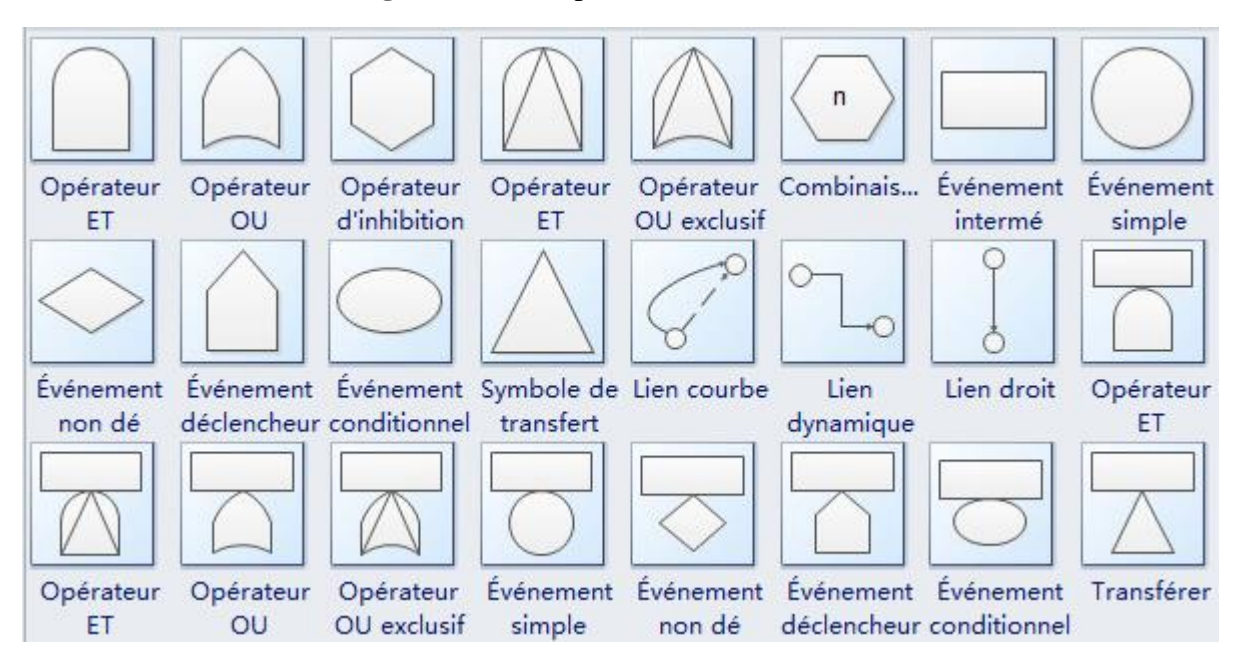

**Figure I-6:** Les événements et les portes de l'ADD

# **6.2. Arbre des causes**

<span id="page-30-1"></span>Lorsque l'accident survient, il est toujours difficile de garder suffisamment de sang-froid pour en analyser les causes objectives et prendre des mesures efficaces en conséquence. Après chaque accident du travail, l'employeur doit faire une enquête avec les membres du Comité d'hygiène sécurité et des conditions de travail (CHSCT) et produire un rapport commun. C'est là qu'une difficulté surgit car il est difficile de trouver un langage commun se limitant à

l'objectivité des faits. En effet, lorsque l'accident survient, il s'instaure un climat exacerbant les sensibilités, la réflexion fait place à la polémique, et l'on recherche immédiatement les responsabilités, sans même essayer de comprendre. Notons que la responsabilité est définie par la réglementation qui fait une obligation de résultat à l'employeur, qui de ce fait doit prendre toutes les mesures en conséquence. La méthode d'analyse des accidents par l'arbre des causes, élaborée par l'INRS en se fondant sur des travaux initiés par la Communauté Européenne du Charbon et de l'Acier, est expérimentée pour la première fois d'une façon pratique en 1970 dans les Mines de fer de Lorraine. A partir de 1976. sa diffusion s'est faite dans le milieu industriel et a atteint une ampleur suffisante pour que l'on puisse désormais la considérer comme tombée dans le domaine public, c'était d'ailleurs l'objectif visé à sa création. Un grand nombre d'entreprises et d'organismes utilisent directement cette méthode comme technique d'investigation et de recherche de facteurs d'accidents, elles en ont fait un outil efficace dans la prévention des accidents du travail, ce qui se traduit par des résultats remarquables par rapport aux statistiques moyennes des entreprises équivalentes. D'autres entreprises la pratiquent comme axe pédagogique de la formation à la sécurité des membres de l'encadrement, des techniciens et du personnel d'exécution.

La construction de l'arbre des causes (AdC). Ces arbres permettent d'enchaîner, a posteriori, des faits qui aboutissent à un accident. Depuis celui-ci, on remonte aux faits qui l'ont provoqué (raisonnement déductif car on part de l'accident et on en déduit les faits qui l'ont provoqué). L'arbre se construit de droite à gauche ou de haut en bas. Cet exercice, réalisé sur des faits réels s'étant déjà produits en santé-sécurité du travail, se nomme l'arbre des causes (des faits) qui, enchaînés les uns aux autres, ont entraîné l'accident. Ce type d'arbre peut inclure des faits de différentes natures (techniques, humains, organisationnels). Cette méthode peut être également utilisée en sécurité routière pour analyser les accidents de la route. L'ENS final a eu lieu ; on enchaîne les faits qui l'ont provoqué. L'analyse des accidents doit être menée à partir du recueil des faits sur le terrain.La première opération consiste à lister tous les faits recueillis lors de la récolte des informations sur les lieux, en résumant ces causes en 3 à 5 mots simples, en évitant soigneusement de regrouper deux faits dans une même suite de mots.

La méthode de construction repose sur l'idée que le phénomène accident a pour origine des changements ou des variations intervenant dans la situation habituelle de travail et dans les conditions permanentes du système de travail. Il suffit donc de repérer les variations ou les états permanents, puis de les organiser sous forme de diagramme. L'arbre des causes se présente sous la forme d'un ensemble des faits antécédents ayant engendré l'accident. Il se construit à partir du fait ultime de l'histoire, enchaînant les faits de droite à gauche, et en posant pour chaque fait recueilli les questions suivantes évoquées dans le tableau suivant :

<span id="page-32-0"></span>

|                   | <b>Enchaînement</b>                                        | <b>Disjonction</b>                                                                      | Conjonction                                                                                                    |
|-------------------|------------------------------------------------------------|-----------------------------------------------------------------------------------------|----------------------------------------------------------------------------------------------------|
| <b>Définition</b> | antécédent<br>$\mathbf{Y}$<br>Un<br>seule origine $X$      | Deux<br>plus)<br>(ou<br>antécédents Y1, Y1 ont<br>seule<br>et même<br>une<br>origine    | Un antécédent Y a plusieurs<br>origines directes Y1, Y2                                                                   |
| Représentation    | $\mathbf X$<br>Y                                           | Y1<br>$\mathbf X$<br>$\mathbf{Y2}$                                                      | Y1<br>$\mathbf X$<br>$\mathbf{Y2}$                                                                                        |
| Propriété         | X est nécessaire et<br>suffisant pour que<br>Y se produise | nécessaire<br>$\mathbf{X}$<br>est<br>et<br>suffisant pour que Y1<br>et Y2 se produisent | Chaque antécédent Y1, Y2 est<br>nécessaire pour que Y se<br>produise, mais aucun d'eux ne<br>peut à lui seul le provoquer |
| <b>Exemple</b>    | Arrive<br>en<br>Manque<br>Retard<br>son<br>train           | Intervention<br>Ventilateur dépanneur<br>En panne<br>Accumulateur<br>De gaz             | Chute de<br>Poutrelle<br><b>Blessure</b><br><b>Bras</b><br>Coincé                                                         |

**Tableau I-7 :** Construction d'un arbre des causes

En face de chacun des événements reportés sur l'arbre, le groupe d'analyse recherchera des mesures a prendre afin d'éviter le retour d'un accident semblable. Il retiendra les mesures raisonnablement applicables. La démarche suivante consiste à rechercher la même potentialité accidentelle dans d'autres secteurs ou activités pour anticiper le risque d'accident. C'est en cela que l'analyse systématique et systémique des accidents permet de développer le réflexe de la prévention, affaire de chacun. [4]

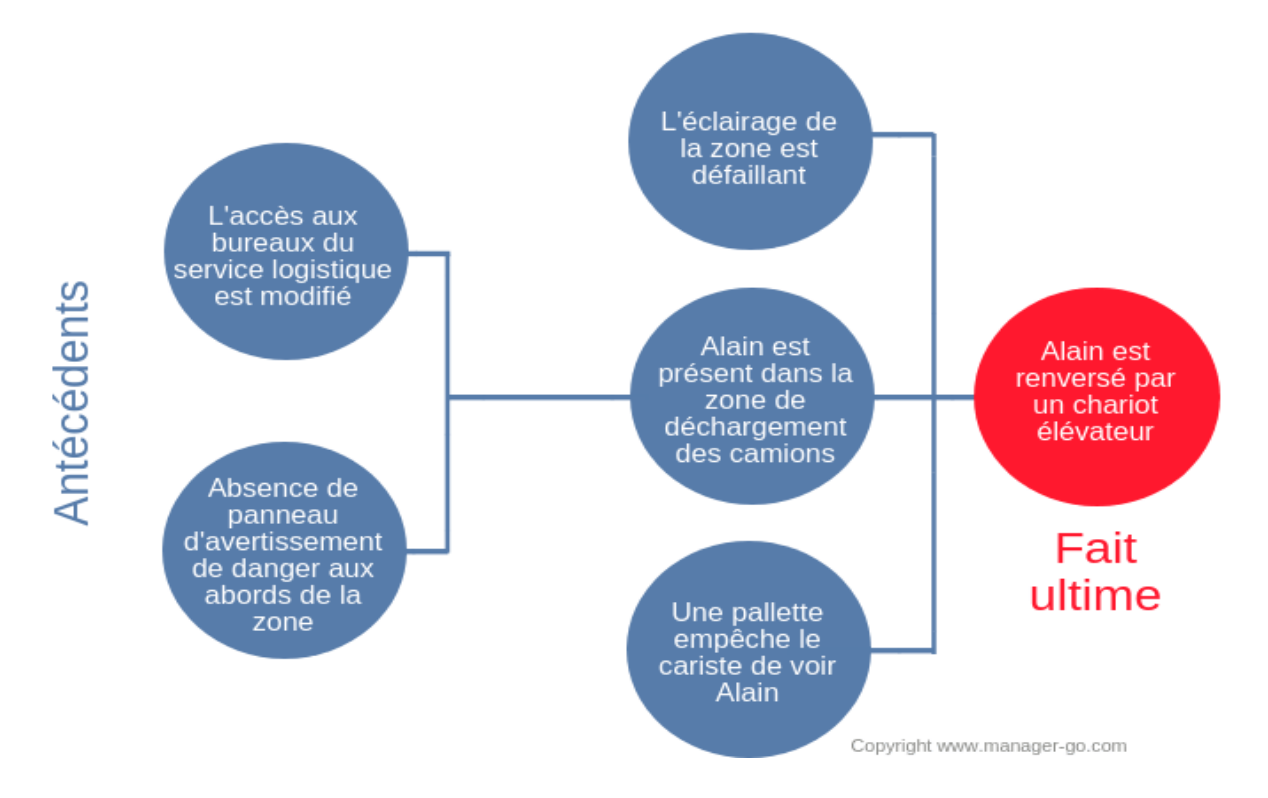

**Figure I-7:** Exemple d'arbre des causes

# **6.3. Analyse des défaillances de cause commune**

<span id="page-33-0"></span>Une DCC (défaillance de cause commune, common cause failure [CCF]) est une défaillance simultanée, ou concomitante, de plusieurs composants provenant de la même cause. Les DCC constituent donc un sous-ensemble des défaillances dépendantes. Cela signifie que les DCC ne se produisent pas forcément au même instant mais à l'intérieur d'un certain intervalle de temps. Les DCC peuvent être séparées en deux catégories :

Les défaillances de systèmes supports (telle la puissance hydraulique) et les agressions externes (qu'elles soient générées par l'environnement industriel ou naturel)

- les défaillances internes » de cause commune.

-Leur recherche et leur prévention se font à l'aide de listes de contrôle. [7]

La méthode la plus utilisée est celle du facteur bêta. Cette méthode considère que chaque composant a des défaillances de deux types :

-la défaillance indépendante (aléatoire) de taux de défaillance  $\lambda_i$  (la valeur trouvée dans les tables de données de fiabilité);

-la défaillance de cause commune de taux de défaillance  $\lambda_{cc'}$ 

Le taux de défaillance d'un composant est donc :  $\lambda = \lambda_i + \lambda_{cc}$ '

Un paramètre bêta est ainsi défini :

$$
\beta = \lambda_{cc} / \lambda = (\lambda_{cc}) / (\lambda_i + \lambda_{cc})
$$

Avec :  $1 > \beta > 0$ .

#### **6.4. Analyse des conditions insidieuses**

Initialement appliquée aux schémas électriques, l'analyse des conditions insidieuses (en anglais sneakanalysis) a pour but de rechercher les configurations de composants pouvant créer des pannes du système hors toute défaillance. Elle est effectuée sur plans à partir de schémas types sources de problèmes [Desroches, 1988]. [8]

# **7. Les méthodes déductives et inductives**

#### **7.1. L'arbre causes - conséquences (Nœud de papillon)**

<span id="page-34-0"></span>Cet outil comme tous ceux présentés ici nécessite d'avoir une bonne connaissance de l'installation source de flux de danger, de ses défaillances et des conséquences que ces dernières peuvent avoir sur les installations, les écosystèmes et/ou les populations humaines. Un groupe d'expert animé par un médiateur connaissant bien l'arbre des défaillances peut regrouper tous les acteurs internes et/ou externes à l'entreprise qui vont permettre de glaner des informations utiles à la construction des 2 arbres qui doit être bien séparée.

Cette méthode d'enchaînement d'ENS est très utile pour enchaîner des faits d'un bout du processus de danger à l'autre : elle couple un arbre des défaillances (à gauche) à un arbre d'événements par l'intermédiaire ici d'un flux de danger (le nœud) ou d'un autre phénomène dangereux, un aléa par exemple. L'arbre des défaillances (causes) se construit du « nœud » vers la gauche (démarche déductive) : on démarre le raisonnement au nœud (flux), la défaillance étant réelle ou potentielle, et on en déduit les causes/défaillances qui l'ont provoquée. Ces causes-faits, sont reliées par des portes ET ou OU; ce sont ces dernières qui expliquent l'ENS central - aléa ou flux de danger / phénomène dangereux. Le nœud est un événement non souhaité central, c'est un aléa ou un phénomène dangereux (flux accidentel, rupture, brèche, perte de confinement, nuage de gaz).

L'arbre des conséquences de cette défaillance se construit du « nœud » vers la droite (démarche inductive); on démarre le raisonnement au nœud (flux); la défaillance centrale réelle ou potentielle est le point de départ de nouveaux enchaînements d'ENS qui aboutissent à des ENS finaux nommés effets sur la cible. On peut ainsi partir de phénomènes dangereux du type incendie, explosion, nuage toxique et en calculer les effets sur les cibles que sont les populations et les écosystèmes, ces événements finaux peuvent être des effets majeurs : mort d'une population humaine, intoxication collective. La logique de ce type d'arbre commence à l'ENS nœud par exemple : perte de confinement) - flux de polluant tombant sur le sol donc pollution du sol et se termine par un arbre d'effet ici sur l'écosystème (rivière, lac...) ou sur la santé publique (eau non potable pompée à la suite d'une infiltration dans des nappes profondes). [4]

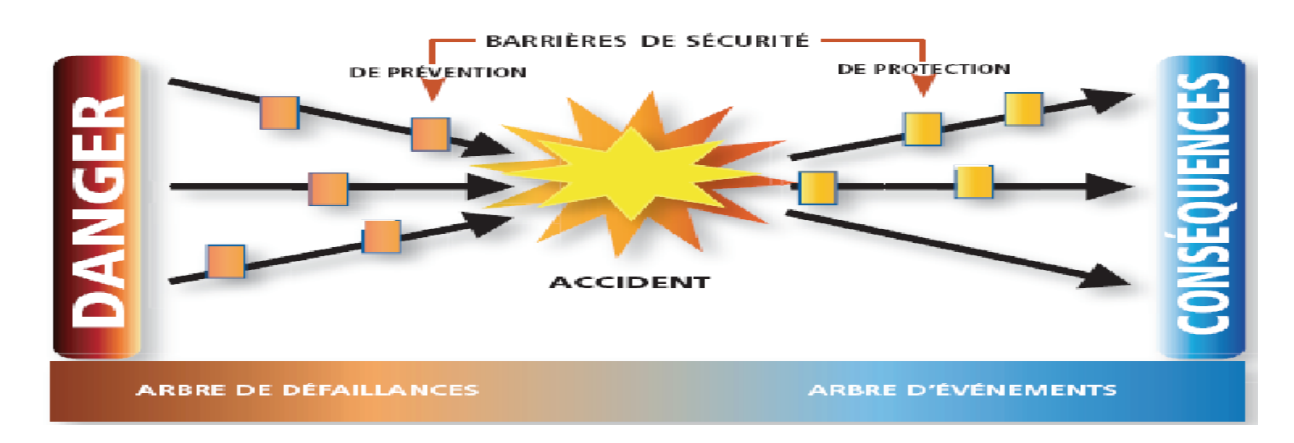

**Figure I-8:** La représentation des résultats par l'approche nœud papillon

# **7.2. Diagramme causes-conséquences**

<span id="page-35-0"></span>Cette méthode a pour objectif de représenter les connexions logiques entre le spectre des causes d'accident et le spectre des conséquences en résultant, sachant qu'un événement critique a été précédemment défini. Son objectif est donc similaire à celui de l'arbre d'événements. La partie « causes » est l'arbre des défauts tandis que la partie « conséquences » est similaire à celle de l'arbre d'événements, sans requérir la présentation linéaire rigide. [9]
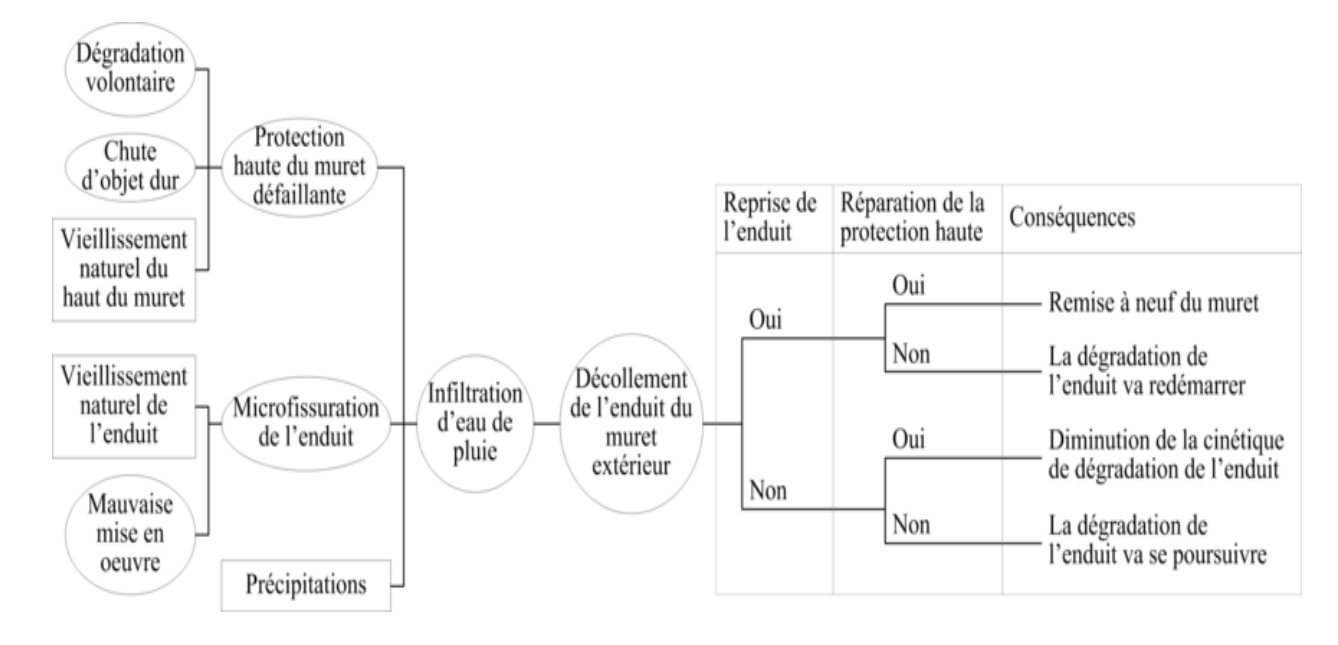

**Figure I-9:** Diagramme causes-conséquences du "décollement de l'enduit d'un muret de clôture"

#### **8. Analyse fonctionnelle**

D'âpre la norme AFNORE NF X 50-151, l'analyse fonctionnelle est une démarche qui a rechercher ,ordonner, caractériser les fonctions selon des critère d'appréciation, des niveaux et de flexibilité , hiérarchiser et/ou valoriser les fonction en attribuant un poids en valeur relative ou absolue .A partir de l'analyse fonctionnelle, on pourra mener deux études d'aspects différents Aspect économique ou (externe) l'analyse de la valeur qui a pour objectif, a partir de l'expression d'un besoin, de déterminer les solutions susceptibles de répondre a ce besoin et de parvenir a la meilleure optimisation technico-économique du coupe besoin solution. [10]

Le but de l'analyse fonctionnelle est de déterminer d'une manière assez complète les fonctions principales d'un produit, les fonctions contraintes et les fonctions élémentaires.

- Les fonctions principales : sont les fonctions pour lesquelles le système a été conçu, donc pour satisfaire les besoins de l'utilisateur.
- Les fonctions contraintes : répondent aux interrelations avec le milieu extérieur.
- Les fonctions élémentaires : assurent les fonctions principales, ce sont les fonctions des différents composants élémentaires du système.

Pour réaliser correctement l'analyse fonctionnelle il faut effectuer trois étapes principales :

- Définir le besoin à satisfaire. Le principe consiste à décrire le besoin et la façon dont il est satisfait et comment il risque de ne pas être satisfait.
- Définir les fonctions qui correspondent au besoin.

 Établir l'arbre fonctionnel afin de visualiser l'analyse fonctionnelle. Très souvent les fonctions principales comportent des sous-fonctions ou résultent d'un ensemble des fonctions élémentaires. D'où le besoin de l'arbre fonctionnel. [11]

### **9. Analyse structurelle**

L'analyse structurelle d'un système consiste à décrire les composants du système et les relations qui existent entre eux.

L'analyse fonctionnelle nécessite des outils de description permettant :

L'analyse structurelle permet de répondre aux questions :

- De quoi est composé le système ?
- Comment est organisé le système ? [12]

**10. Les outils de description fonctionnelle et structurelle** L'analyse fonctionnelle nécessite des outils de description permettant :

- La compréhension de l'existant
- L'élaboration d'améliorations (dans la formalisation)

Ces outils doivent être :

- Simples à interpréter
- Rapides à élaborer
- Adaptés au contexte et à la problématique

| Outil       | <b>AS</b> | AF | <b>Points forts</b>                | <b>Limites</b>                |
|-------------|-----------|----|------------------------------------|-------------------------------|
|             |           |    |                                    |                               |
| Pieuvre     |           |    | -Facilite la conception            | -Ne définit pas les Fonctions |
|             |           |    | -Met en évidence tous les acteurs  | techniques internes           |
|             |           |    | extérieurs                         | -Peu utile pour la            |
|             |           |    |                                    | maintenance                   |
| Analyse     |           |    | -S'adapte à des systèmes complexes | -Long à construire            |
| <b>SDAT</b> |           |    | -Facile à lire                     | -Difficile a réaliser         |
|             |           |    | -Permet la recherche des causes de |                               |

**Tableau I-8 :** Les outils de l'analyse fonctionnelle et structurelle

### **CHAPITRE I : Les méthode d'analyse des risque**

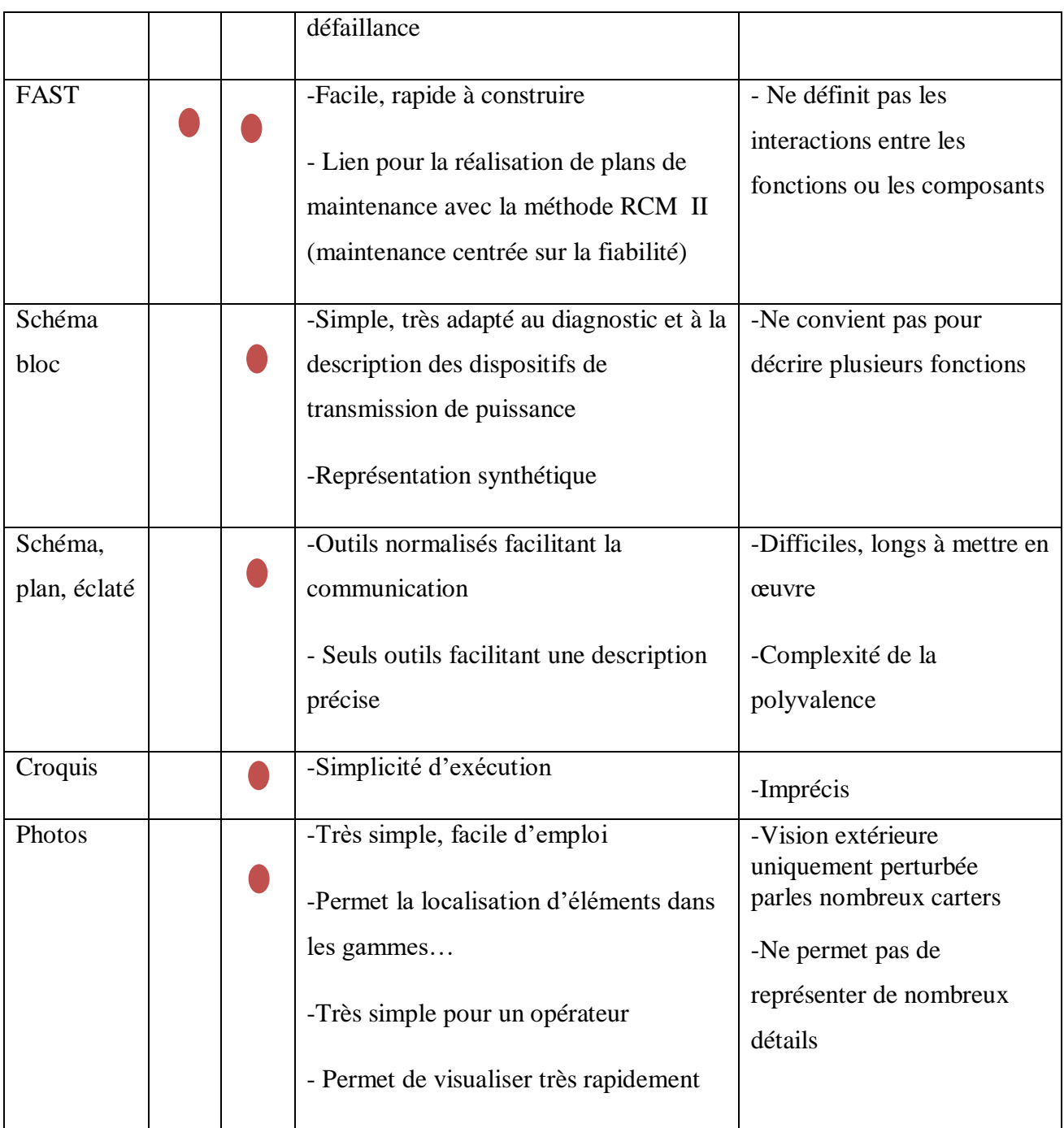

### **11. Phénomènes dangereux**

Un phénomène dangereux est la cause qui est capable de provoquer une lésion physique ou une atteinte à la santé. Une activité industrielle peut être à l' origine de différents phénomènes pouvant avoir quatre types d'effets sur les personnes et les structures, les effets sont :

- Thermiques.

- Toxiques.

- Surpression.
- Projection (liés au précédent).

### **11.1. Feu de flaque**

Le terme "feu de flaque " ou "feu de nappe " décrit un incendie résultant de la combustion d'une nappe de combustible liquide. Ce phénomène implique principalement la surface de la nappe en contact avec l'air. Les dimensions et la géométrie de la nappe peuvent être tout à fait variables. Il convient ainsi de distinguer:

- Les feux de réservoir : le feu est alors contenu dans une enceinte dont la surface est déterminée par les dimensions du réservoir.

- Les feux de cuvette (de rétention) : l'extension de la nappe est limitée par une cuvette de rétention dont le dimensionnement est imposé notamment par les exigences réglementaires applicables au stockage,

- Les feux de flaque libre, en l'absence de moyens physiques prévus pour limiter l'extension de la nappe ou lorsque la cuvette de rétention n'est pas complètement envahie, l'extension de la nappe est alors principalement fonction des caractéristiques du terrain, des conditions météorologiques et des conditions de rejet du combustible [14].

### **11.2. Boule de feu**

La boule de feu est un phénomène rapide qui se produit lors de la rupture d'une canalisation ou d'un ballon (cuve sous pression, citerne de camion, wagon) remplie d'un gaz sous pression avec une ignition immédiate. Il se produit alors une boule de feu qui ne dure que quelques secondes durant lesquelles en fonction de la masse de gaz relâchée, les dégâts dus aux radiations importantes se propagent loin de la source et peuvent être considérables [14].

### **11.3. VCE**

 Un VCE (*Vapour Cloud Explosion*) est une explosion de gaz à l'air libre .Dans le cas d'un gaz inflammable, cette explosion produit des effets thermiques et des effets de pression.

Un VCE comprend généralement les étapes suivantes :

- Rejet dans l'atmosphère.

- Mélange avec l'oxygène de l'air pour former un volume inflammable.

- De manière concomitante, dilution et transport du nuage de gaz dont une partie du volume reste inflammable.

- Inflammation de ce nuage.

- Propagation d'un front de flamme des parties inflammables du nuage ; ce front de flamme, associé à l'expansion des gaz brûlés, agit à la manière d'un piston sur les gaz frais environnant et peut être à l'origine de la formation d'une onde de pression aérienne, appelée déflagration, si sa vitesse de propagation est suffisante.

- Enfin, le cas échéant, mélange avec l'air et combustion des parties du nuage qui étaient initialement trop riches en combustible pour être inflammables [15].

#### **11.4. Feux chalumeau**

 Dans l'environnement industriel, les feux chalumeau appelés également feux torche peuvent survenir suite à des fuites accidentelles de fluides inflammables, ou à des évacuations intentionnelles de sous-produits par l'intermédiaire de torchères. Le système de torchère est très couramment utilisé dans l'industrie pétrolière pour évacuer sans danger d'importantes quantités de vapeurs inflammables superflues.

 Les torchères sont en général des feux torche bien contrôlés par l'industriel et qui représentent donc que peu de dangers pour l'environnement. En revanche, les feux torche qui sont le résultat de l'inflammation de fuites accidentelles de gaz ou de liquide peuvent être très dévastateurs en milieu industriel. Les feux torche accidentels proviennent en général de fuites à un raccord ou à une vanne, de parois perforées ou de ruptures de canalisation. Ces fuites produisent des dards enflammés pouvant occasionner de graves avaries sur le reste de l'installation et donc conduire à la propagation de l'incendie ou bien provoquer de nouveaux accidents [14].

#### **11.5. Feu flash**

 Le feu de flash, également appelé feu de nuage résulte de la combustion non explosive d'un nuage de gaz ou de vapeurs inflammables avec l'air en milieu non confiné. En général, la durée d'un tel feu ne dépasse pas la dizaine de secondes. Les effets d'un feu flash sont donc limités [14].

#### **12. Barrière de sécurité**

 Ensemble d'éléments techniques et/ou organisationnels nécessaires et suffisants pour assurer une fonction de sécurité. On distingue parfois :

- Les mesures (ou barrières) de prévention : mesures visant à éviter ou limiter la probabilité d'un événement indésirable, ces mesures se situent en amont de l'événement redouté central.

- Les mesures (ou barrières) de limitation : ces mesures se situent à l'aval de l'événement redouté central. Ces mesures visent à réduire la probabilité du phénomène dangereux en absence de mesures et à limiter l'intensité des effets d'un phénomène dangereux. On distingue parfois aussi les mesures (ou barrières) de protection : mesure visant à limiter les conséquences sur les cibles potentielles par diminution de la vulnérabilité. [13]

#### **12.1. Rôle des barrières dans la réduction du risque**

 Il est important au cours de l'évaluation des fréquences d'occurrence des causes de bien identifier si la barrière (technique ou organisationnelle) associée à la cause n'a pas déjà été prise en compte dans la fréquence de la cause : si la barrière est déjà prise en compte, elle ne doit pas être prise en compte une deuxième fois en tant que barrière. Par exemple, si le risque de départ de feu est évalué en tenant compte de l'interdiction de fumer mise en place sur une zone donnée (retour d'expérience tenant compte de cette interdiction), on ne tiendra pas compte de l'interdiction de fumer en tant que barrière supplémentaire. [13]

#### **Conclusion**

Indispensable, la gestion des risques identifie et traite les risques relatifs aux activités d'une organisation ou d'une entreprise afin de maîtriser l'ensemble des facteurs qui pourraient impacter de façon inacceptable les objectifs de cet organisme ou de l'entreprise et plus précisément l'homme, les biens ou l'environnement.

Dans un monde de l'entreprise en constante évolution, les risques éventuels à envisager n'ont fait que croître ces dernières décennies.

Donc, tout d'abord, il faut mettre à jour les concepts de base inhérents à la gestion des risques. Puis, suivant l'ordre logique de création d'un système, les démarches de gestion des risques de projet, de la maîtrise des risques industriels, et de la gestion financière des conséquences des risques sont expliquées et illustrées.

A fin d'expérimenter les méthodes présente dans ce chapitre, un système a risque sera présenté dans le chapitre suivant. complexe GP2Z Fera l'objet de cas d'étude.

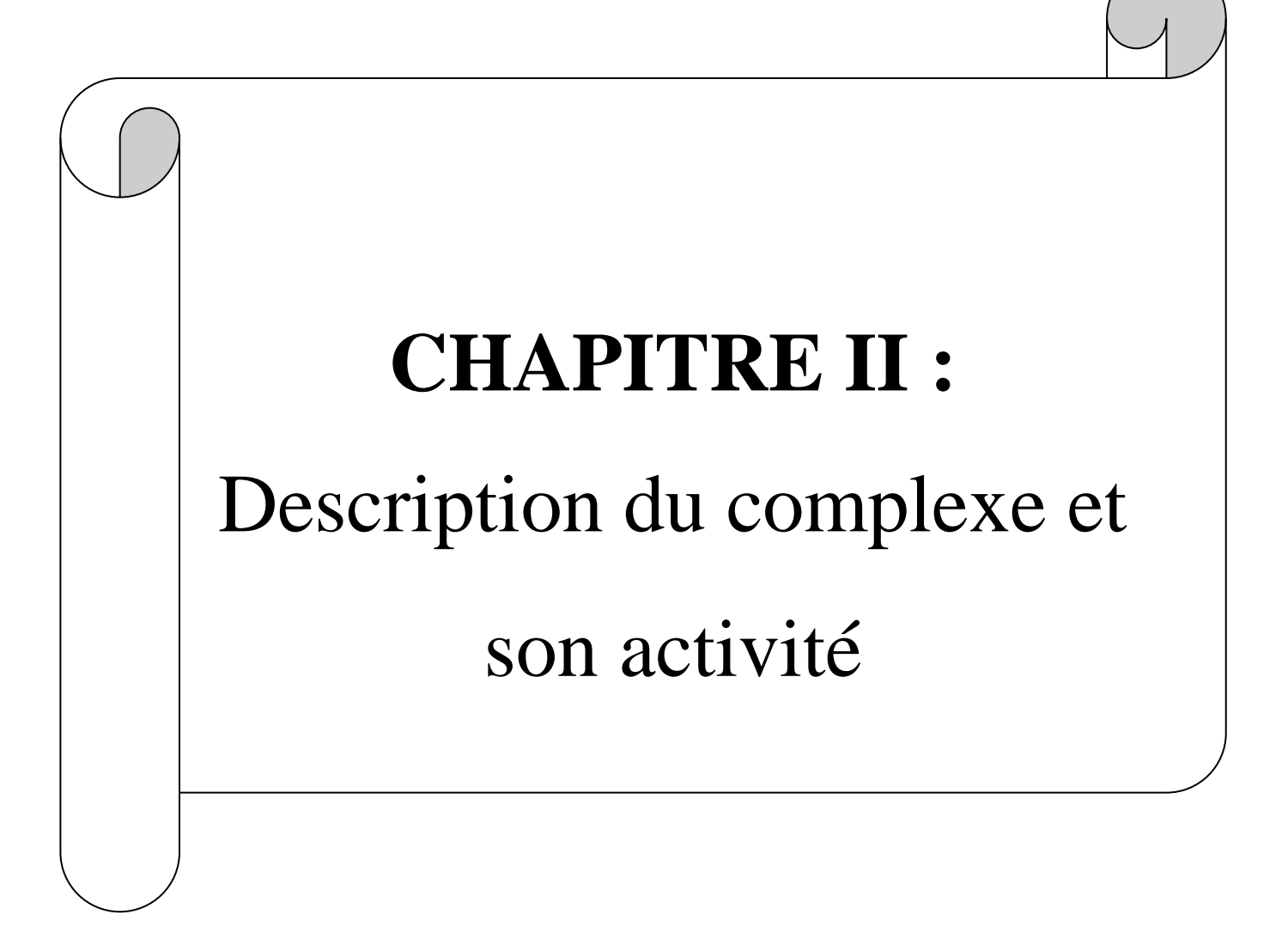

### **1.1. Présentation du complexe GP2Z**

Le complexe GP2Z est l'un des complexes de liquéfaction appartenant à l'activité LRP (Liquéfaction, Raffinage, Pétrochimie). La collaboration entre SONATRACH et CJB (Constructors John Brown) a mis le complexe GP2Z en activité le 17 mars 1973, dont l'activité été le traitement d'une capacité de 4 millions de tonnes par an d'un mélange GPL/condensat. Le complexe s'étend sur une superficie de 13,5 hectares sur la baie d'Arzew à environ 4 kilomètres de la ville, et à environ 40 kilomètres à l'est d'Oran.

Le complexe est limité par :

**Le nord/nord-ouest** : un terrain vague et le complexe GL4Z

**Est / Nord-est** : la mer méditerranée.

**Sud-est** : Complexes pétrochimiques FERTALG et FERTIAL

**Sud / sud-ouest** : RTO

**Ouest / Nord-ouest**: terrain vague, la raffinerie RA1Z et le complexe CP1Z. [16]

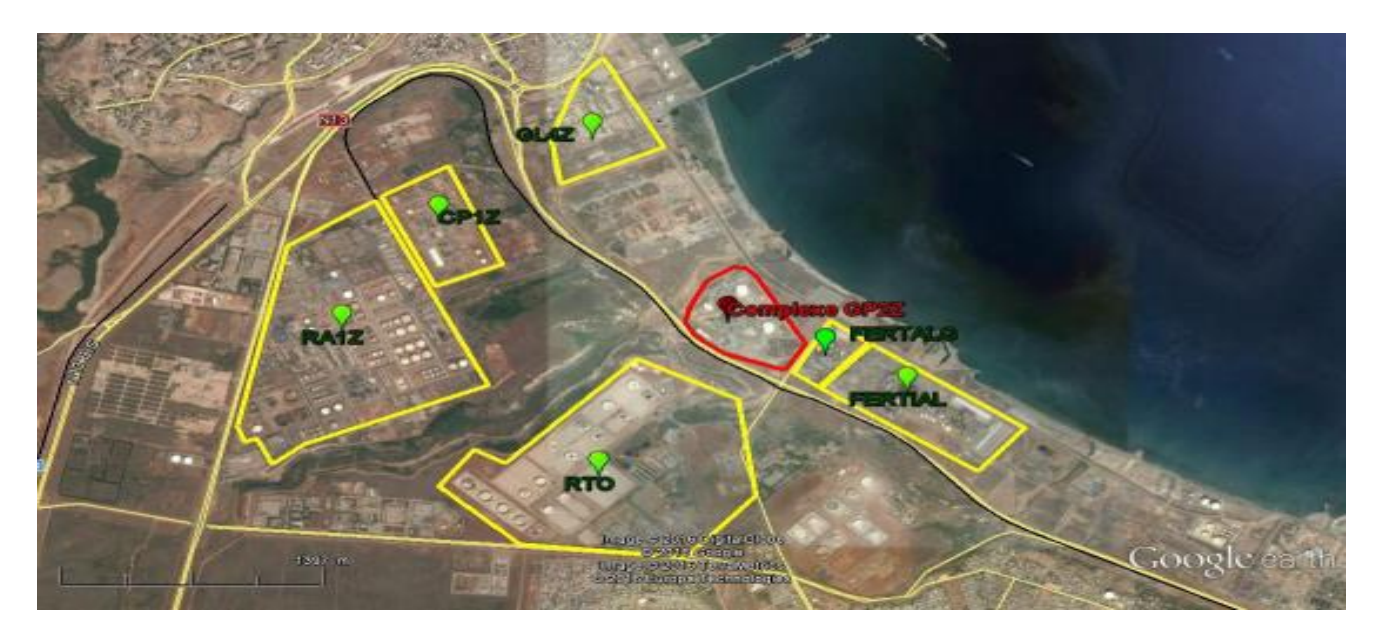

**Figure II-10 :**Carte satellitaire de la situation du complexe GP2Z dans la zone industrielle

### **1.2. Historique du complexe**

Depuis sa réalisation le complexe a vécu différents évènements marquant son historique à savoir :

En 1973 l'usine a été créée par la SONATRACH en collaboration avec la compagnie anglaise CJB (Constructor John Brown) pour une capacité de traitement de 4 millions de tonnes par an de mélange GPL/condensat.

En 1984, l'usine était mise en arrêt au mois de juillet, suite à la mise en service des unités de stabilisation des condensats au niveau des champs du sud.

Après 6 ans d'arrêt, le complexe redémarre au mois de novembre 1990 pour le traitement de 0,6 millions de tonnes par an de GPL uniquement après modification du procédé.

En 1993 un projet de développement du complexe a été lancé pour en arrivé à une capacité de traitement de 1,2 millions de tonnes par an. La durée totale du projet était de 3ans, de 1993 à 1996. Suite aux incidents de l'année 2003, la sécurisation et la fiabilisation du complexe demeurait capitale. De ce fait le complexe a fait appel, en 2004, au prestataire IHI/ITOCHU pour l'audit et l'engineering du complexe afin de dégager des plans d'action pour en améliorer la sécurité et la fiabilité et d'en achever le développement à la capacité optimale soit 1,4 millions de tonnes par an. [16]

### **1.3. Description des infrastructures et installations**

Le complexe sépare le GPL provenant des champs sud, pour obtenir du Butane et du Propane par une distillation sous pression. Ce procédé est assuré par deux trains semi modulaires comprenant :

- ∙ Une zone de stockage et de chargement de produits finis
- ∙ Une section déshydratation commune
- ∙ Une section séparation
- ∙ Une section réfrigération commune
- ∙ Une section d'huile chaude commune
- ∙ Une section d'air instrument commune
- ∙ Une zone BOG

Le contrôle et la surveillance du procédé sont assurés par une salle de contrôle DCS. En ce qui concerne les autres infrastructures on trouve :

- ∙ Le bloc administratif principal
- ∙ Bloc Technique, Travaux neufs, et ressources humaines
- ∙ Bloc Moyen généraux
- ∙ Atelier maintenance
- ∙ Salle de contrôle sécurité
- ∙ Atelier chaudronnerie
- ∙ Laboratoire
- ∙ CMT
- ∙ Réfectoire

∙ Les bureaux des différents services de sécurité, maintenance, production, etc. [16]

### **CHAPITRE II/ Description du complexe et son activité**

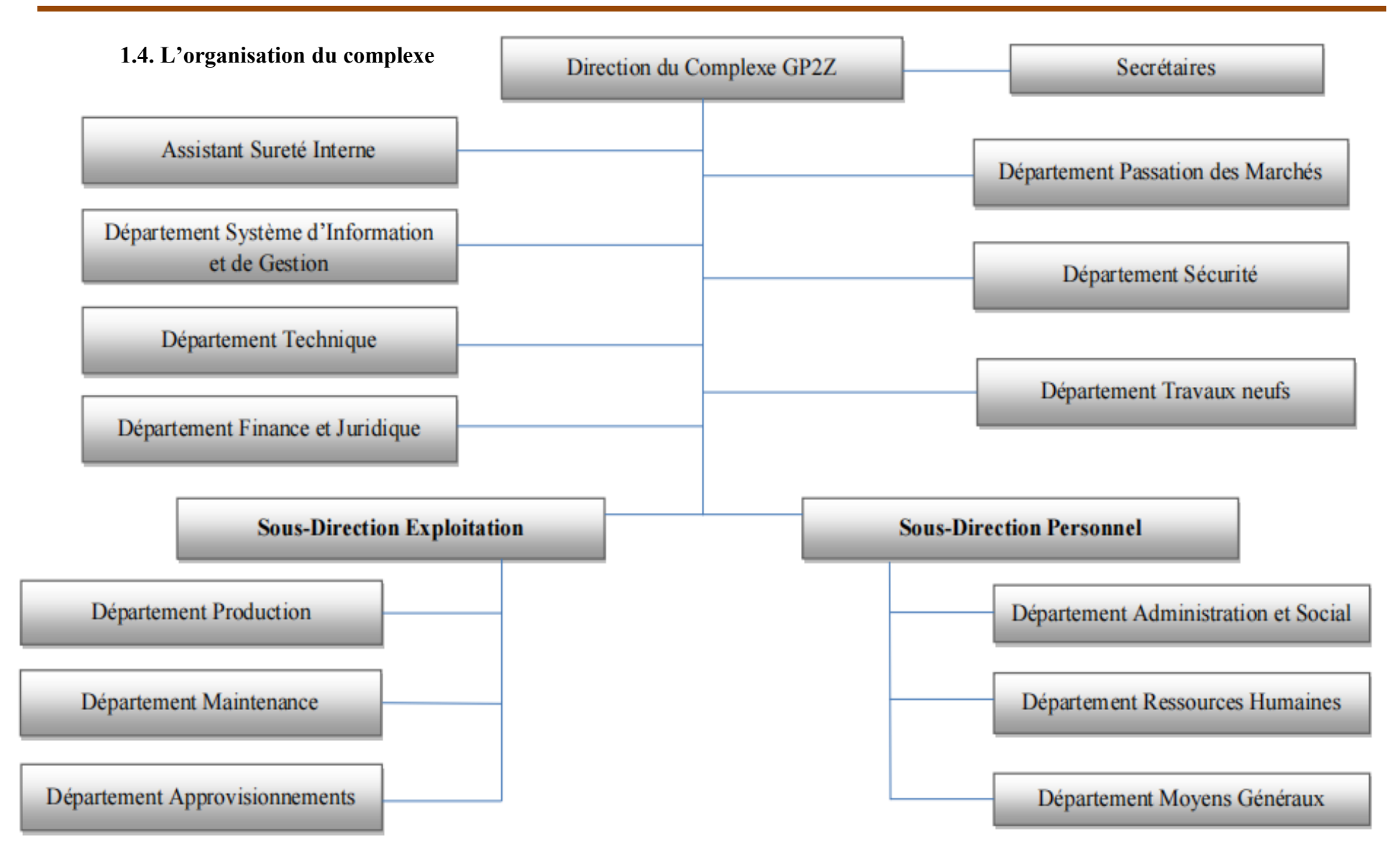

#### **1.5. Description du procédé de fabrication 1.5.1. Sections de réception et stockage du GPL**

Le GPL provient du terminal RTO/TRC jusqu'au complexe GP2Z par pipe de 16˝ dediamètre, à une pression d'environs 20 bars et à la température ambiante. Une vanne XV-6501 activée par le système ESD (Emergency Shut Down) est installée juste au niveau de l'arrivée du GPL pour assurer la sécurité du complexe. La charge d'alimentation de GPL peut contenir des impuretés (sable, poussières, corps étrangers …). Deux filtres (440/6502A/B) sont installés pour enlever ces matières. Dans les conditions normales de fonctionnement l'un des deux filtres et en marche, tandis que l'autre est en arrêt. Le bouchage des éléments filtrant du filtre est détecté par l'indicateur de pression différentielle PDI-6501A/B pour avertir l'exploitant de la nécessité de nettoyage.

# La permutation se fait manuellement par deux vannes manuelles, une en amont du filtre et l'autre en aval. Après l'élimination des corps étrangers lourds, le GPL est susceptible de contenir des gaz non condensables (hydrocarbures légers et gaz inertes). L'élimination de ces gaz se fait par le biais du dégazeur (410/6502) par phénomène de séparation par densité. Les gaz légers sont envoyés vers torche et le GPL continue son chemin pour rejoindre les sphères de stockage. L'élimination de ces gaz est importante tant pour mesurer correctement le débit que pour stabiliser la pression dans les sphères de stockage de GPL.

Le GPL filtré et dégazé, sera ensuite stocké dans deux sphères de 1220 m3chacune (420/6105 A/G). Dans les conditions normales de fonctionnement, les deux sphères sont en service simultanément. Dans le cas des travaux d'entretiens, juste une sphère sera en service. La charge de GPL est envoyée à la section déshydratation par les pompes (425/6205 B/C/G). Deux pompes sont en service tandis qu'une sert de réserve. [16]

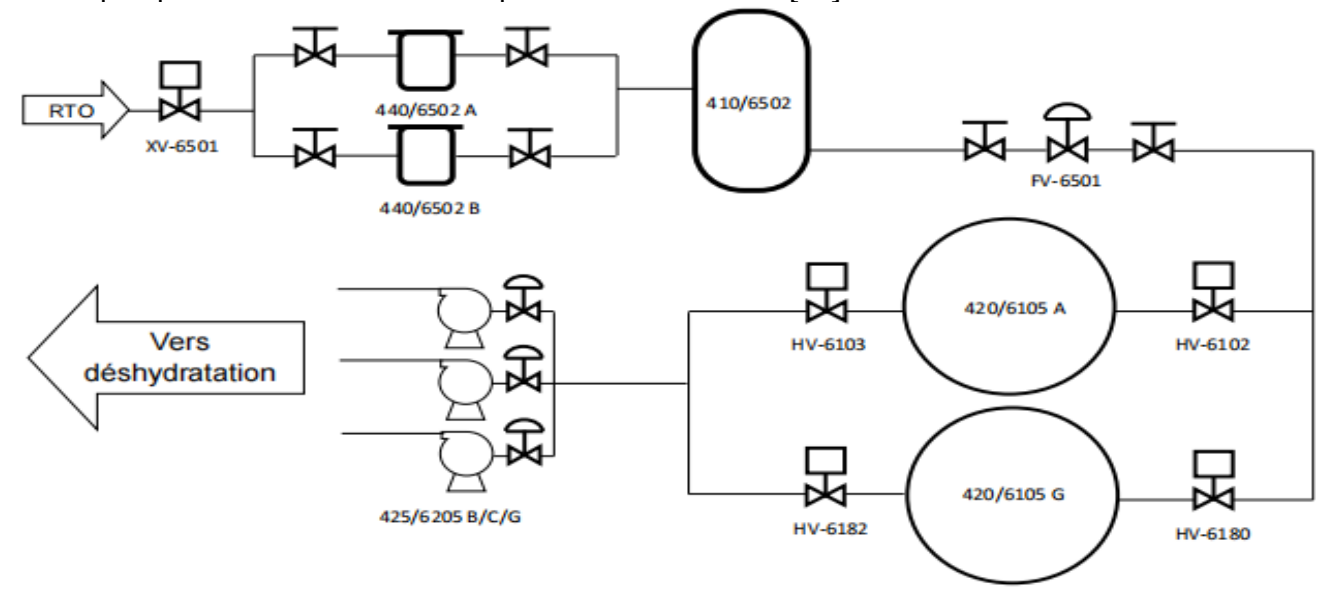

**Figure II-11 :** Schéma synoptique de la section réception et stockage de charge

### **1.5.2.La Section de déshydratation 1.5.2.1. Le but de l'opération**

Cette opération unitaire très importante utilisée en générale dans les traitements des gaz en amont de la partie séparation et réfrigération est considérée comme un pré traitement afin d'éviter :

⮚ Le Risque de solidification dans les procédés cryogéniques.

⮚ Le Risque de corrosion des pipes (surtout en présence de gaz acide)

⮚ Le Risque de formation des hydrates

⮚ L'écoulement biphasique et augmentation de la perte de charge.

 $\triangleright$  La Diminution du pouvoir calorifique du gaz.[17]

# **1.5.2.2. Description du principe de fonctionnement de la section de déshydratation de la charge d'alimentation**

L'unité est constituée des équipements suivants:

#### **- un coalesceur 440/6203**

Le principe de fonctionnement du coalesceur 440/6203 est comme suit : C'est un séparateur à 4 cartouches de fibres de 120'' chacun séparant les gouttelettes d'eau dont la taille est supérieure à 10 micromètres. Ces gouttelettes d'eau se joignent et se forment à plus grandes gouttelettes dans le filtre coalescent, et elles sont séparées par gravitation.

La séparation est généralement réalisée par les éléments filtrants à 3 étapes par émulsion à 2 phases immiscibles : (collection, coalescence et séparation par gravité). L'interface entre l'eau et GPL dans le pot de purge est contrôlée entre le niveau bas LSL702 et le haut niveau LSH703. L'eau séparée est évacuée du pot de purge du coalesceur de la charge au pot d'étanchéité 440/6220. Le débit de décharge est limité par RO701 pour empêcher l'excès de débit.

Le pot d'étanchéité sépare la vapeur dissoute dans l'eau pour dégager la vapeur à l'atmosphère à une hauteur suffisamment élevée, tandis que l'eau est drainée vers égout.[17]

### **- deux sécheurs 440/6202A/B**

L'adsorbant utilisé pour le séchage est le tamis moléculaire UOP MOLSIV 4A (1/8"). La charge d'alimentation GPL issue du coalesceur passe dans le déshydrateur (sécheur) en cycle d'adsorption et elle s'écoule de haut vers le bas en traversant le lit de tamis moléculaire. A la sortie de ce dernier la teneur en eau dans la charge est inférieure à 1ppm en poids.

### **- deux filtres 440/6205 A/B**

Après achevement de l'opération de séchage, la charge GPL passe à travers les filtres 440/6205 A/B pour l'élimination des particules solides provenant du lit de tamis. Le bouchage des éléments filtrants est détecté par l'indicateur de pression différentielle PDI 704 pour informer l'exploitation de la nécessité de nettoyage.

L'analyseur d'humidité (MRE-700) dont les points de prélèvement sont situés en amont et en aval du coalceseur et en aval du filtre assure la surveillance sur la teneur d'eau dans la charge. Les trois prélèvements sont sectionnés par commande manuelle. Si l'opération de la Section de déshydratation commence par la séquence d'adsorption, la teneur en eau dans la charge d'alimentation GPL et/ou le produit C3 doit être surveillée soigneusement pour éviter le problème de la formation de givrage et/ou d'hydrates dans le système de basse température. La charge GPL déshydratée et filtrée et fournie à la section de séparation. La vanne d'arrêt à commande à distance XV 6201 qui est actionnée par le système ESD est installée avant la section de séparation afin d'isoler la section de déshydratation de la section de séparation.

**1.5.2.3. Description de l'opération de régénération**

La régénération du lit se fait par les étapes suivantes :

Drainage 180 min Dépressurisation 5 min Chauffage : 810 min Refroidissement : 540 min Pressurisation : 5 min Remplissage : 120 min Stand by1100 min En attente : 60 min

La description ci-dessous sur le cycle de régénération commence par:

### **A. Commutation de déshydrateurs (sécheurs)**

Après que le déshydrateur (A par exemple) ait terminé 48 heures d'adsorption, le déshydrateur est commuté au cycle de régénération, le lit en attente (déshydrateur B) est le premier mise en ligne par l'ouverture de la XV708 et XV712 avant que le lit saturé du déshydrateur A soit retiré d'en ligne par fermeture de la XV705 & XV709.

### **B. Drainage**

Le drainage du déshydrateur est démarré par l'ouverture des vannes XV-715 et HV-705. La charge d'alimentation de GPL est vidangée sous pression du gaz naturel (1,4 MPaG) introduit du sommet du déshydrateur. Le GPL est alors évacué du déshydrateur (sécheur-A) vers la sphère de stockage de la charge d'alimentation de GPL. Le temps de drainage est approximativement de 3 heures. L'étape de drainage est terminée quand LSL-715 détecte le bas niveau de liquide du déshydrateur A (sécheur-A) et que les vannes XV-715 et HV-705 sont fermées. Le temporisateur pour l'étape de drainage est réglé à 3 heures. Quand le temporisateur expire, alors la séquence de commande passe au mode manuel par l'inter verrouillage. [17]

### **C. Dépressurisation**

Après l'achèvement de drainage, le PIC-703 est activée, et le déshydrateur A (sécheur A) est dépressurisé à 1,0 MPaG. Le temporisateur pour l'étape de dépressurisation est réglé à 5 minutes. Quand le temporisateur expire, alors la séquence de commande passe au mode manuel par l'inter-verrouillage.[17]

### **D. Chauffage**

Après l'achèvement de la dépressurisation, les vannes XV-701 et XV-713 sont ouvertes pour introduire le gaz chaud de régénération dans le lit de tamis moléculaire.

Le PIC-721B monté sur la ligne d'entrée du réchauffeur de gaz de régénération est activé, et contrôle la pression à 1,0 MPaG.

Le TIC 721 est activé, et contrôle la température de gaz de régénération en injectant le gaz ambiant combustible dans le gaz chaud de régénération par le réchauffeur de gaz de régénération. La température à l'entrée du lit de tamis moléculaire est 280°C.

Le FIC-701, monté sur la ligne de sortie du ballon séparateur de gaz de régénération, augmente graduellement le débit de régénération à 1300 kg/h.

Le refroidisseur à air de gaz de régénération 405/6229 doit être démarré lorsque la température de gaz de régénération à la sortie du lit de tamis moléculaire (TI-701) va au dessus de 50°C.

Le gaz chaud de régénération qui traverse le lit de tamis moléculaire et qui monte vers le haut, se vaporise et enlève l'eau adsorbée dans le lit. Les indicateurs de température TI-704 à 706 dans le lit de tamis moléculaire surveillent le déroulement de l'étape de chauffage.

Le refroidisseur à air de gaz de régénération (405/6229) refroidit le gaz chaud de régénération venant du lit de tamis moléculaire, et condense l'eau enlevée. Le ballon séparateur de gaz de régénération (410/6214) sépare l'eau et le gaz. Et le gaz est alimenté au système de gaz combustible pour utiliser comme carburant pour le four d'huile chaude (401/6201C/D).

L'eau séparée est vidangée vers le pot d'étanchéité (440/6220) du ballon séparateur de gaz de régénération par les contacts de niveau LSL-708 et LSH-709, et le débit de décharge d'eau est limité par RO-704 pour empêcher le débit excessif. Le pot d'étanchéité (440/6220) sépare la vapeur dissoute d'hydrocarbure pour la dégager à l'atmosphère au point assez élevé pour la sécurité, tandis que l'eau est évacuée à l'égout ouvert.

Le temps de chauffage est approximativement 13.5 heures. L'étape de régénération est terminée quand le TI-701 monté au sommet du lit de tamis moléculaire détecte sa température régénérée. La température régénérée du tamis moléculaire (UOP Molsiv 4A  $(1/16")$  est comme suit :

218°C pour 100% achevé

180°C pour 90% achevé

La température régénérée est actuellement réglée à 200°C.

Le temporisateur pour l'étape de chauffage est réglé à 13.5 heures. Quand le temporisateur expire, la séquence de commande passe au mode manuel par l'inter verrouillage.[17]

### **E. Refroidissement**

Pour démarrer l'étape de refroidissement la vanne du réchauffeur de gaz de régénération (PV 721B) est fermée, et la vanne du gaz ambiant combustible (TV-721A) est ouverte. Actuellement le contrôleur de TV-721A est commuté de TIC-721 à PI0721A pour contrôler la pression de gaz de régénération.

Le temps de refroidissement est actuellement de 9 heures. L'étape de régénération est terminée quand le TI-701 monté au sommet du lit de tamis moléculaire détecte la températuresuffisamment refroidie (40°C). Puis les vannes XV-701 et XV-713 sont fermées pour isoler la section du système de gaz de régénération.A ce moment, le refroidisseur à air de gaz de régénération est arrêté par l'opérateur. Quand le temporisateur expire, la séquence de commande passe au mode manuel par l'inter verrouillage. [17]

#### **F. Pressurisation et remplissage**

Pour démarrer l'étape de pressurisation et remplissage, XV-721 est ouverte pour introduire le GPL séché au lit de tamis moléculaire. Le contrôleur de pression PIC'703 est activé pendant ce cycle et la PV-703 dégage la pression au système de torchage HP quand la pression monte approximativement à la pression d'absorption (2,4 MPaG).

Le temps de pressurisation et remplissage est approximativement 2 heures. L'étape de remplissage est terminée quand le LSH-716 détecte le haut niveau de liquide du déshydrateurA (sécheur-A) et que la vanne de remplissage XV-721 est fermée.

Le temporisateur pour l'étape de pressurisation et remplissage est réglé à 2 heures. Quand le temporisateur expire, la séquence de commande passe au mode manuel par l'inter verrouillage. [17]

### **G. Etaped'attente (stand by)**

Après l'achèvement de l'étape de remplissage, le lit de tamis moléculaire se met en attente (stand-by) pendant approximativement 18h heures avant de commencer le prochain cycle d'adsorption.

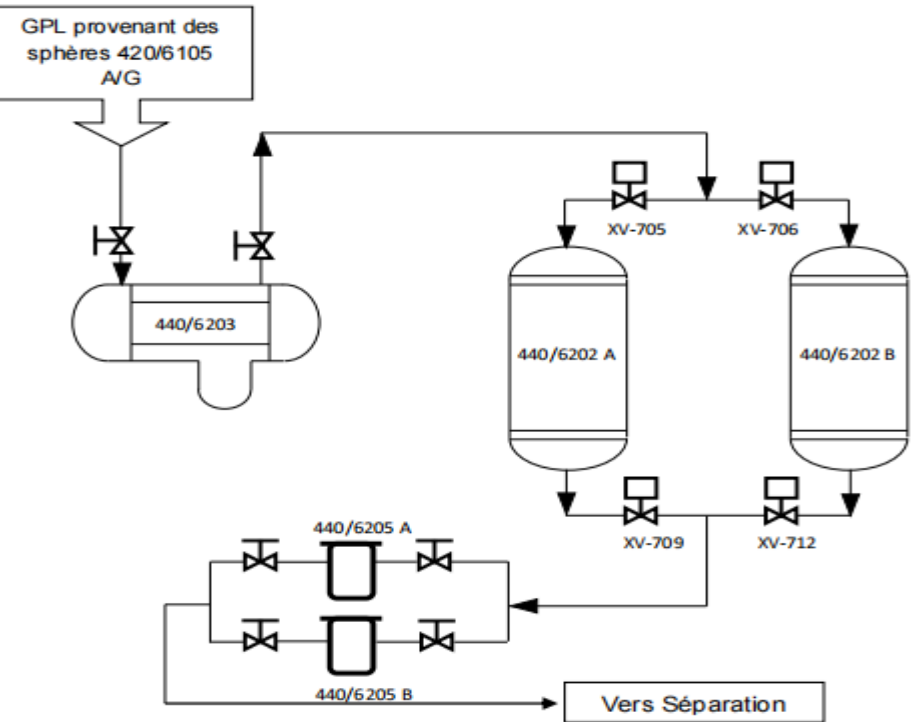

**Figure II-12:** Schéma synoptique de la section déshydratation

### **1.5.3. La Section séparation**

La section séparation est composée de deux train, dont chacun d'eux est composé de :

- Colonne de séparation (407/6201)
- Préchauffeur (405/6201)
- Rebouilleur (405/6224)
- Les aérocondenseurs (405/6202)
- Ballon de reflux (410/6201)
- Les pompes de reflux (425/6202)

Cette section traite actuellement environs 18.500 kilogrammes par heure par chaque train. Dans les colonnes, la charge d'alimentation est séparée en deux produits ; butane comme produit de fond et propane comme produit de tête. Ces colonnes disposent de 46 plateaux de fractionnement.

La qualité des produits requise est :

- Butane : teneur en propane inférieure à 5% molaire
- Propane : teneur en butane inférieure à 1% molaire

Vu que les deux trains A et B sont conçus à la même configuration nous allons décrire le fonctionnement d'un seul train.

La charge de GPL sortant de la section déshydratation est acheminée par canalisation (pipe) de 8 pouces de diamètre, jusqu'à la section séparation, pour être introduite dans le préchauffeur de GPL qui chauffe le GPL avant de passer à la colonne par un pipe de 10 pouces de diamètre. Le préchauffeur récupère la chaleur du produit de fond de la colonne. La température de la charge d'alimentation en GPL est contrôlée par le contrôleur indicateur de température TIC6213. La consigne de ce dernier est réglée à 50°C afin de maintenir la température constante de la charge de GPL.

Pour le bon fonctionnement de l'opération de séparation, deux paramètres doivent êtres crucialement contrôlés est bien réglés, à savoir la température et la pression. La colonne est conçue à une pression fixe de 19 bars. La pression de tête est maintenue en réglant le débit de vapeur sortante de la tête de colonne vers l'aéroréfrigérant et par son by-pass avec le PIC

6247 (contrôleur indicateur de pression) et par l'arrêt/marche des aéroréfrigérant. La température du plateau 32 contrôlée par le TIC-6209, est choisie pour contrôler le débit d'huile chaude du rebouilleur. L'huile chaude est fournie au rebouilleur à 190°C. La charge du rebouilleur est contrôlée par le débit d'huile chaude (l'instrument qui contrôle le débit d'huile est le FIC-6219) dont le point de consigne varie selon le contrôleur de température du plateau-32 (TIC-6209).

Le produit butane issus du bas de colonne, entre dans le rebouilleur par le biais d'un pipe calorifugé de 14 pouces de diamètre, ou il est chauffé, puis une partie est réintroduite dans la colonne par un pipe calorifugé de 18 pouces de diamètre, tandis que l'autre partie est envoyée au préchauffeur par pipe de 8 pouces de diamètre comme une source de chaleur pour préchauffer la charge de GPL, puis il continue vers le sous-refroidisseur.

La vapeur de tête de colonne acheminée par un pipe de 12 pouces de diamètre, est condensée par l'aéroréfrigérant, et le liquide condensé s'écoule dans le ballon de reflux. Le liquide condensé est légèrement sous-refroidi pour assurer que toute la vapeur est condensée. Certain produit propane dans le ballon de reflux est envoyé au sous refroidisseur à l'air du propane par la FV-6226 contrôlée par le régulateur de niveau du ballon de reflux LIC-6226.

D'autres sont envoyés à travers une ligne de 6 pouces de diamètre jusqu'à la tête de colonne par les pompes de reflux. Vu l'écart existant entre les températures d'évaporation des deux produits (propane, butane) la quantité de propane envoyée en tête de colonne sert à condenser les fractions évaporées de butane, pour les séparer du propane, ainsi que le butane introduit dans la colonne après sont passage par le rebouilleur, sert à évaporer les parties condensées du propane. Ainsi nous nous assurons d'obtenir des produits de la qualité requise.

Comme nous le savons, durant la phase d'exploitation des dérives et des problèmes peuvent survenir, de ce fait un système d'urgence est prévu, qui consiste en une ligne vide vite avec une valve d'arrêt de commande à distance. En cas d'urgence les valves d'arrêts (XV-6211 pour la colonne et XV6212 pour le ballon de reflux) sont ouvertes par l'opérateur et le liquide est évacué vers le ballon séparateur de torche. En fin de cette étape, les produit propane, issus des deux colonnes, se joint en amont du refroidisseur à l'air, où il sera refroidi à environs 40°C avant d'être envoyé à la section réfrigération par une ligne de 6 pouces de diamètre. De la même façon le produit butane, issus des deux colonnes, se joint en amont du refroidisseur à l'air, où il sera refroidi à environs 40°C, avant d'être acheminé à la section réfrigération par une ligne de 6 pouces de diamètre. Ainsi, une autre partie de butane, est acheminé directement de l'aérocondenseur 405/6214 vers les deux sphères de stockage du butane ambiant (420/6105 E/F) par une ligne de 6 pouces de diamètre.[16]

#### **1.5.4.La section réfrigération**

Les produits issus de la section séparation (Propane et butane) quittent les aérocondenseurs 405/6213 et 405/6214, pour rejoindre la section de réfrigération, où ils seront refroidis pour être stockés par la suite.

Cette section se compose de deux circuits, à savoir circuit de produits commercial et circuit de produit réfrigérant. Les installations de ces deux circuits sont : - Schiller pour propane (405/6205, 405/6206, 405/6207)

- Schiller pour butane (405/6210, 405/6212)
- Ballon de propane pur réfrigérant (410/6217)

- Ballons d'aspirations HP (410/6230), MP (410/6205), BP (410/6219) - Ballon Quench (410/6218 A/B/C)

- Compresseurs (430/6201 A/B/C)
- Turbine à gaz (430/6203 A/B/C)
- Aérocondenseur de propane pur réfrigérant (405/6209 A/B).
- Un réseau de canalisation. [18]

#### **1.5.4.1.Circuit Propane commercial**

Le produit propane, est acheminé de la section séparation vers la section réfrigération par une ligne de 6 pouces de diamètre, puis sa section est augmentée à 10 pouces à l'entrée du Schiller 405/6205. Le produit est introduit dans le Schiller 405/6205 coté faisceaux, à une température d'environs 40°C, où elle va être réduite à environs 15°C. A la sortie, la section est réduite à nouveau à 6 pouces. Le produit est ensuite envoyé vers la section de déshydratation de garde.

Dans la déshydratation de garde le propane commercial est séché dans les sécheurs (460/6201A/B), et la teneur en eau doit être inférieure à 1PPM, pour éviter la formation des hydrates par la suite, vu que les températures vont êtres encore baissées.Le propane commercial quitte la déshydratation de garde après le passage par les filtres (440/6203 A/B), et rejoint le Schiller 405/6206 ou le produit est refroidi à environ - 14°C, pour passer par la suite dans le Schiller 405/6207 ou sa température est réduite jusqu'à -37°C. A la sortie le produit est dépressurisé dans le ballon 410/6106 pour atteindre sa température de saturation qui avoisine les - 45°C. [18]

#### **1.5.4.2.Circuit Butane commercial**

De la même façon que le propane, le butane commercial est acheminé des aérocondenseurs 405/6214 par une ligne de 6 pouces de diamètre vers la section réfrigération. Le produit est introduit dans le Schiller 405/6210 coté faisceaux à une température avoisinant les 40°C, sachant que cette température varie selon la température ambiante, puis il sort à une température d'environ 14°C. Le butane commercial, contrairement au propane commercial, ne passe pas par la déshydratation de garde, mais il passe directement vers le Schiller 405/6212 ou il est refroidi à environs -11°C. A la sortie le produit est dépressurisé à 4 bars, et envoyé au bac de stockage 420/6105. [18]

#### **1.5.4.3.Circuit propane pur réfrigérant**

Le refroidissement des produits commerciaux (Propane / Butane) est assuré par le propane pur. Ce dernier est stocké dans le ballon 410/6217 à une pression de 16 bar et une température avoisinant les 40°C. Le propane pur alimente le coté calandre des deux Schiller 405/6205 et 405/6210 par les vannes de niveau LV-6234 et LV6235. En aval des deux LV, lepropane pur subit une détente amenant sa pression à environ 6 bars et sa température à 12°C. A la fin de cette première phase, les vapeurs produites sont acheminées vers le Ballon d'aspiration HP410/6230, et le liquide est acheminé pour alimenter les Schiller du deuxième stade, à savoir les Schiller 405/6206 et 405/6212. Les LV-6236 et LV-6237 assurent la détente du propane avant son introduction dans les Schiller à une pression d'environs 1,8 bar et une température de -16°C. La partie liquide du propane dans le ballon d'aspiration HP410/6230 sert à alimenter les Schiller 405/6206 et 405/6212 par des lignes de 2 pouces de diamètre.

A la fin de cette phase, les vapeurs du propane réfrigérant sont envoyées vers le ballon d'aspiration MP410/6205, et le Schiller 405/6206 alimente le Schiller 405/6207. La LV-6238 assure la détente du propane réfrigérant à une pression de 0,5 bar et une température de -40°C avant son introduction dans le Schiller 405/6207. Dans cette phase il n'y que le propane, le butane termine son cycle au niveau de la deuxième phase. Les vapeurs du propane réfrigérant sont acheminées vers le ballon d'aspiration basse pression 405/6219. A. La Compression des vapeurs. Les vapeurs sont recyclées par le biais des turbocompresseurs, dont chacun d'eux est composé d'une turbine à gaz et d'un compresseur multi-étage (Dresser).

Chaque compresseur possède trois étages d'admission HP, MP et BP. Les vapeurs proviennent des ballons d'aspiration. Les vapeurs de l'étage BP sont comprimées puis mélangées aux vapeurs d'admission de l'étage MP, le mélange est comprimé puis mélangé aux vapeurs de l'étage HP. A la fin les vapeurs sont refoulées à une pression d'environ 16 bars, puis condensées dans l'aérocondenseur 405/6209 A/B puis renvoyées vers le ballon 410/6217. Ces compresseurs, peuvent faire face à un problème de pompage, de ce fait chacun des compresseurs est muni d'un système d'anti-pompage.[18]

#### **B. Système anti-pompage**

Au niveau des refoulements de chaque compresseur, il existe un piquage vers les ballonsquench (410/6218A/B/C). A l'entrée de chaque ballon quench, la pression est contrôlée et maintenue respectivement par les contrôleurs indicateurs de pression PIC-6247 A/B/C entre 6 à 7 bars. Le propane pur provenant du ballon 410/6217 est injecté dans les ballons via les vannes de contrôle de température TV-6247 A/B/C reliées aux contrôleurs indicateurs de température TIC-6247 A/B/C, permettant le contrôle du débit de propane pur injecté. Au niveau de chaque ligne d'aspiration HP, MP et BP des trois compresseurs (430/6201A/B/C), des transmetteurs de débit sont installés (FT101/102/103), (FT201/202/203), (FT301/302/303) transmettant un signal aux Indicateurs contrôleurs de débit (FIC101/102/103), (FIC201/202/203), (FIC301/302/303) contrôlant les vannes de débit (FV101/102/103), (FV201/202/203) et (FV301/302/303) reliées au ballon quench 410/6218A/B/C pour compenser le manque de débit des vapeurs de propane réfrigérant provenant des ballons d'aspiration 410/6230, 410/6205, 410/621.[18]

#### **1.5.5.Le stockage**

Les produits Butane et Propane seront stockes dans des bacs de stockage réfrigéré d'une capacité de 70.000 m<sup>3</sup>chacun, pour être commercialisés par la suite. Une partie du Butane est stocké directement après la phase de séparation dans deux sphères de stockage (420/6105 E/F) sous pression pour être livré par la suite à NAFTAL. Lors du stockage les gaz émettent des vapeurs, surtout le propane vu qu'il est stocké à  $-45^{\circ}$ C, de ce fait une section BOG (BoilOfGas) assure la récupération et la liquéfaction de ces vapeurs (voir chapitre 3). [16]

### **1.6. Les caractéristiques du GPL**

Le GPL (Gaz de Pétrole Liquéfié) est un mélange de gaz constitué essentiellement de propane et de butane en des proportions différentes selon la nature des gisements. La composition moyenne en général des GPL algériens se situe autour de 60% de propane et 40% de butane, bien sur en incluant les traces de méthane, d'éthane et d'autre gaz, ainsi que de l'eau. Les GPL sont gazeux aux conditions normales de température et de pression. La liquéfaction des GPL permet de réduire l'espace qu'ils occupent (1m<sup>3</sup> de GPL liquide occupe un volume de  $225m^3$ à l'état gazeux dans les conditions normales). [16]

| Paramètre                                                      | Butane commercial                    | Propane commercial                    |  |
|----------------------------------------------------------------|--------------------------------------|---------------------------------------|--|
| Formule chimique                                               | C4H10                                | C3H8                                  |  |
| Masse volumique<br>- A l'état liquide<br>- A l'état gazeux     | $0,585$ kg/l<br>2,44 $\text{kg/m}^3$ | $0,515$ kg/l<br>$1,87 \text{ kg/m}^3$ |  |
| Température d'ébullition                                       | $0^{\circ}C$                         | $-44^{\circ}$ C                       |  |
| Points critiques<br>- Température<br>- Pression                | $152^{\circ}$ C<br>37 bar            | $97^{\circ}$ C<br>$41,5$ bar          |  |
| Pression de vapeur<br>- A $15^{\circ}$ C<br>- A 50 $\degree$ C | $1,5$ bar<br>$4,7$ bar               | 7 bar<br>17 bar                       |  |
| Limite d'inflammabilité                                        | 1,8 à 9 %                            | 2,2 à 10%                             |  |
| Température d'auto inflammation                                | 525 °C                               | 535 °C                                |  |
| Température de flamme                                          | 1960 °C                              | 1970 °C                               |  |

**Tableau II-9:** Caractéristiques physico-chimiques du GPL

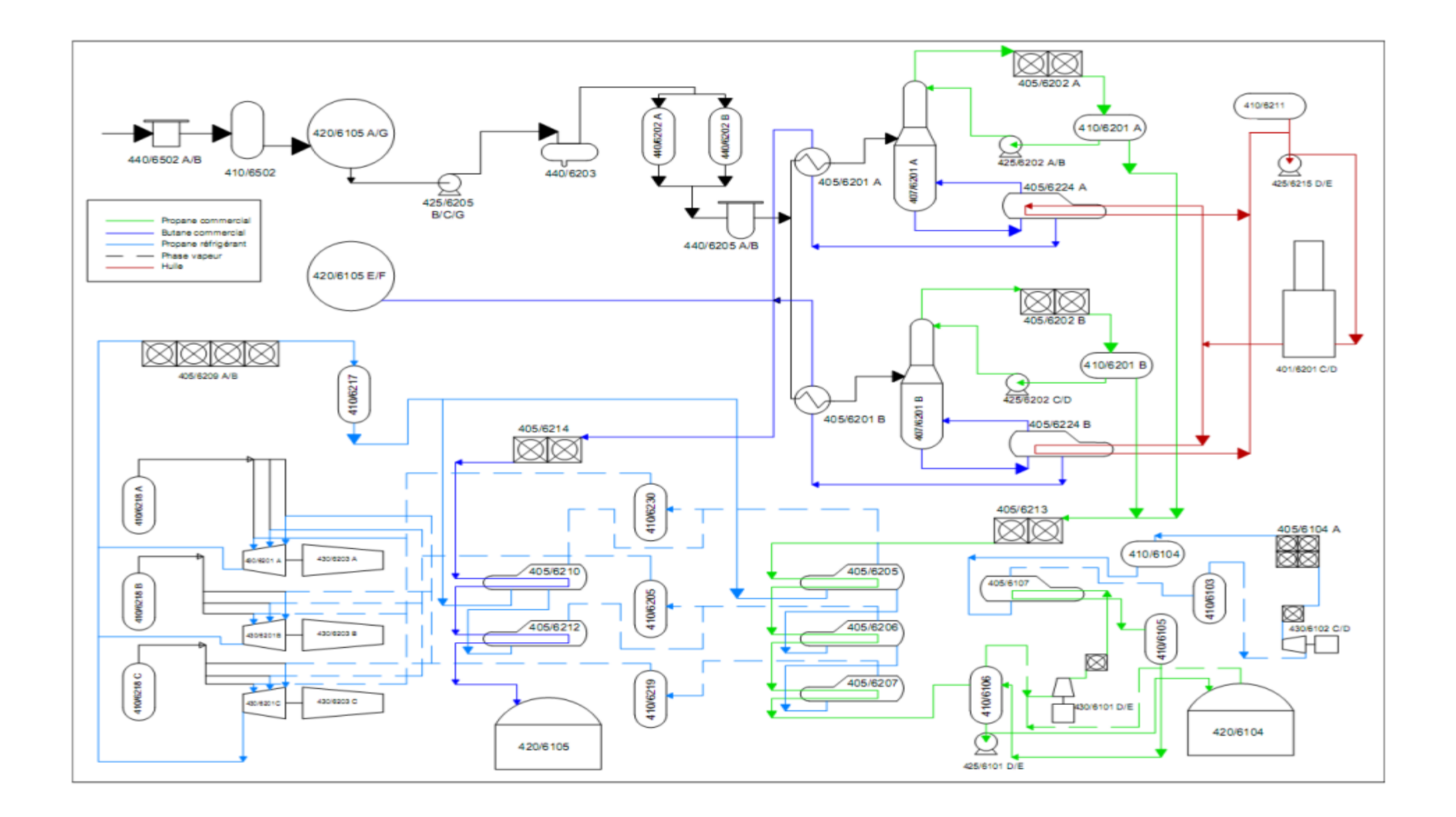

*Figure II-13 :Schéma synoptique du procédé de production du complexe GP2Z*

**2. Analyse fonctionnelle et structurelle**

Pour conclure sur le fonctionnement de l'unité…. Nous présentons l'analyse fonctionnelle

suivante… (une petite description)

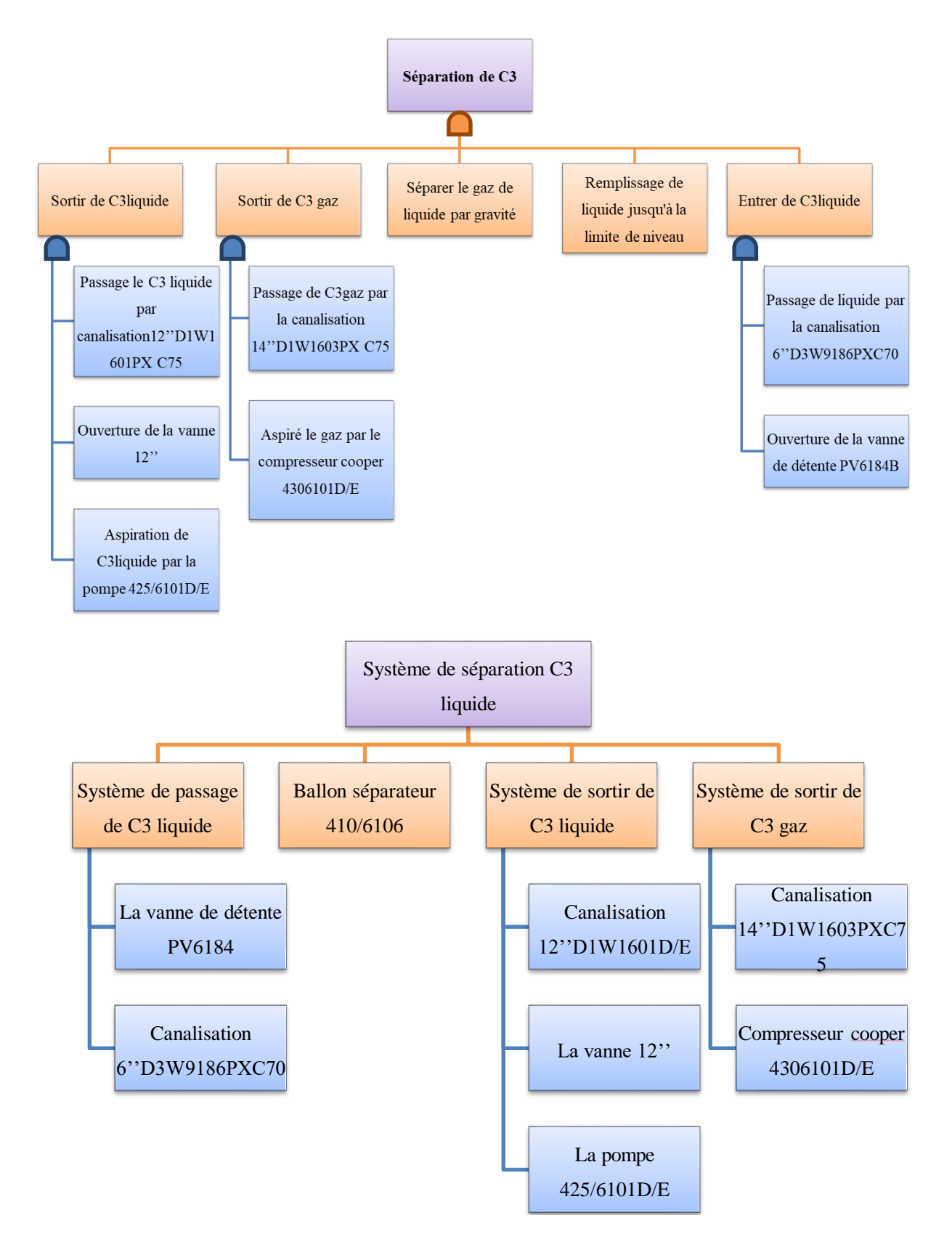

# **CHAPITRE II : Description du complexe et son activité**

### **Conclusion**

Dans ce chapitre nous avons présente le complexe GP2Z ou nous avons effectue notre stage et ou le cas d'étude a été sélectionne

Dans le chapitre suivant, nous sélectionnerons la section qui fera l'objet de l'étude de l'analyse des risques

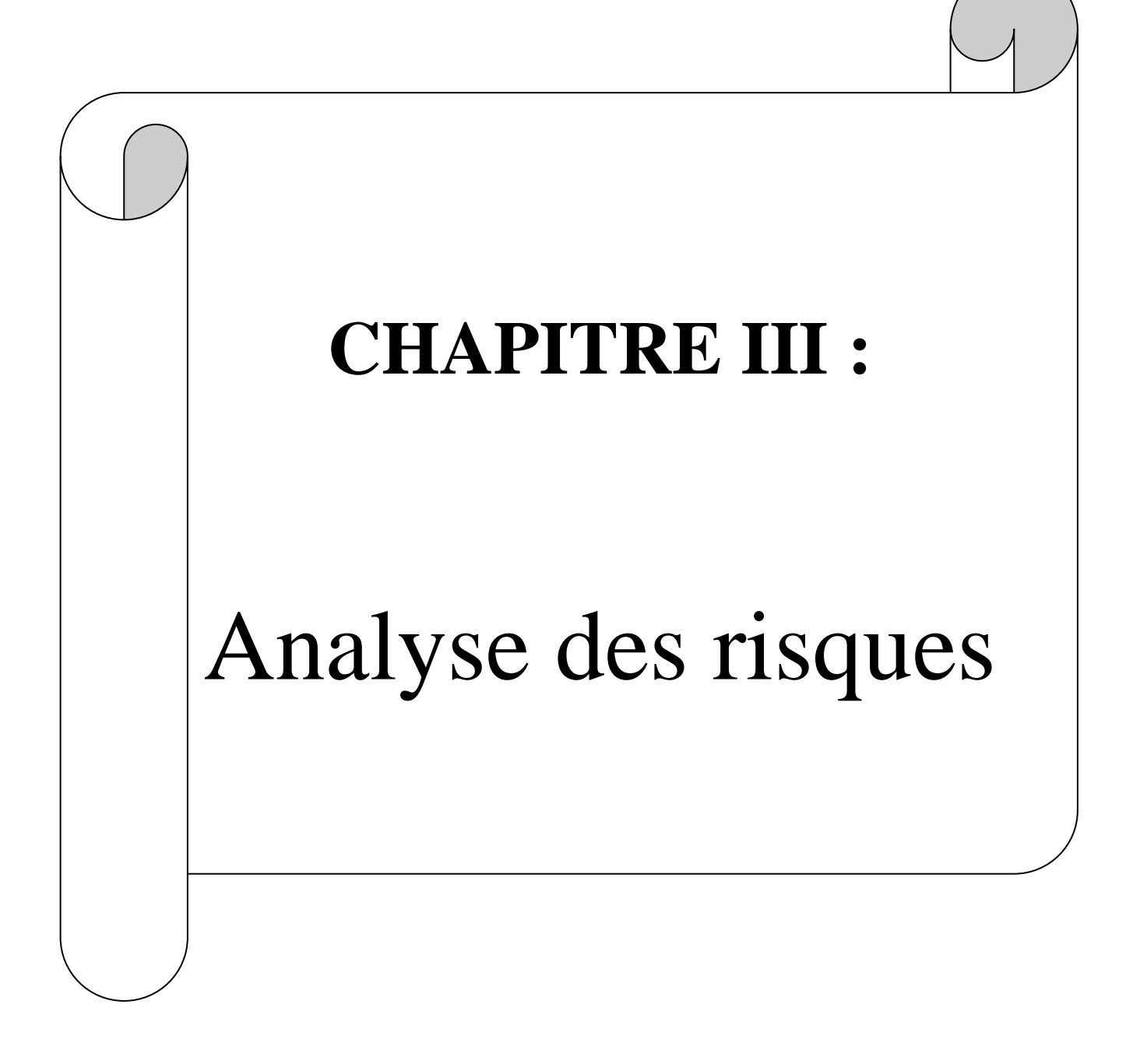

#### **Introduction :**

L'une des conditions fondamentales de la sûreté d'une installation est que les composants Puissent supporter les conditions de fonctionnement spécifiées de façon à assurer le confinement des produits dangereux utilisés. Ainsi l'examen approfondi des modes opératoires permet de déterminer les conséquences que pourraient avoir des déviations par rapport aux conditions normales de fonctionnement. L'analyse de l'accidentologie issue des bases de données ARIA (Analyse, Recherche et Information sur les Accidents) et le CSB (Chemical Safety Board), indique qu'environ 33% des accidents sont dus à des défauts matériels, correspondant à un fonctionnement inhabituel d'un équipement (rupture, panne, etc.), et environ 11% d'accidents sont dus aux pertes de contrôle de procédés.

Dans le présent chapitre, nous nous sommes intéressés à l'analyse et l'évaluation des risques des différents équipements et installations de la section BOG Propane. Pour se faire, nous avons appliqué la méthode HAZOP pour les équipements statiques, outre pour calculer la probabilité de défaillance des équipements nous avons utilisé la méthodes de l'arbre de défaillance et la méthode de réseau bayesien afin de déceler les différents problèmes pouvant survenir sur leurs composants.

Le propane commercial est un produit réfrigéré, stocké à une température très basse qui avoisine les -45°C. Toutefois lors du stockage, les mouvements du produits dans le bac de stockage créent une évaporation d'où élévation de pression. A des fins économiques et sécuritaires ces vapeurs sont récupérées, compressées, et liquéfiées à nouveau dans la section BOG.

### **1. Description du système étudié BOG :**

#### **1. 1. Circuit propane commerciale :**

Le propane commercial est envoyé de la section réfrigération, par le biais de la ligne 6˝D3W9186 PX C70, en passant par la vanne PV6184 contrôlée par le PIC 6184, au ballon Flash 410/6106 à une pression de 0,4 bar approximativement. La détente du propane va lui permettre de se refroidir à une température de -45°C. Dans ce ballon le produits liquide est aspiré par les pompes 425/6101 D/E et envoyé vers le bac de stockage 420/6104, et la phase vapeur est combinée avec les vapeurs provenant du BAC par la ligne 14˝D1W 9326 PX C75. Ces vapeurs seront aspirées par les compresseurs COOPER 430/6101 D/E à une pression de 0,4 bar et une température de -44,7°C et un débit de 15 Kg/h. Ces vapeurs seront comprimées dans les deux compresseurs et refoulées vers l'échangeur (Schiller) 405/6107 à une pression de 7 bars et une température de 60°C en passant par les aérocondenseurs 405/6101 D/E, sachant que 5,18Kg/h sont renvoyées vers le ballon 410/6106 comme recyclage. Au niveau de l'échangeur 405/6107 le transfert thermique se fait entre le Propane réfrigérant, provenant du ballon 410/6104, qui passe dans le coté calandre à une température de -27,3°C, et le Propane commerciale qui passe par le coté faisceaux (tube). Le propane commerciale refroidi jusqu'à - 24°C sera envoyé au ballon tampon du propane BOG 410/6105. En design le propane BOG liquide doit passer par la colonne de dé-éthanisation, toute fois cette dernière est à l'arrêt, donc le produits propane BOG liquide passe directement vers le ballon flash 410/6106 pour être envoyé par la suite vers le bac de stockage.[22]

### **2. Circuit propane réfrigérant :**

Le propane réfrigérant stocké dans le ballon 410/6104 est acheminé vers le coté calandre de L'échangeur 405/6107 ou sa pression est de 0,9 bar et sa température est de -27,3°C. Les Vapeurs générées par le phénomène de transfert de chaleur au niveau de l'échangeur sont Dirigées vers le ballon d'aspiration 410/6103 à une pression de 0,9 bar et une température de - 26,9°C. A partir de ce ballon (410/6103) les vapeurs sont aspirées par les compresseurs HOWDEN 430/6102 C/D ou elles seront compressées et refoulées à une pression de 16 bars et une température de 65°C, pour être ensuite liquéfiées dans les aérocondenseurs 405/6104 A et récupérées dans le ballon 410/6104 à une pression de 16 bars et une température de 42°C.[22]

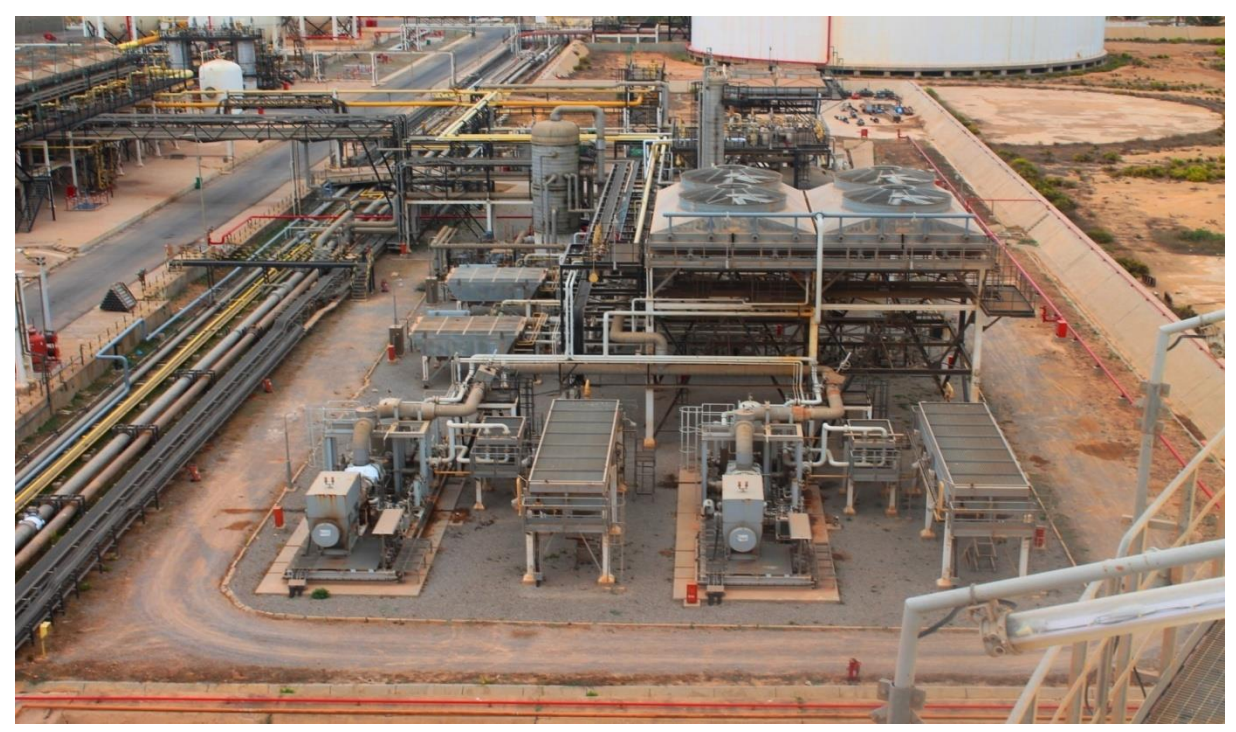

*Figure III-14: BOG de c3 commerciale*

### **CHAPITRE III :Analyse des risques**

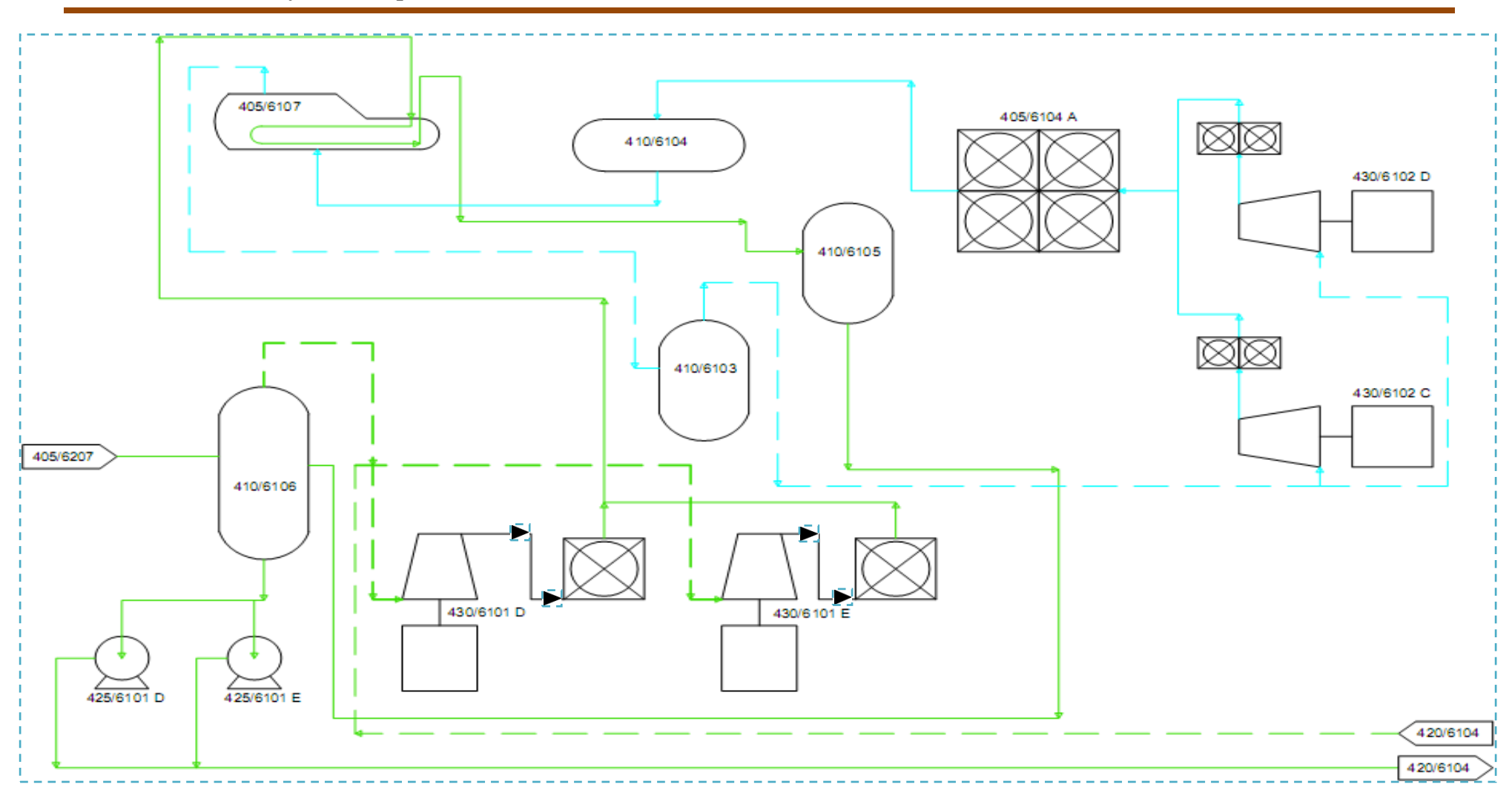

*Figure III-15 : Schéma synoptique du procédé de la section BOG*

### **3. Description Des Installations De La Section Bog Propane :**

#### **3.1 Ballon de détente du propane 410/6106 :**

Le ballon 410/6106 est un réservoir vertical sous forme cylindrique avec un fond et un toi convexe, de sept (7) mètres de hauteur environs, de trois (3) mètres de diamètre et de huit (8) millimètre d'épaisseur, et il est fixé sur une jupe de quatre (4) mètres environs, destiné à la réception du propane provenant de la section réfrigération. Le ballon est conçu en acier au carbone ASME SA 516 grade60 dont la composition chimique est la suivante [23]

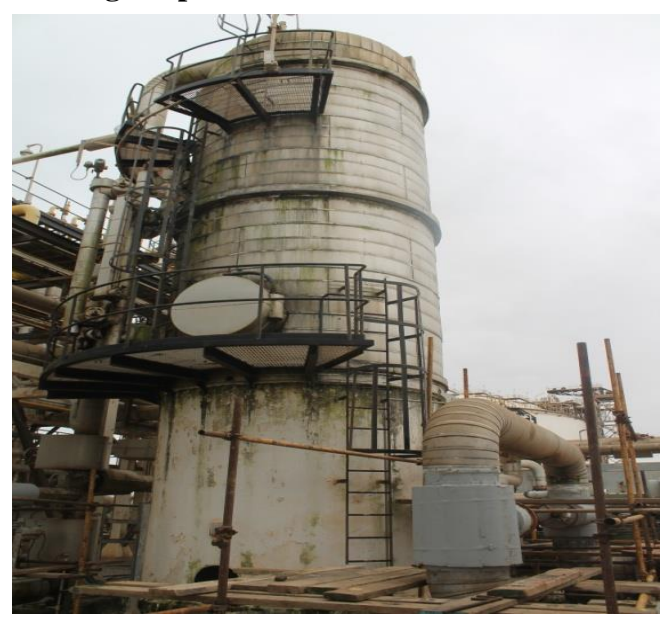

*Figure III-16 : Ballon den détente du propane 06*

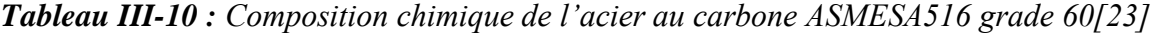

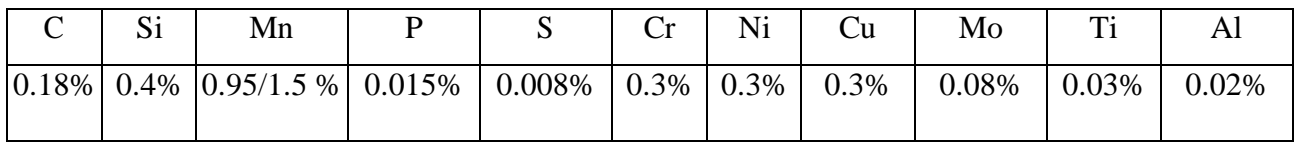

Selon cette composition, l'acier au carbone ASME SA516 Gr 60 est utilisé pour la fabrication des équipements à pression de gaz et de vapeur destinés à être utilisés sous des températures basses.

**Tableau III-11** *: Les caractéristiquestechniquesduballon410/6106[23]*

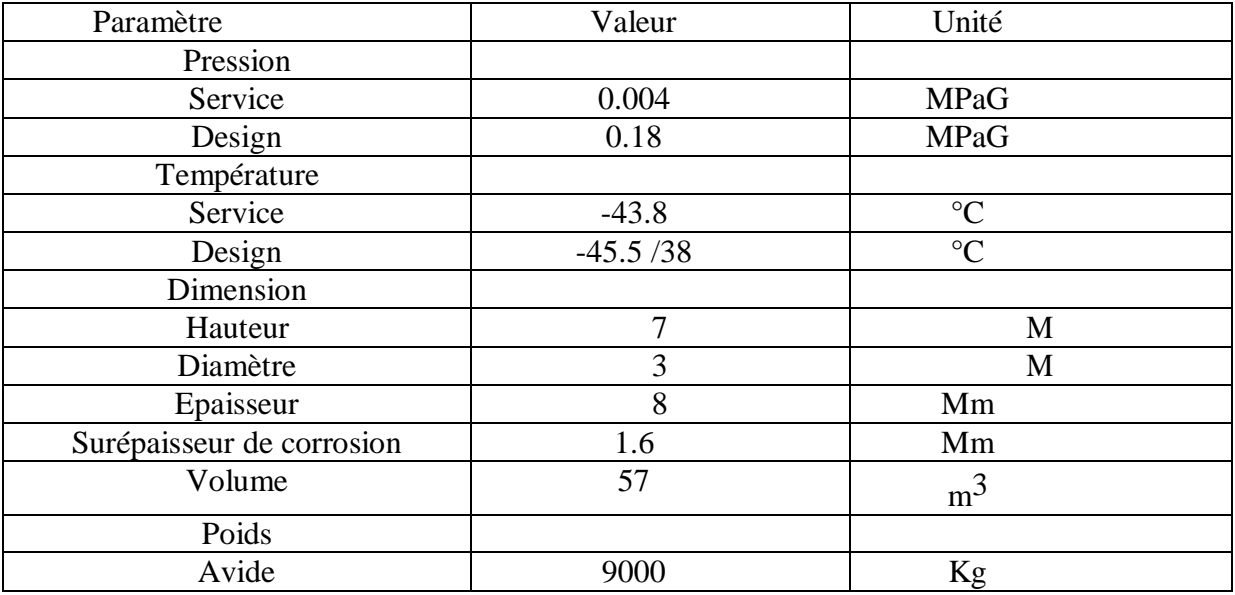

#### **CHAPITRE III :Analyse des risques**

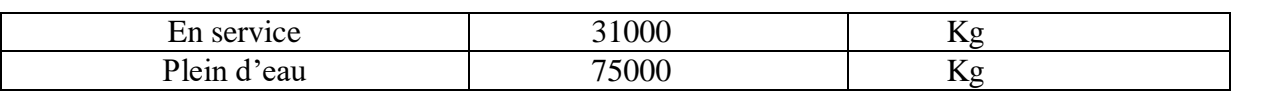

**3.2 Ballon tampon 410/6105 :**

Le ballon 410/6105 est un réservoir vertical sous forme cylindrique avec un fond et un toit convexe, de trois (3) mètres de hauteur environs, de deux (2) mètres de diamètre et de vingt et un (21) millimètre d'épaisseur, et il est fixé sur une jupe de trois mètres et demis (3.5) environs destiné à la réception du propane BOG issu de l'échangeur thermique 405/6107. Le ballon est conçu en acier au carbone ASME SA516 grade60. [24]

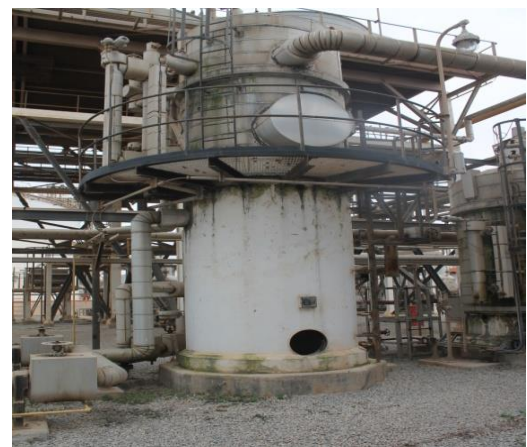

*Figure III-17 : Ballon tampon 410/6105*

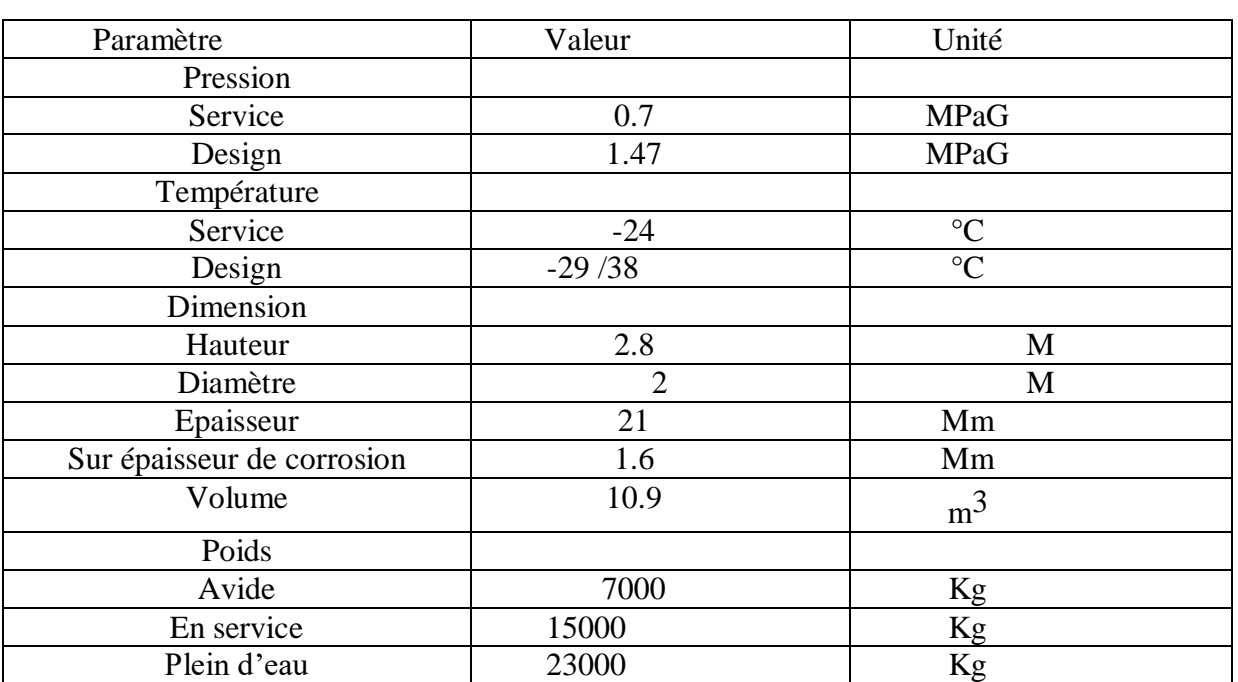

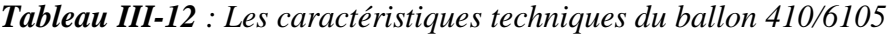

#### **3.3 Ballond'aspiration410/6103**

Le ballon d'aspiration 410/6103 est un réservoir vertical sous forme cylindrique avec un fond et un toit convexe, de deux mètres et six cents millimètres (2.6) de hauteur environs, de deux (2) mètres de diamètre et de dix sept (17) millimètre d'épaisseur, et il est fixé sur une jupe d'un mètre et deux cent millimètres (1.2) environs. Le ballon est conçu en acier au carboneASMESA516 grade 60[25]

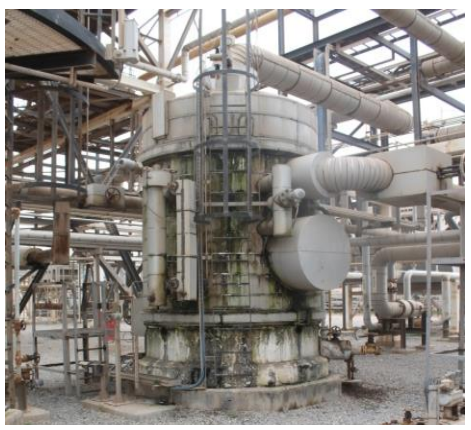

**Figure III-18:** Ballond'aspiration03

| Paramètre                 | Valeur   | Unité           |
|---------------------------|----------|-----------------|
| Pression                  |          |                 |
| Service                   | 0.08     | <b>MPaG</b>     |
| Design                    | 1.15     | <b>MPaG</b>     |
| Température               |          |                 |
| Service                   | $-25.7$  | $\rm ^{\circ}C$ |
| Design                    | $-29/38$ | $\rm ^{\circ}C$ |
| Dimension                 |          |                 |
| Hauteur                   | 2.6      | M               |
| Diamètre                  | 2.2      | M               |
| Epaisseur                 | 17       | Mm              |
| Surépaisseur de corrosion | 1.6      | Mm              |
| Volume                    | 12.7     | m <sup>3</sup>  |
| Poids                     |          |                 |
| Avide                     | 7000     | Kg              |
| En service                | 13000    | Kg              |
| Plein d'eau               | 22000    | Kg              |

*Tableau III-13 :Les caractéristiques techniques du ballon 410/6*

**3.4. Schiller410/6107(échangeur thermique)**

Le Schiller 405/6107 est un échangeur thermique, composé de deux éléments essentiels, lecotécalandredanslequelcirculelepropaneréfrigérantetlecotéfaisceauxdanslequelpassele propane

BOG. Au niveau de cet échangeur, un transfert de chaleur se fait entre les deux produits, où le propane BOG transfert une partie des on enthalpie au propane réfrigérant permettant ainsi le refroidissement du propane BOG, lorsqu' 'une partie du propane réfrigérants 'évapore et est acheminée par la suite vers le ballon 410/6103pour être aspirée par les compresseurs HOWDEN. [26]

### **a) Coté faisceaux :**

Le coté faisceau comprend 394 trous, soit 197 tubes lisses en U, d'un diamètre extérieur de 19millimètres dont la distance entre deux

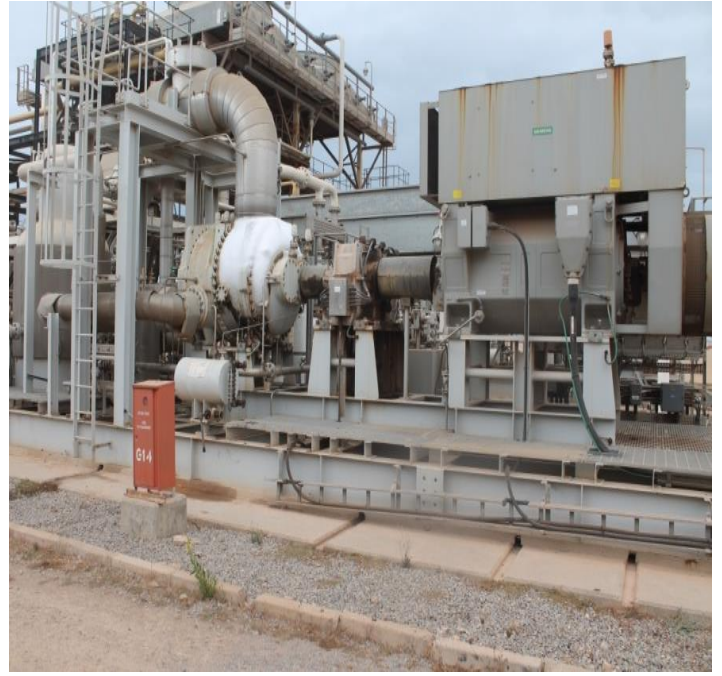

*Figure III-19 :Schiller410/6107*

centres de trous est de 25,4 millimètres (le pas), d'une longueur de 6 mètres, et pesant environs 4853 kilogrammes, fabriqué à partir d'acier aucarboneASTMA334Gr6,destiné à la fabrication des tubes utilisés dans les basses températures ,dont la composition chimique est la suivante[26]

| ັ     | Si            | Mn              | Pb     |        |
|-------|---------------|-----------------|--------|--------|
| 0.30% | $\leq 0.10\%$ | $0.29 - 1.06 %$ | 0.025% | 0.025% |

*Tableau III-14 : Composition chimique de l'acier aucarboneASTMA334Gr6*

Les tubes sont conçus pour une pression de calcul de 29,6 bars et une température de calcul comprise entre -46 et 55 °C et sont fixés sur plaque tubulaire de 0.9 mètres de diamètre conçu en acier ASTM A 350LF2dont la composition chimique et la suivante: [26]

*Tableau III-15 : la composition chimique de l'acier ASTMA350LF2*

|           | Mn             | Si             | Pb        |           |         | Ni      | Mo            |
|-----------|----------------|----------------|-----------|-----------|---------|---------|---------------|
| $0.30 \%$ | $0.6 - 1.35\%$ | $0.15 - 0.3 %$ | $0.035\%$ | $0.040\%$ | $0.3\%$ | $0.4\%$ | $\pm 0.12 \%$ |

Les tubes sont usinés en U vu l'écart important entre la température du propane BOG qui est de l'ordre de 60°C à l'entrée du Schiller, et la température du propane réfrigérant qui est del'ordrede-27,3°C [26].

#### **B) Coté calandre:**

La calandre est l'enveloppe métallique qui entoure les faisceaux, elle est de forme spécifique conçu en acier au carbone ASTM A516 Gr 60, de 7,94 mètres de longueur. Selon sa forme le coté calandre à deux différents diamètre, un coté de 1,6 mètres de diamètre et l'autre coté de0,9 mètre de diamètre , dont les couvercles sont conçus en acier au carboneASTMA515Gr

Les aciers utilisés ont pour composition [26] :

| <b>ASTM</b> |        | Mn             | Si              | Pb        |        |
|-------------|--------|----------------|-----------------|-----------|--------|
| A 515Gr60   | 0.27%  | 0.90%          | $0.15 - 0.40 %$ | $0.035\%$ | 0.035% |
|             |        |                |                 |           |        |
| A 516Gr60   | 0.23 % | $0.85 - 1.20%$ | $0.15 - 0.40 %$ | 0.3       | 0.35   |
|             |        |                |                 |           |        |

*Tableau III-16 :Composition chimique des aciers ASTMA515et516GR60*

#### **3.5CompresseursCOOPER430/6101D/E :**

Ce sont des compresseurs centrifuges multi-étages entrainés par moteur électrique .Ces compresseurs comprimeront les vapeurs de propane issues du bac de stockage 420/6104 et du ballon de détente de propane 410/6106.Le groupe moto compresseur se compose de [27] **:**

#### **a/ Compresseur centrifuge à trois étages**

Cooper est un compresseur centrifuge à axe horizontal e tournant à vitesse élevée. Il se compose d'un rotor du 1<sup>er</sup> et 2<sup>ème</sup> étage, un rotor du 3<sup>ème</sup> étage, d'une roue à aubes, d'un diffuseur radial, d'une volute, des paliers radiaux et axiaux sens horaire et anti horaire, tuyauterie d'aspiration et de refoulement…. Les caractéristiques techniques des compresseurs Cooper sont [27]:

| <b>ITEM</b>                         | <b>UNITES</b>      | <b>Valeur</b> |
|-------------------------------------|--------------------|---------------|
| Service                             |                    | <b>NORMAL</b> |
| Gaz                                 |                    | Propane       |
| Pression d'aspiration               | kg/cm <sup>2</sup> | 0.400         |
| Température d'aspiration :          |                    |               |
| $\checkmark$ 1 <sup>er</sup> étage  | $\rm ^{\circ}C$    | $-44.5$       |
| $\checkmark$ 2 <sup>ème</sup> étage | $\rm ^{\circ}C$    | 9.70          |
| $\checkmark$ 3 <sup>ème</sup> étage | $\rm ^{\circ}C$    | 38.50         |
| Débit d'aspiration                  | kg/h               | 15            |
| Pression de refoulement             | kg/cm <sup>2</sup> | 07            |
| Température de refoulement          | $\rm ^{\circ}C$    | 60            |
| Débit de refoulement                | kg/h               | 15            |

*Tableau III-17 : Caractéristiques techniques des compresseurs Cooper*

L'étanchéité au niveau de chaque étage des compresseurs est assurée par des garnitures tandem à surfaces sèches (joints primaire et secondaire), d'où un circuit de gaz de procédé est connecté au joint primaire ,un autre circuit d'azote au joint secondaire .Aussi ,les compresseurs sont équipés d'un système de joint d'huile au niveau du boîtier d'engrenage de chaque Instrument est envoyée à chaque joint d'huile, dont le but de prévenir la pénétration d'air atmosphérique dans le boîtier d'engrenage par le joint d'huile à cause du système sous vide.

### **b) Moteur électrique d'entrainement :**

C'est un moteur à axe horizontal muni d'une protection ATEX type EEx de IIBT4IP55 .Le moteur possède les caractéristiques suivantes [27]

| PUISSANCENOMINALE      | 1050KW          |
|------------------------|-----------------|
| <b>VOLTAGE</b>         | $5500V + -10\%$ |
| <b>COURANTAVIDE</b>    | 22A             |
| <b>COURANTNOMINAL</b>  | 126A            |
| <b>VITESSECRITIQUE</b> | $2200$ tr/min   |
| <b>MASSETOTALE</b>     | 5715Kg          |

*Tableau III-18 : Caractéristiques techniques du moteur ABB*

Les principaux composants du moteur sont :

- Bloc Stator
- Bloc Rotor
- Tabliers supports
- Ventilateur et cache de ventilation
- Paliers à roulements
- Carcasse

Le moteur est muni d'un système de refroidissement activé par un ventilateur installé sur l'extrmité de l'arbre, sur le côté opposé par rapport à l'accouplement [27].

# **c) Pompes d'huile :**

Le système est équipé de deux pompes d'huile, une électrique pour le démarrage et l'arrêt du compresseur et l'autre entrainée en marche normale. Ces pompes fournissent la pressionnécessairepourlalubrificationdesdifférentspaliersducompresseuretauxdispositifsd'entrainem ent. [27]

# **d) Le refroidisseur d'huile**

- **e) Le générateur d'azote**
- **f) Tableau de contrôle**

# **g) Aéroréfrigérant (annexé au compresseur)**

# **3.6. Compresseur HOWDEN430/6102C/D :**

Le package du compresseur HOWDEN est utilisé pour compresser les vapeurs du propane réfrigérant aspirées à partir du ballon 410/6103. [28]

Le package se compose d'éléments suivants:

Le moteur d'entrainement principal :

- La boite de vitesse
- Compresseur
- Filtre
- Séparateur primaire et réservoir d'huile
- Séparateur secondaire
- Filtre d'huile
- Aéroréfrigérants d'huile et de gaz
- Pompes d'huile
- Système de lubrification de boite vitesse
- Tableau de commande

### **a) Compresseur Howden wrvits 510**

Le compresseur à vis HOWDEN est une capacité volumétrique contrôlée, où l'huile inonde les éléments rotatifs de la machine.

La compression est assurée par le maillage de deux rotors (vis) à profile asymétrique sur deux arbres logés dans un boitier approprié(le carter).L'action des rotors est entièrement rotative et il n'ya aucune vanne ou autres parties équivalentes.

Les rotors usinés avec précision sont appelés mâle et femelle .Le rotor mâle(d'entrainement) a quatre lobes, qui engrènent avec six cannelures dans le rotor femelle (entrainé), ayant le même diamètre extérieur.

L'huile de lubrification du compresseur est injecté dans l'espace du rotor et des paliers d'entrée /de sortie à la pression de décharge de gaz, plus de 3,1 bar.

Les différents éléments du compresseur sont:

- Le carter
- Le couvercle d'extrémité d'entrée (aspiration)
- Le couvercle d'extrémité de sortie (refoulement)
- Vanne tiroir
- Les paliers
- Rotor male et rotor female
- Garniture d'étanchéité

La compression se fait en trois phases , l'aspiration, la compression et le refoulement.

Dans un premier temps, le gaz réfrigérant est aspiré dans le compresseur à travers un filtre monté sur la ligne d'aspiration et un clapet anti-retour, d'où il atteint le pas de vis des rotors ouverts du côté aspiration. La rotation progressive des rotors verrouille l'orifice de prise de gaz. La continuation de la rotation progressive va réduire l'espace occupé par le gaz causant sa compression
.Au fur et à mesure de l'huile est injectée pour assurer la lubrification des paliers, l'étanchéité et l'évacuation de la chaleur de la compression. Lorsque l'espace entre les rotors est exposé à l'orifice de sortie, le gaz et évacué .A la sortie, le gaz comprimé et mélangé avec l'huile de lubrification, passe par le séparateur primaire, où la plus grande partie d'huile se sépare du courant gazeux en raison de la réduction de vitesse. En suite le gaz et les gouttelettes d'huile entrainées passent par un élément séparateur à mailles en fil d'acier inoxydable monté dans la partie supérieure du ballon où la séparation d'huile a lieu .L 'huile séparé et tombe par gravité dans la base du ballon.

Le gaz sortant du séparateur primaire contient environ 35 à 50 ppm d'huile en poids. Le gaz passe ensuite par le séparateur secondaire à haut rendement, incorporant des éléments de coalescence remplaçables qui sont efficace dans l'élimination d'huile liquide. [28]

#### **b) La crépine:**

La crépine d'aspiration est équipée de 60 éléments amovibles (250 microns) qui doivent être vérifiés et nettoyés si nécessaire pendant les périodes d'arrêt annuelles. [28]

#### **c) Le séparateur primaire**

Le séparateur primaire est conçu pour une séparation initiale de l'huile mélangée avec le gaz lors de la compression et est également utilisé comme un réservoir d'huile du système de lubrification. La séparation est obtenue en dirigeant le gaz de décharge en premier lieu à travers un diffuseur et ensuite à travers un élément antibuée monté sur une plaque à proximité de la partie supérieure du récipient.[28]

#### **d) Séparateur secondaire :**

Le séparateur secondaire est monté dans la conduite d'évacuation en aval du séparateur primaire.Ceci est équipé d'éléments de coalescence pour réduire l'huile à5ppmen poids.Le liquide coalescé en vrac à partir des éléments filtrants est renvoyé à l'aspiration du compresseur. [28]

#### **e) L'aéroréfrigérant du gaz :**

L'aéroréfrigérant du gaz fait partie du package, et il est conçu pour refroidir le gaz issu du compresseur de 69,2°C à 60°C. L'aéroréfrigérant est composé d'un boitier en dessous du quel sont fixés un moteur et un ventilateur, fournissant un flux d'air à la partie faisceaux passant au niveau de la partie supérieure du boitier. [28]

#### **f) La boite de vitesse :**

C'est une unité d'augmentation de vitesse à un seul étage avec des axes d'entrée et de sortie d'arbre sur le même plan horizontal. Le moteur électrique entraine l'arbre de roue d'entrée, et le compresseur est entrainé par l'arbre de pignon d'entré , par l'intermédiaire des accouplements flexibles.[28]

**3.7. Aéroréfrigérant 5/6104 :** Est un échangeur thermique air/gaz,

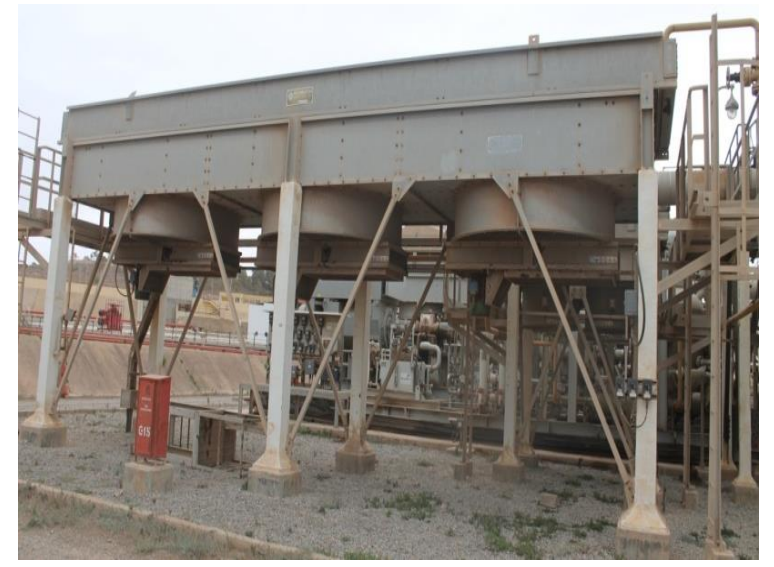

composé d'un moteur électrique tournant à 1500 tours par minutes assurant la rotation d'un ventilateur à six pales en aluminium par l'intermédiaire d'une courroie. Ces éléments fournissent de

l'air à la partie supérieure de l'aéroréfrigérant qui est composé de

*Figure III-20 :Aéroréfrigérant 405/6104*

faisceaux de 12,5 mètres de longueur et 3,59 mètres de largeur, logeant 224 tubesenacierASTMA214d'un diamètrede25,4 millimètres et de2,108millimètres d'épaisseur. L'ensemble est fixé sur une charpente métallique. L'acier par lequel sont conçus les tubes est de la composition chimique suivante:[29]

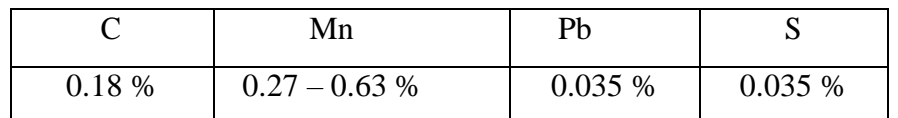

#### *Tableau III-19 : Composition chimique de l'acier ASTMA214*

#### **Les composants de l'aéroréfrigérant sont :[29]**

**Ventilateur :**il est constitué d'éléments suivant:

**- Moyeu :** composé de deux pièces, dont la première permet la fixation directe sur l'arbre et la deuxième pour la fixation des pales.

**- Les pales :** se sont des composées d'un profil aérodynamique en alliage d' aluminium ,fixé sur le moyeu.

L'arbre : assure le mouvement de rotation

Les paliers : deux paliers sont disposés de manière à supporter l'effort axial et radial.

**- Palier supérieur (**roulement à billes) **:** ce type de palier supporte des charges radiales et axiales relativement importantes.

**- Palier inférieur (roulement à rouleaux).**

Poulies (roues dentées) : deux poulies type à dentures sont installées et mises en liaison par une courroie plate crantée.

**- Poulie motrice :** fixée à l'extrémité du moteur pour transmettre le mouvement de rotation à la poulie réceptrice.

**- Poulie réceptrice :** placé sur la partie inférieure de l'arbre de transmission.

**Courroie de transmission :** c'est une pièce plate crantée, conçue en caoutchouc, rainurée dans le sens de la largeur par des dents. Elle sert de liaison entre la poulie motrice êtrerespectrice, pour assurer la transmission de mouvement de rotation

#### **3.8. Pompes 425/6101 D/E :**

Ce sont des pompes centrifuges verticales à deux étages, assurant le pompage du propane commercial à partir du ballon 410/6106 au bac420/6104[30]

*Tableau III-20 :Caractéristiques techniques des pompes*

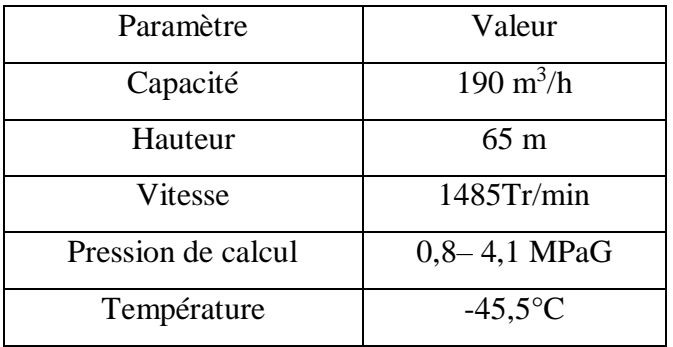

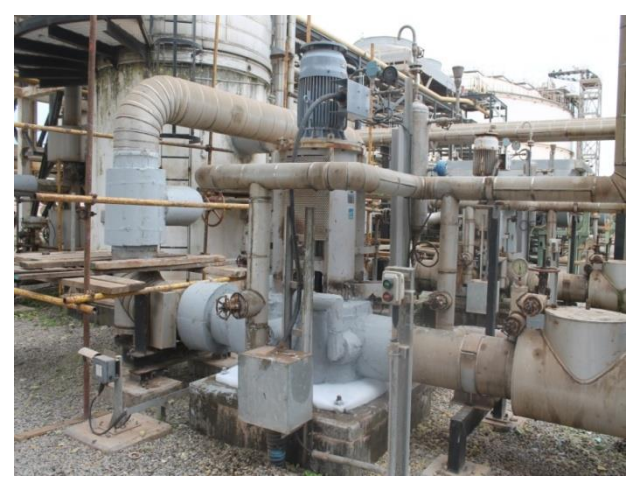

*Figure III-21 :Pompes 425/6101 D/E*

Chaque pompe se compose des éléments suivant:

**-Moteur électrique d'entrainement**

**-Corps de la pompe :** Supporte le système d'entrainement (moteur)et la cuve.

**- Arbre d'entrainement** : c'est l'élément en rotation, permettant d'entrainer l'arbre hydraulique(de la pompe) par le biais d'accouplement

**- Cuve (2 Impulseurs , 2 diffuseurs)** L'assemblage de la cuve comprend deux impluseurs montés de façon rigide sur l'arbre hydraulique, lequel tourne, transmettant une énergie au liquide. Le diffuseur contient du liquide pressurisé, ce qui lui permet de l'achemine verticalement à l'étage suivant, jusqu'au refoulement.

- **Tube dégazeur :** Pour évacuer la partie du gaz évaporée à cause du barbotage.

- **- Paliers**
- **- Roulements**
- **- Garniture :** Assure l'étanchéité, pour éviter toute fuite de gaz.

**- Pot de méthanol :** contient du méthanol utilisé pour la lubrification et le refroidissement

**- Accouplement :** il permet d'accoupler les deux arbres en vue de transmettre la puissance mécanique du moteur vers la pompe.

## **4. Analyse des risques**

## **4. 1. L'analyse des risques par la méthode HAZOP :**

L'analyse HAZOP a été faite en se basant sur les P&ID (Piping& Instrumentation diagrame) et les manuels opératoires, pour les équipements suivants:

| Equipements                    | Paramètres de fonctionnement analysés               |
|--------------------------------|-----------------------------------------------------|
| Ballon Flash 410/6106          | 1. Niveau, Pression, Température, Débit             |
| Ballon tampon 410/6105         | Niveau, Pression, Température, Débit<br>1.          |
| Ballon410/6104                 | Niveau, Pression, Température, Débit<br>1.          |
| Ballon410/6103                 | Niveau, Pression, Température, Débit<br>1.<br>2.    |
| Schiller405/6107               | Niveau (coté calandre), Pression, Température<br>2. |
| Compresseurs COOPER430/6101D/E | Niveau, Pression, Température, Débit<br>1.          |
| CompresseurHOWDEN430/6102C/D   | Niveau, Pression, Température, Débit<br>1.          |

*Tableau III-21 :Liste des équipements et des paramètres objet de l'étude HAZOP*

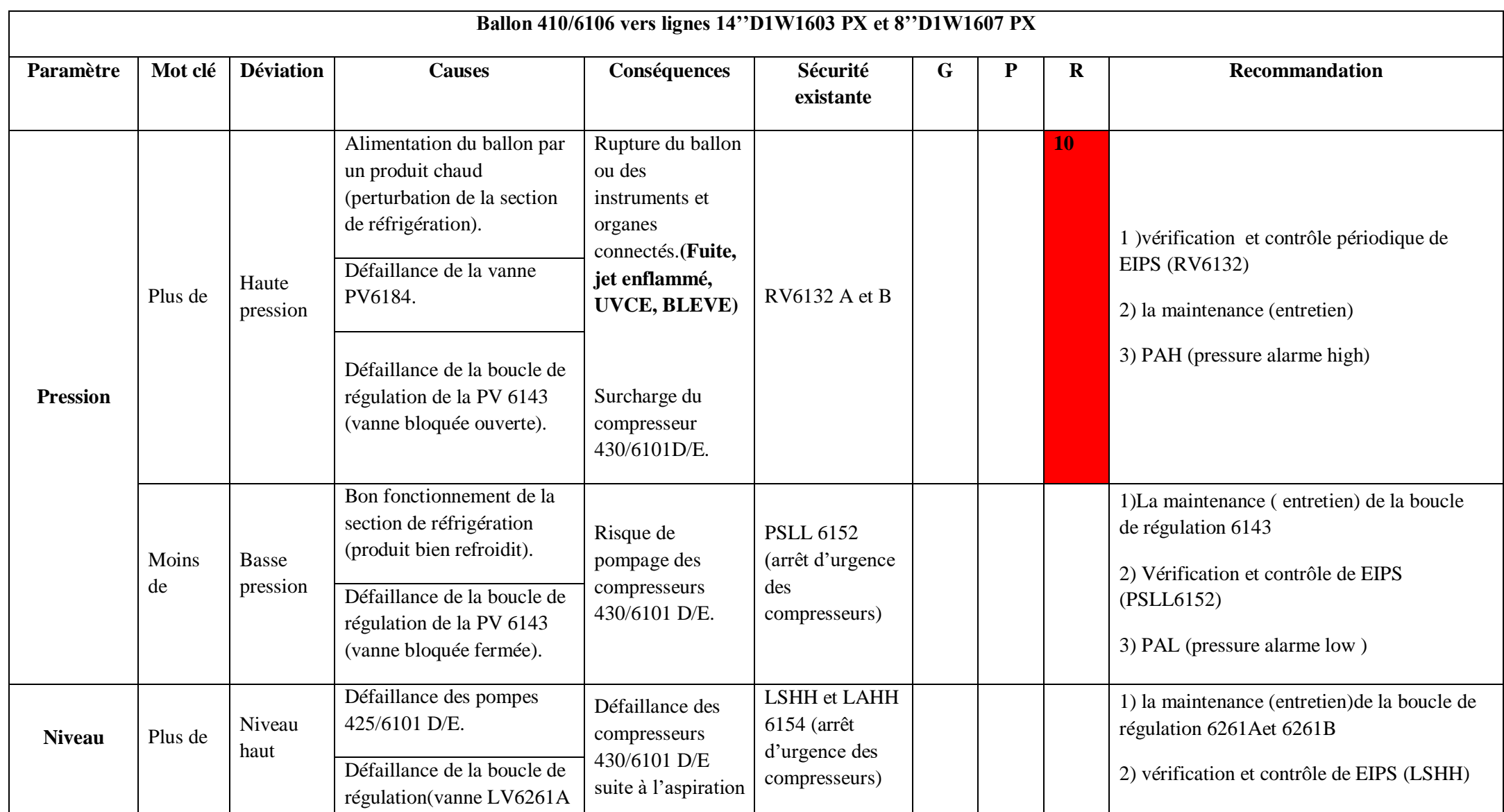

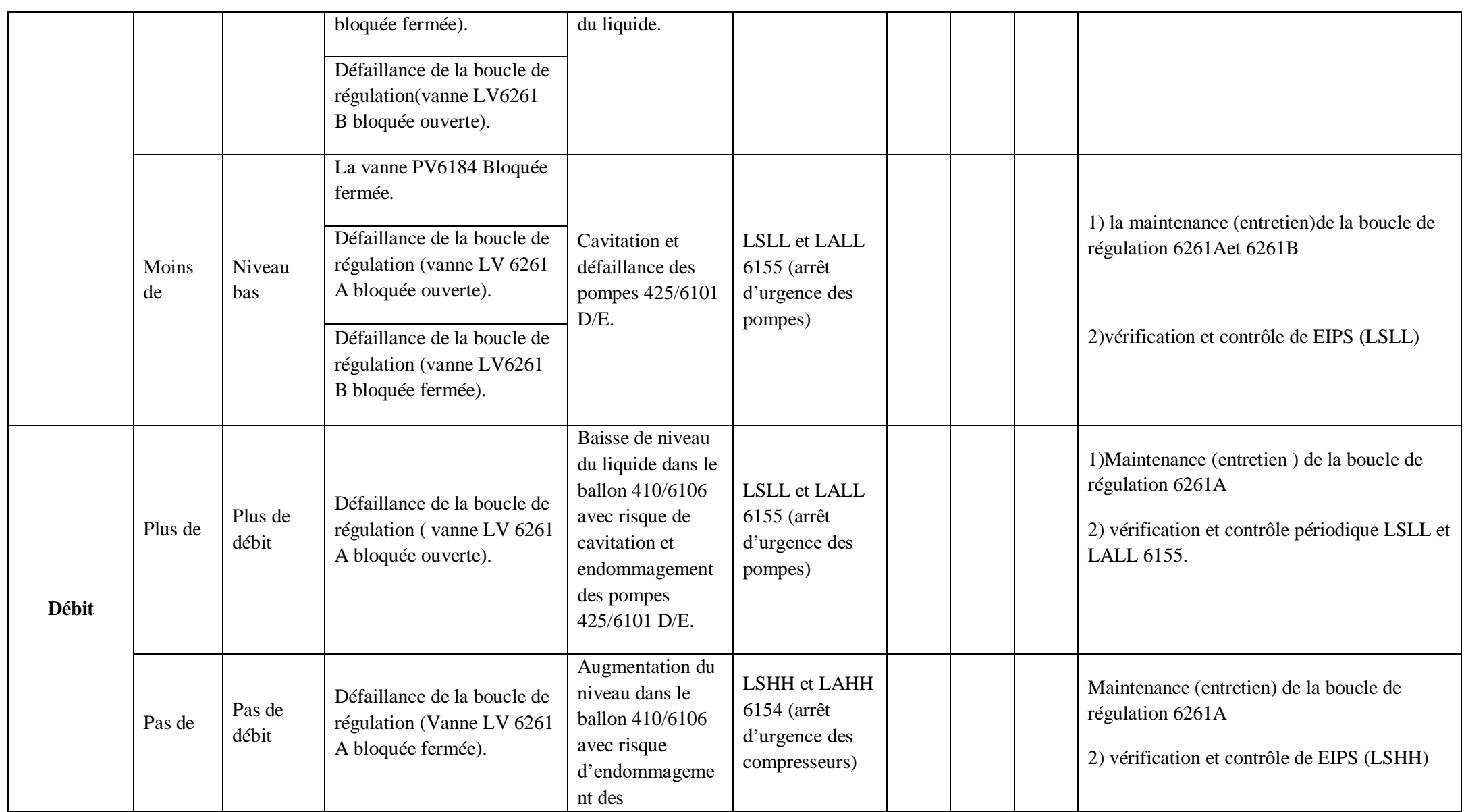

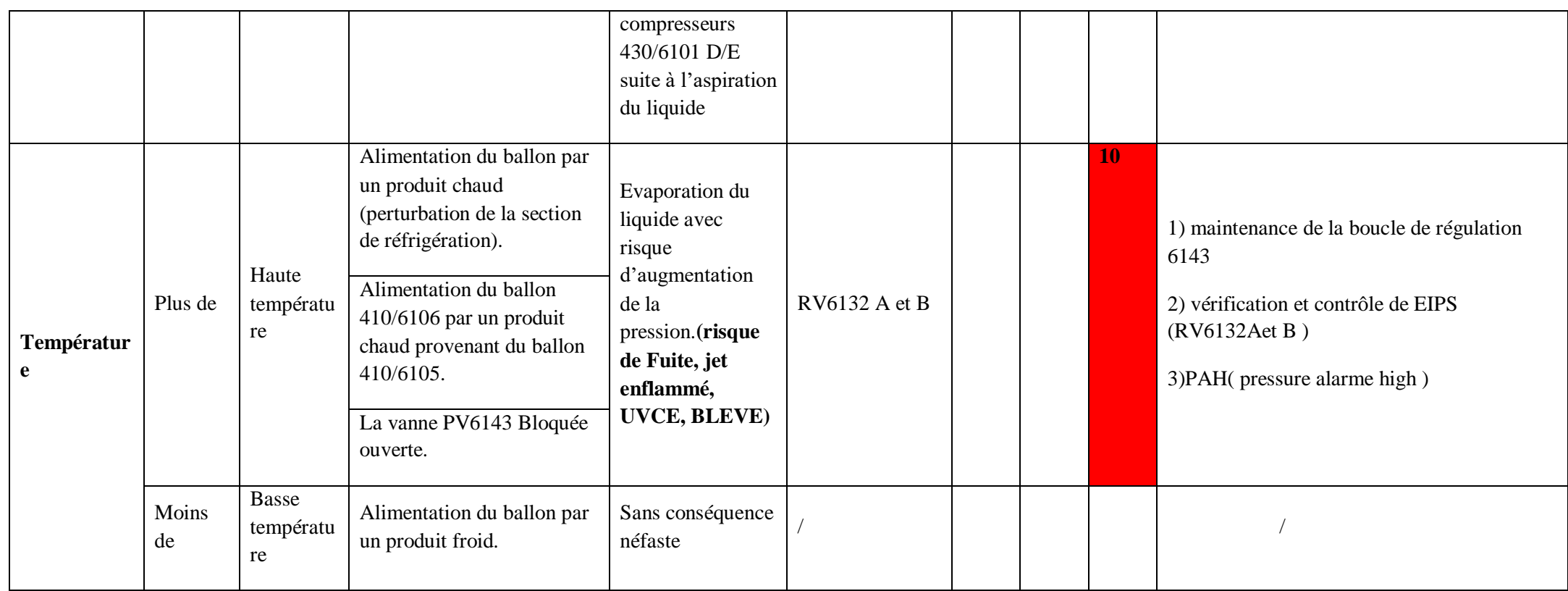

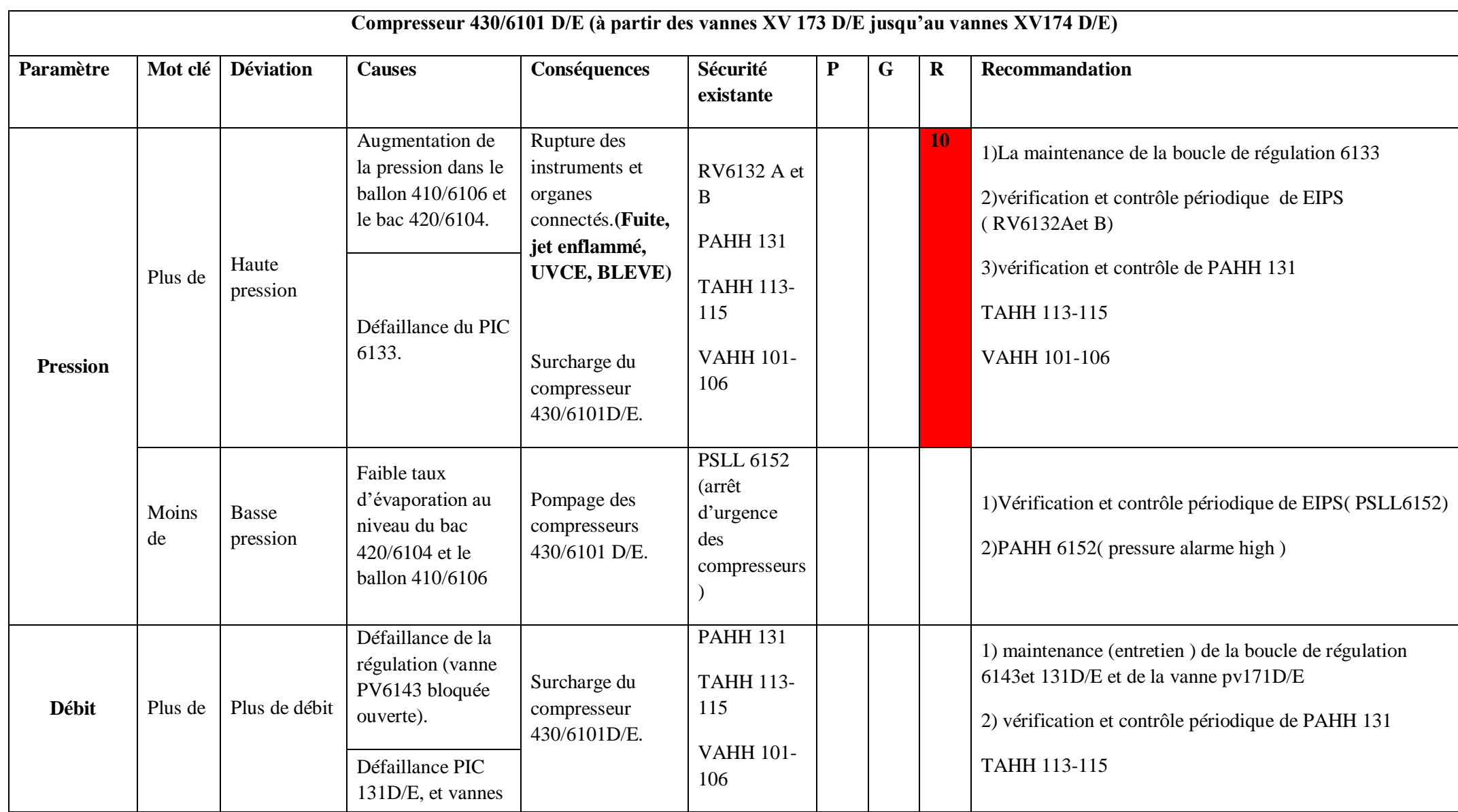

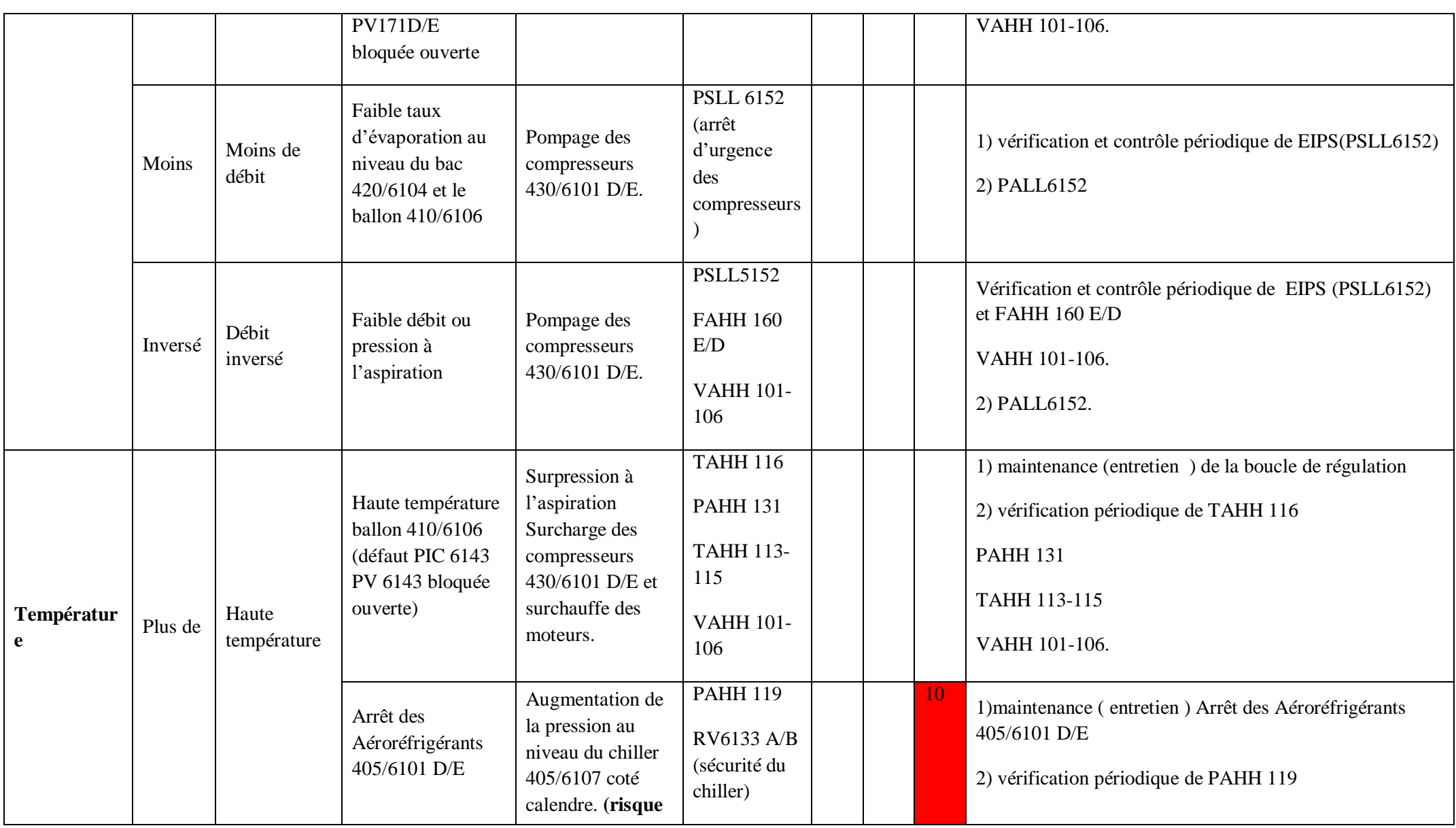

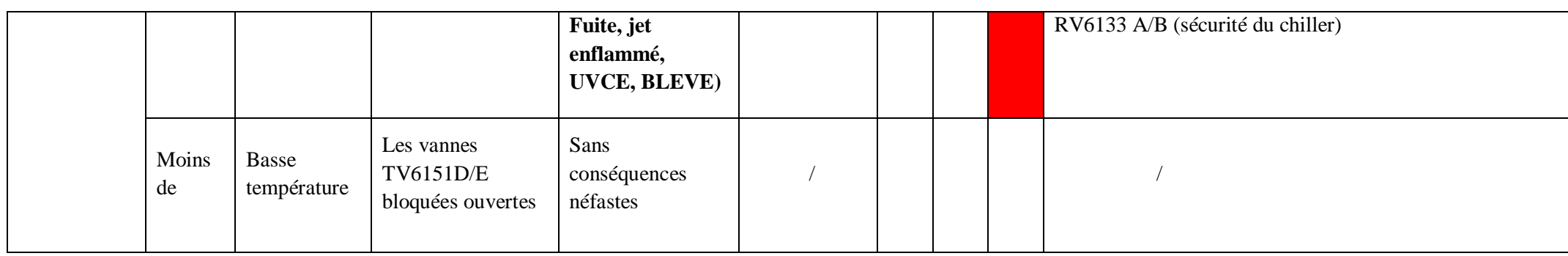

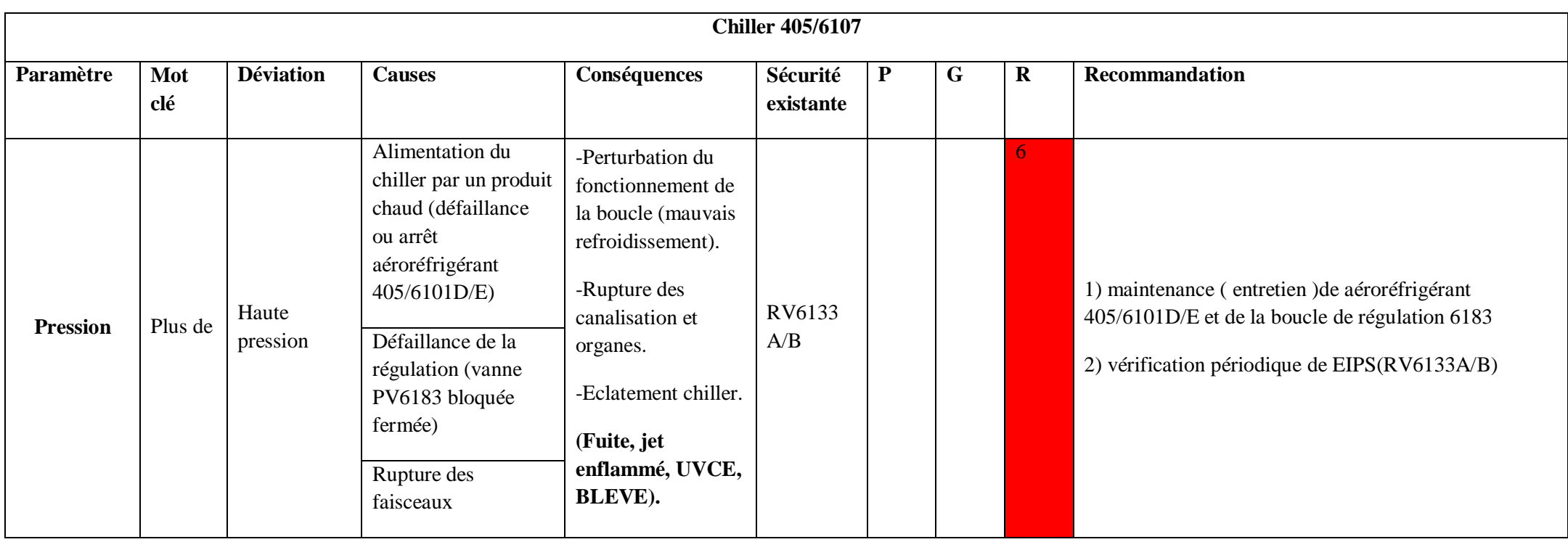

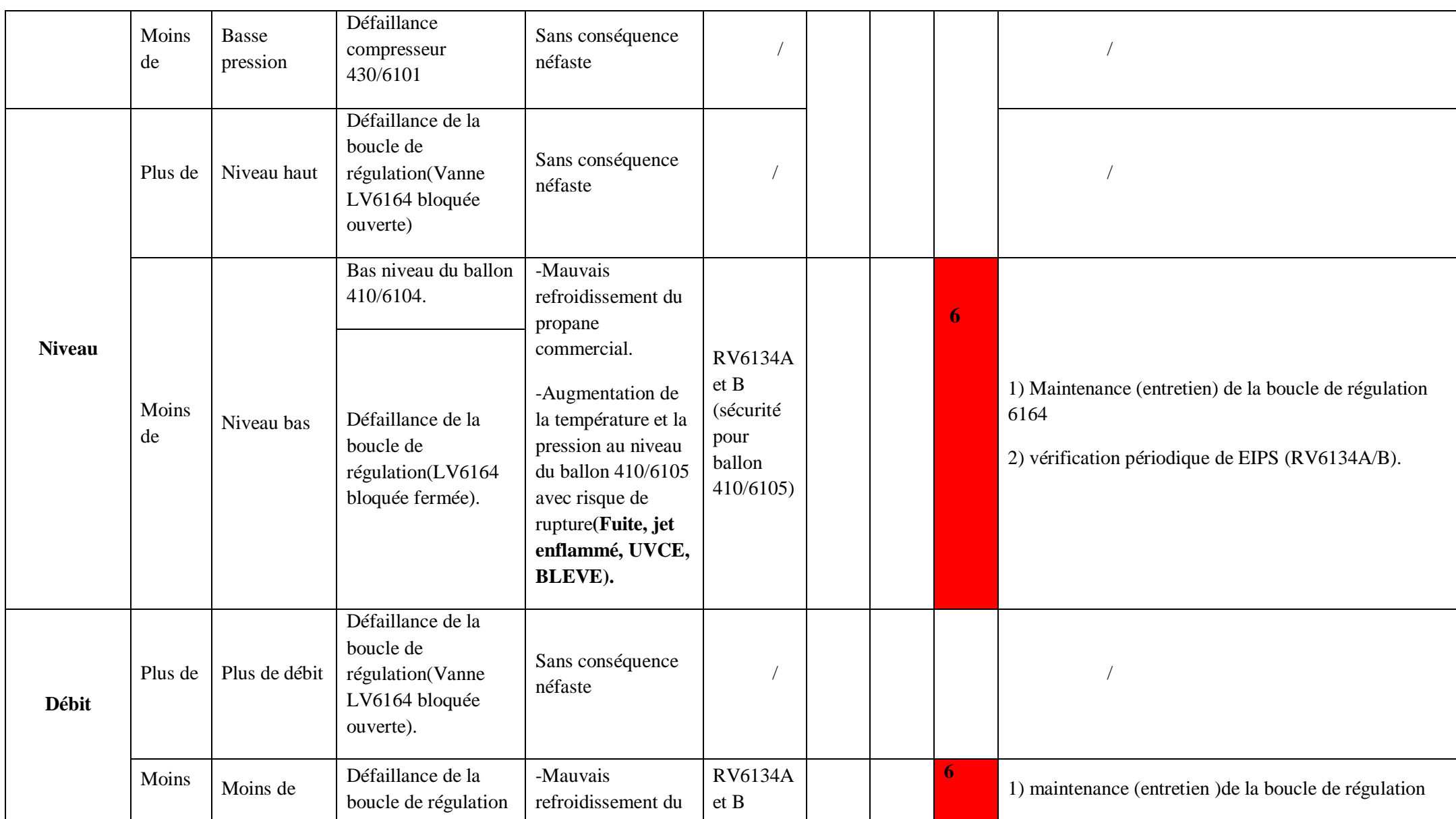

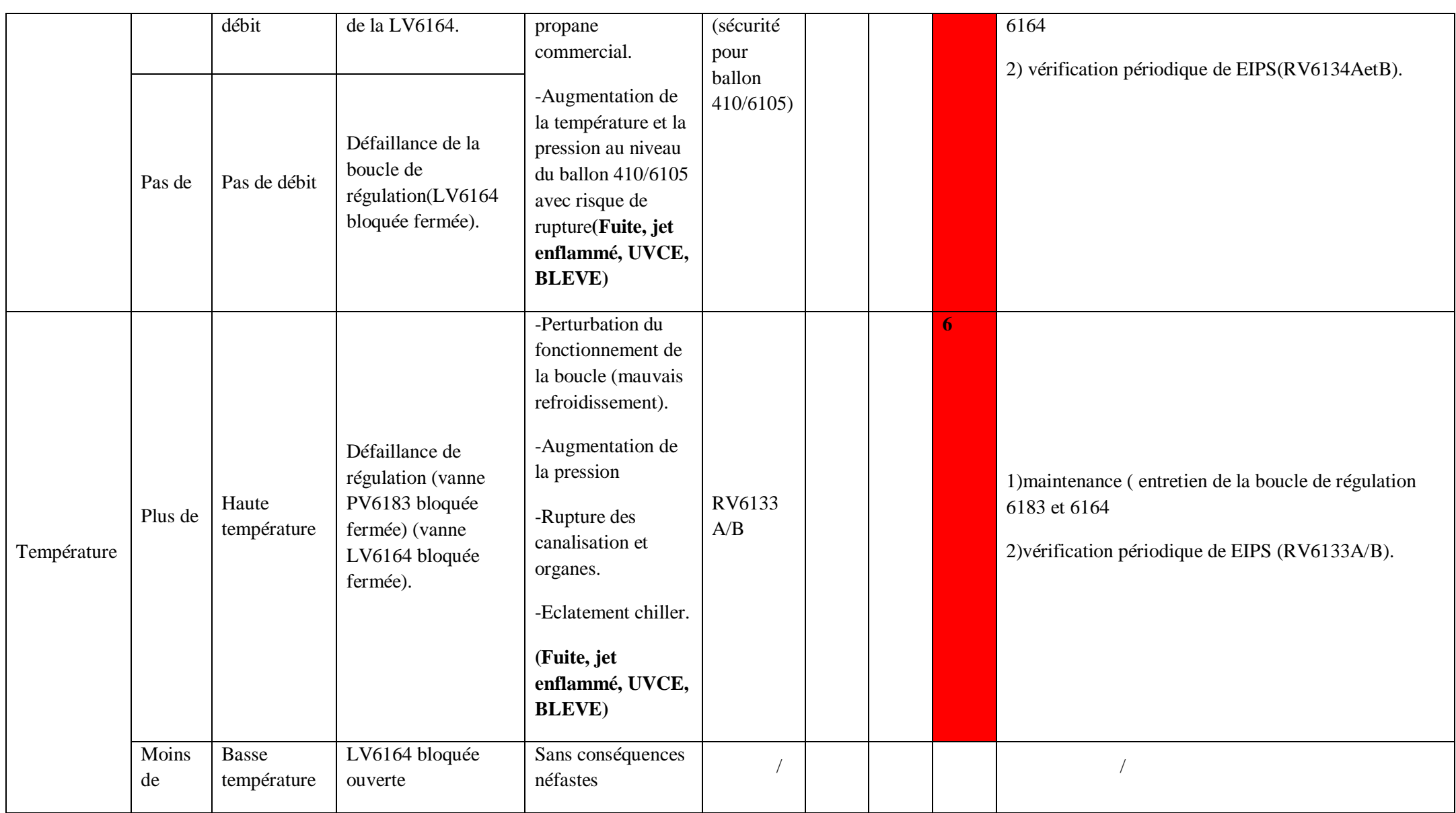

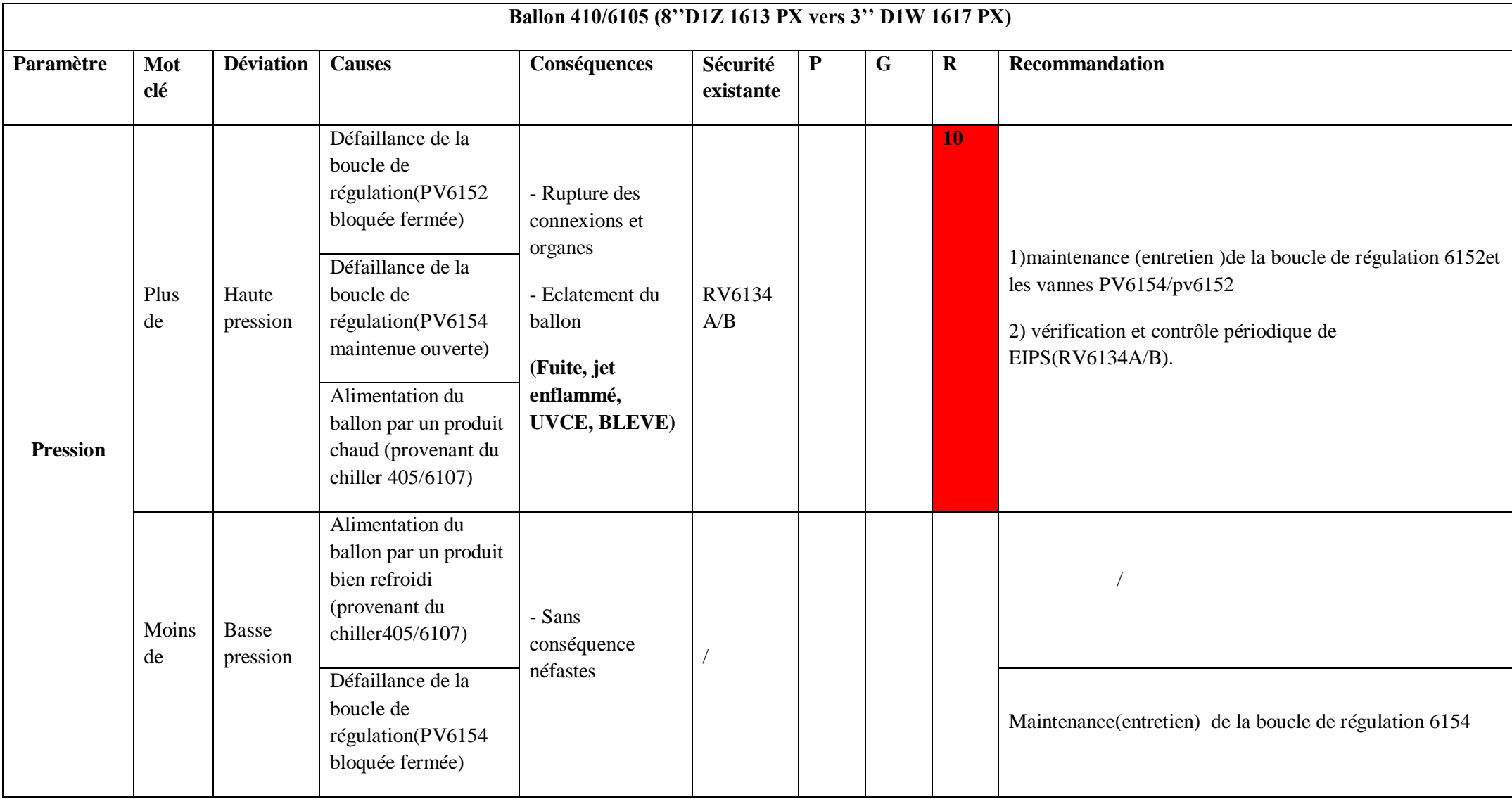

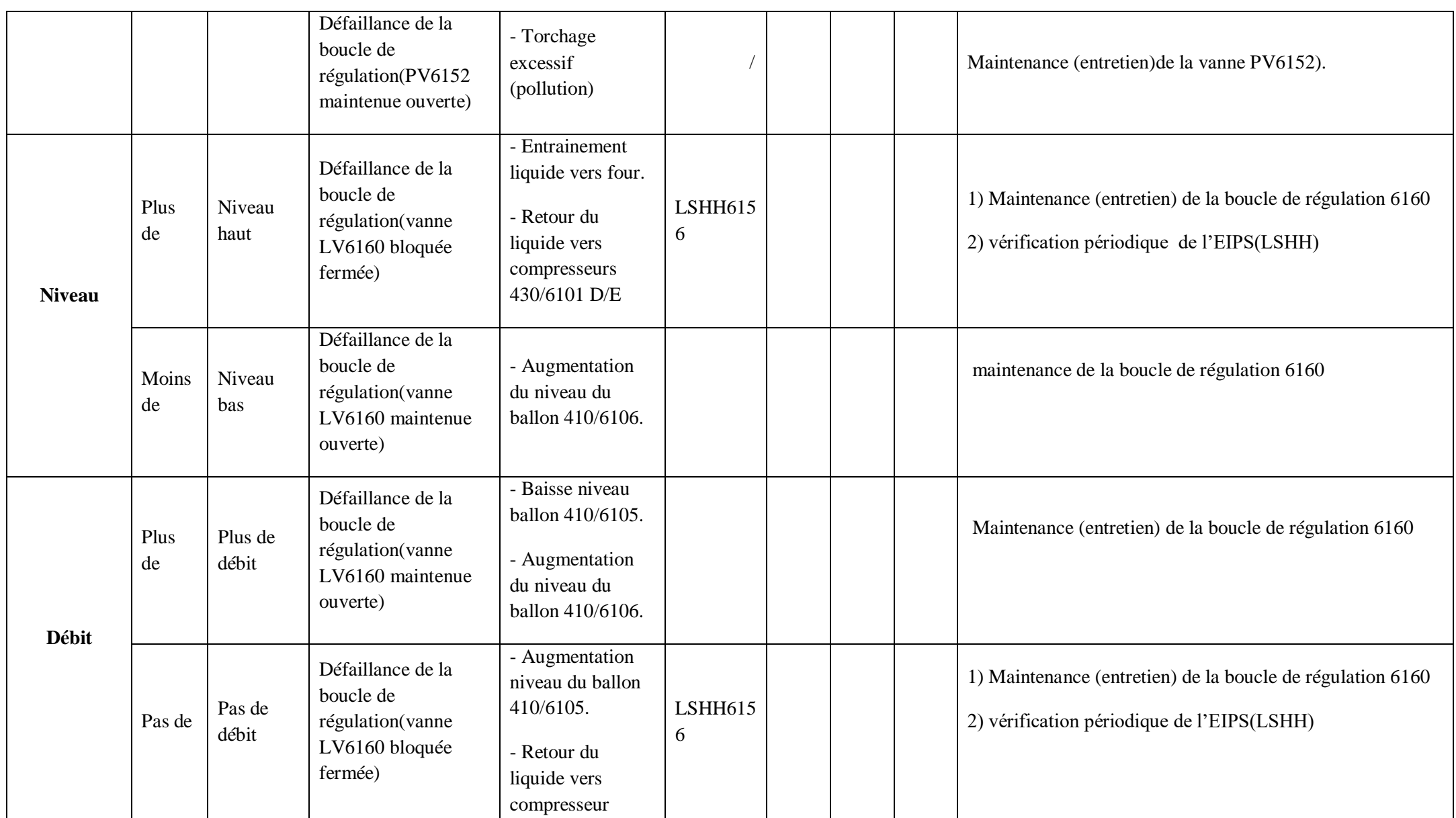

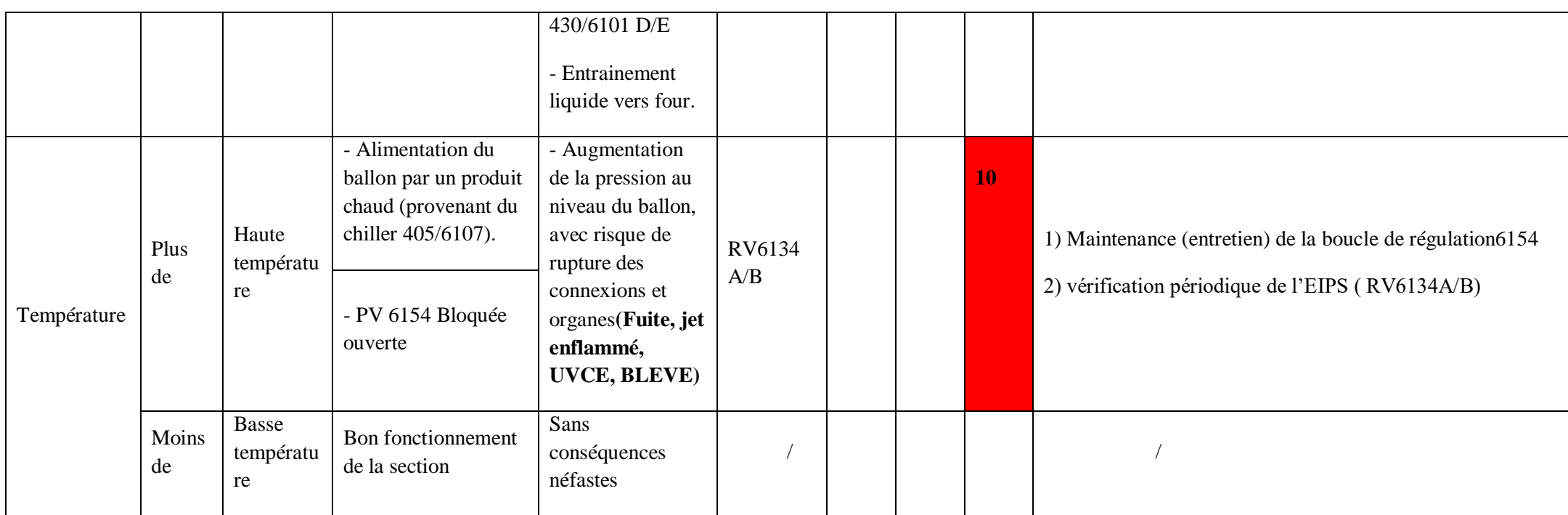

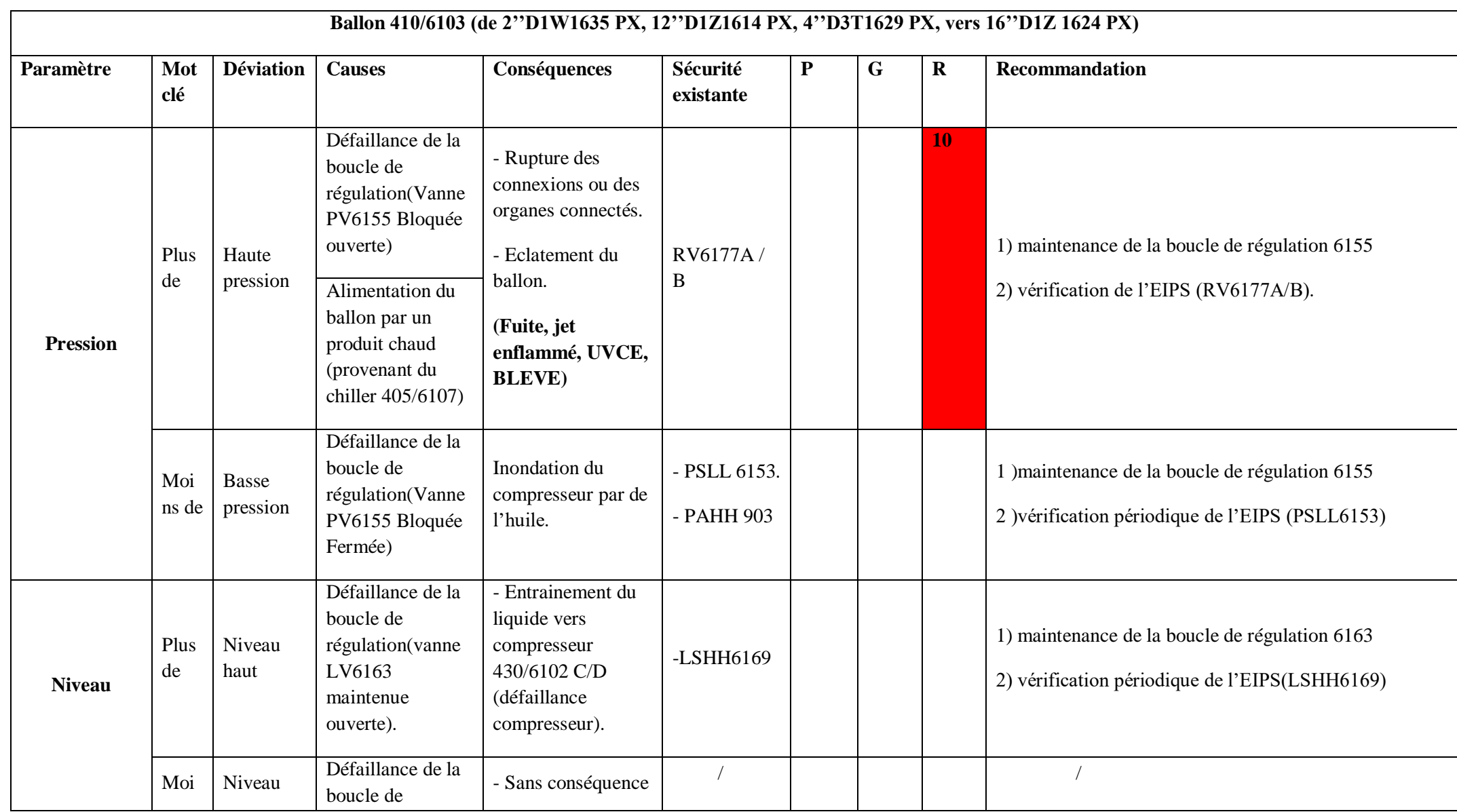

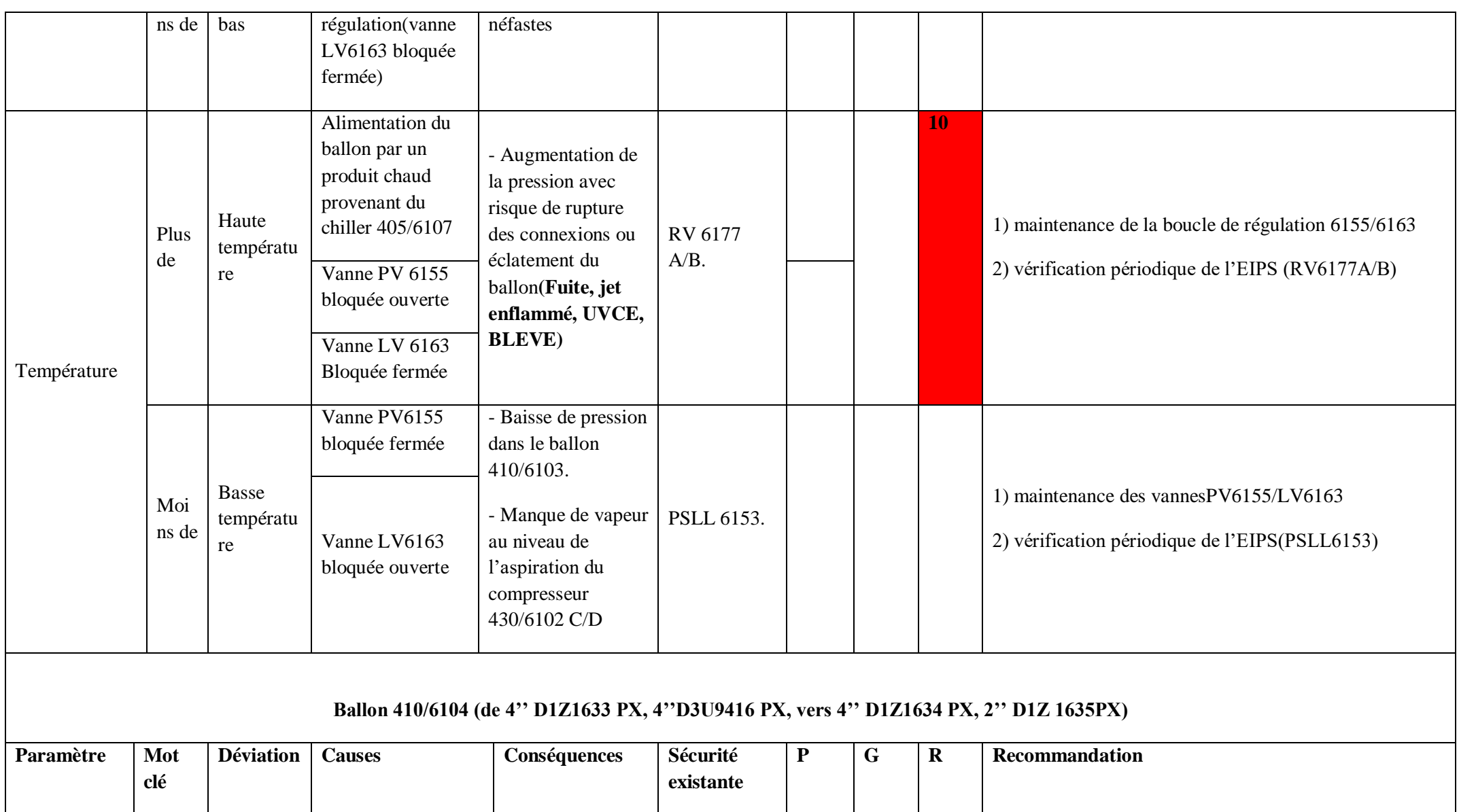

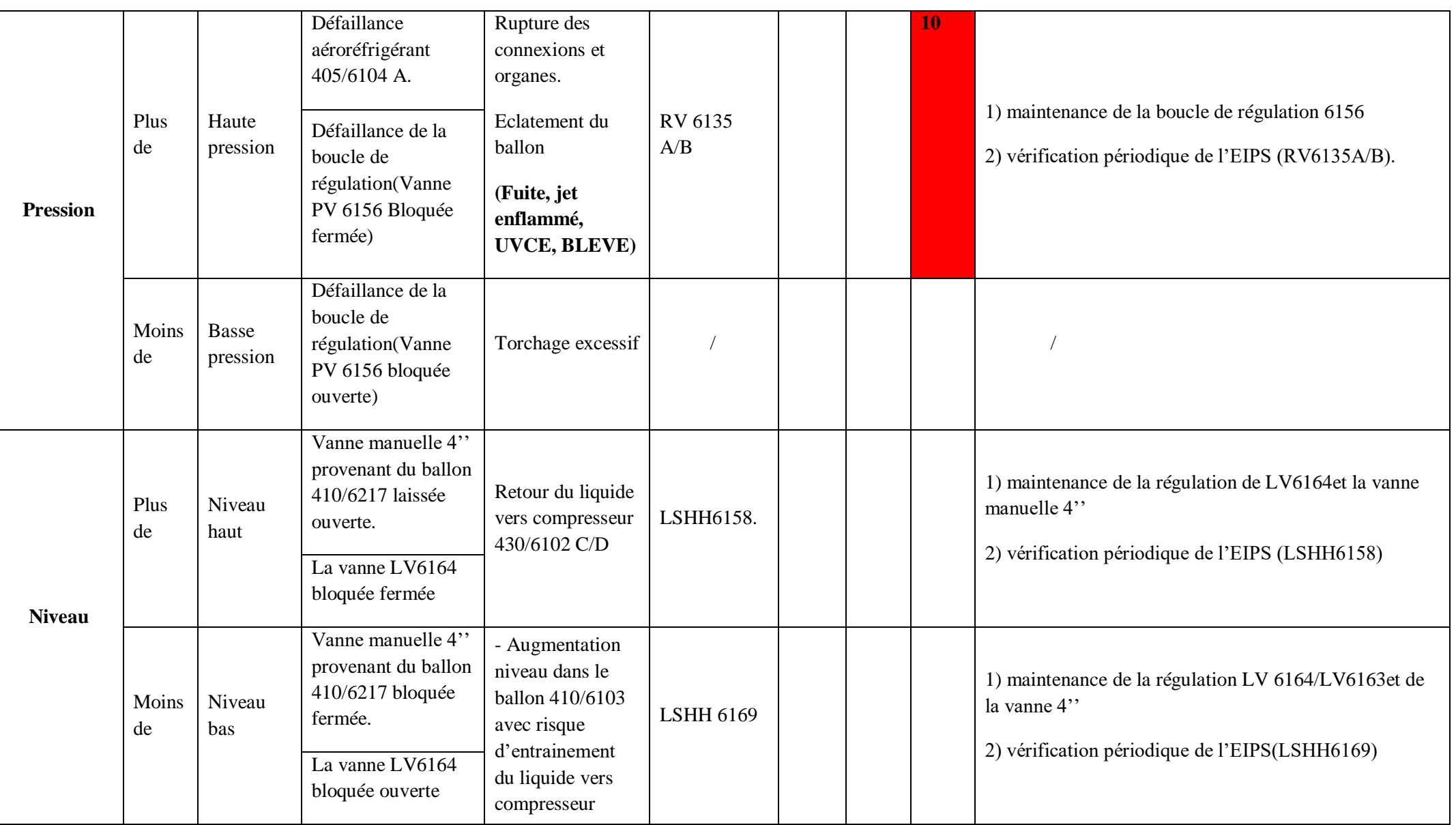

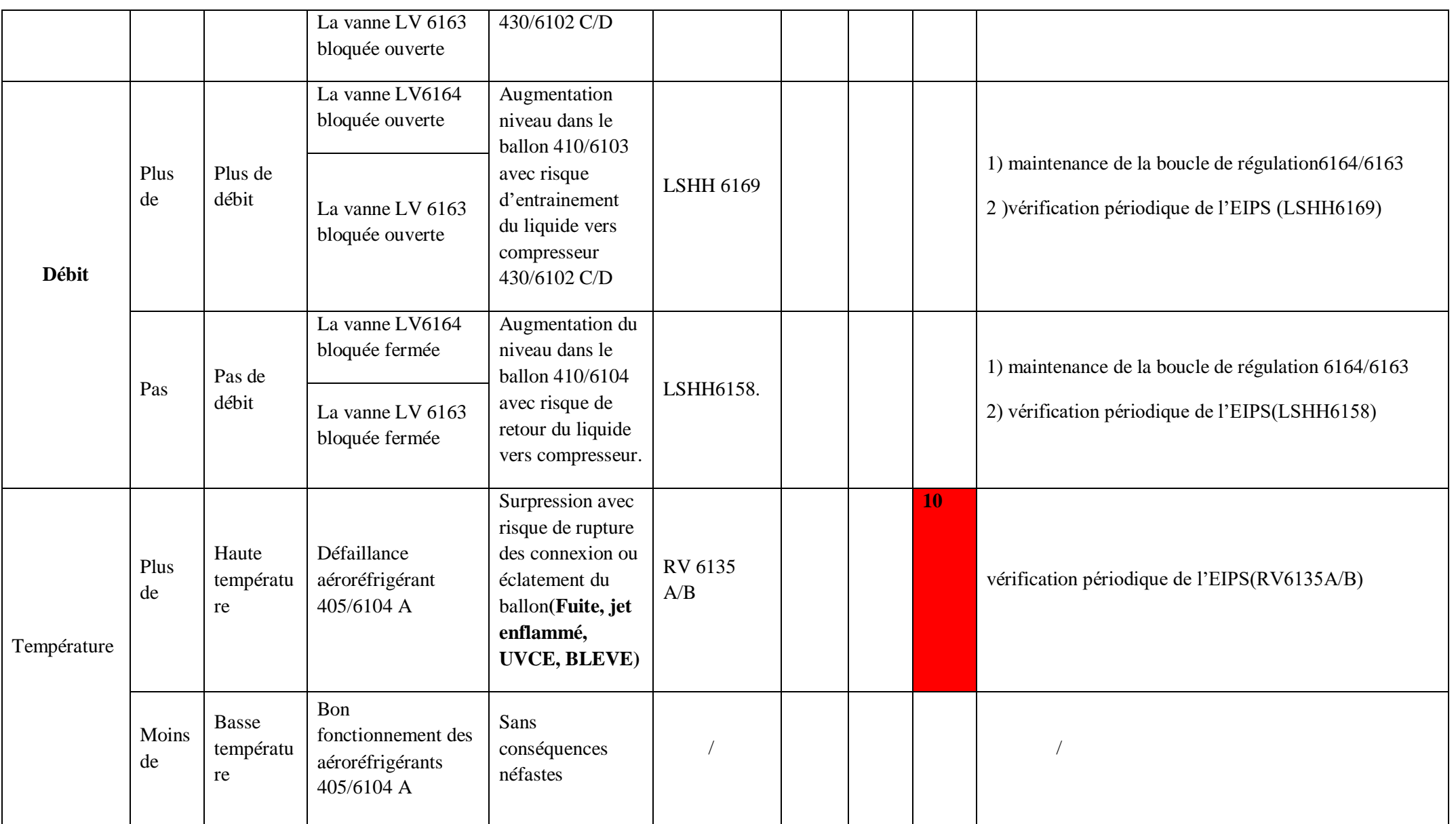

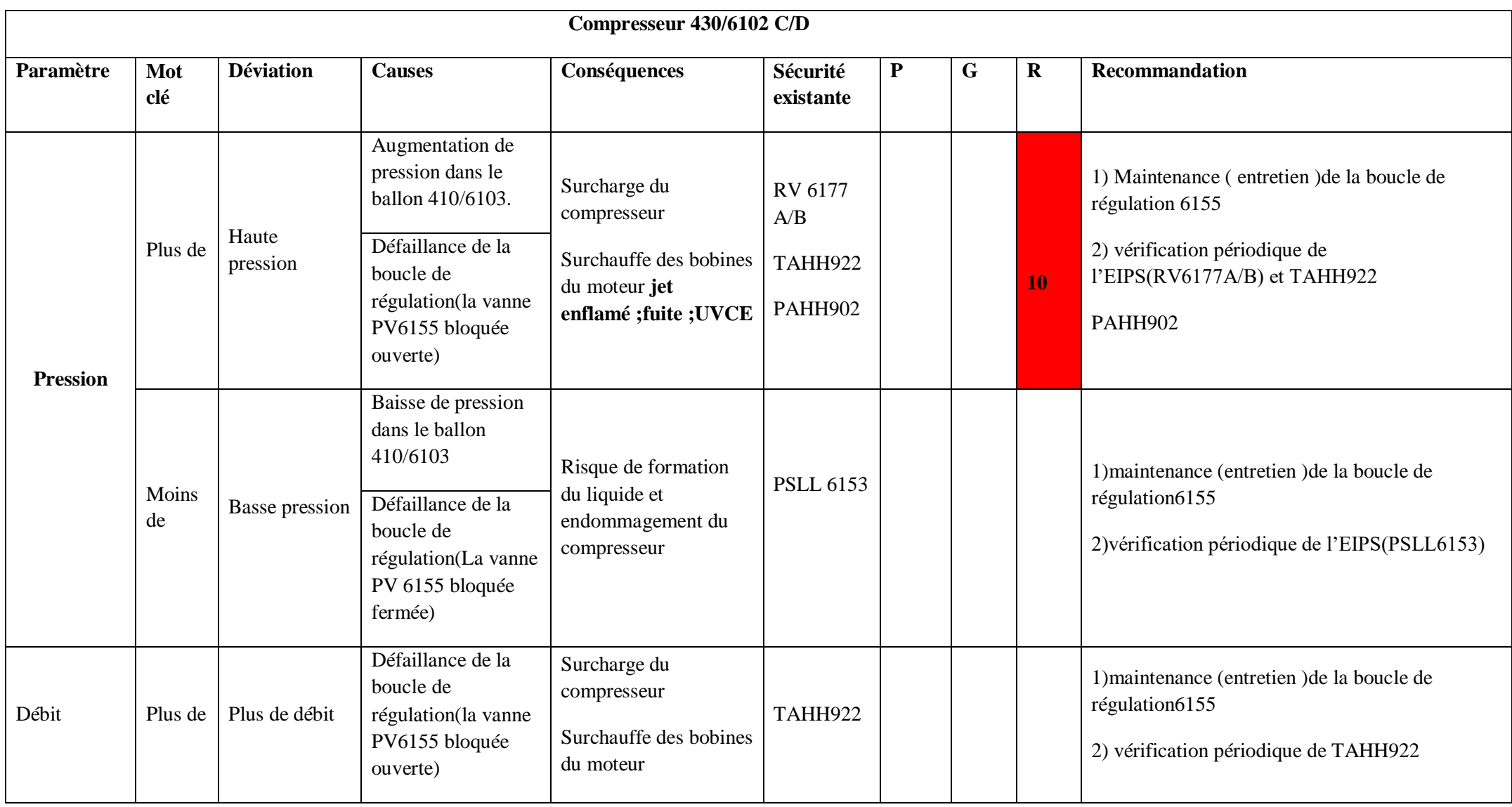

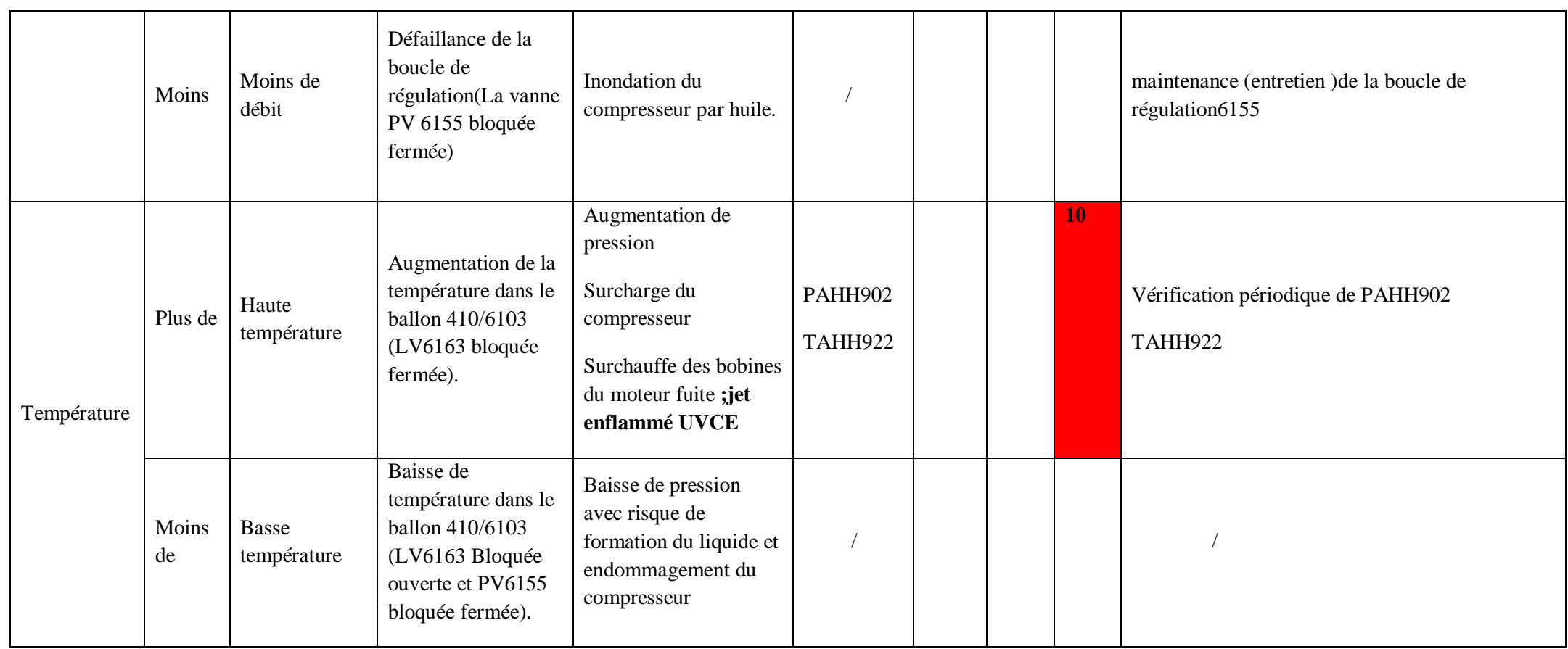

### **Conclusion :**

En conclusion, la présentation des équipements et l'analyse HAZOP (Hazard and Operability Study) sont des étapes essentielles dans la gestion de la sécurité des installations industrielles. Les équipements jouent un rôle crucial dans la performance et la fiabilité des processus industriels, tandis que l'analyse HAZOP identifie les dangers potentiels et les risques opérationnels associés à ces équipements.

La présentation des équipements permet de mettre en évidence les caractéristiques clés des dispositifs utilisés dans l'industrie, en mettant l'accent sur leur conception, leur fonctionnement et leur maintenance. Elle aide les professionnels à comprendre les spécificités des équipements, à choisir ceux qui conviennent le mieux à leurs besoins et à prendre des décisions éclairées pour garantir la sécurité et l'efficacité des processus.

D'autre part, l'analyse HAZOP est une méthodologie structurée qui identifie les scénarios de défaillance potentiels, évalue leurs conséquences et propose des mesures préventives pour minimiser les risques. Elle implique une évaluation approfondie des équipements, des procédures et des opérations, en prenant en compte les aspects humains, techniques et environnementaux. L'analyse HAZOP contribue à la prévention des accidents majeurs, à l'amélioration de la sécurité des travailleurs et à la protection de l'environnement.

En combinant la présentation des équipements avec l'analyse HAZOP, les entreprises peuvent garantir une approche globale de la sécurité industrielle. Les équipements bien conçus et entretenus réduisent les risques de défaillance, tandis que l'analyse HAZOP identifie et traite les scénarios de défaillance potentiels avant qu'ils ne se transforment en accidents.

En conclusion, la présentation des équipements et l'analyse HAZOP sont des outils indispensables pour prévenir les accidents, minimiser les risques et assurer la sécurité des opérations industrielles. Il est crucial de les intégrer dans les processus de gestion des risques et de les mettre à jour régulièrement pour s'adapter aux changements technologiques et opérationnels. La sécurité doit toujours rester une priorité absolue dans tous les environnements industriels

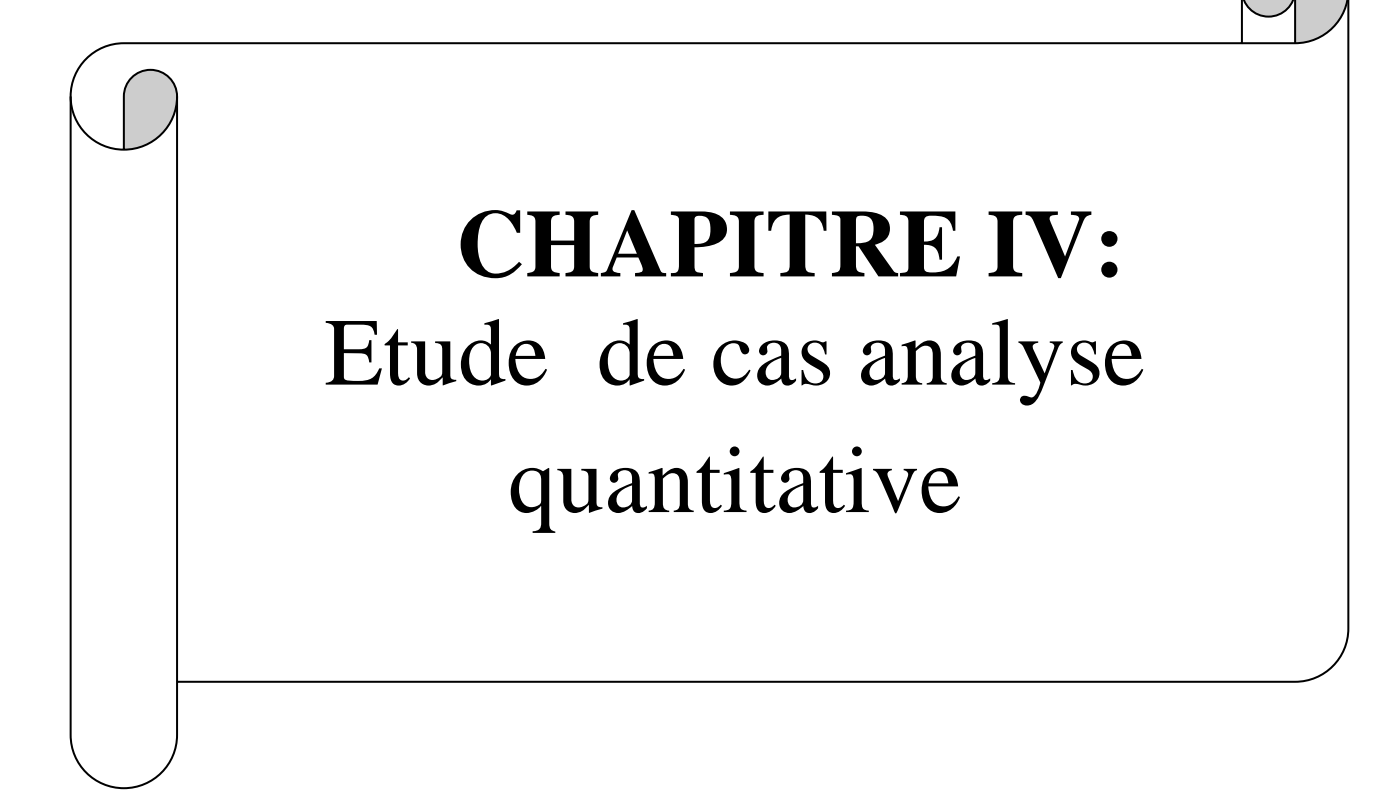

### **Introduction à l'étude de cas Analyse préliminaire :**

Dans ce chapitre, nous présentons un arbre de défaillances pour un système BOG (ébullition des gaz) contenant les ensembles suivants : ballon 06, pompe centrifuge, schiller07, compresseur Cooper 01 centrifuge, ballon 05, ballon 03, compresseur à vis volumétrique Howden 02, ballon 04 Arbre analyste fourni les probabilités d'occurrences correspondantes.

Al 'aide du logiciel Alloha, nous présentons également des simulations des phénomènes dangereux qui peuvent se produire en cas d'un de ces événements (bleve jet fire, flash fire, Uvce) ainsi que la probabilité que cet événement se produis et le nombre de personnes touchées.

Dans ce dernier cas, nous sommes calculés la probabilité d'occurrence (perte de confinement des équipements du système BOG) par la méthode du réseau bayésien, nous avons obtenu les résultats et les avons comparés avec les résultats de l'arbre de défaillances.

### **I) L'analyse des risques par la méthode de l'arbre de défaillance :**

L'analyse ADD a été faite en se basant sur les P&ID (Piping& Instrumentation diagrame)etles manuels opératoires et logiciel arbre analyste , plus le réseau bayésien pour les équipements suivants:

- 1) ballon410/6106
- 2) ballon410/6105
- 3) ballon410/6103
- 4) Schiller405/6107
- 5) Compresseurs COOPER430/6101D/E
- 6) Compresseur 430/6102C/D
- 7) ballon 410/6104
- 8) Pompes centrifuge 425/6101 D/E

#### **I.1. Probabilité [31] :**

Nous avons utilisé le livre oreda et exida pour obtenir ces possibilités **IV-1 :** probabilité des équipements de BOG [31]

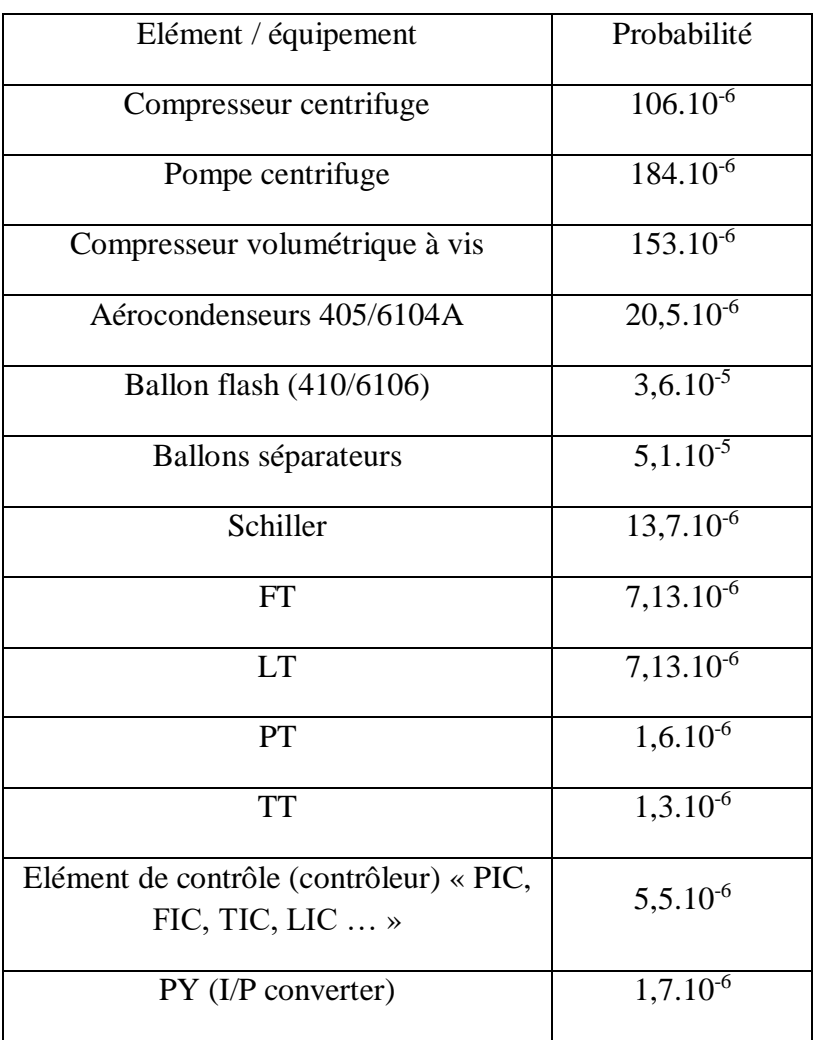

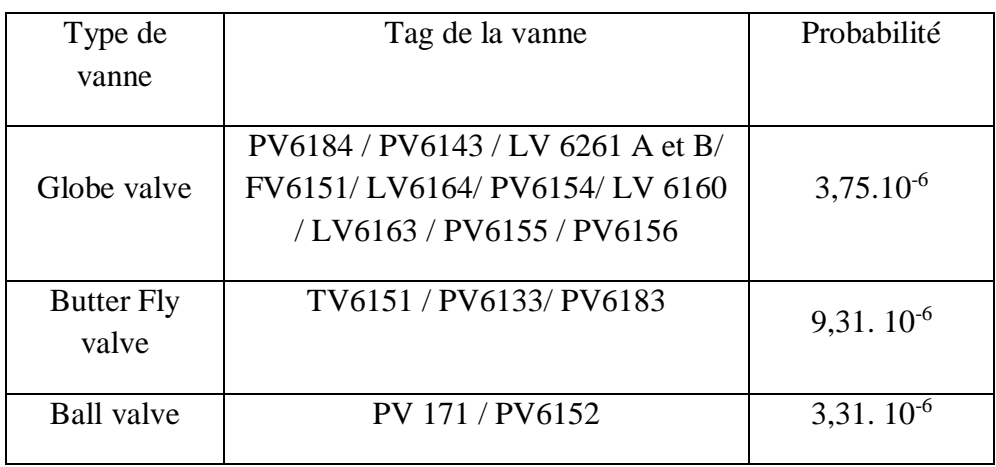

Tab IV2 : probabilité des vannes de régulation pour les équipements de BOG [31]

**Séisme : 4.10-5 I-2)l'arbre de défaillance :**

a ce stade nous présentons une méthode qui nous parait efficace pour déterminer les cause possibles profonds de l'évènement centrale redoutables aux graves conséquences ( le ballon 06 hord de contrôle à l'aide d'étude précédente Hazop et d'un logiciel arbre analyste

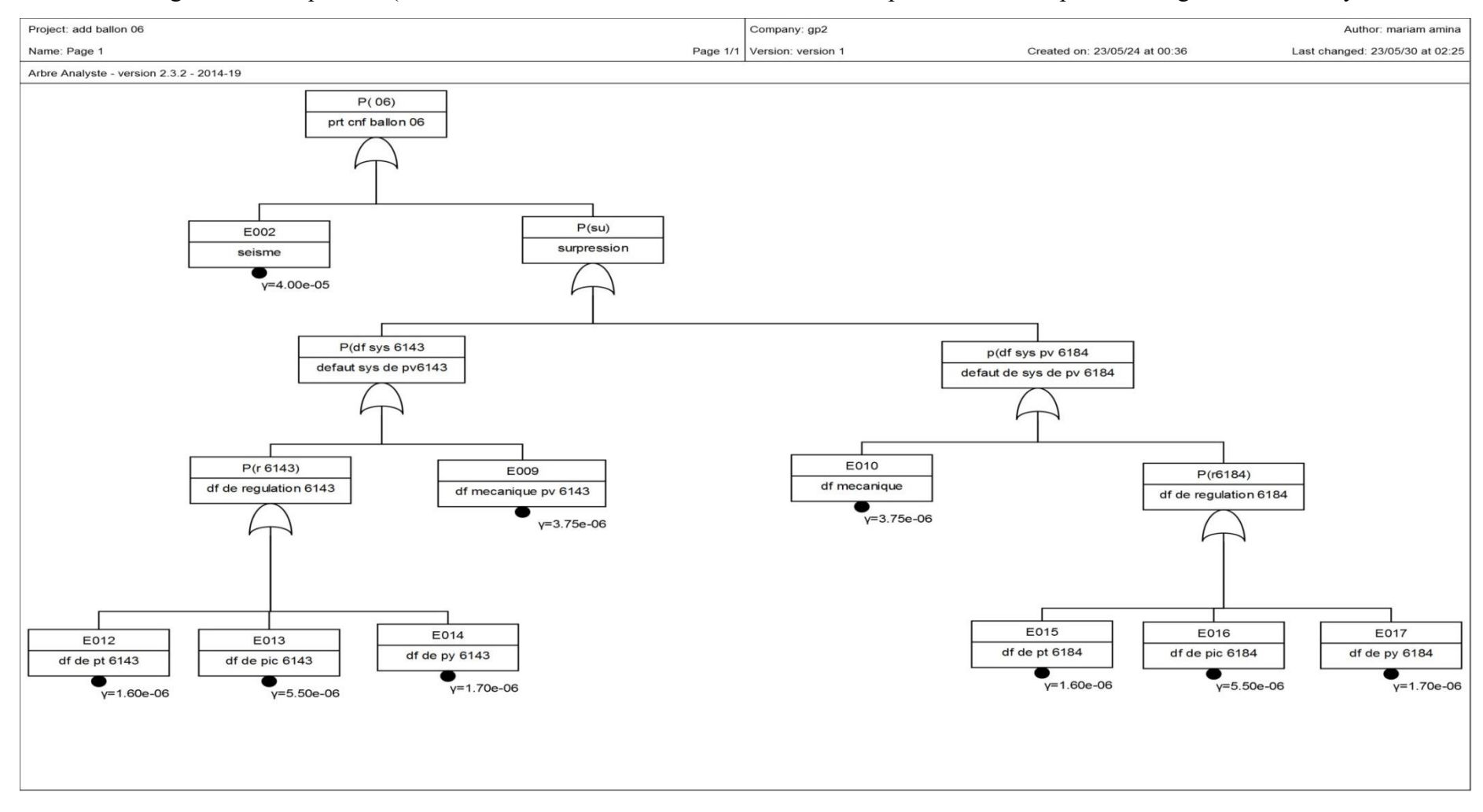

**Figure IV - 22 :** ADD de ballon 06

## compte tenu nous passons à la détermination des causes concernant la pompe 01 hors de contrôle à l'aide de l'analyse Hazop

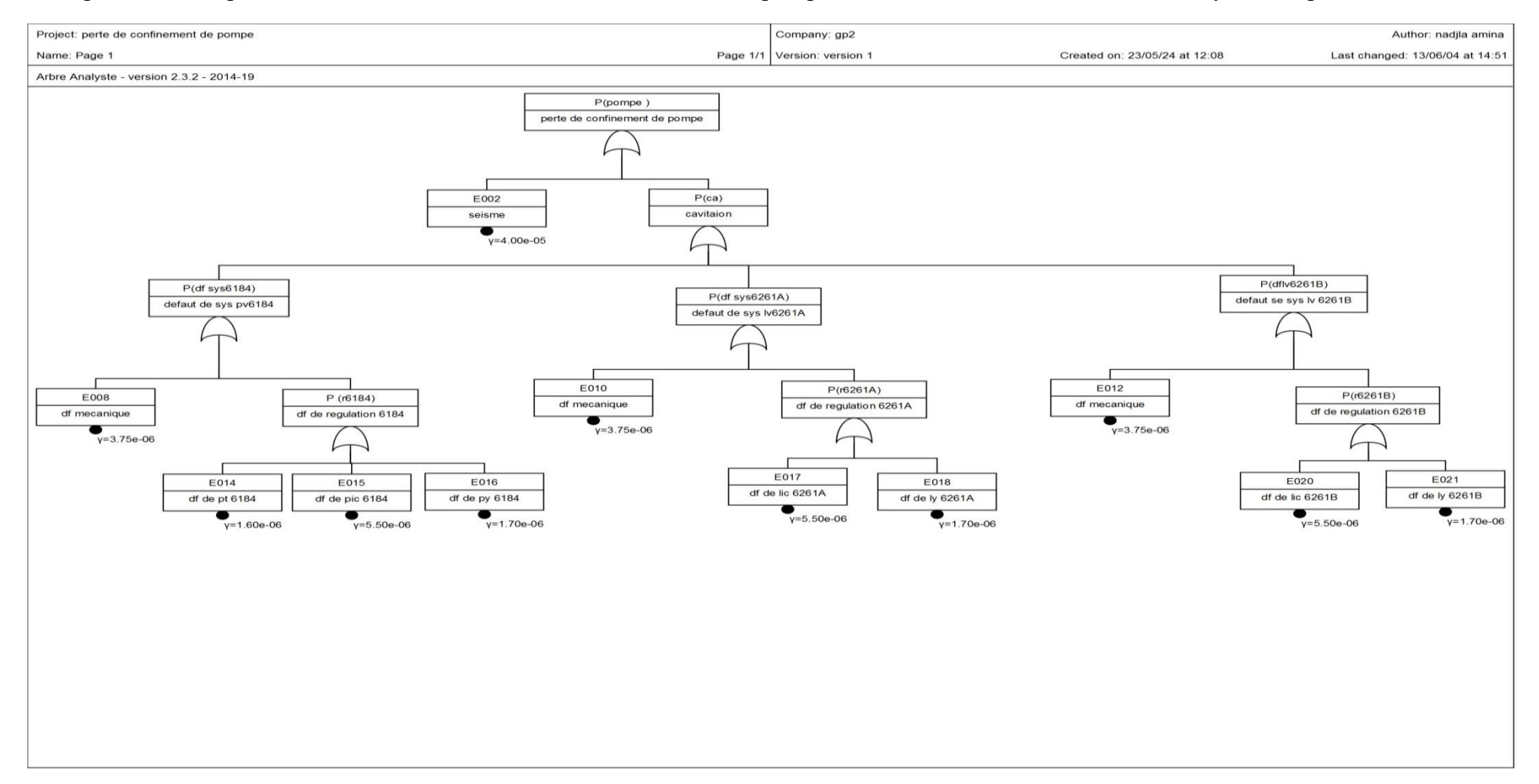

**Figure IV - 23 :** ADD pompe 01

maintenant c'est autour du compresseur Cooper même topo .avec une analyse qui a 3feuillets (pages )avec toujours l'utilisation de l'HAZOP

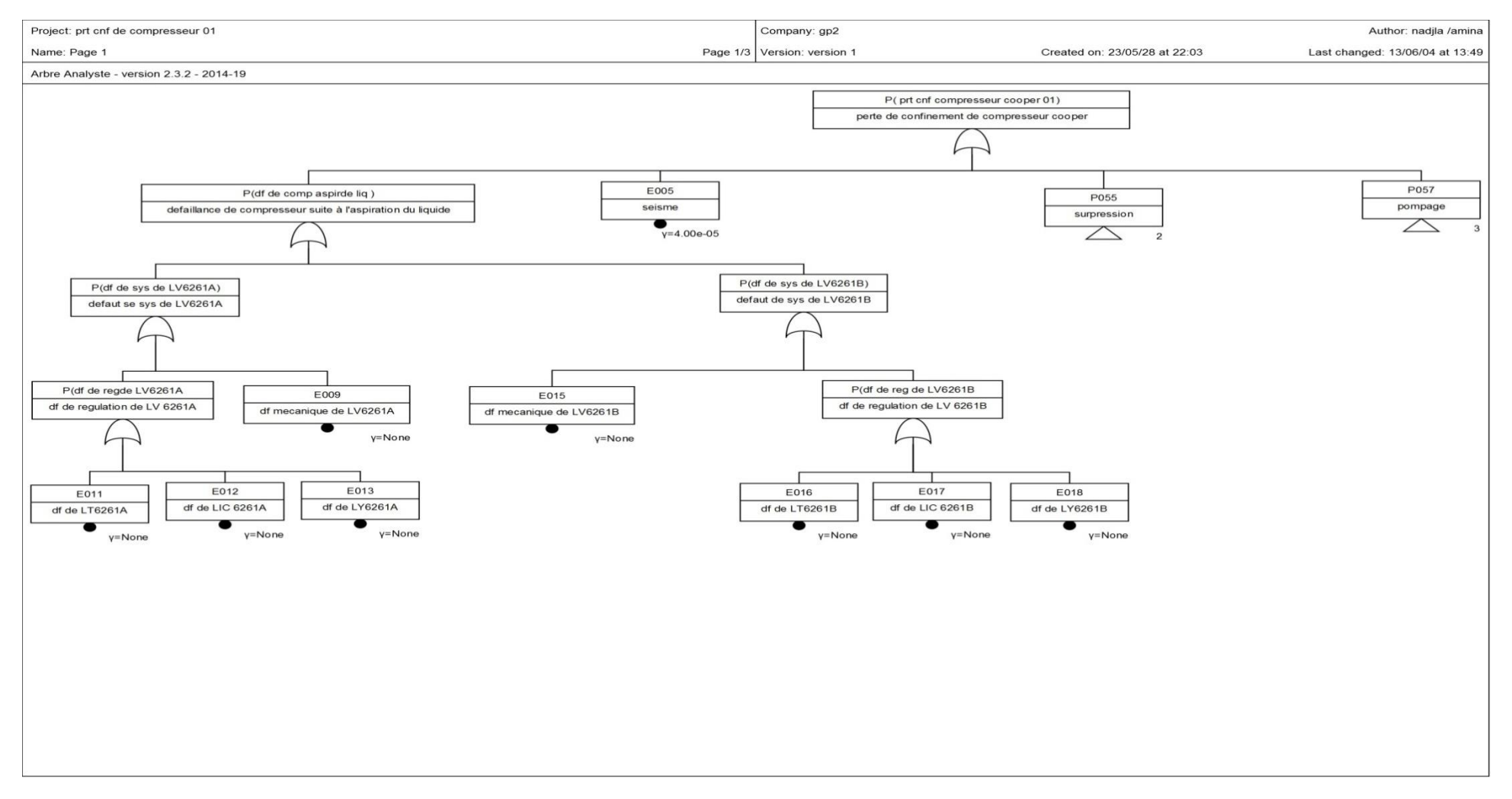

**Figure IV-24:** Add de compresseur cooper 01 page 1

### pareillement

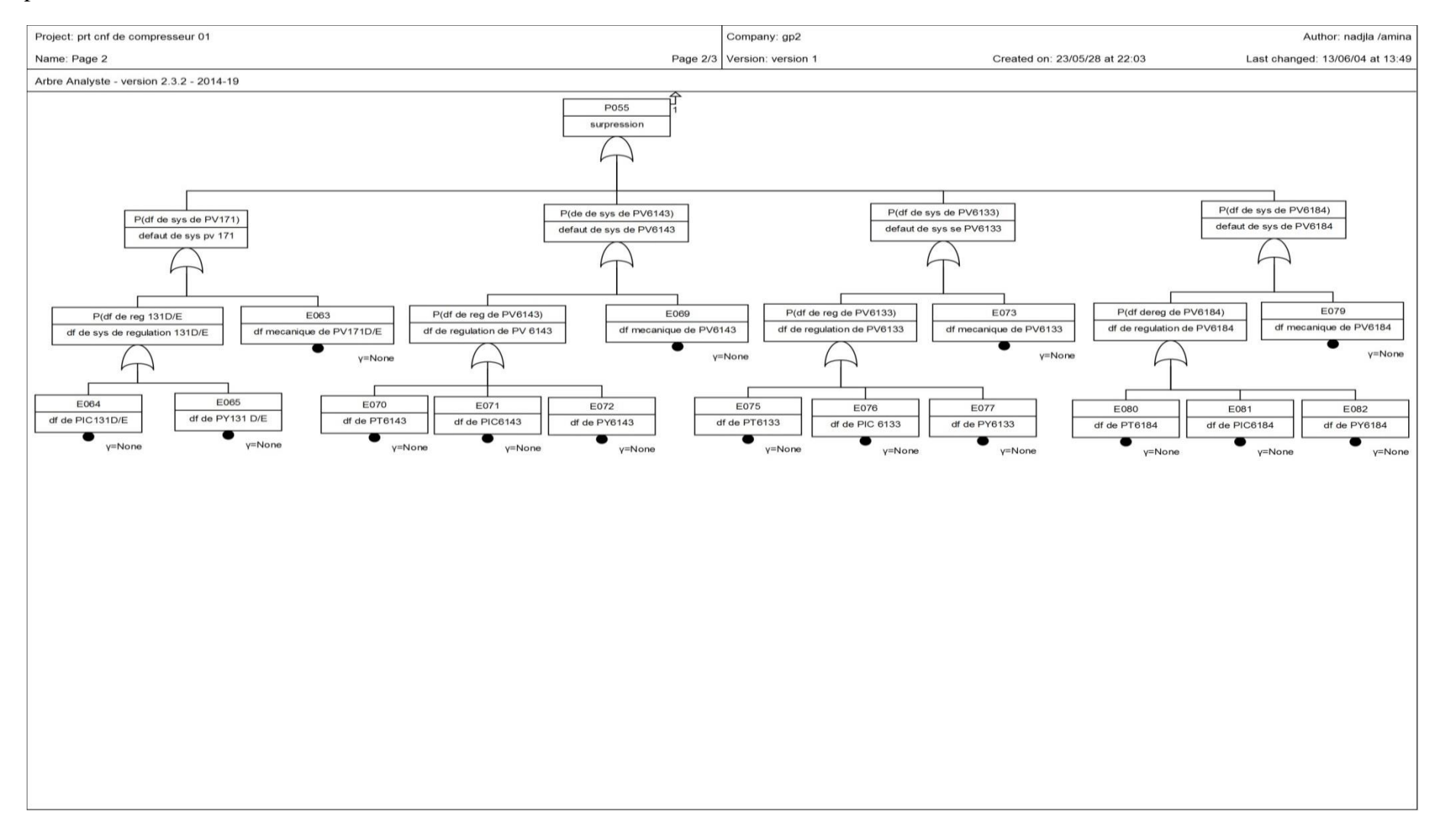

**Figure IV-25 :** ADD compresseur Cooper 01 page 2

### pareillement comme page 1et 2(compresseur Cooper )

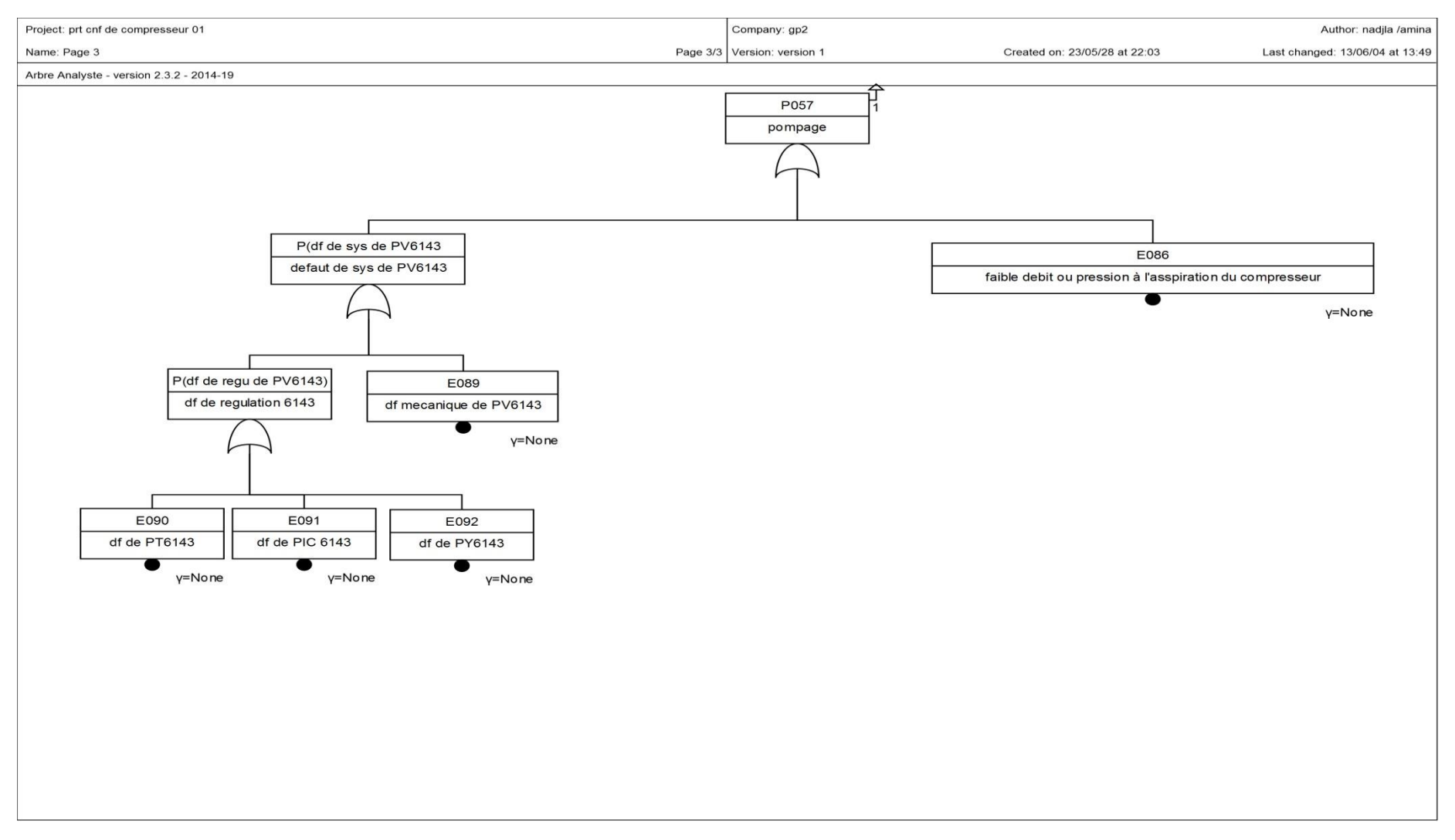

**Figure IV - 26 :** Add de compresseur Cooper 01page 3

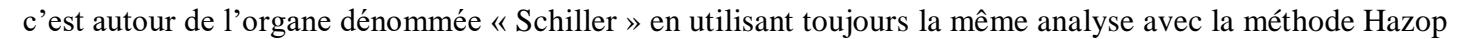

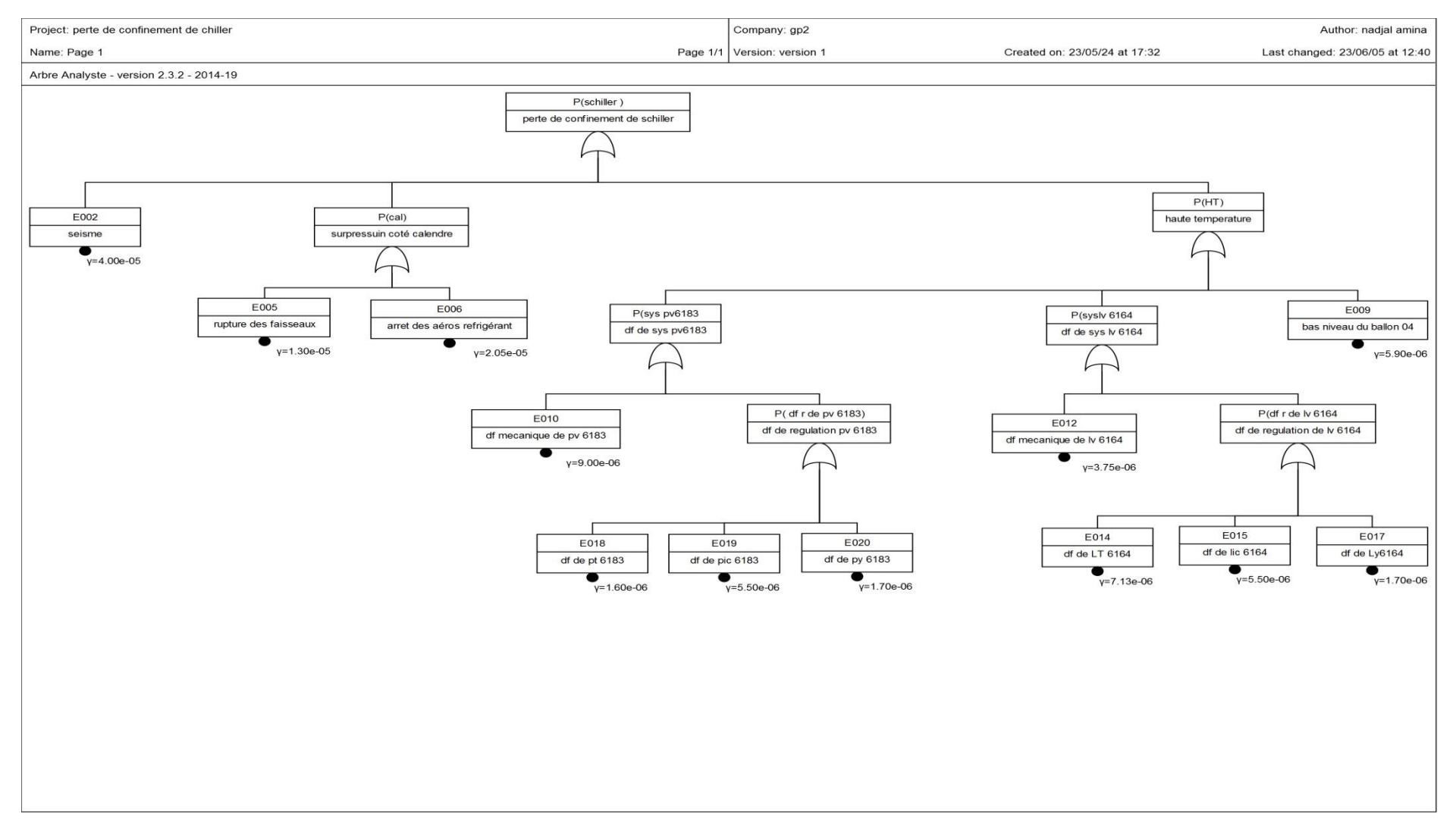

**Figure IV - 27:** Add de Schiller 07

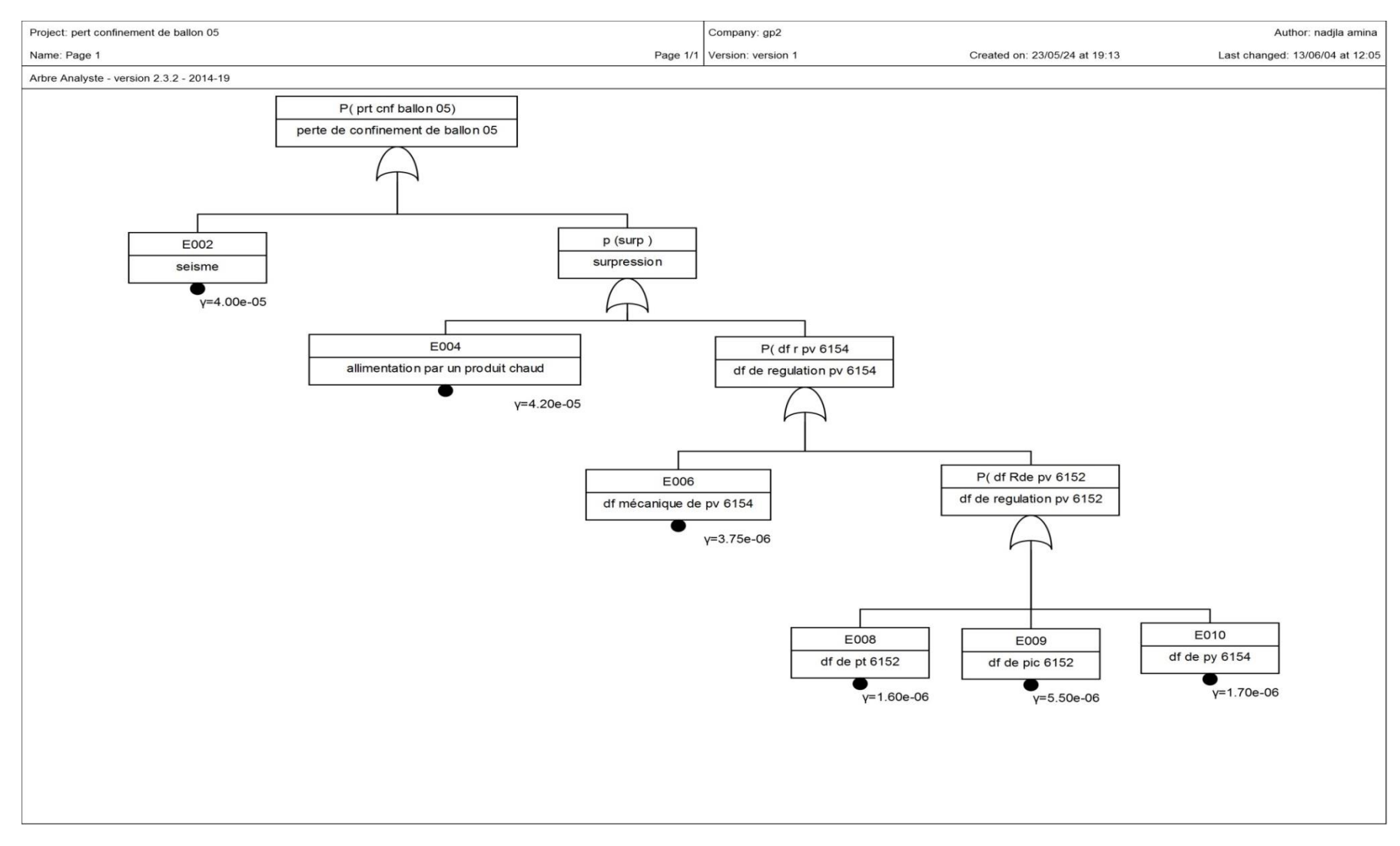

La même procédure est effectuée pour le ballon 05 .

**Figure IV- 28 :** Add de ballon 05

### Pareille pour le ballon 03

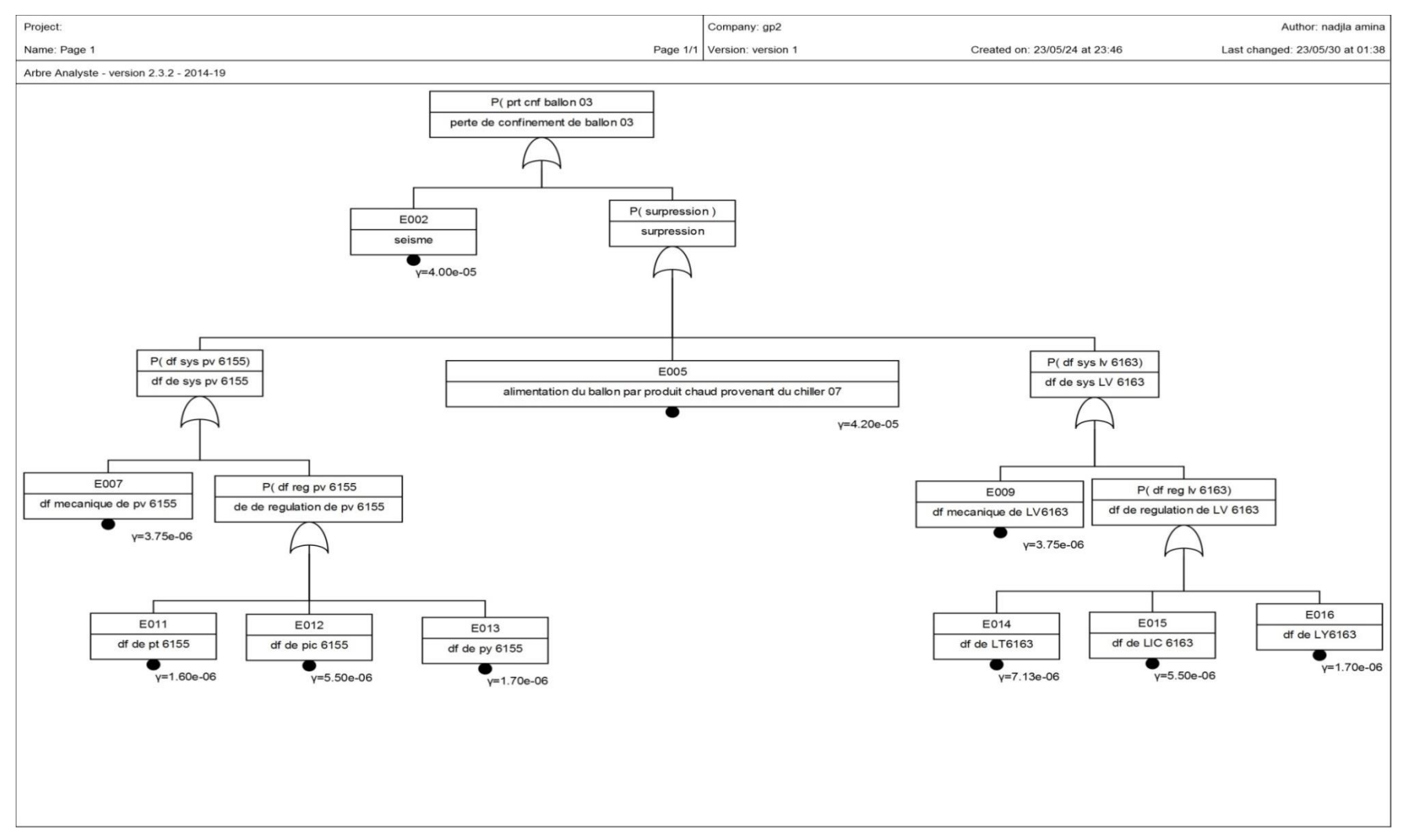

**Figure IV - 29:** add de ballon 03

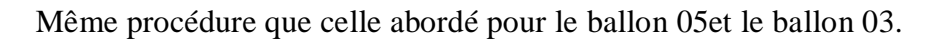

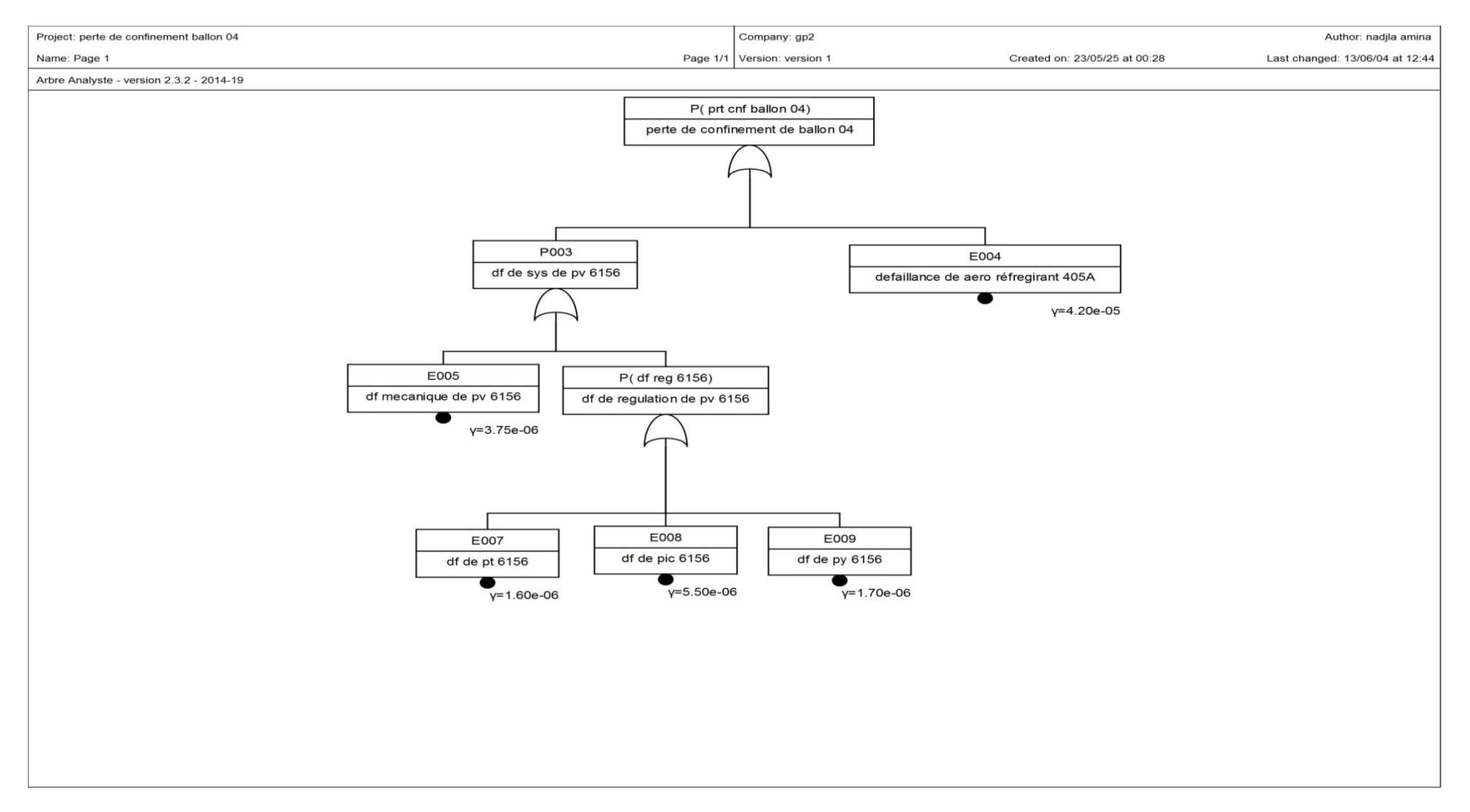

**Figure IV - 30 :** Add de ballon 04
dans le même sillage nous procédons une analyse à cet équipement important .le logiciel arbre analyste nous reflète 2pages .

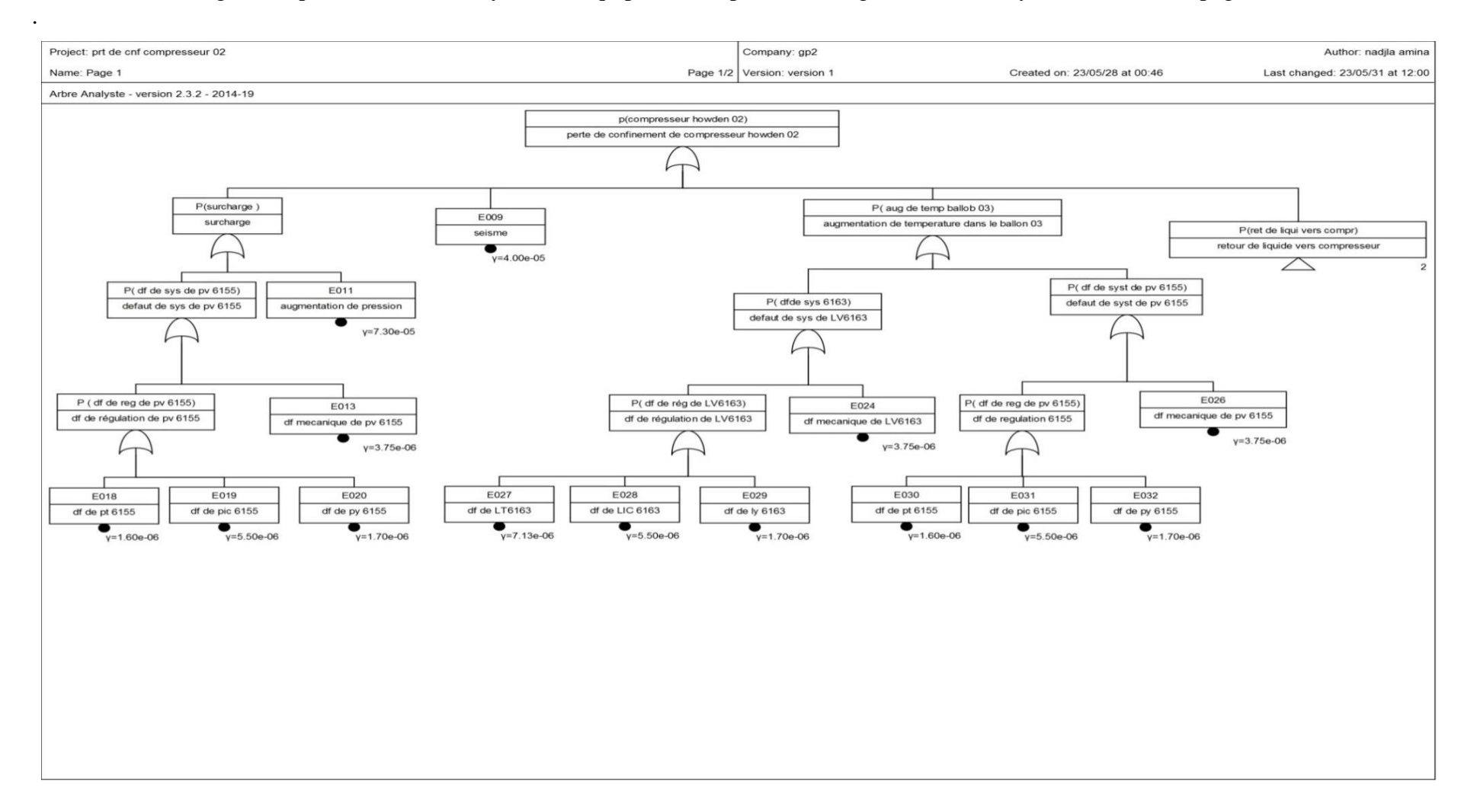

**Figure IV - 31 :** add compresseur Howden 02 page 1

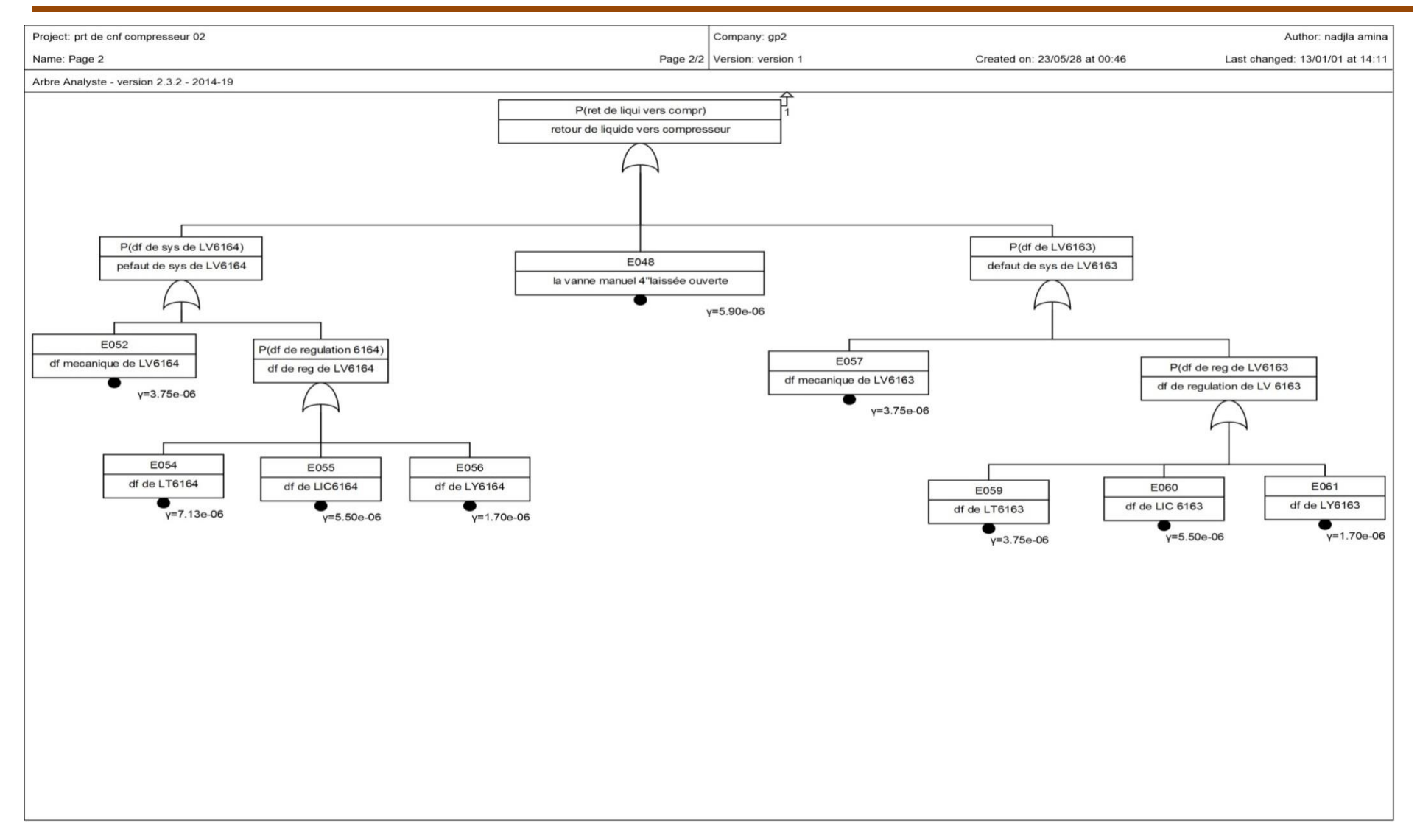

**Figure IV - 32 :** add compresseur Howden 02 page 2

## **I.3) les resultats de l'arbre de défaillance :**

Par la synthèse de ce travail on a abouti comment les calculs des probabilités détaillées sont obtenues a partir des données du site ainsi que les bases de données (oreda ,exida ) ,par la suite un tableau résume les coupes minimales et les résultats de probabilités de l'événement redouté centrale (perte de confinement du ballon 06).ces résultats sont obtenues Al4aide de logiciel « arbre analyste » et de son arbre de défaillance .

Perte de confinement de ballon  $06 =$  surpression + séisme

Surpression =défaut de système de PV6184+défaut de système de PV 6143

Défaut de système de PV6184= défaillance de régulation de PV6184 +défaut mécanique PV6184

Défaut de système de PV6143=défaillance de la régulation de PV6143+ défaut mécanique de 6143

Défaillance de régulation PV 6184=défaillance de PT 6184+défaillance de PIC 6184+ défaillance de PY 6184

Défaillance de la régulation de PV6143= défaillance de PT 6143+défaillance de PIC 6143+ défaillance de PY 6143

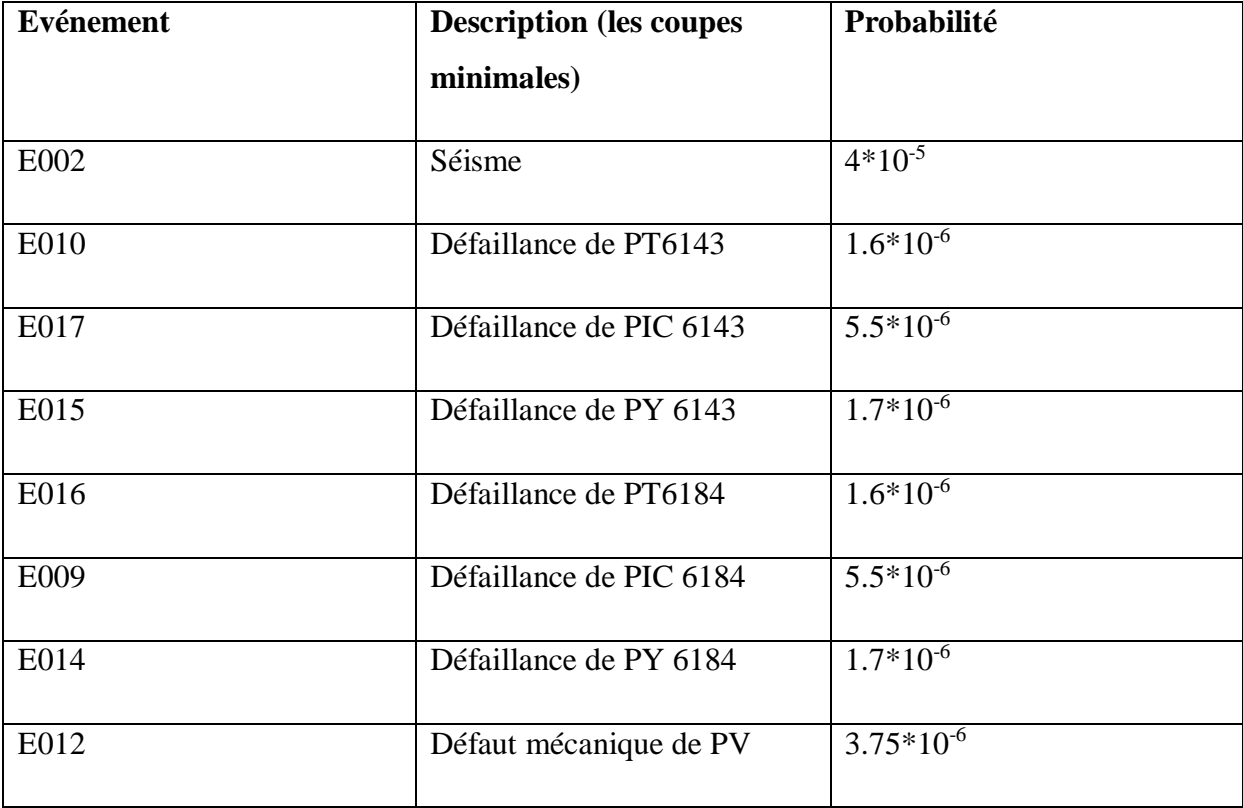

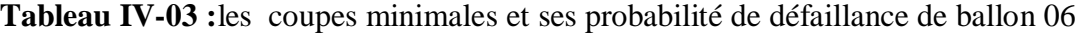

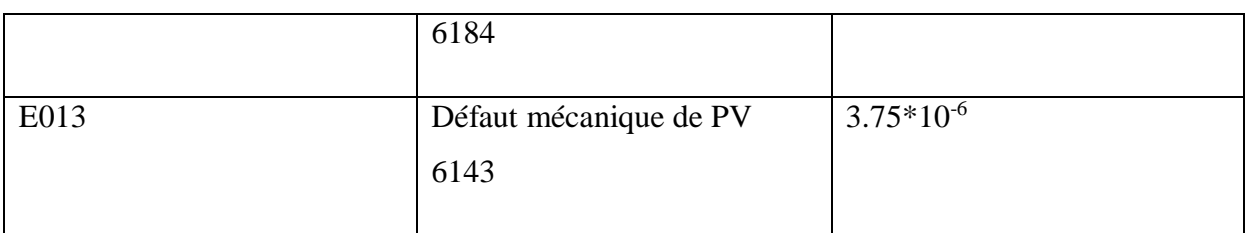

**TableauxIV-04 :**de ballon 06

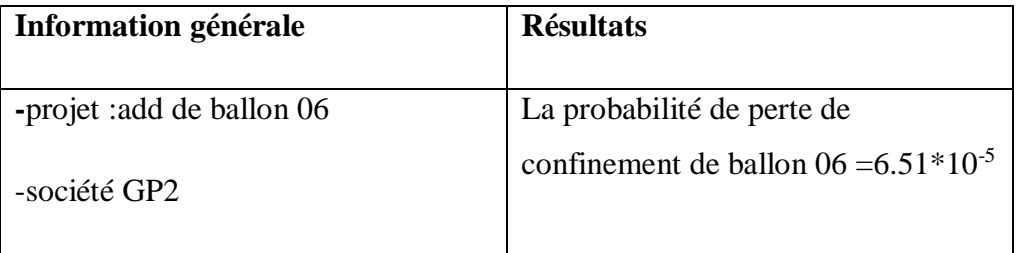

L'opération suivante concerne la pompe .

Perte de confinement de pompe =cavitation + séisme

Cavitation = défaut de système de PV6184+défaut de système de LV6261A+ défaut de système de LV6261B

Défaut de système de PV6184= défaillance de régulation de PV6184+défaut mécanique de PV 6184

Défaillance de régulation de PV6184 = défaillance de PT6184+défaillance de PIC 6184 + défaillance de PY 6184

Défaut de système de LV6261A = défaillance de régulation de LV6261A+défaut mécanique de LV6261A

Défaut de système de LV6261B = défaillance de régulation de LV6261B+défaut mécanique de LV6261B

Défaillance de régulation de LV6261A= défaillance de LIC6261A + défaillance de LY 6261A

Défaillance de régulation de LV6261B= défaillance de LIC6261B+défaillance de LY6261B

**Tableau IV-05 :**les coupes minimales et ses probabilité de défaillancede la pompe 01

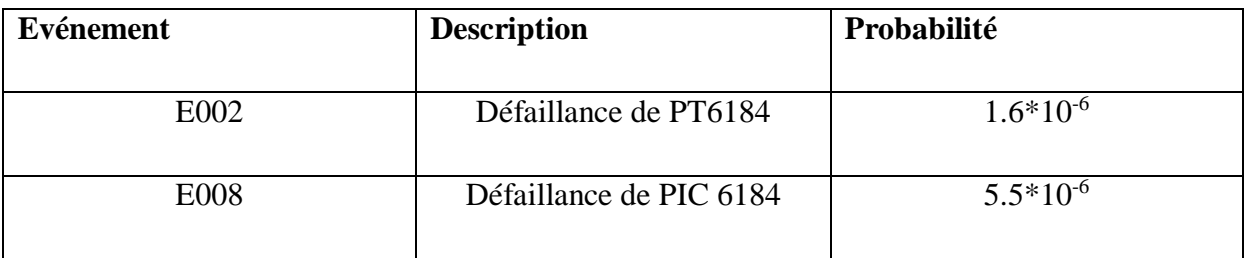

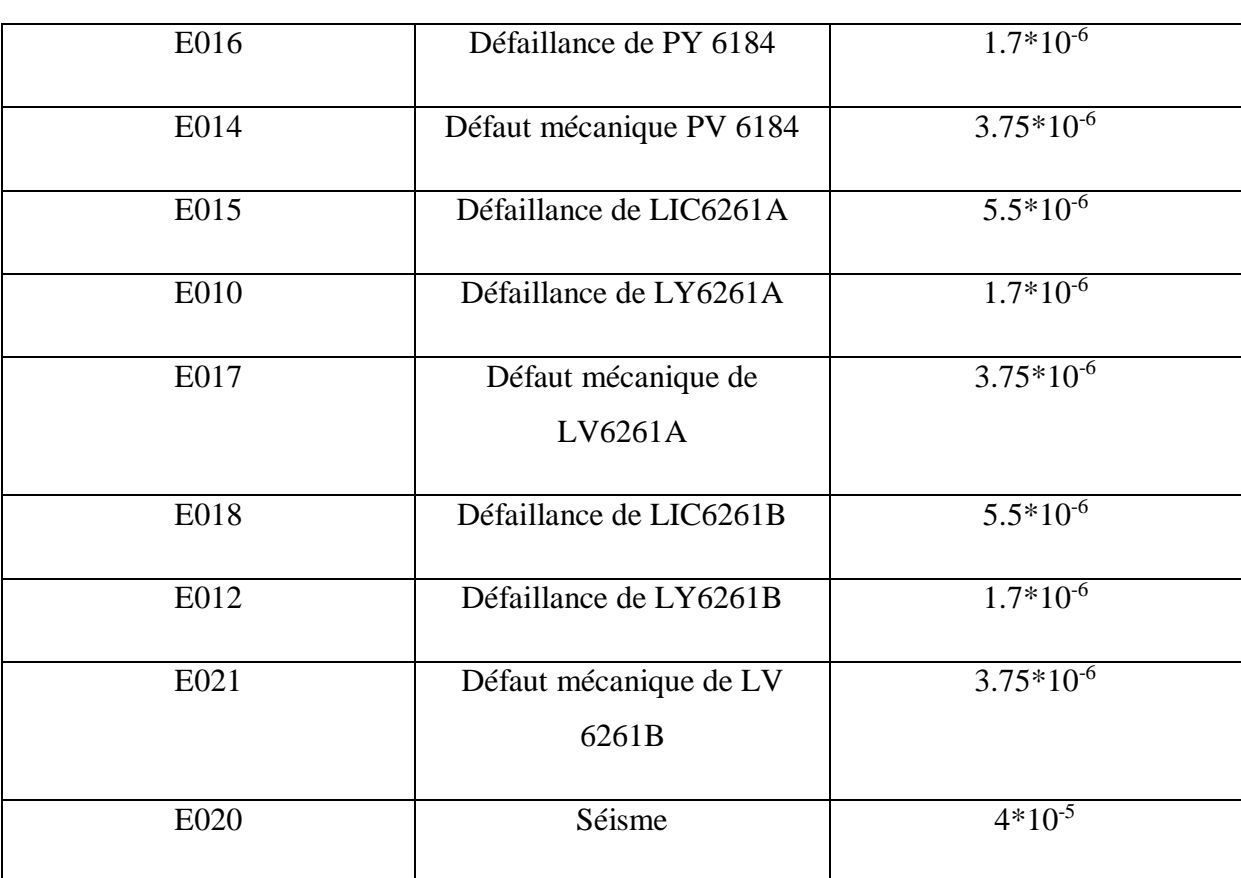

**Tableau IV-06 :** de la pompe 01

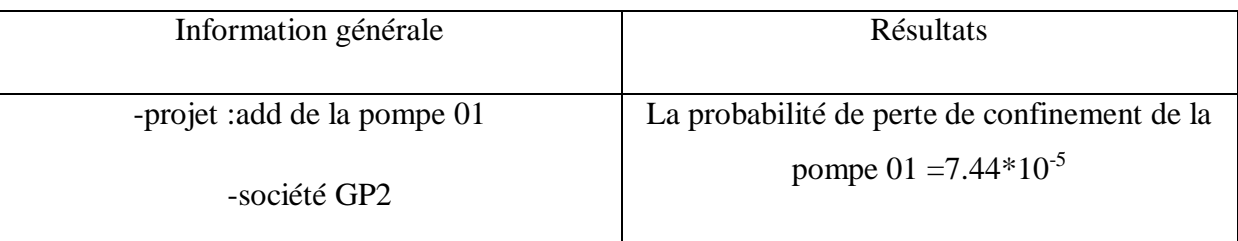

L'analyse et l'étude de cet organe (schiller 07)nous renseigne sur12 coupes minimales tels que c'est présenté dans de tableau IV-07 .

Perte de confinement de Schiller =suppression + haute pression +séisme

Surpression = rupture des faisceaux +arrêt des aéros réfrigérant

Haute température =défaut de système de LV6164+défaut de système de PV6183+bas niveau de ballon 04

Défaut de système de LV6164= défaillance de régulation de LV6164+défaut mécanique de LV 6164

Défaut de système de PV6183= défaillance de régulation de PV6183+défaut mécanique dePV6183

Défaillance de régulation de LV6164=défaillance de LT6164+défaillance de LIC6164+défaillance de LY6164

Défaillance de régulation de PV6183 =défaillance de PT6183+défaillance de PIC6183+défaillance PY6183

**Tableau IV-07** : les coupes minimales et ses probabilité de défaillance de Schiller 07

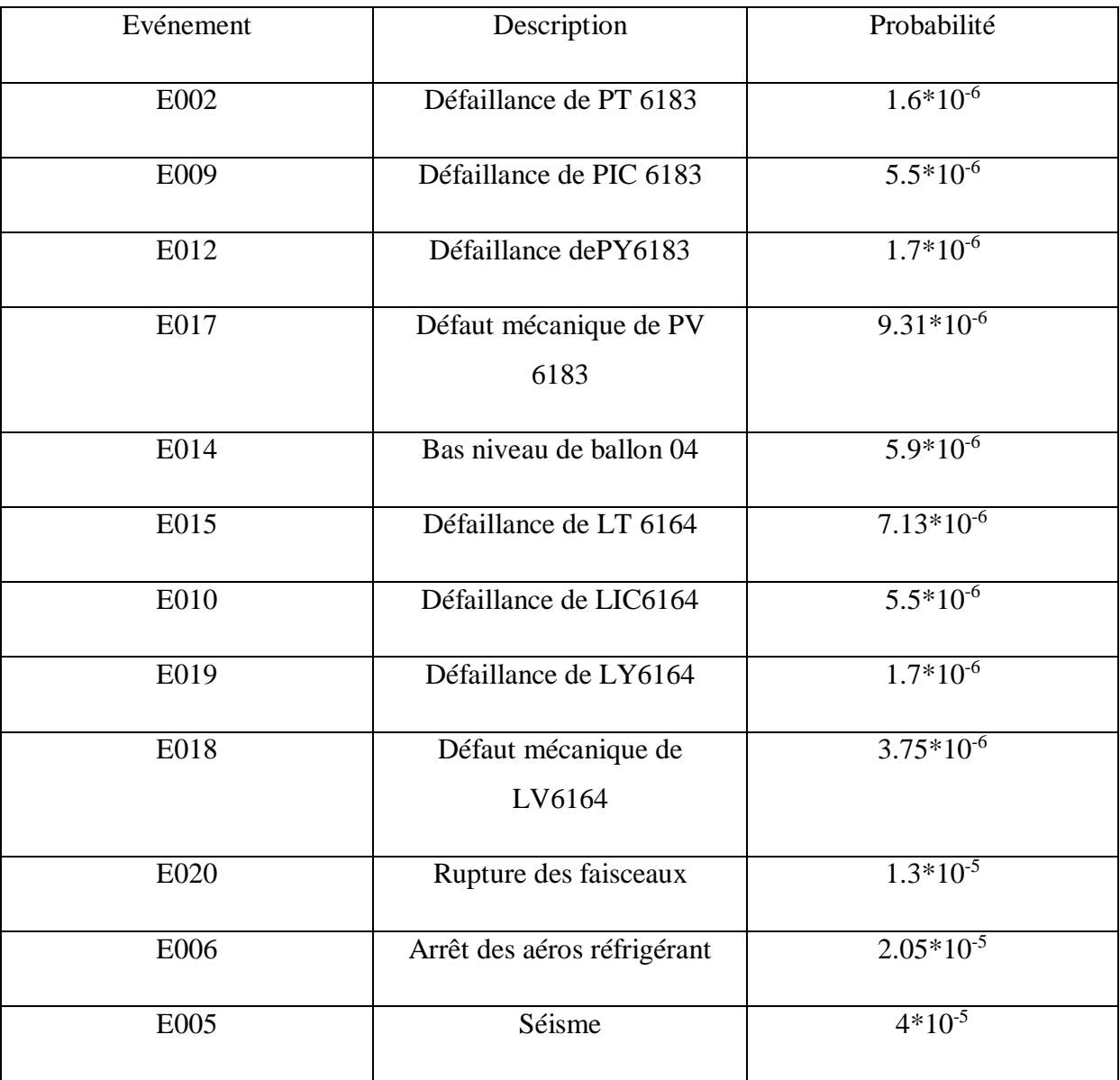

## **Tableau IV-08 :** de Schiller 07

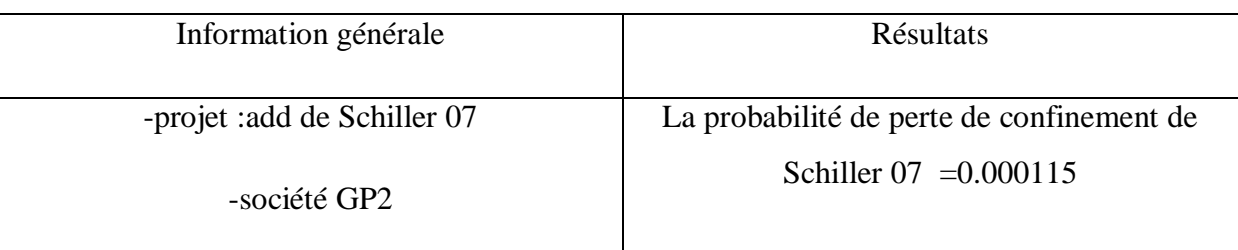

Pour le ballon 05les probabilités (les coupes minimales ) sont de l'ordre de 6 tels que c'est indiquée dans le tableau IV-09 .

Perte de confinement de ballon 05 =défaut de système de PV6154+alimentation du ballon par un produit chaud provenant du Schiller +séisme

Défaut de système de PV 6154= défaillance de régulation de PV 6154+défaut mécanique de PV6154

Défaillance de régulation de PV6154=défaillance de PT6152+défaillance de PIC 6152+défaillance de PY 6154

**Tableau IV-09 :** les coupes minimales et ses probabilité de défaillancede ballon 05

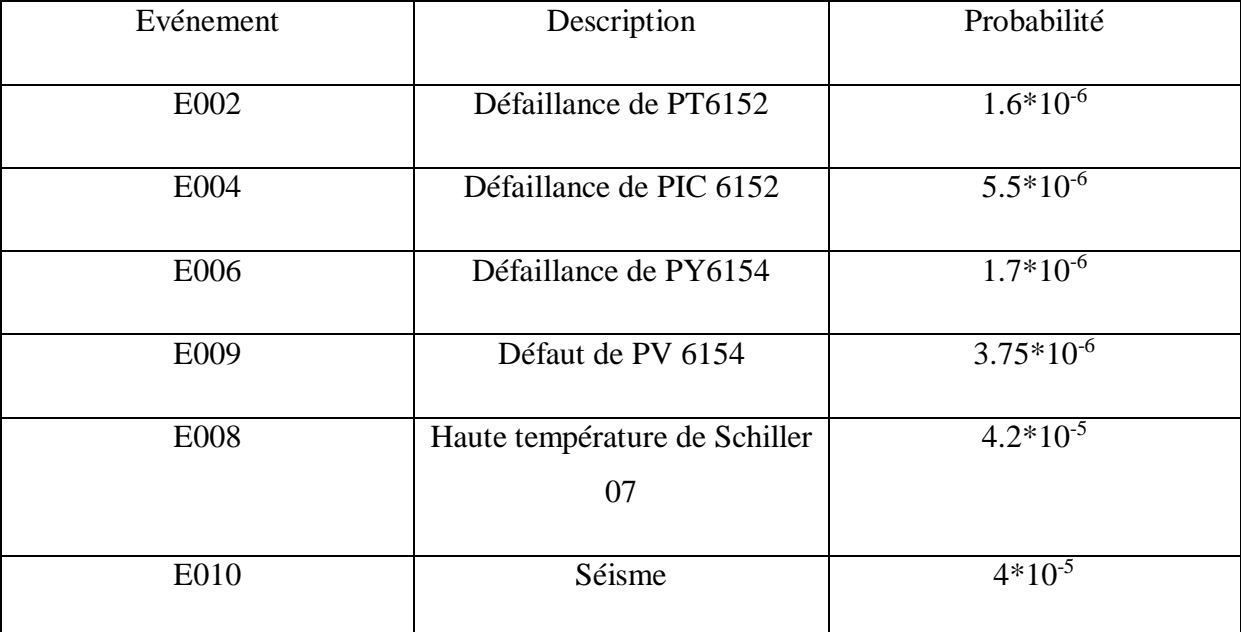

**Tableau IV-10 :**de ballon 05

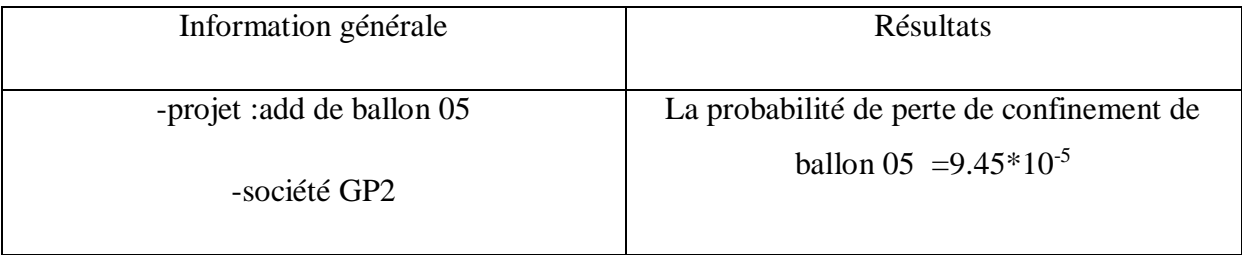

Pour le ballon 03 l'analyse nous donne 10 coupes minimales (voir le tableauIV-11).

Perte de confinement de ballon  $03 =$  surpression + séisme

Surpression = défaut de système de LV6163+défaut de système de PV6155+haute température de Schiller

Défaut de système de LV6163= défaillance de régulation de LV 6163+défaut mécanique de LV6163

Défaut de système de PV 6155=défaillance de régulation PV6155+ défaut mécanique de PV 6155

Défaillance de régulation de LV6163=défaillance de LT 6163 + défaillance de LIC 6163 + défaillance de LY6163

Défaillance de régulation de PV 6155 = défaillance de PT6155+ défaillance de PIC6155+ défaillance de PY6155

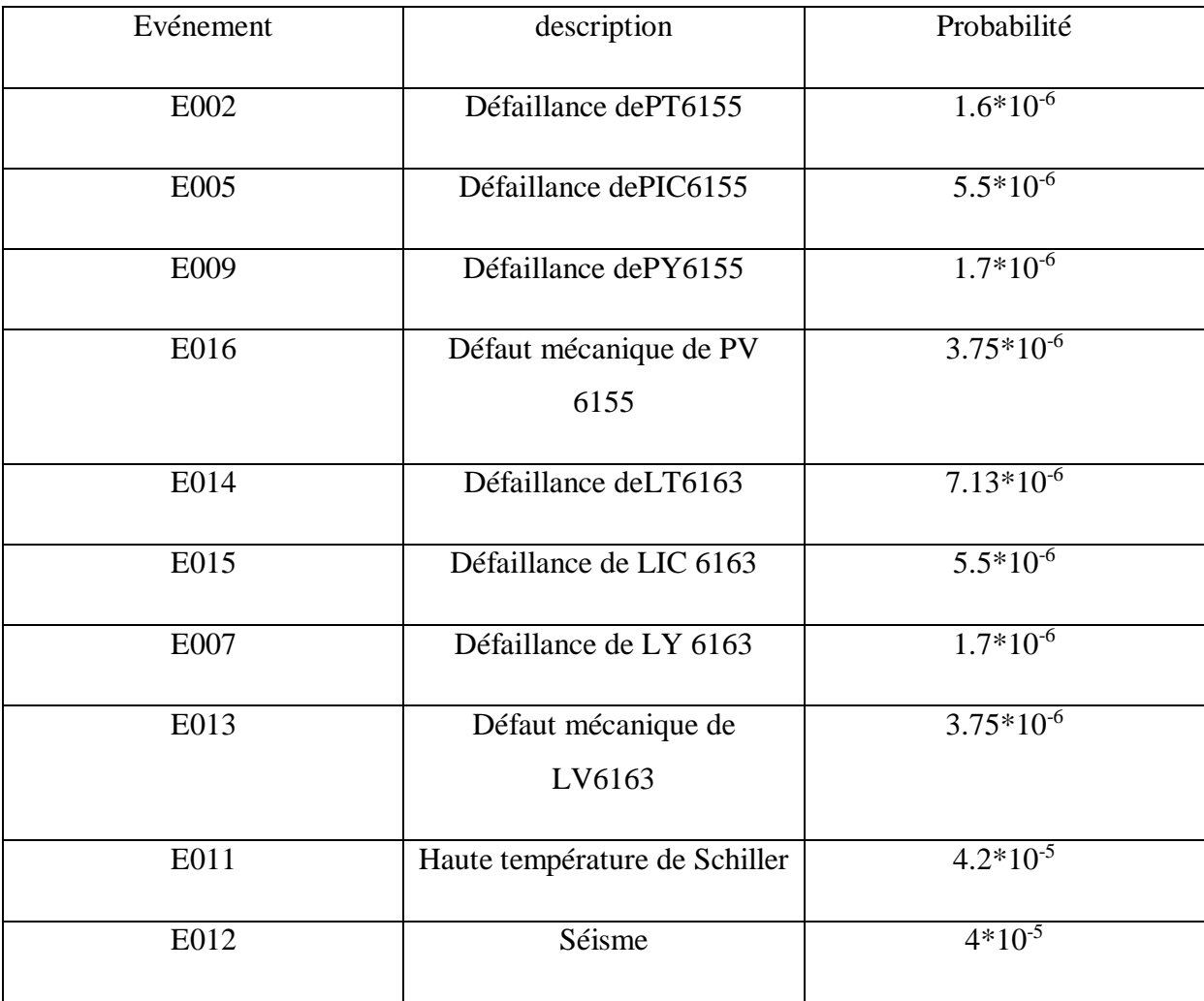

**Tableau IV-11 :** les coupes minimales et ses probabilité de défaillance de ballon 03

## **Tableau IV-12 :**de ballon 03

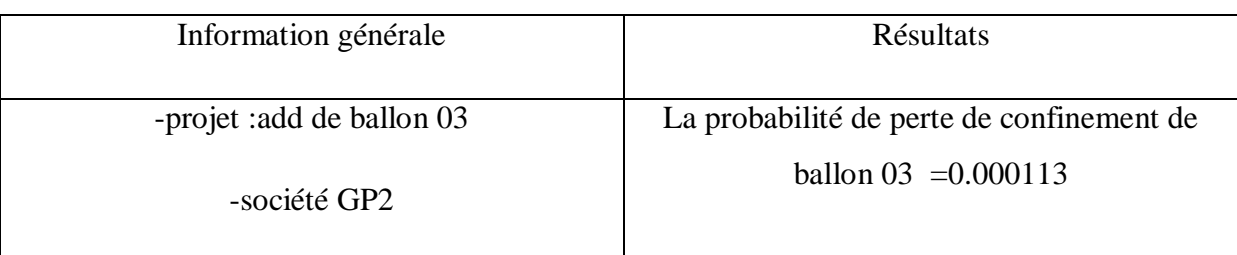

Pour le ballon 04 nous stipule des résultats tels que c'est mentionnée dans le tableau IV-13.

Perte de confinement de ballon 04 = surpression + séisme

Surpression = défaut de système de PV6156+haute température de Schiller

Défaut de système de PV6156 = défaillance de régulation de PV6156 + défaut mécanique de PV6156

Défaillance de régulation de PV6156 = défaillance de PT6156+défaillance de PIC 6156 + défaillance de PY6156

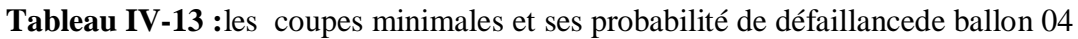

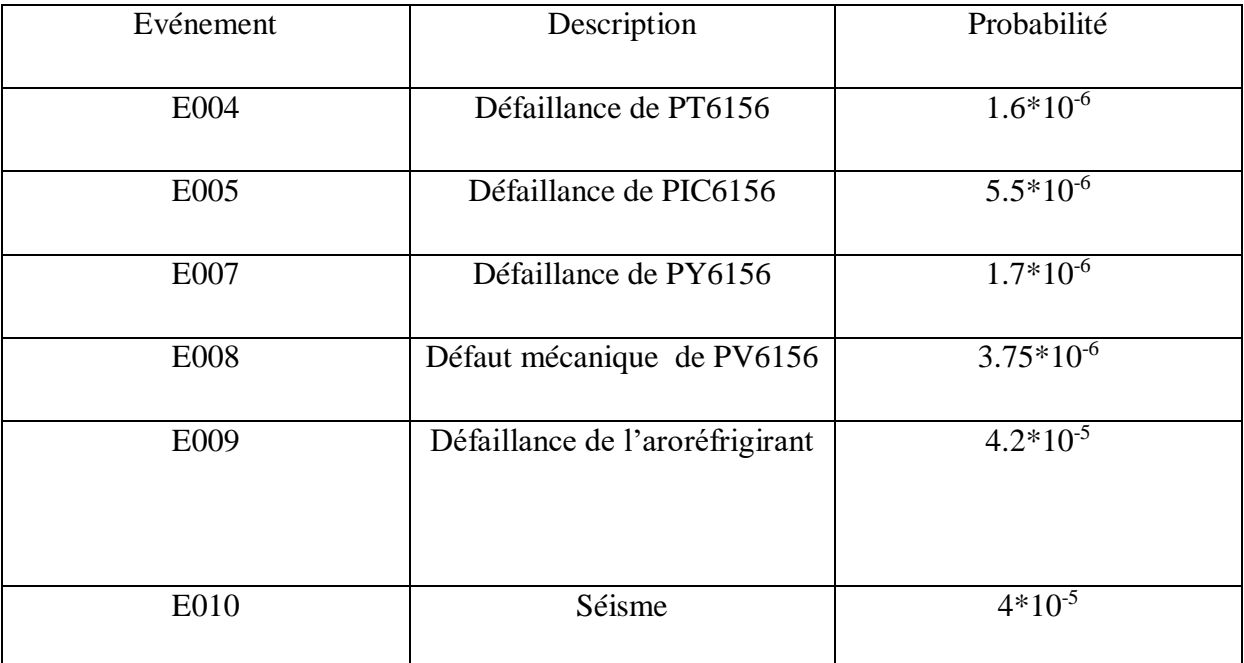

**Tableau IV-14 :**de ballon 04

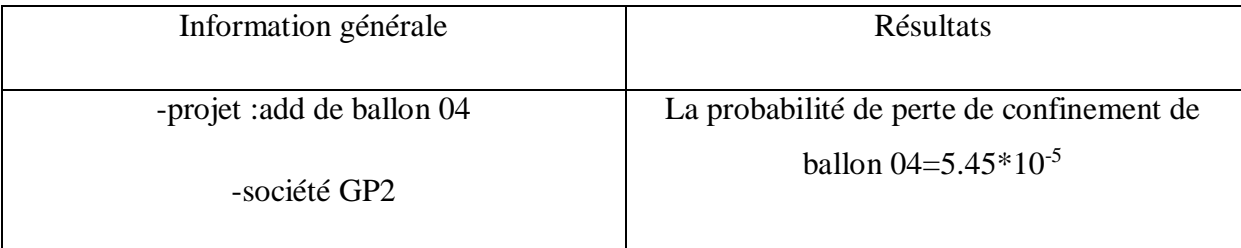

Le compresseur Howden s'ensuit les résultats des probabilités détaillées dont leurs résultats sont de l'ordre 23 d'après les bases de données.

Perte de compresseur Howden = surcharge + augmentation de température de ballon 03 + retour de liquide vers compresseur + séisme

Surcharge = système Augmentation de température de ballon 03 = défaut de système LV 6164 + défaut de système de LV 6155

Retour de liquide vers compresseur = défaut de système LV 6163+ défaut de la vanne 4''

Défaut de PV6155= défaillance de régulation de PV 6155 + défaut mécanique de PV 6155

Défaut de LV 6164 = défaillance de régulation de LV 6164+défaut mécanique de LV 6164

Défaut de LV 6155 = défaillance de régulation de LV6155 + défaut mécanique de PV6155

Défaut de système de LV 6163= défaillance de régulation de LV 6163 + défaut mécanique de LV 6163

Défaillance de régulation de PV 6155 = défaillance de PT6155+ défaillance de PIC 6155+ défaillance de PY6155

Défaillance de régulation de LV 6164=défaillance de LT6164+ défaillance de LIC6164+ défaillance de LY6164

Défaillance de régulation LV 6163 = défaillance de LT6163+ défaillance de LIC6163+ défaillance de LY6163

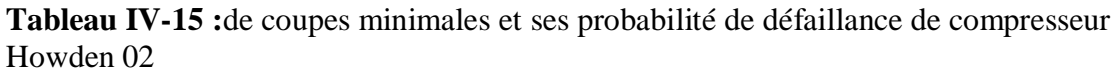

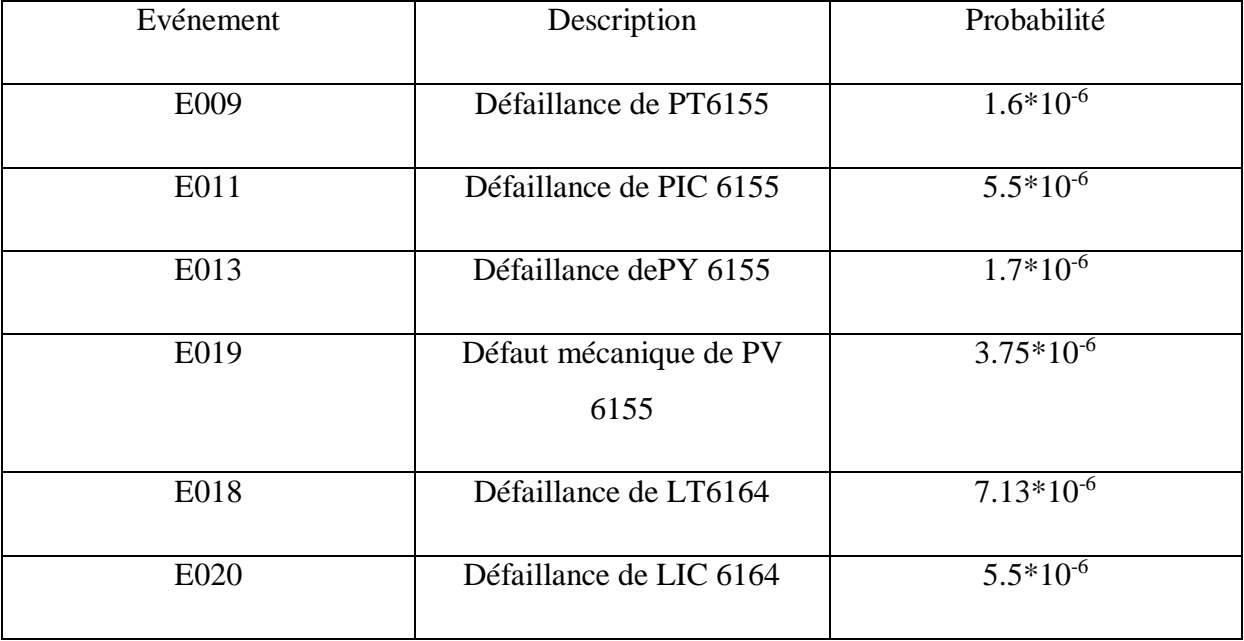

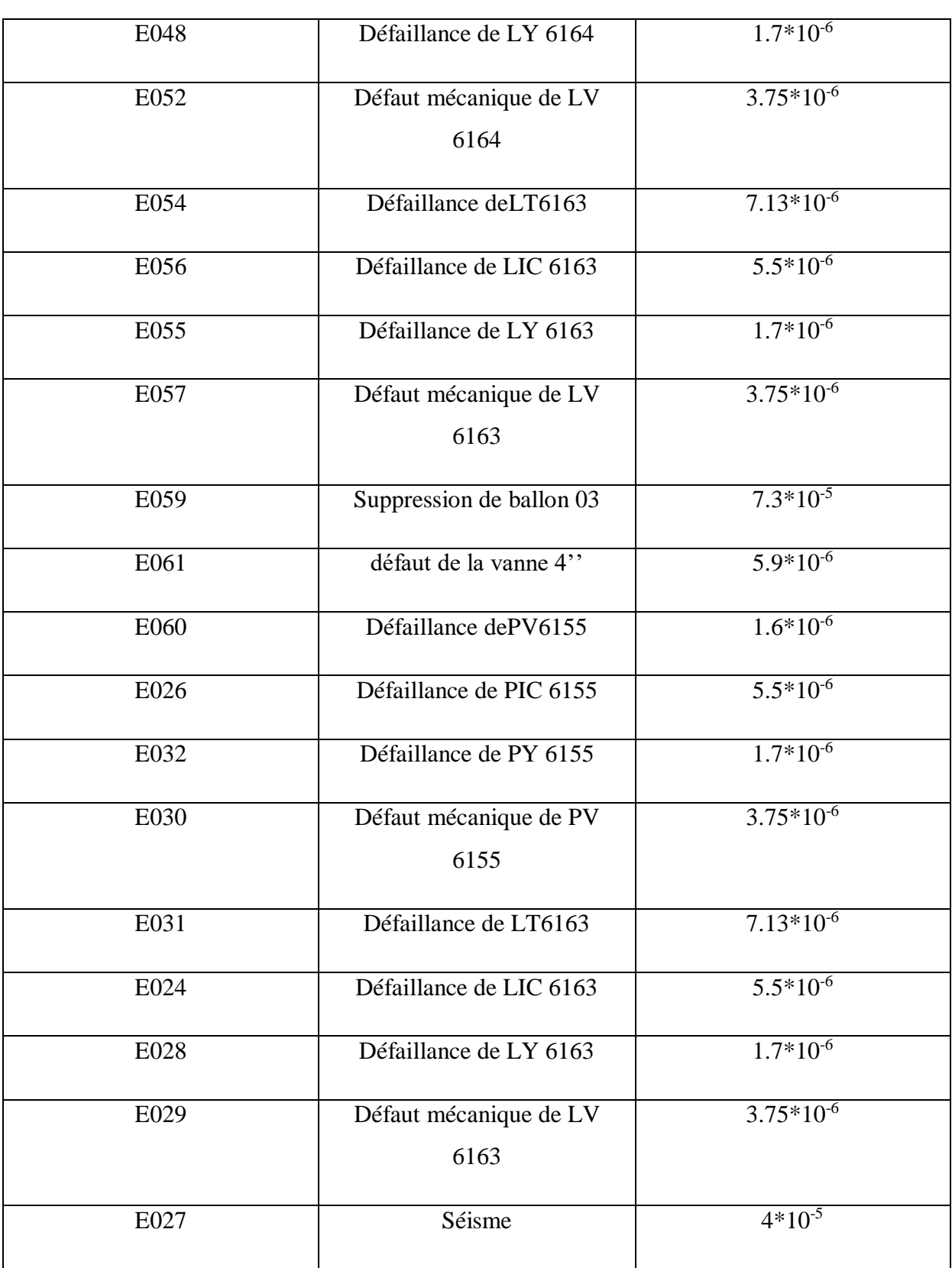

#### **Tableau IV-16 :**de compresseur Howden02

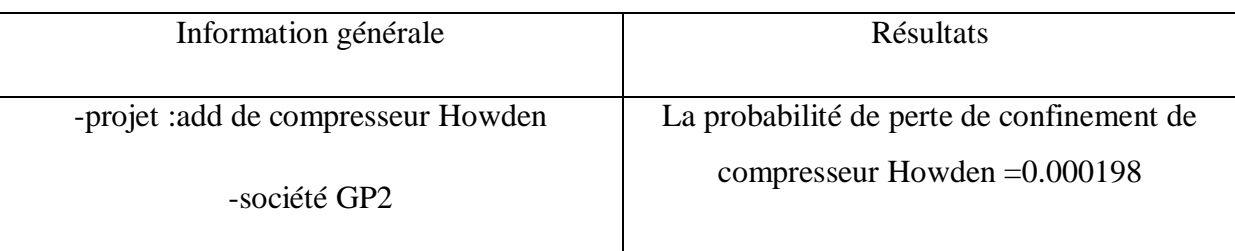

Concernant le compresseur Cooper les résultats sont pris directement de la base de données Oreda et Exida 0l'invers des autres équipements

Perte de confinement de compresseur Cooper = pompage + suppression + séisme + défaillance de compresseur suite à l'aspiration de liquide

Pompage = défaut de système de PV 6143+ faible débit à l'aspiration

Surpression = défaut de système de PV 6133+défaut de système de PV6143+ défaut de système de PV 171+ défaut de système de PV 6184

Défaillance de compresseur suite à l'aspiration de liquide = défaut de système de LV6261A+défaut de système de LV6261B

Défaut de système de PV 6143= défaillance de régulation de PV 6143+ défaut mécanique de PV 6143

Défaut de système de PV 6133= défaillance de régulation de PV 6133+ défaut mécanique de PV 6133

Défaut de système de PV 171= défaillance de régulation de 131D/E+ défaut mécanique de PV 171

Défaut de système de PV 6184= défaillance de régulation de PV 6184+ défaut mécanique de PV 6184

Défaut de système de LV6261A= défaillance de régulation de LV6261A+ défaut mécanique de LV6261A

Défaut de système de LV6261B = défaillance de régulation de LV6261B+ défaut mécanique de LV 6261B

Défaillance de régulation de PV 6143=défaillance de PT6143 + défaillance de PIC 6143 + défaillance de PY6143

Défaillance de régulation de PV 6133= défaillance de PT6133 + défaillance de PIC 6133 + défaillance de PY6133

Défaillance de régulation de 131D/E= défaillance de PIC131 D/E + défaillance de PY171 D/E

Défaillance de régulation de PV 6184= défaillance de PT6184 + défaillance de PIC 6184+ défaillance de PY6184

Défaillance de régulation de LV6261A= défaillance de LT6261A + défaillance de LIC 6261A + défaillance de LY6261A

Défaillance de régulation de LV6261B= défaillance de LT 6261B + défaillance de LIC6261B + défaillance de LY6261B

Remarque[31] : la probabilité de défaillance de compresseur Cooper 01 =0.00016

## **II) Les phénomènes dangereux :**

## **II-1) informations générale pour les phénomènes dangereux :**

Les phénomènes dangereux font référence à des événements, situations ou conditions qui présentent un risque potentiel pour la santé, la sécurité ou l'environnement. Ces phénomènes peuvent engendrer des conséquences néfastes, allant des blessures personnelles et des dommages matériels aux catastrophes majeures.

On a deux catégories de phénomènes dangereux :

1) Les phénomènes dangereux d'inflammation c'est bléve et jet fire

2) Les phénomènes dangereux de non inflammation c'est UVCE et flash fire

**Tableau IV-17** : probabilités des phénomènes dangereux

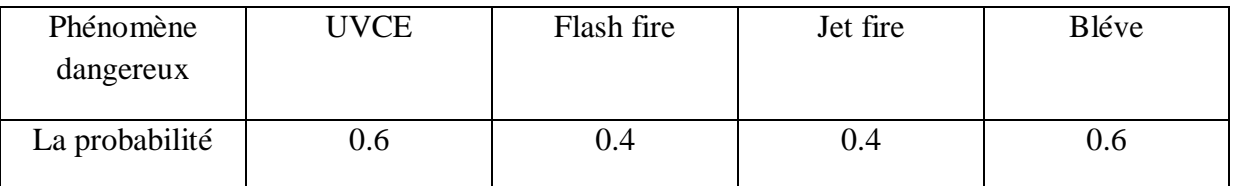

## **II-2)lescalcules de probabilités des phénomènes dangereux : II-2-a)Calcule pour le ballon 06 :**

Ace niveau nous considérons que les valeurs des probabilités d'occurrence des phénomènes dangereux relatifs à l'équipement ballon 06 sont obtenu à partir des résultats trouvées par l'analyse et en les multipliant par les valeurs de la base des données.

La probabilité de bléve06 = la probabilité de perte de confinement de ballon 06 \*la probabilité d'inflammation \* la probabilité de bléve

$$
P( B06) = 6.5 * 10^{-5} * 06 * 0.7
$$

P(
$$
B06
$$
)=3.9\*10<sup>-5</sup>

La probabilité de jet fire 06 = la probabilité de perte de confinement de ballon 06 \* probabilité d'inflammation \* la probabilité de jet fire

$$
(\text{JF06}) = 0.4 \times 0.7 \times 6.5 \times 10^{-5}
$$

 $(IF 06)=1.8*10^{-5}$ 

La probabilité de UVCE 06 = la probabilité de perte de confinement de ballon 06 \*la probabilité de non inflammation \* la probabilité de UVCE

 $P(\text{UVCE06}) = 6.5*10^{5}*0.3*0.6$ 

P( UVCE06) = $1.17*$ 

La probabilité de flash fire de ballon 06 = la probabilité de perte de confinement de ballon 06 \*la probabilité de non inflammation \* la probabilité de flash fire

> $P($  FF06) = 6.5  $*10^{-5}*0.3*0.4$  $P(FF06)=7.8*10^{-6}$

### **II-2-b)Calcule pour la pompe :**

Pour la pompe c'est les mêmes procédures qui suivent dans la détermination des valeurs :

Nous avons pris les résultats obtenus par le logiciel et en les multipliant par les valeurs de la base de données.

La probabilité de UVCE pompe = la probabilité de perte de confinement de la pompe \* la probabilité de non inflammation \* la probabilité de UVCE

P( UVCE de la pompe ) =  $7.4*10^{-5}*0.3*0.6$ 

P( UVCE de la pompe ) =  $1.3*10^{-5}$ 

La probabilité de flash fire de la pompe =la probabilité de perte de confinement de la pompe \*la probabilité de non inflammation \* la probabilité de flash fire

P(FFde la pompe) =  $7.4*10<sup>-5</sup>*0.3*.04$ 

P(FFde la pompe)= $8.8*10^{-6}$ 

#### **II-2-c)Calcule pour le compresseur cooper**

A ce stade, nous fournissons un calcul précis de la probabilité d'occurrence des phénomènes dangereux de votre propre équipement compresseur Cooper 01 grâce aux recherches précédentes surla probabilité d'occurrence de défaillance de compresseur Cooper 01

La probabilité de UVCE de cooper = la probabilité de perte de confinement de cooper  $a^*$ la probabilité de non inflammation \* la probabilité de UVCE

P( UVCE de cooper ) =  $10.6*10<sup>-5</sup>*0.3*0.6$ 

P( UVCE de Cooper ) =  $1..9*10^{-5}$ 

La probabilité de flash fire de Cooper =la probabilité de perte de confinement de Cooper \*la probabilité de non inflammation \* la probabilité de flash fire

> P(FFde cooper ) =  $10.6*10<sup>-5</sup>*0.3*.04$ P(FFde cooper  $)=1.2*10^{-5}$

## **II-2d) Calcule de Schiller 07 :**

La même manière pour les valeurs obtenues, notamment le produit des résultats données par le logiciel arbre analyste avec celle des valeurs dans la base de données avec des celle des valeurs dans la base de données

La probabilité de Schiller  $07 =$  la probabilité de perte de confinement de Schiller  $07$  \*la probabilité d'inflammation \* la probabilité de bleve

P( B de Schiller 07) =0.000115\*06\*0.7

P( B de Schiller 07)=4.83\*10-5

La probabilité de UVCE  $07 =$  la probabilité de perte de confinement de schiller  $07$  \*la probabilité de non inflammation \* la probabilité de UVCE

P( UVCE 07) =0.000115\*0.3\*0.6

P( UVCE 07) =  $2.07*10^{-5}$ 

La probabilité de flash fire de ballon 07 =la probabilité de perte de confinement de schiller 07\*la probabilité de non inflammation \* la probabilité de flash fire

 $P(FF07) = 0.000115*0.3*.04$ 

 $P(FF07)=1.38*10^{-5}$ 

#### **II-2e)Calcule pour le ballon 05 :**

Pareillement ( voir l'équation p(B05 ))

 $P($  B05) =9.45\*10<sup>-5\*</sup>06\*0.7

P
$$
(B05)=3.96*10^{-5}
$$

La probabilité de jet fire  $0.5 =$ la probabilité de perte de confinement de ballon  $0.5$ \*probabilité d'inflammation \* la probabilité de jet fire

$$
(JF05)=0.4*0.7*9.45*10-5
$$
  

$$
(JF 05)=2.646*10-5
$$

La probabilité de UVCE  $05 =$  la probabilité de perte de confinement de ballon  $05$  \*la probabilité de non inflammation \* la probabilité de UVCE

 $P(\text{UVCE05}) = 9.45*10^{5}*0.3*0.6$ P( UVCE05) =  $1.701*10^{-5}$ 

La probabilité de flash fire de ballon 06 =la probabilité de perte de confinement de ballon 05\*la probabilité de non inflammation \* la probabilité de flash fire

$$
P(\text{ FF05}) = 9.45 \times 10^{-5} \times 0.3 \times 0.04
$$

 $P(FF05)=1.134*10^{-5}$ 

## **II-2f)Calcule pour le ballon 03 :**

Pareillement

La probabilité de bléve $\theta$ 3 = la probabilité de perte de confinement de ballon  $\theta$ 3 \*la probabilité d'inflammation \* la probabilité de bléve

$$
P( B03) = 0.000113*06*0.7
$$

P( $B(03)=4.7*10^{-5}$ 

La probabilité de jet fire 03=la probabilité de perte de confinement de ballon 03 \*probabilité d'inflammation \* la probabilité de jet fire

> $(F03)=0.4*0.7*0.000113$  $(JF\ 03)=3.1*10^{-5}$ P( UVCE03) =0.000113\*0.3\*0.6 P( UVCE03) =  $2.03*10^{-5}$  $P(FF03) = 0.000113*0.3*0.4$  $P(FF03)=1.35*10^{-5}$

#### **II-2g) Calcule pour le compresseur HOWDEN :**

Pareillement (voir l'équation ci-dessous )

La probabilité de UVCE de Howden = la probabilité de perte de confinement de Howden \*la probabilité de non inflammation \* la probabilité de UVCE

P( UVCE de Howden ) =0.000198\*0.3\*0.6

P( UVCE de Howden ) =  $3.56*10^{-5}$ 

La probabilité de flash fire de Howden = la probabilité de perte de confinement de Howden \*la probabilité de non inflammation \* la probabilité de flash fire

P( FF de Howden ) =0.000198\*0.3\*.04

P(FF de Howden )= $2.376*10^{-5}$ 

#### **II-2 h)Calcule pour le ballon 04 :**

A ce stade, nous fournissons un calcul précis de la probabilité d'occurrence des phénomènes dangereux de votre propre équipement ballon 04 grâce aux recherches précédentes sur la probabilité d'occurrence de défaillance de ballon 04

La probabilité de bléve04 = la probabilité de perte de confinement de ballon 04 \*la probabilité d'inflammation \* la probabilité de bléve

P(
$$
B04
$$
) = 5.45\*10<sup>-5</sup>\*06\*0.7  
P( $B04$ )=2.289\*10<sup>-5</sup>

La probabilité de jet fire 04 = la probabilité de perte de confinement de ballon 04\*probabilité d'inflammation \* la probabilité de jet fire

$$
(JF04)=0.4*0.7*5.45*10-5
$$
  

$$
(JF04)=1.52*10-5
$$

La probabilité de UVCE 04 = la probabilité de perte de confinement de ballon 06 \*la probabilité de non inflammation \* la probabilité de UVCE

P(UVCE04) = 
$$
5.45*10^{-5}*0.3*0.6
$$
  
P(UVCE04) =  $9.81*10^{-6}$ 

La probabilité de flash fire de ballon 04 =la probabilité de perte de confinement de ballon 04 \*la probabilité de non inflammation \* la probabilité de flash fire

> $P($  FF04) =5.45\*10<sup>-5</sup>\*0.3\*.04  $P(FF04)=6.5*10^{-6}$

cet figure présente ballon le bléve de ballon 06en utilisant Google earth pour identifier l'endroit exact où cet événement dangereux a eu lieu et le logiciel ALLOHA Cela montre que la zone a été dévastée, tant humainement que matériellement.

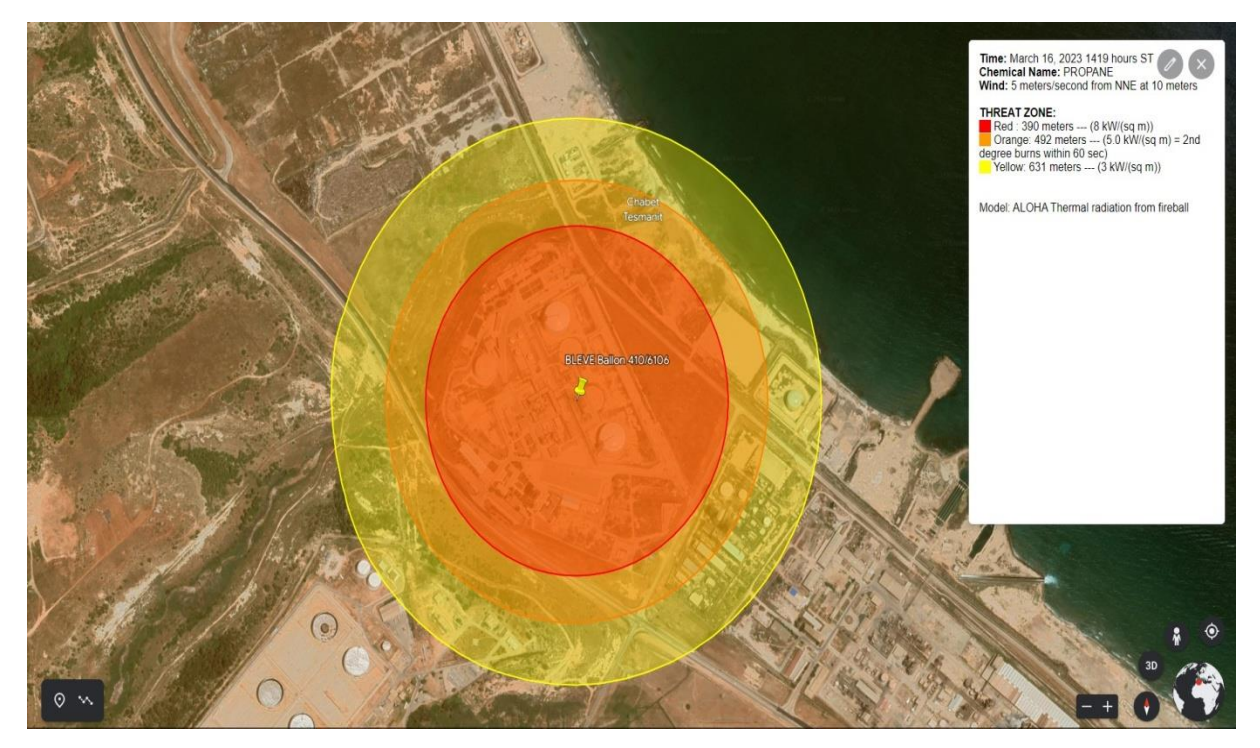

**Figure IV - 33 :** bléve de ballon 06

L'utilisation du logiciel Aloha nous renseigne sur ce qui suit dans la figure IV-34 .

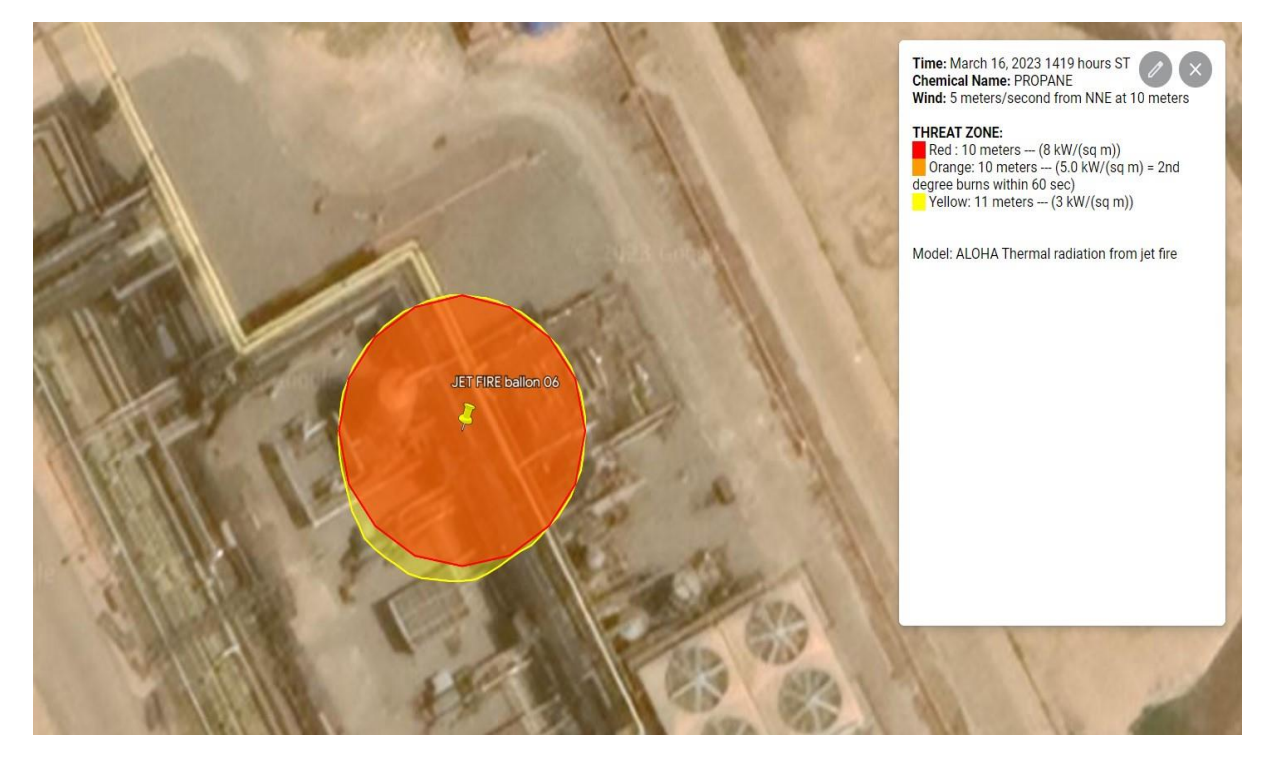

**Figure IV - 34 :** jet fire de ballon 06

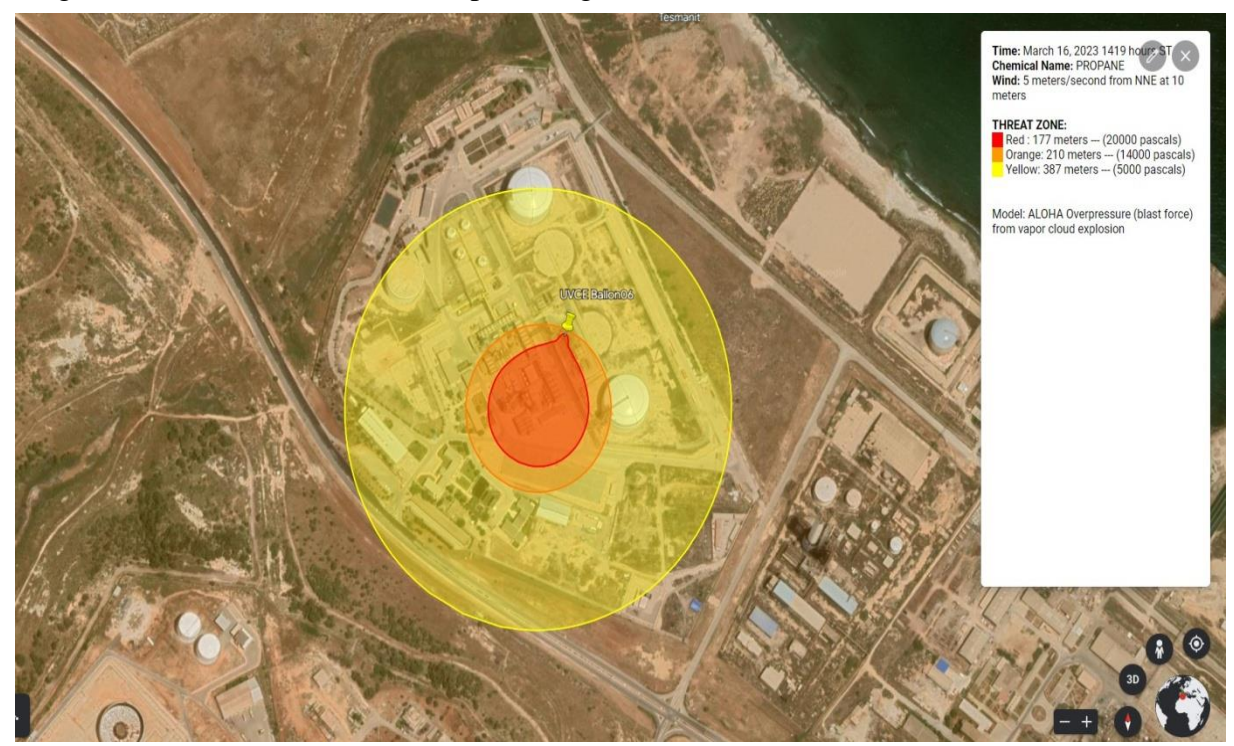

la figure IV -35concernant UVCE par le logiciel Aloha

**Figure IV - 35 :** UVCE de ballon 06

cet figure présente le phénomène flash fire de ballon 06 .

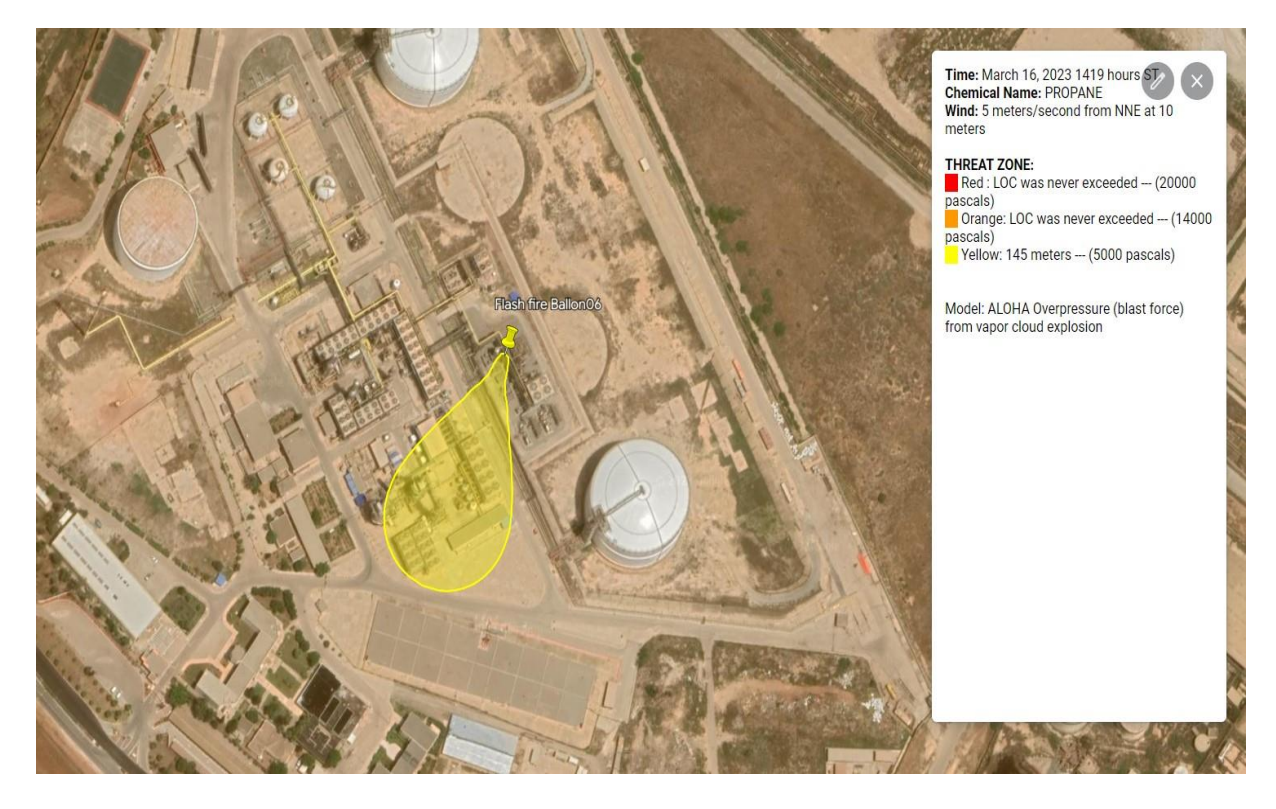

**Figure IV - 36 :** Flash fire de ballon 06

Pour la figureIV-37 présente le phénomène UVCE de compresseur Cooper .

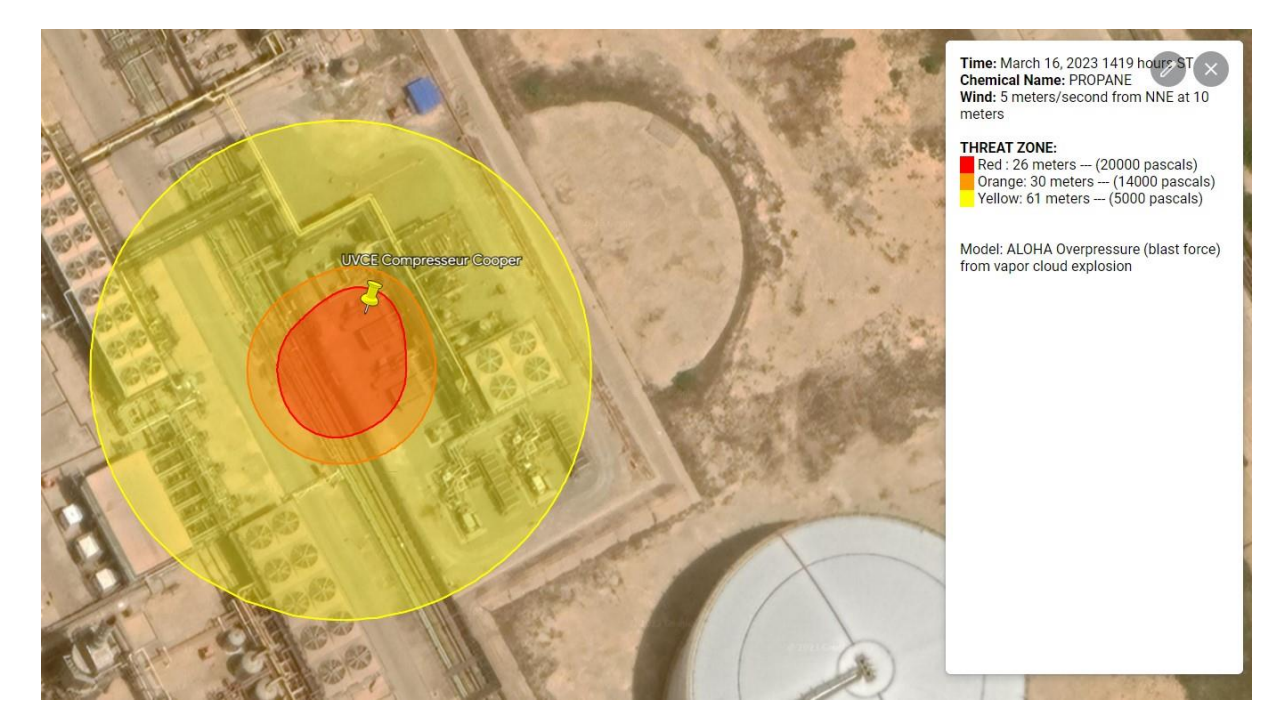

**Figure IV - 37 :** UVCE de compresseur Cooper

cet figure présente le phénomène flash fire de compresseur Cooper en utilisant Google earth pour identifier l'endroit exact où cet événement dangereux a eu lieu et le logiciel ALLOHA Cela montre que la zone a été dévastée, tant humainement que matériellement

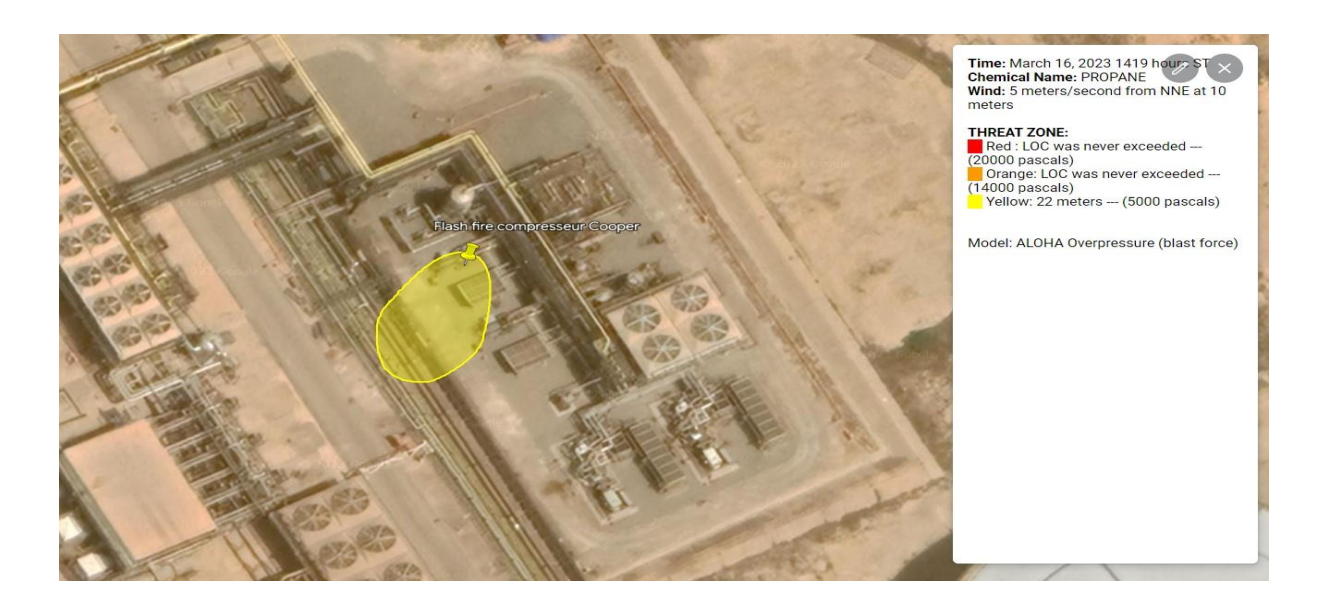

**Figure IV - 38 :** Flash fire de compresseur Cooper

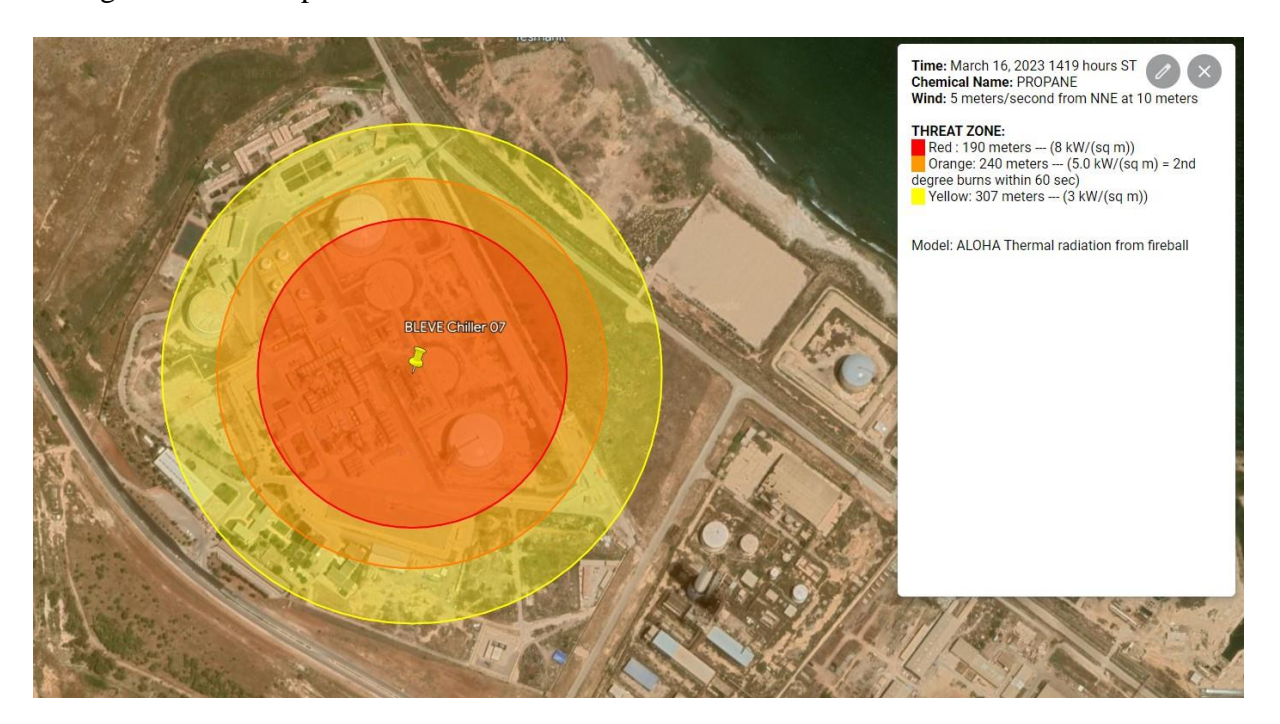

cet figure illustre le phénomène bléve de Schiller 07.

**Figure IV - 39 :** Bléve de Schiller 07

cet figure présente le phénomène UVCE de Schiller 07

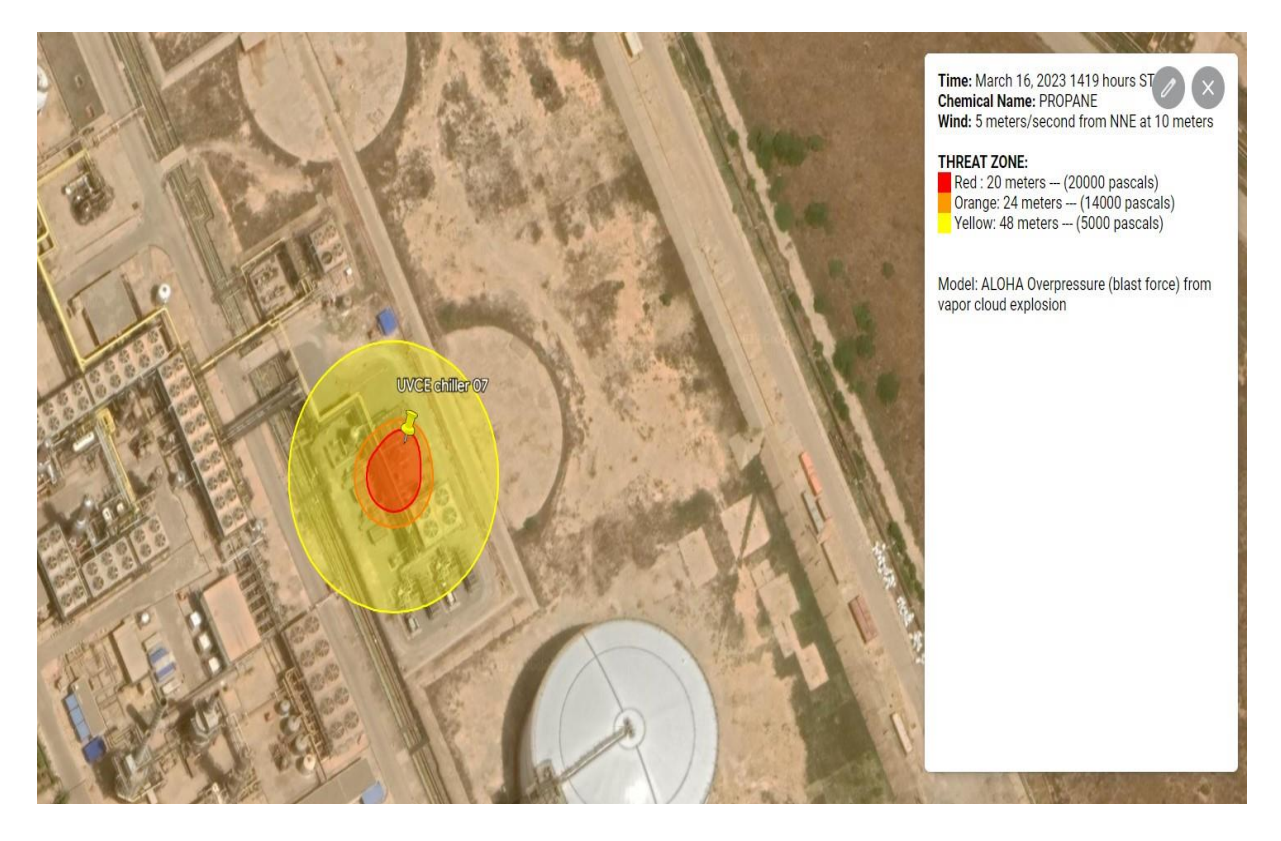

**Figure IV - 40 :** UVCE de Schiller 07

cet figure montrer le phénomène flash fire de Schiller 07

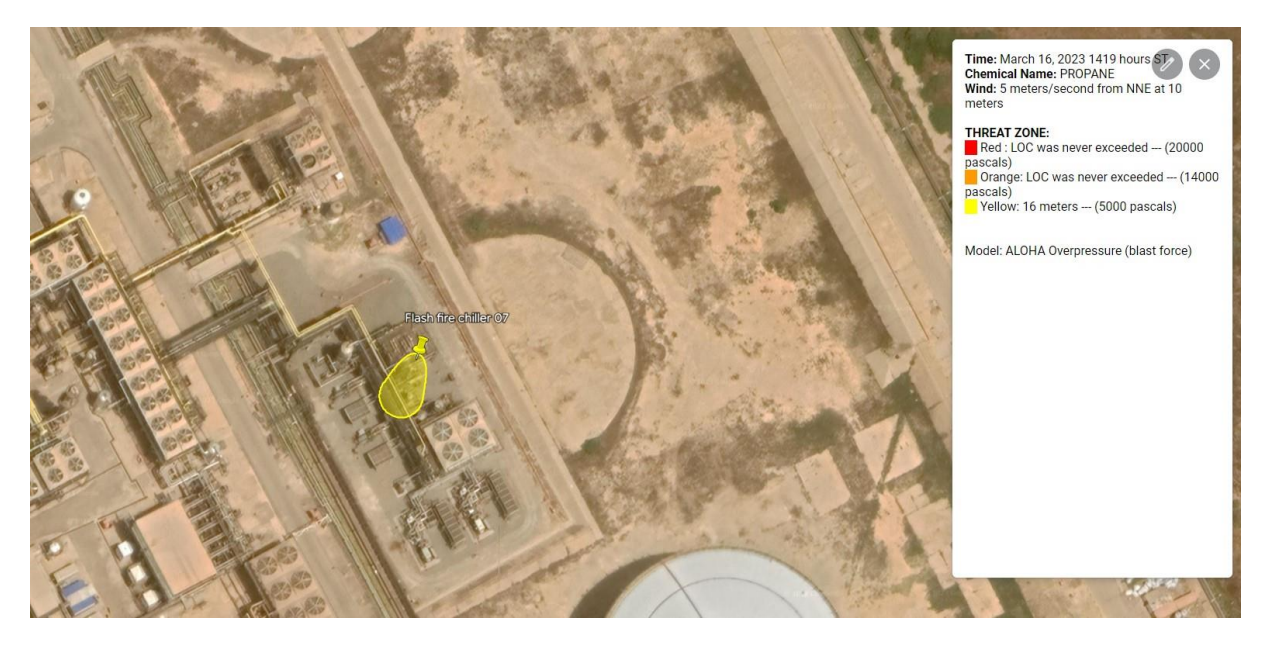

**Figure IV - 41 :** Flash fire de Schiller 07

cet figure produire le bléve de ballon 05

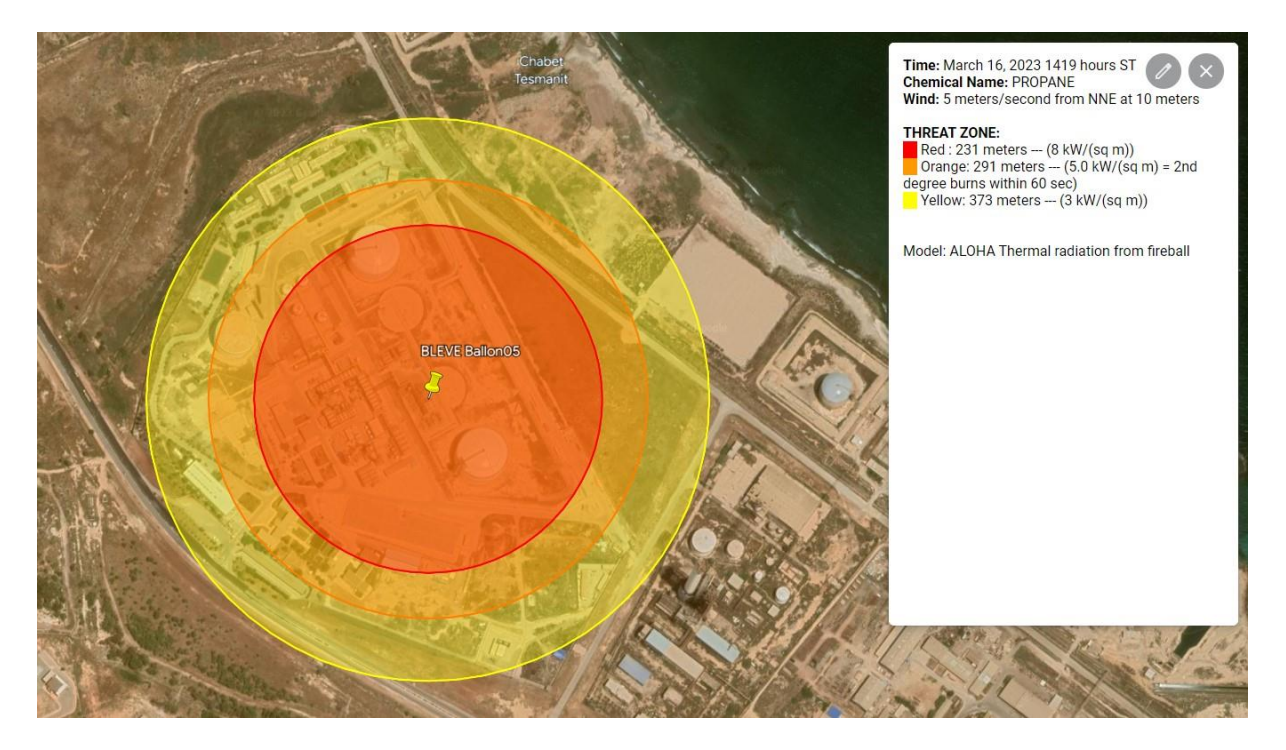

**Figure IV - 42 :** Bléve de ballon 05

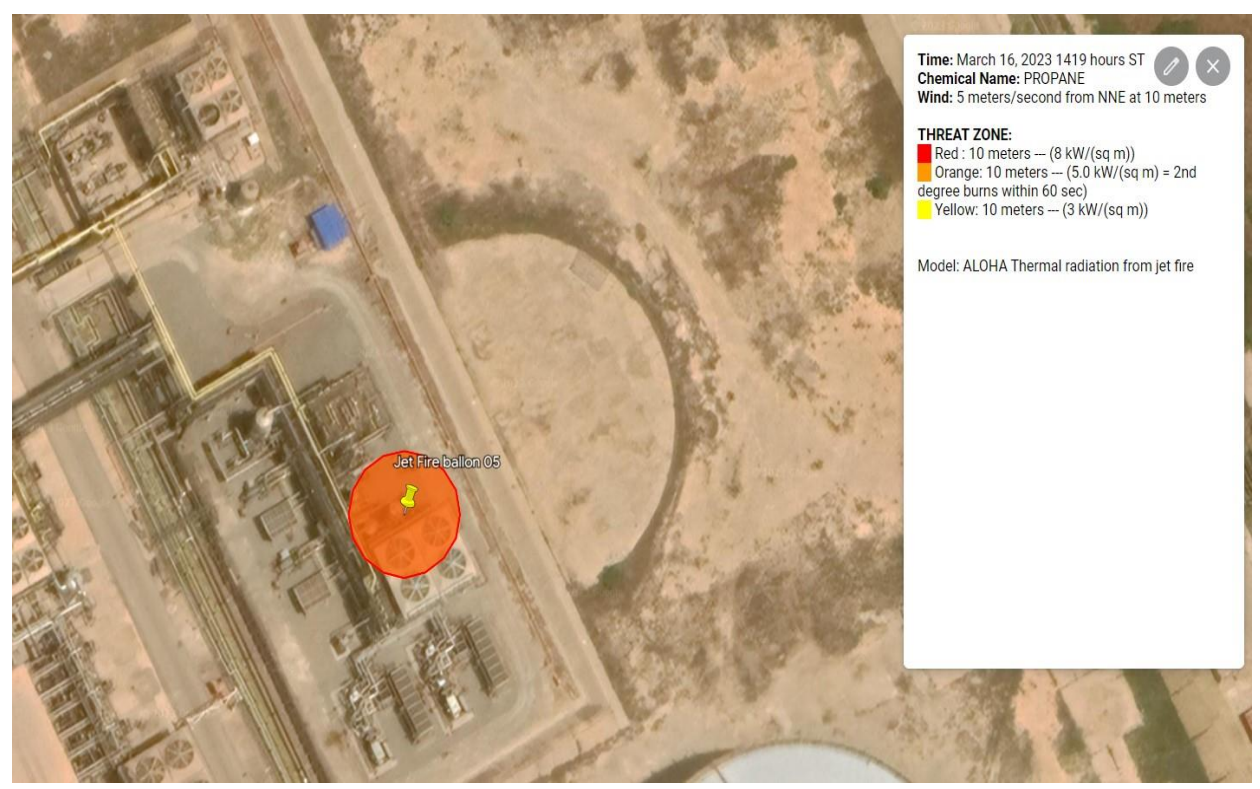

**c**eci représente la figure IV-43jet fire de ballon 05 .

**Figure IV - 43 :** jet fire de ballon 05

Cette figure nous donne l'UVCE de ballon 05en offrant une présentation visuel.

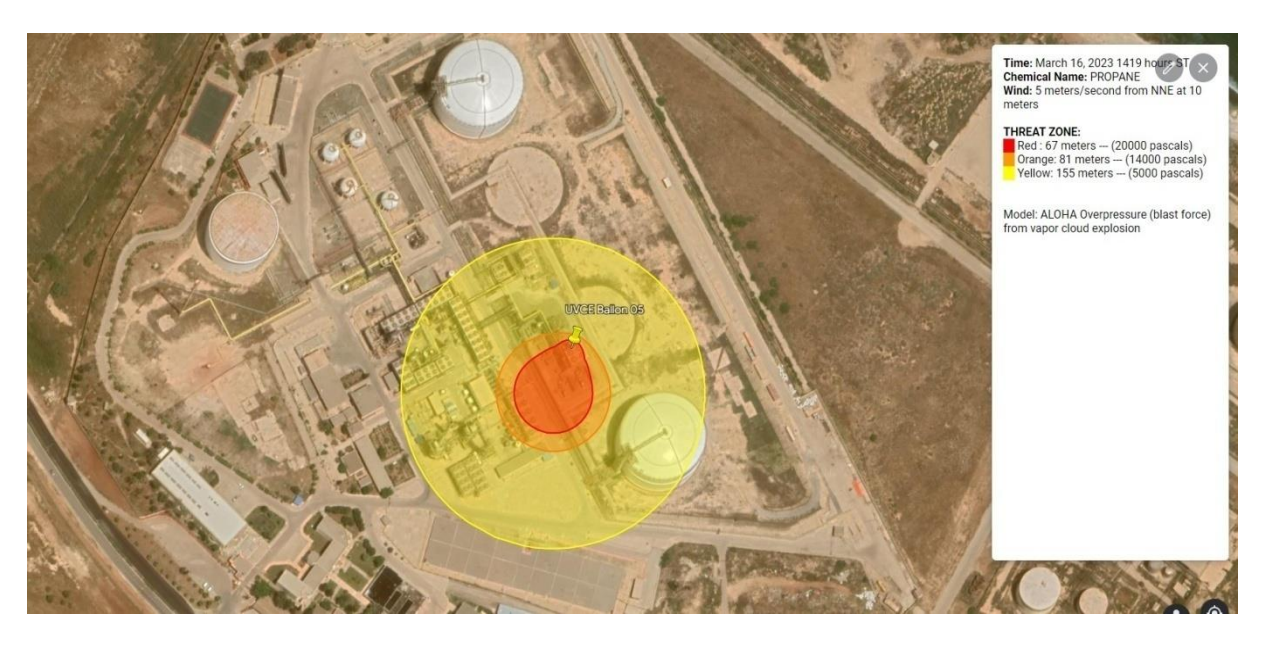

**Figure IV - 44 :** UVCE de ballon 05

La figure révélé le phénomène dangereux le flash fire de ballon 05

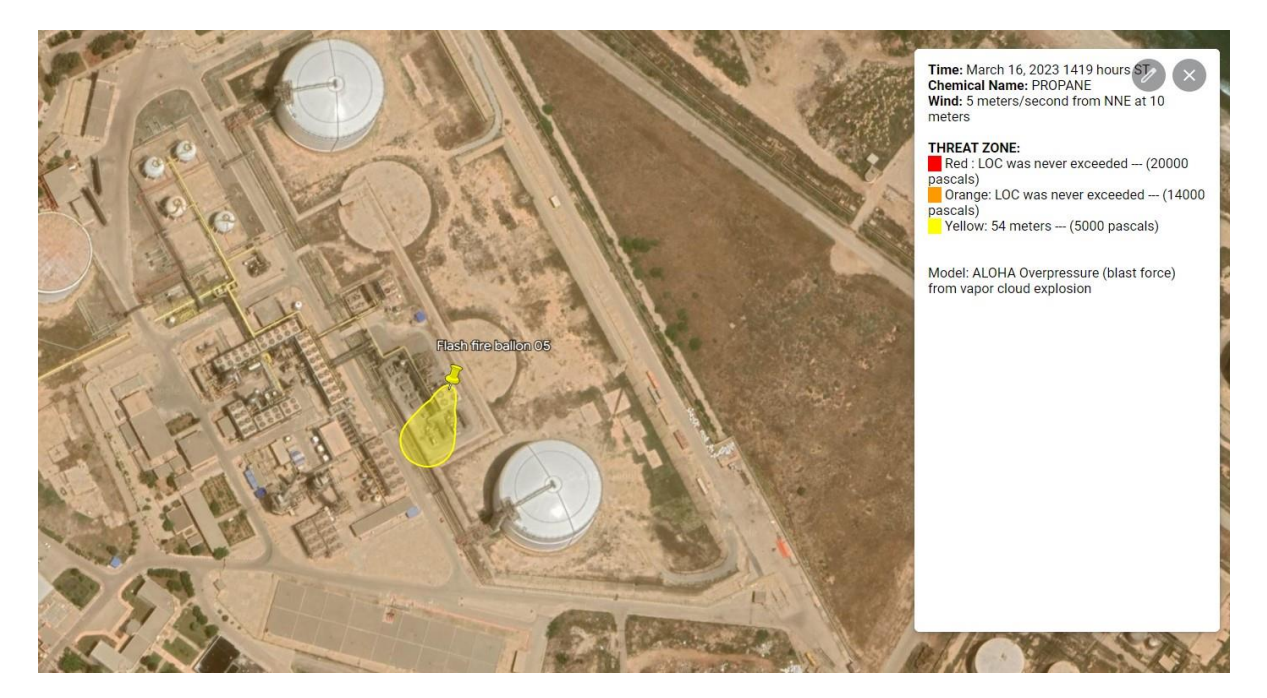

**Figure IV - 45 : Flash fire de ballon 05**

la figure nous explique le bléve de ballon 03.

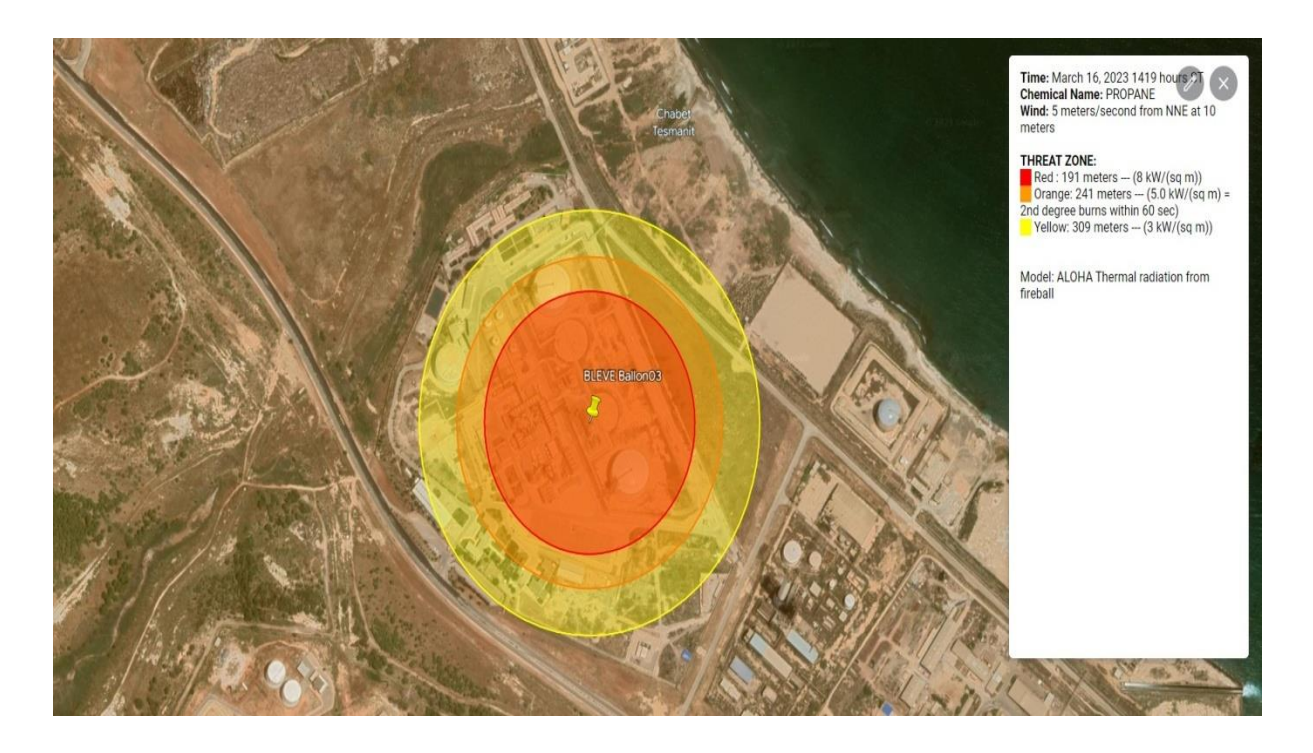

**Figure IV - 46 :** Bléve de ballon 03

cette figure présente le phénomène jet fire de ballon 03.

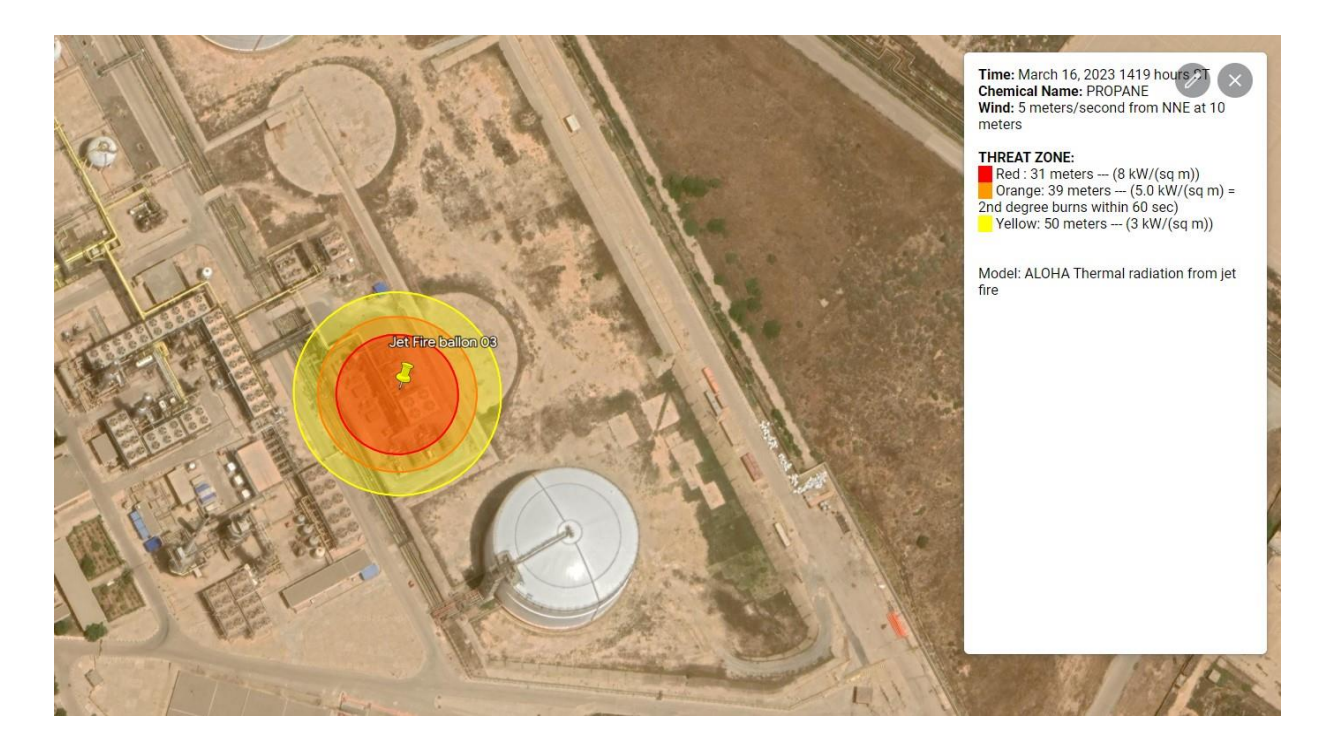

**Figure IV - 47 :** jet fire de ballon03

le phénomène UVCE de ballon 03

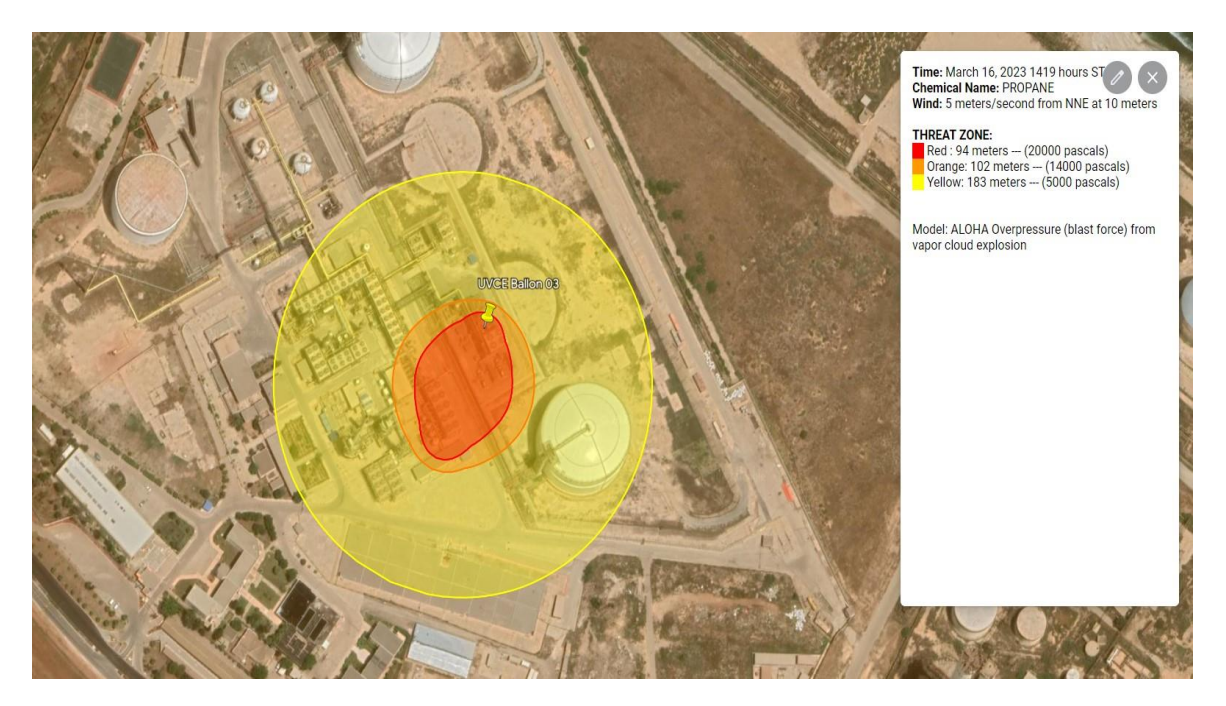

**Figure IV - 48 :** UVCE de ballon 03

cet figure affiche le phénomène flash fire de ballon 03

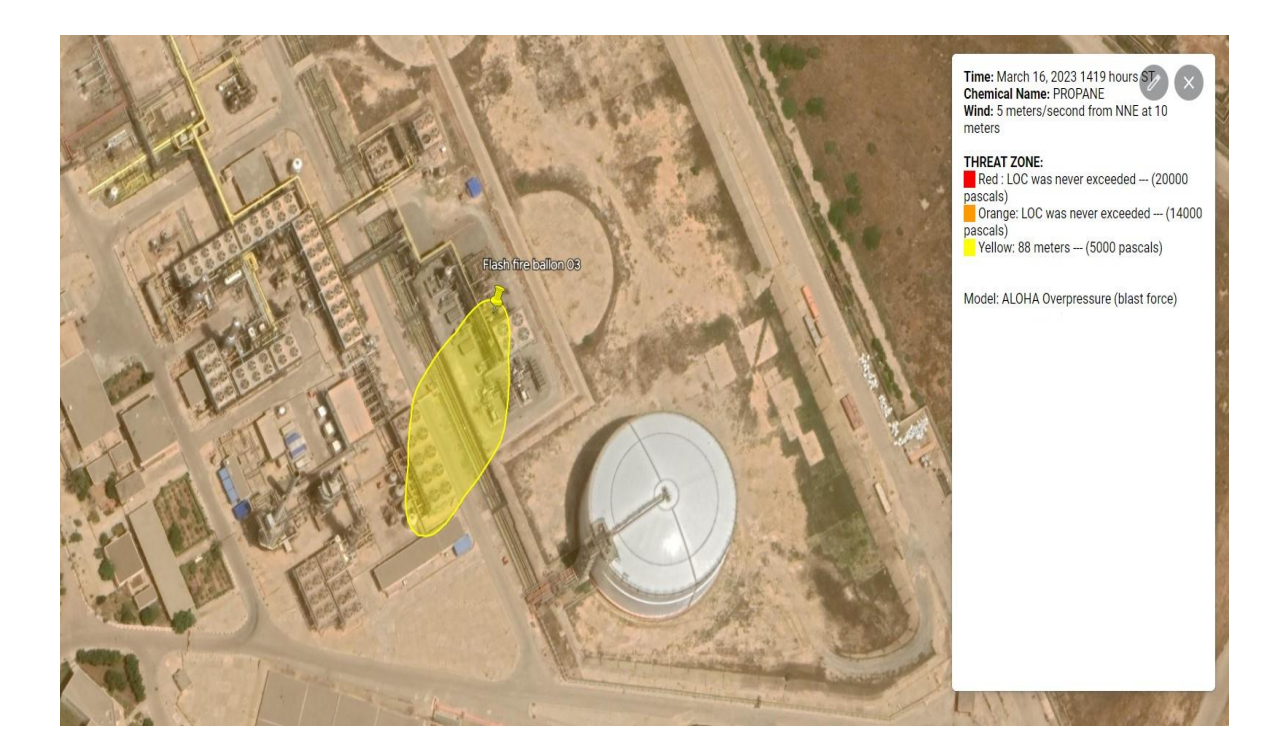

**Figure IV - 49 :** Flash fire de ballon 03

Le phénomène UVCE de compresseur Howden02

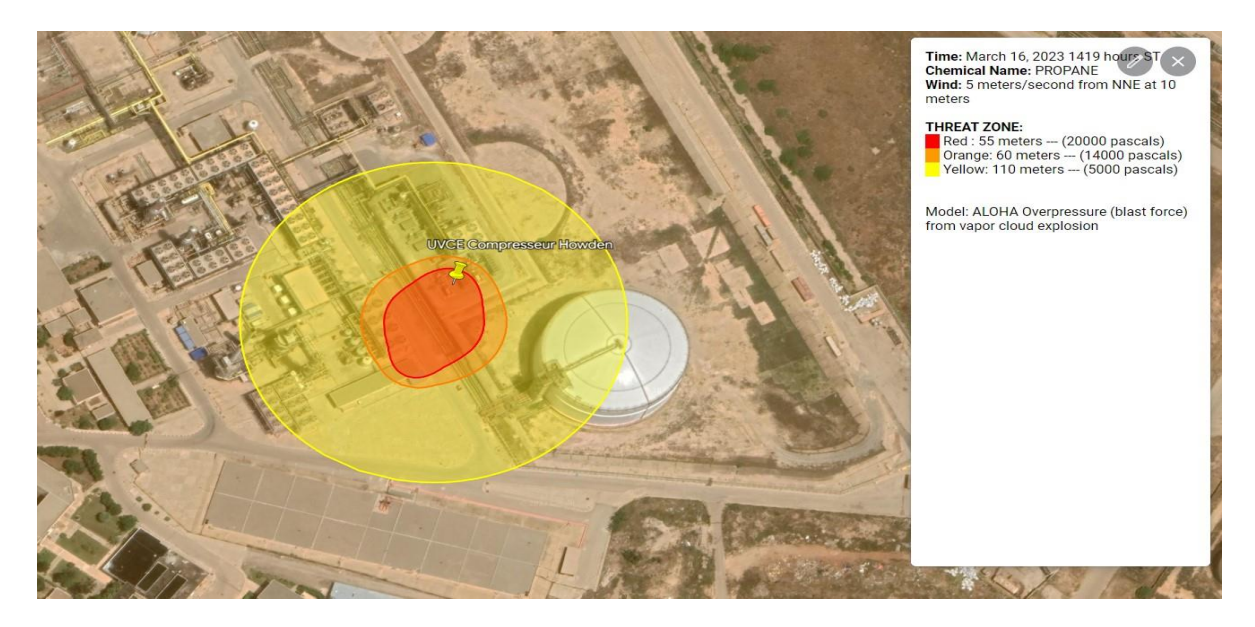

**Figure IV - 50 :** UVCE de compresseur 02Howden

cette figure présente le phénomène flash fire de compresseur Howden 02

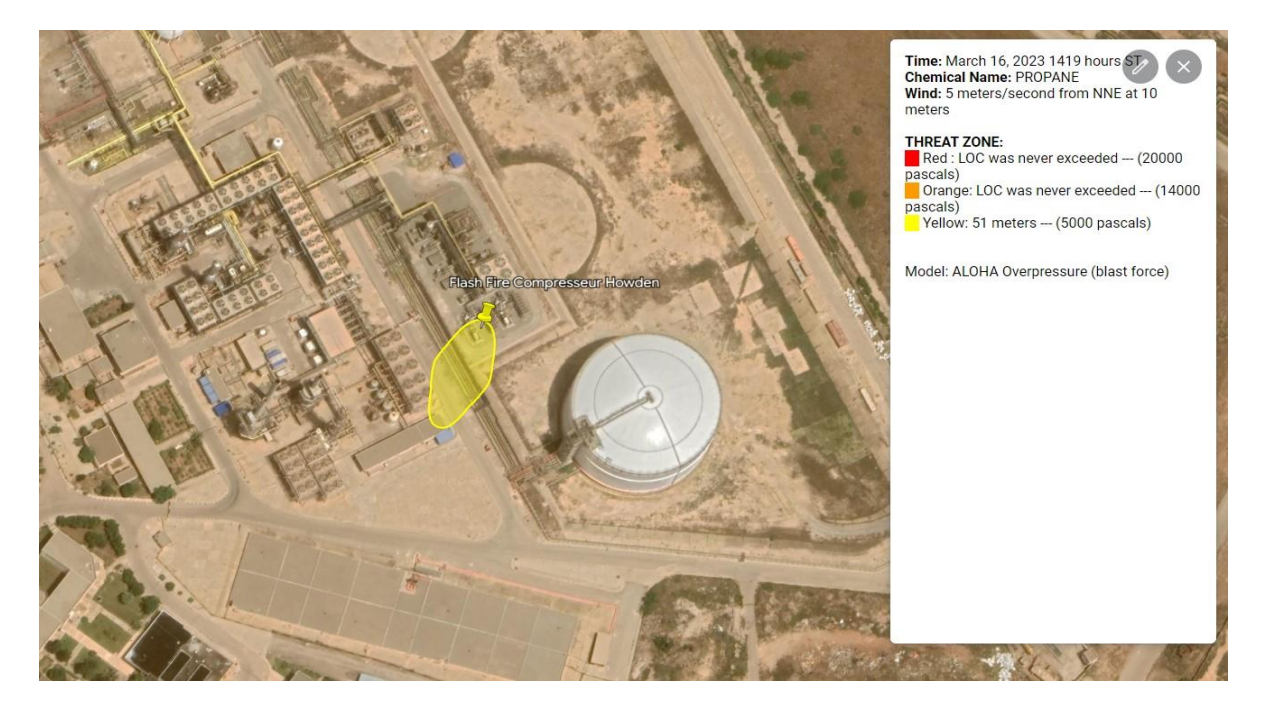

**Figure IV - 51 :** Flash fire de compresseur Howden

cet figure présente le bléve de ballon 04

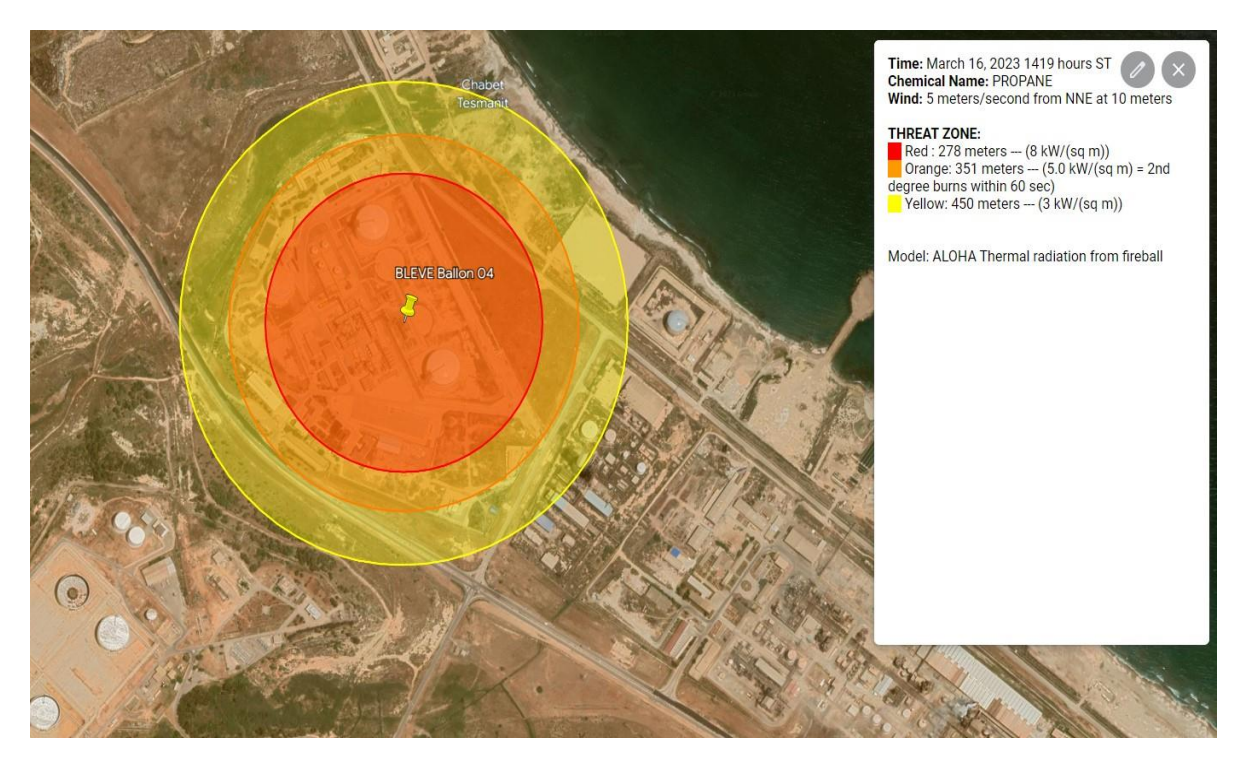

**Figure IV - 52 :** Bléve de ballon 04

le phénomène jet fire de ballon 04

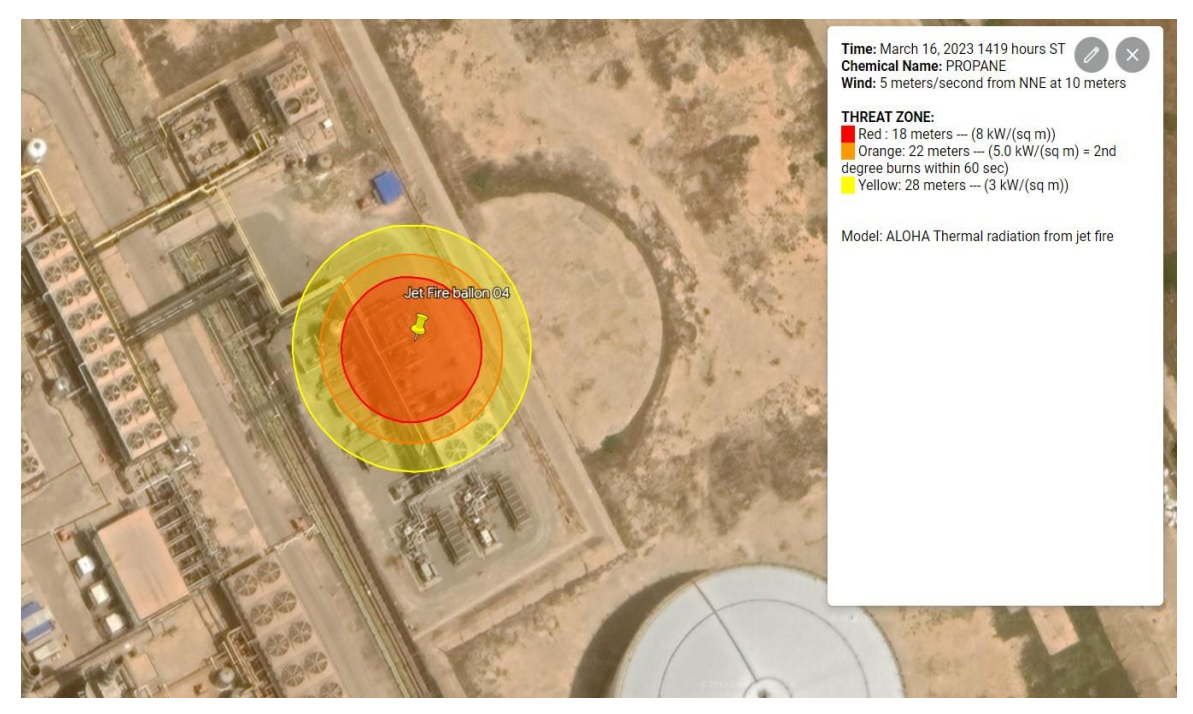

**Figure IV - 53 :** Jet fire de ballon 04

cet figure présente le phénomène UVCE de ballon 04

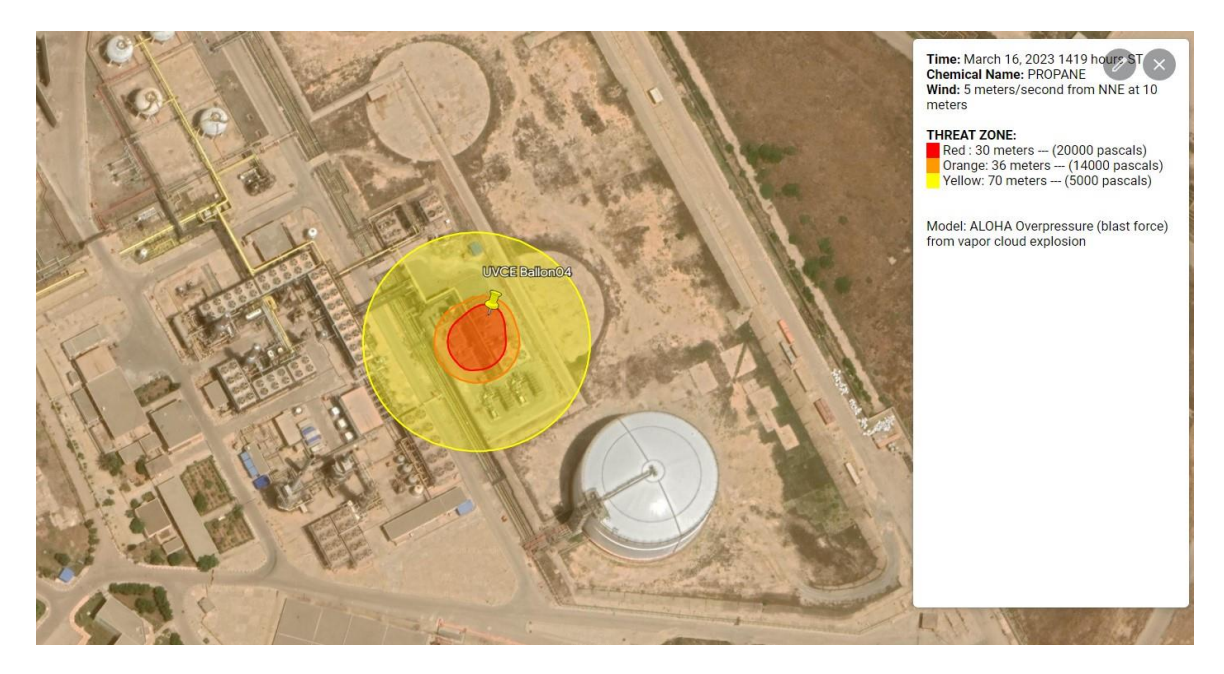

**Figure IV - 54:** UVCE de ballon 04

### flash fire de ballon 04

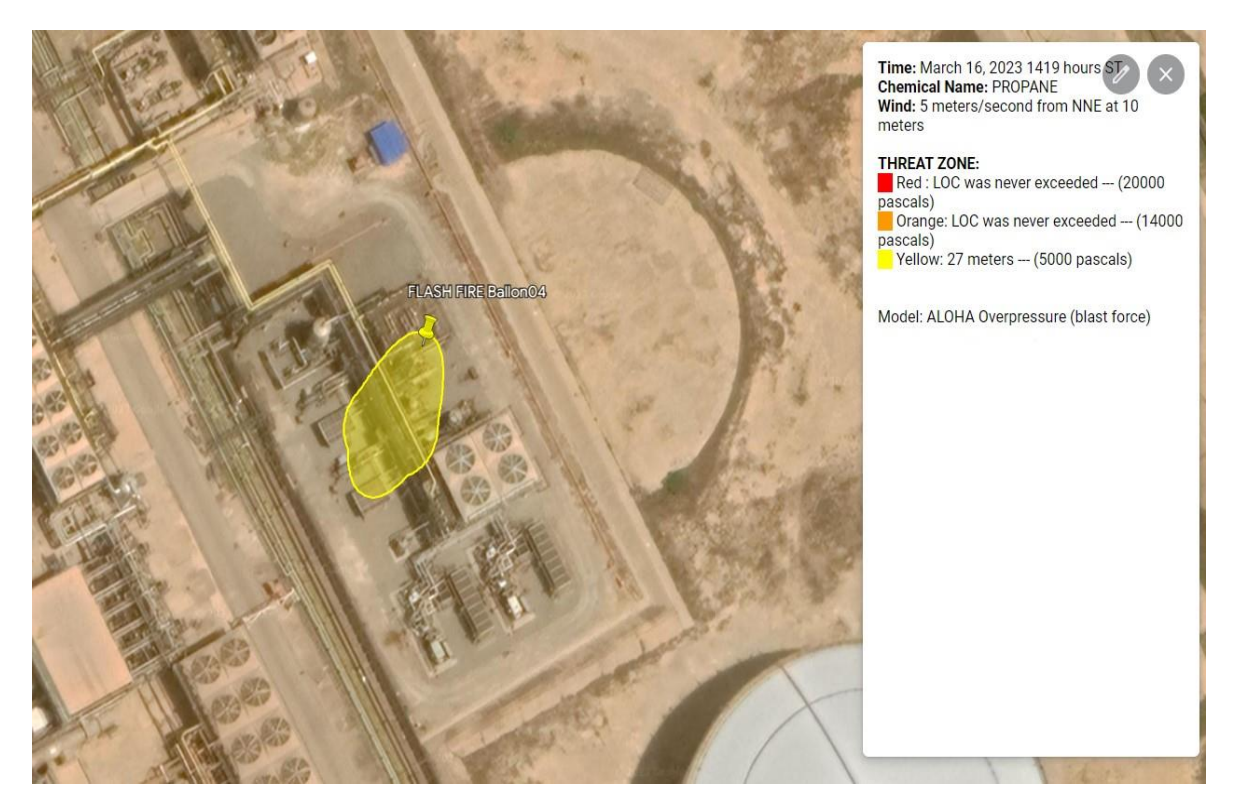

**Figure IV - 55 :** Flash fire de ballon 04

## **IVla matrice des risques : IV -1)Définition :**

La matrice des risques est un outil utilisé dans la gestion des risques pour évaluer et hiérarchiser les risques auxquels une organisation est confrontée. Elle permet de représenter graphiquement les différents risques en fonction de leur probabilité d'occurrence et de leur impact sur l'organisation.

Nous avons utilisé le livre «manual BE IV risk assessment» pour obtenir ce tableau de l'échelle sur les personnes considérés

**Tableau IV – 18 :** échelle sur les personnes considérées

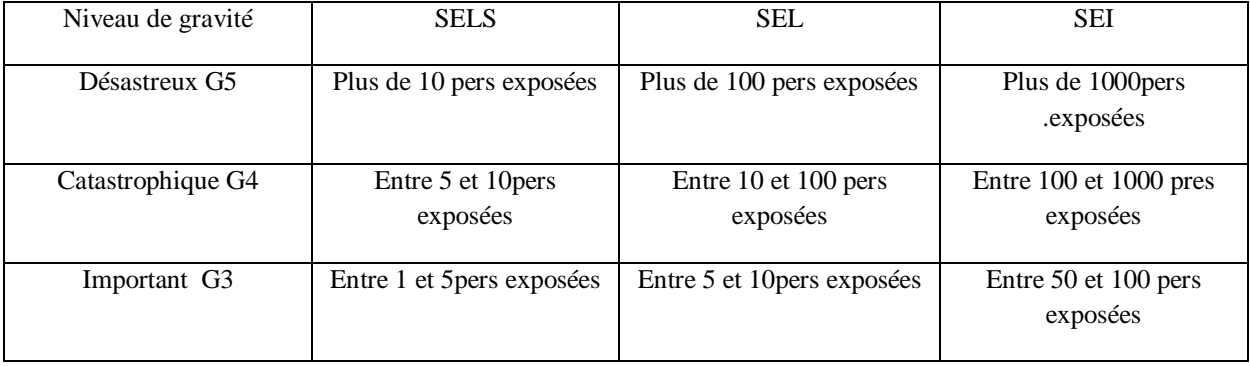

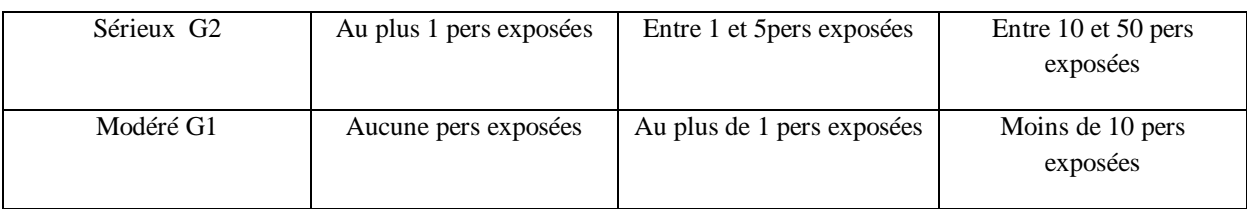

-On a la loi :

le risque = la gravité \* la probabilité

## **Remarque :**

SELS :seuil des effets létaux significatifs

SEL :seuil des effets létaux

SEI :seuil des effets irréversibles

Ce tableau présente un résumé des probabilités des phénomènes dangereux auxquels les équipements de BOG sont exposés, ainsi que leur classement. De plus, il indique le nombre de personnes touchées dans chaque scénario spécifique." SELS ,SEL, SEI .

**Tableau IV – 19 :** des variables de phénomènes dangereux et probabilités des équipements de BOG

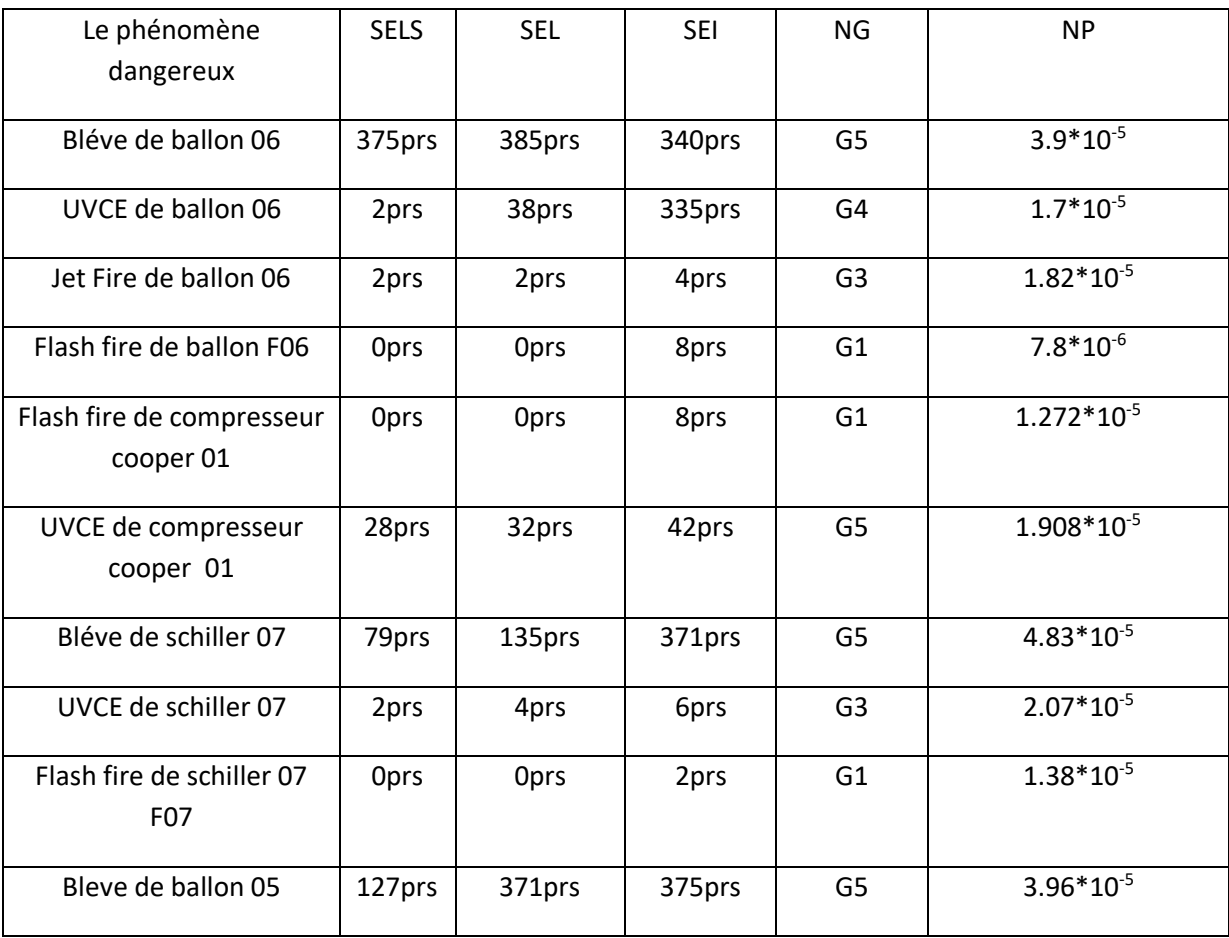

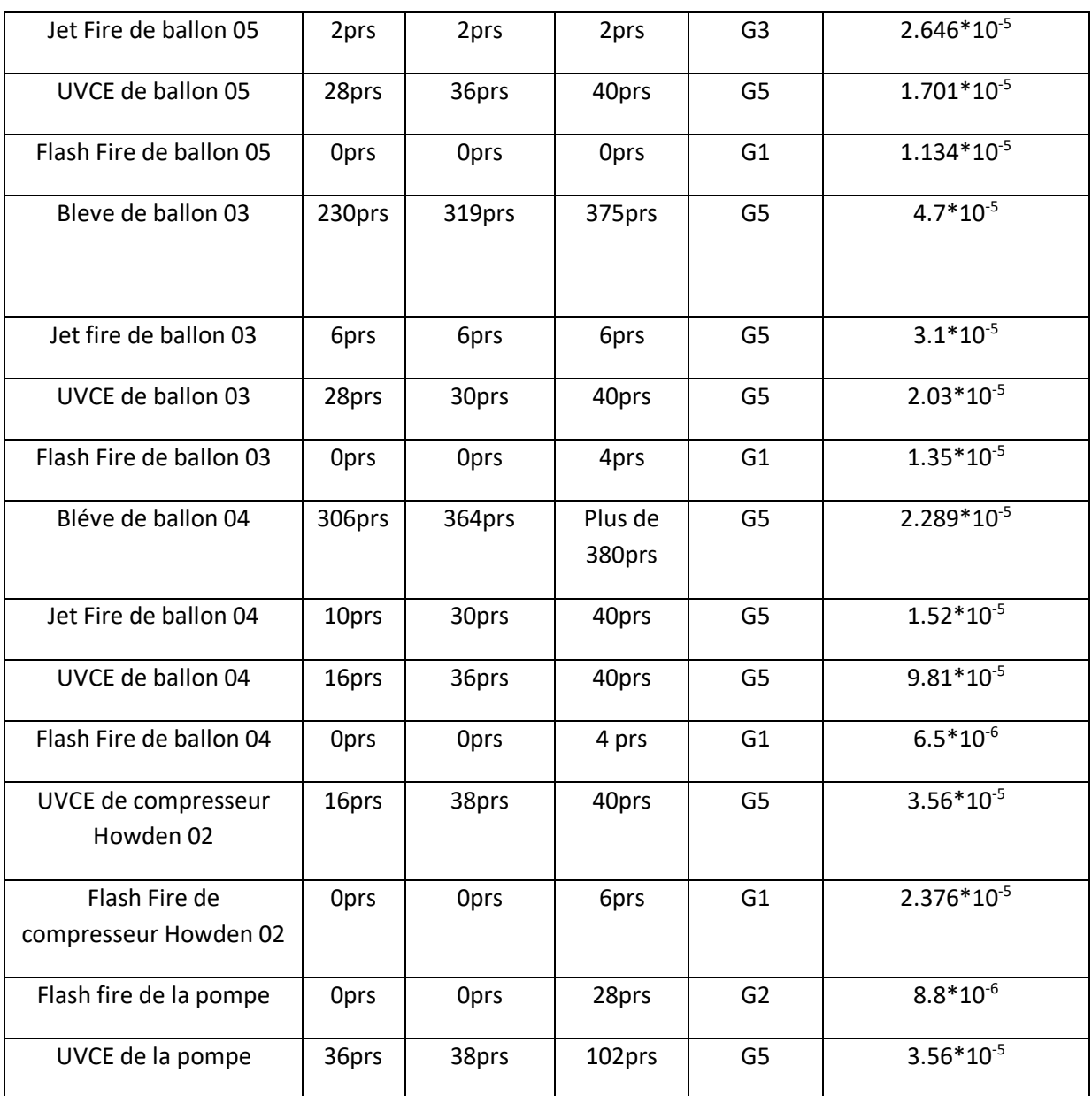

Ce tableau présente les classes de probabilités, indiquant la croissance de la gravité des événements de manière qualitative (de E vers A). Il explique comment le précédent événement dangereux a influencé cette croissance, tant qualitativement que quantitativement. Il souligne également la nécessité de prendre en compte les mesures de maîtrise des risques conformément à l'article 4 de l'arrêté en place, en fournissant des intervalles quantitatifs (par unité et par an).

Nous avons utilisé le livre «manual BE IV risk assessment» pour obtenir ces possibilités

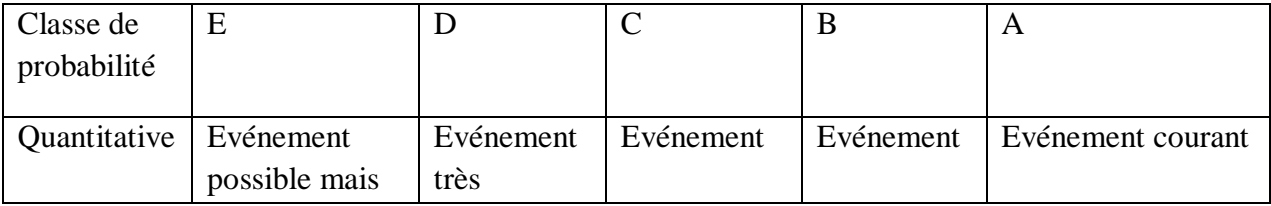

## **Tableau IV – 20 :** probabilité des événements

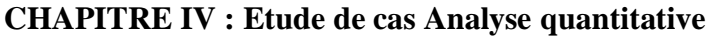

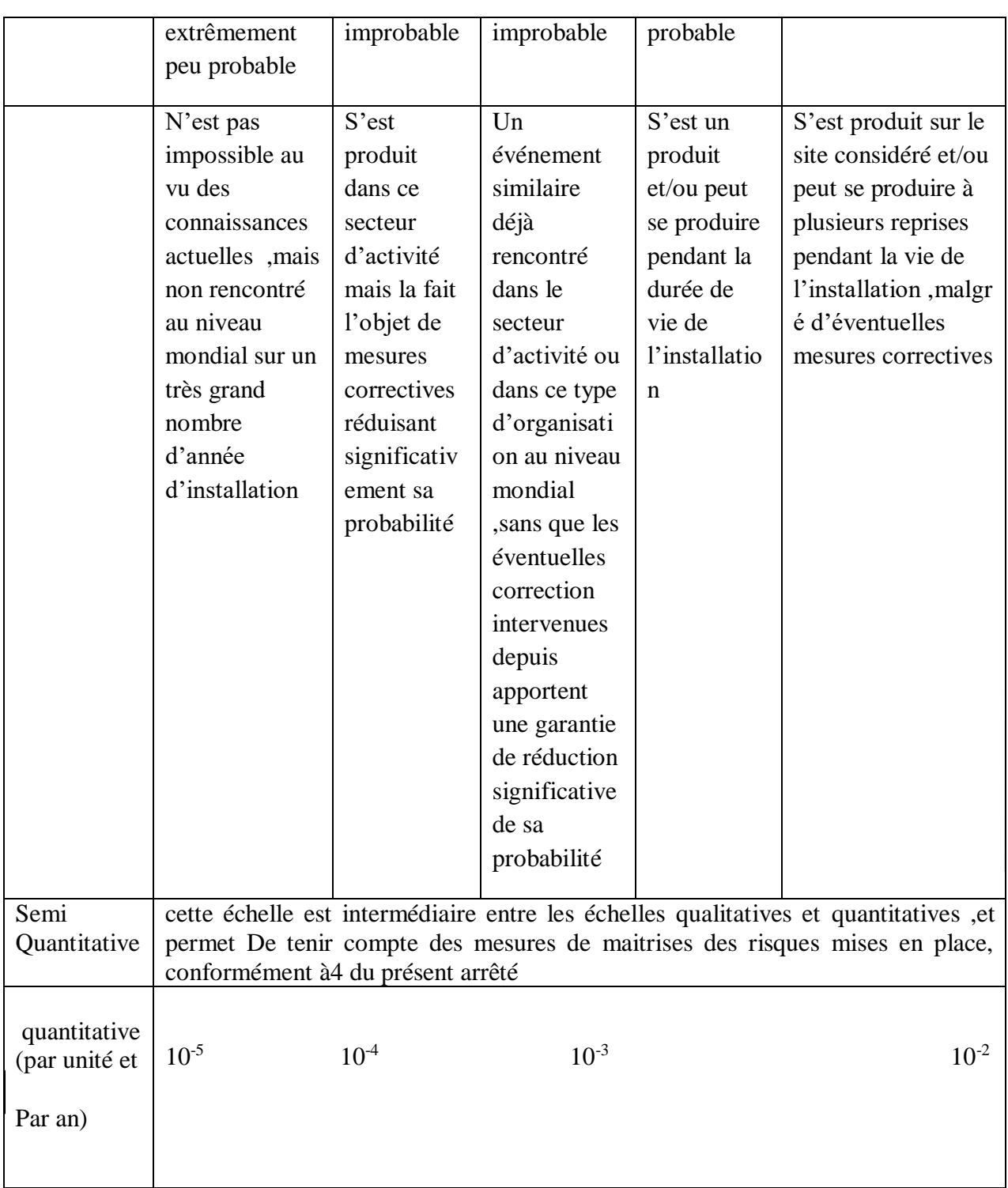

Ce tableau résume les phénomènes dangereux liés aux équipements du système (BOG) en fonction de la gravité de leurs conséquences sur les personnes exposées aux risques. Il classe ces phénomènes dangereux et utilise des raccourcis et des couleurs pour indiquer leur position dans une matrice, mettant en évidence leur emplacement.

# **IV -2)La matrice des risques pour les équipements de système BOG**

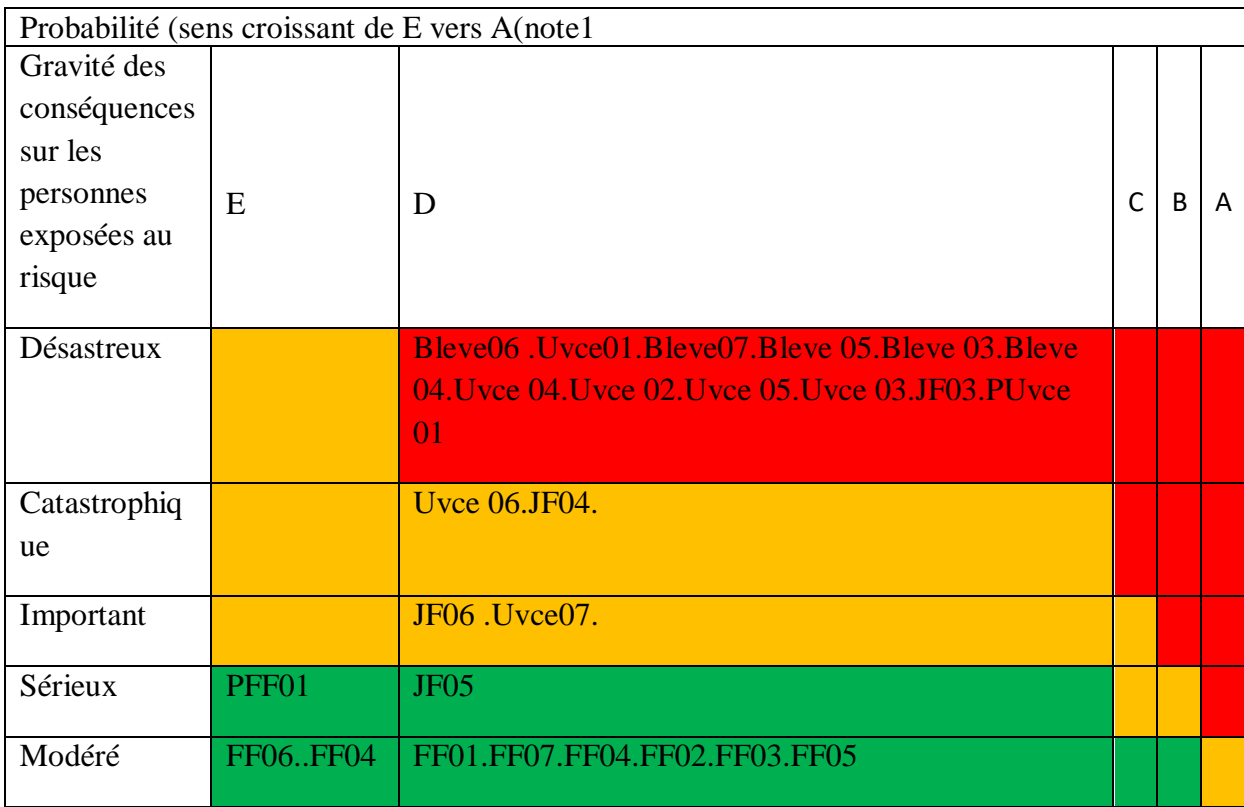

**Tableau IV – 21 :** matrice des risques pour les équipements de système BOG

## **IV La matrice de hazop:**

Ce tableau illustre les niveaux de gravité de la matrice, allant du risque le plus bas à l'indicateur le plus grave, en fonction de la probabilité de défaillance des équipements du système BOG

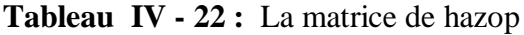

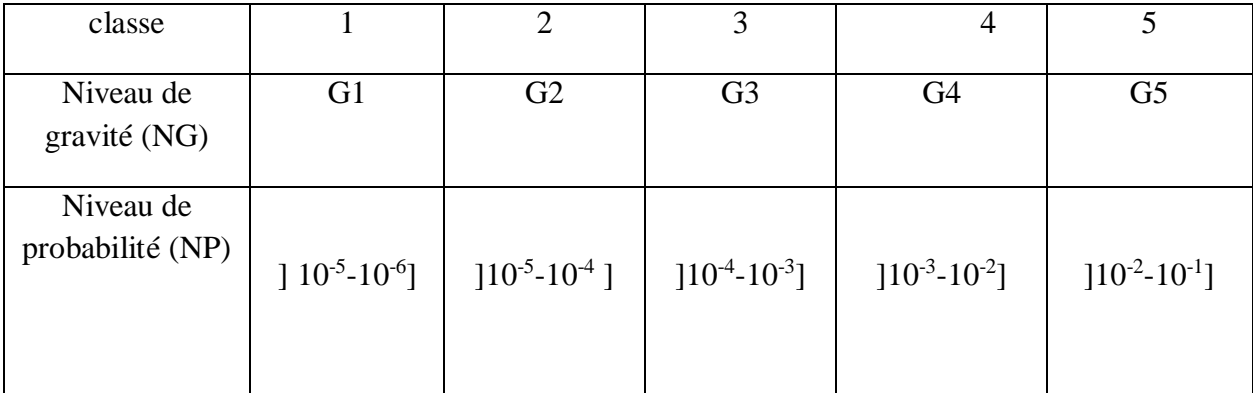

Nous utilisons une loi générale pour calculer le risque des phénomènes dangereux associés aux équipements de BOG. Cette méthode a été appliquée pour obtenir la matrice des risques dans le cadre de l'analyse HAZOP

Le tableau présente les phénomènes dangereux associés à l'équipement du ballon 06 en fonction de leur probabilité d'occurrence et de leur gravité. Il permet d'évaluer le risque créé par ces phénomènes dangereux

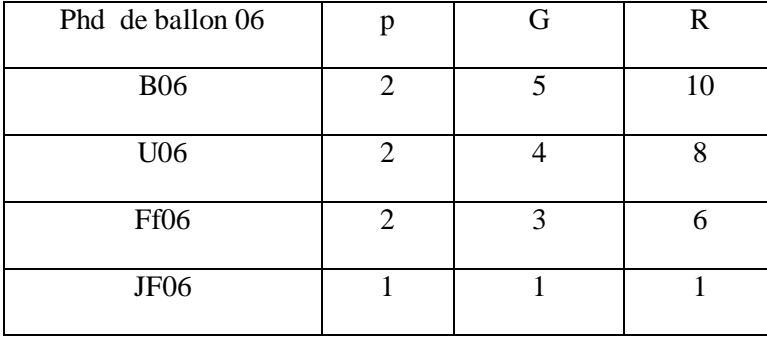

**Tableau IV - 23 :** matrice des événements de ballon 06

En conclusion, nous identifions le risque le plus dangereux associé à cet équipement afin de prévenir sa survenue et de proposer des solutions appropriées. Ces solutions seront ensuite incluses dans la

boîte de recommandations de tableau HAZOP, visant à renforcer la sécurité, telles que l'installation d'équipements de sécurité essentiels ou la mise en place d'alarmes

le tableau met en évidence pour les phénomènes dangereux de compresseur cooper

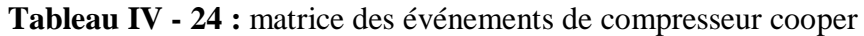

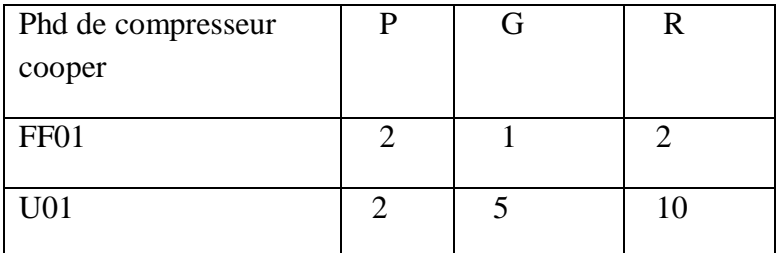

En conclusion nous pouvons identifier le risque le plus grave lié à cet équipement

Letableau présente les phénoménes dangereux associeés à schiller 07

**Tableau IV - 25 :** matrice des événements de Schiller 07

| Phd de Schiller 07 | G |    |
|--------------------|---|----|
| <b>B07</b>         |   | 10 |
| U07                |   |    |
| FF07               |   |    |

En résume ,le risque le plus important lié à cet équipement peut être identifier

Le tableau met en évidence les dangers potentiels associés à l'équipement ballon 05 , en prenant en compte à la fois leur probabilités d'occurrence et leurs degré de gravité

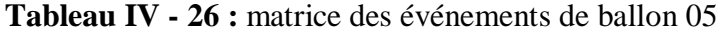

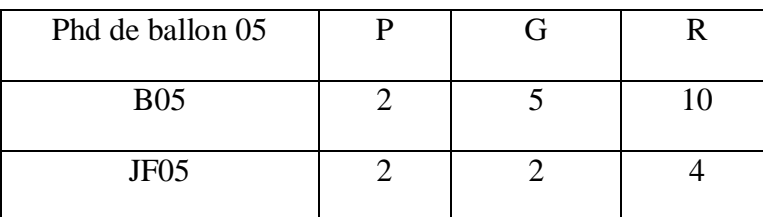

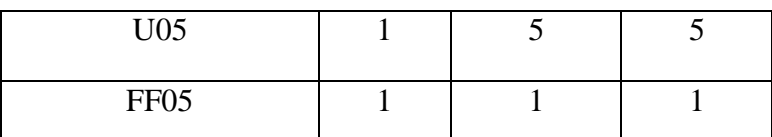

Pour conclure ,l'équipement ballon 05présente un risque majeur qui mérite une attention particulière

Le tableau répertorie les différents dangers potentiels liés à l'équipement ballon 03, en en classifant selon leur probabilité d'occurrence et leur degré de gravité

| Phd de ballon 03 |   | G | R  |
|------------------|---|---|----|
| <b>B03</b>       |   |   | 10 |
| JF 03            | 7 |   | 6  |
| U03              |   |   |    |
| FF <sub>03</sub> |   |   |    |

**Tableau IV - 27 :** matrice des événements de ballon 03

Pour conclure l'équipement ballon 03présente un risque majeur qui se distingue par sa gravité élevé

Le tableau offre une liste exhautive des risques potentiels associées à l'équipement ballon 04,en les catégorisant en fonction de leur probabilité d'occurrence et de leurs niveau de gravité

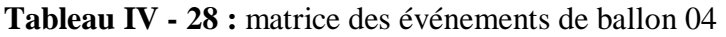

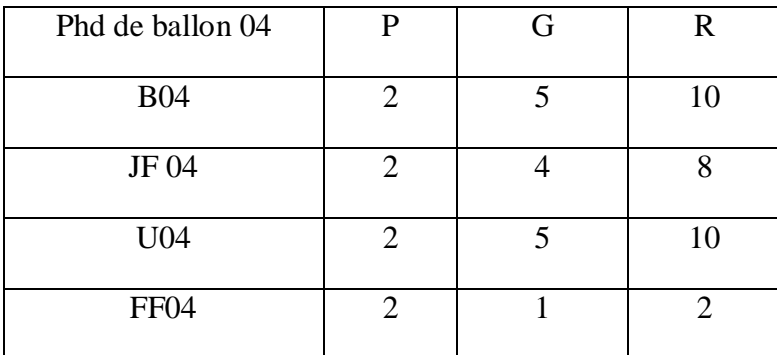

L'équipement ballon 04est caractérisé par un risque majeur qui se démarque par sa gravité

Le tableau présente de manièreexhaustive les divers risques potentiels liés à l'équipement compresseur Howden 02

**Tableau IV - 29 :** matrice des événements de compresseur Howden 02

| Phd de compresseur<br>Howden 02 |  |  |
|---------------------------------|--|--|
|                                 |  |  |

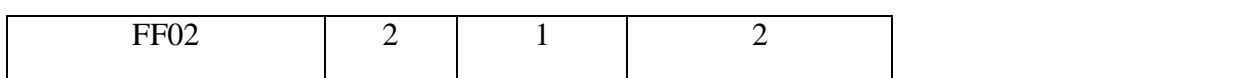

Le ballon 04 engendre un risque significatif qui se caractérise par une gravité considérable

# **V le réseau bayésien :**

## **V-1) le réseau bayésien :**

Dans un réseau bayésien, les variables sont représentées par des nœuds, et les relations de dépendance conditionnelle sont représentées par des arêtes entre les nœuds. Chaque nœud représente une variable aléatoire, tandis que les arêtes représentent les influences directes entre ces variables. Les arêtes peuvent être dirigées, indiquant une relation de cause à effet, ou non dirigées, indiquant une corrélation ou une dépendance mutuelle.

Nous mettons à votre disposition le réseau bayésien des équipements de BOG liés aux C3 commerciales, comprenant notre propre évaluation de la probabilité de perte de confinement du compresseur cooper 01. Nous avons utilisé des termes tels que "false" (non) pour indiquer que le système n'est pas défaillant, et "true" (oui) pour indiquer que le système est défaillant. Cette évaluation est basée sur des sources telles que les livres OREDA et exida

Cette figure illustre le réseau bayésien de votre équipement spécifique, le ballon 06. Elle représente les résultats obtenus grâce à notre utilisation du logiciel Agena Risk

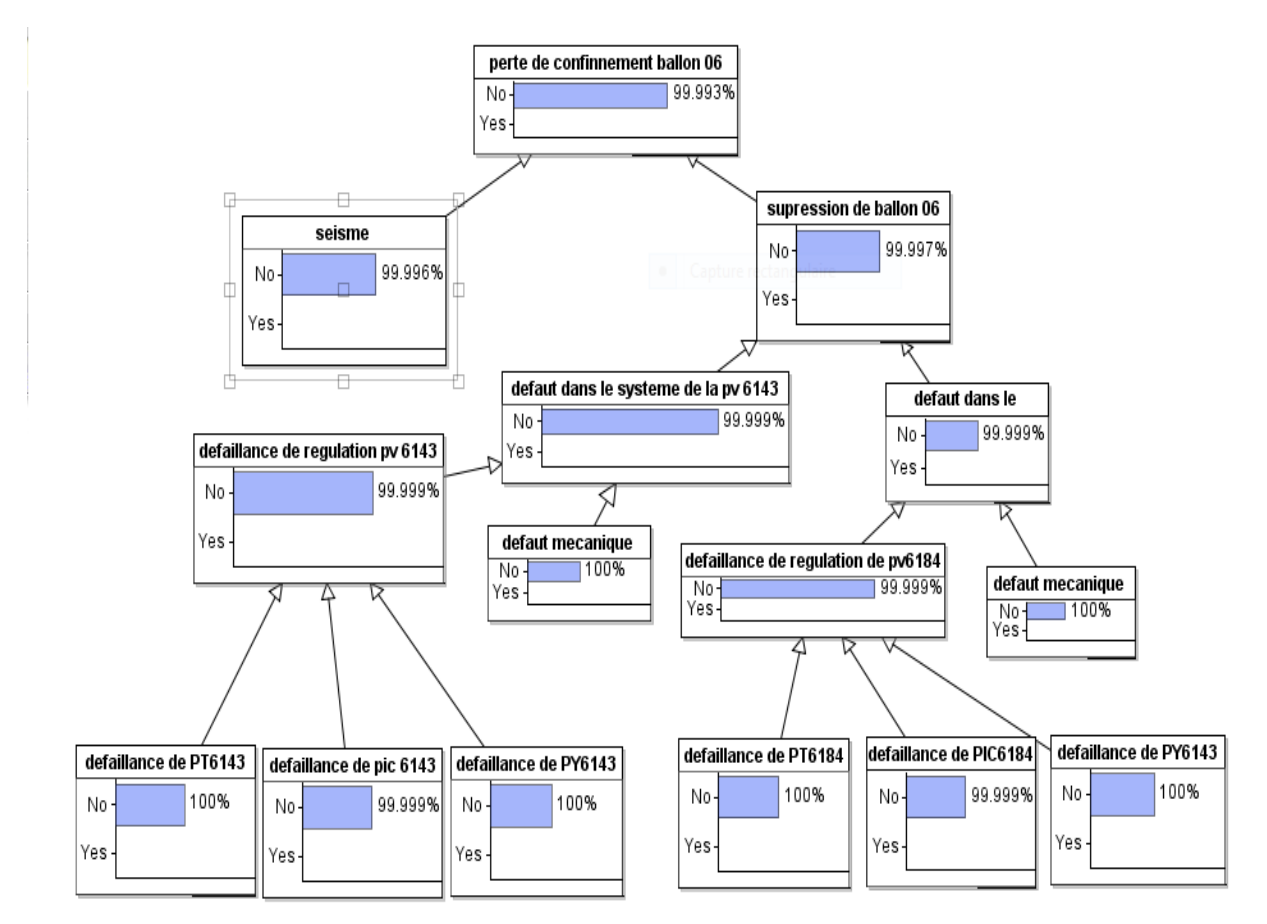
# **Figure IV - 56 :** RB de ballon 06

Donc la probabilité de perte de confinement de ballon 06 c'est :

P(perte de confinement ballon  $06$ ) = 1-0.99993

P(perte de confinement ballon 06)=7\*10-5

Cette figure illustre le réseau bayésien de votre équipement spécifique, la pompe 01. Elle représente les résultats obtenus grâce à notre utilisation du logiciel Agena Risk

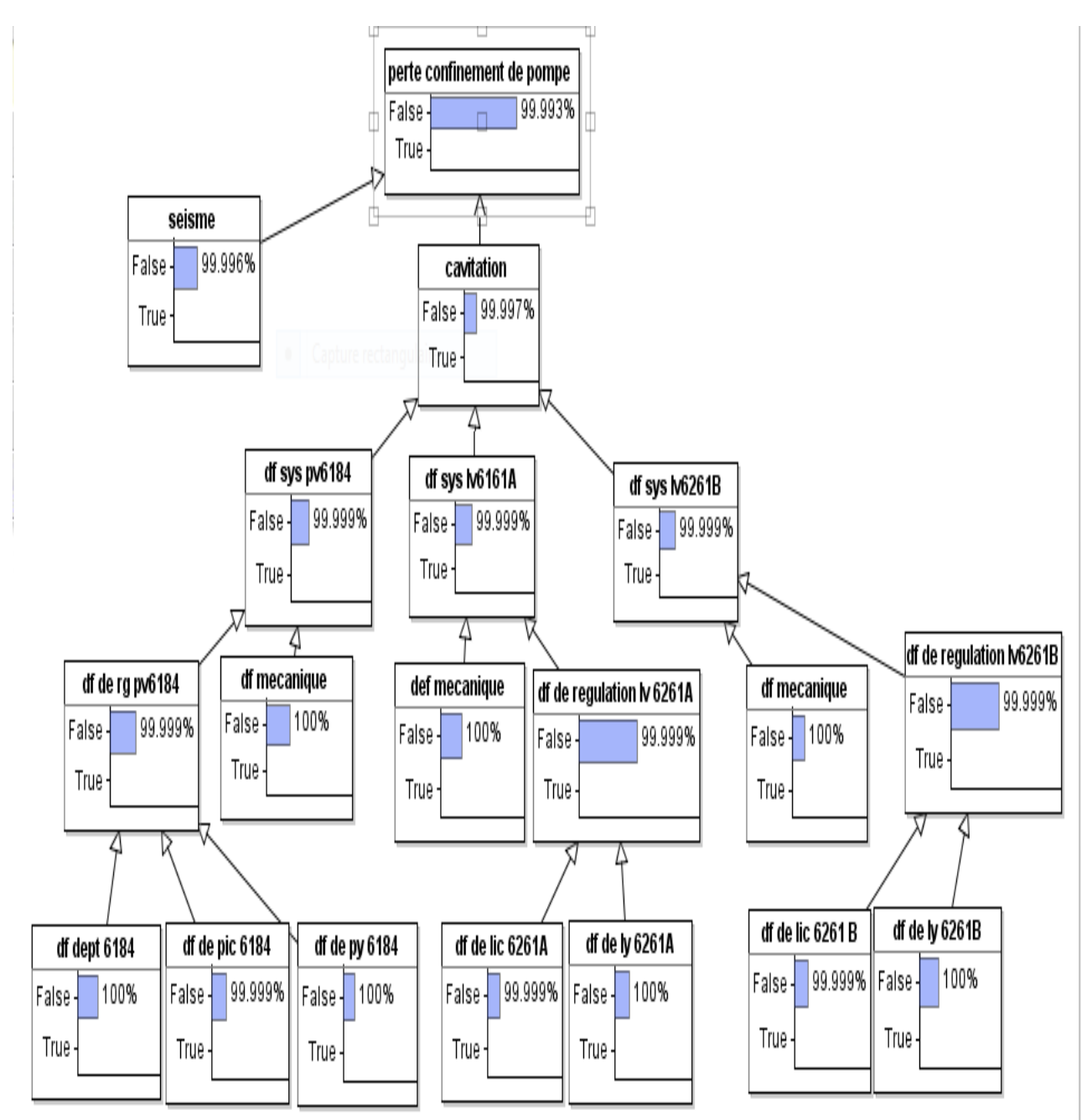

**Figure IV-57 :** RB de la pompe

Donc la probabilité de perte de confinement de la pompe c'est :

P(perte de confinement de la pompe)= 1-0.99993

P(perte de confinement de la pompe )=7\*10-5

Cette figure illustre le réseau bayésien de votre équipement spécifique, de Schiller 07. Elle représente les résultats obtenus grâce à notre utilisation du logiciel Agena Risk

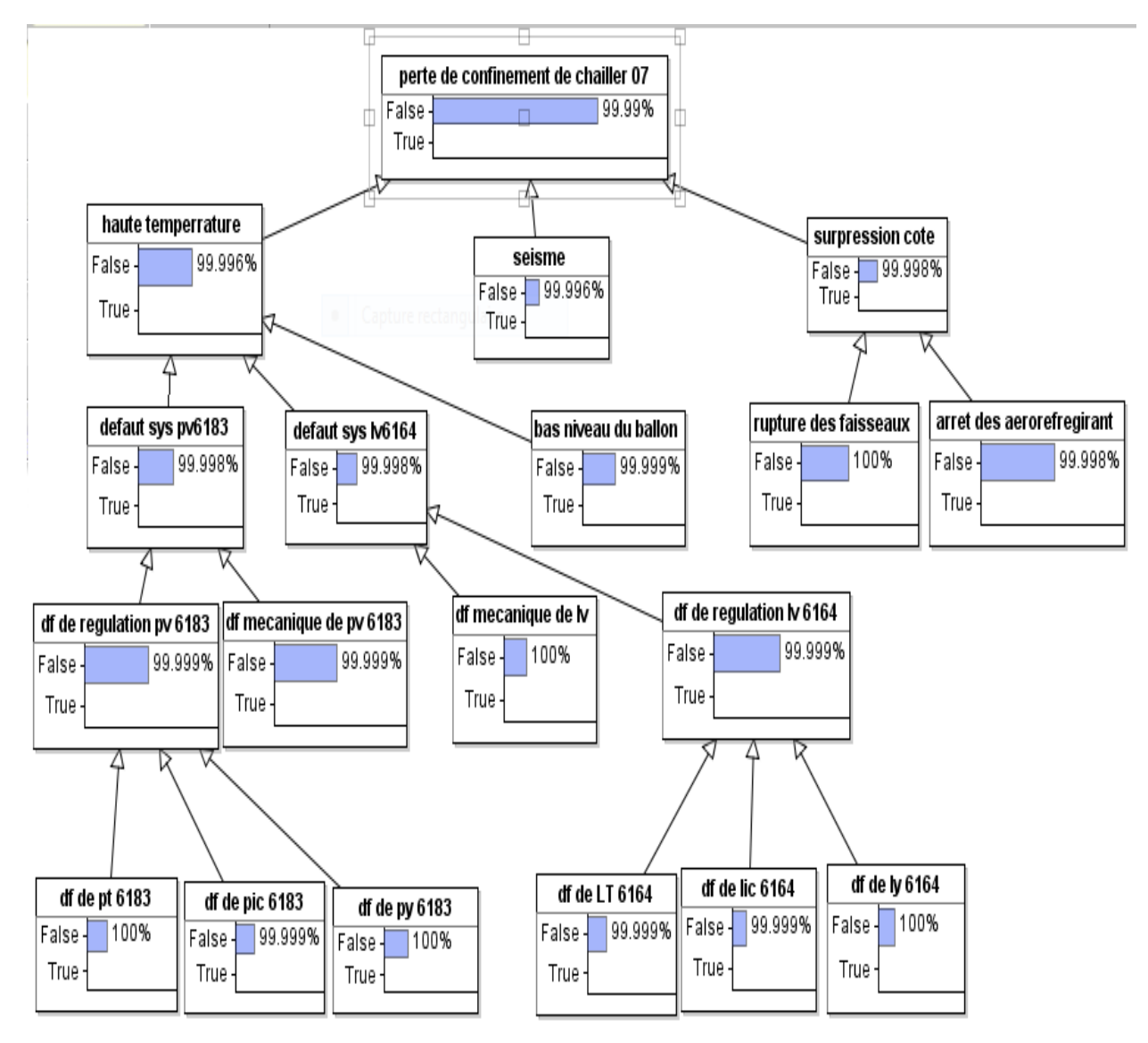

**Figure IV - 58:** RB de Schiller 07

Donc la probabilité de perte de confinement de Schiller 07 c'est :

P(perte de confinement Schiller 07 )= 1-0.9999

P(perte de confinement Schiller 07)=0.0001

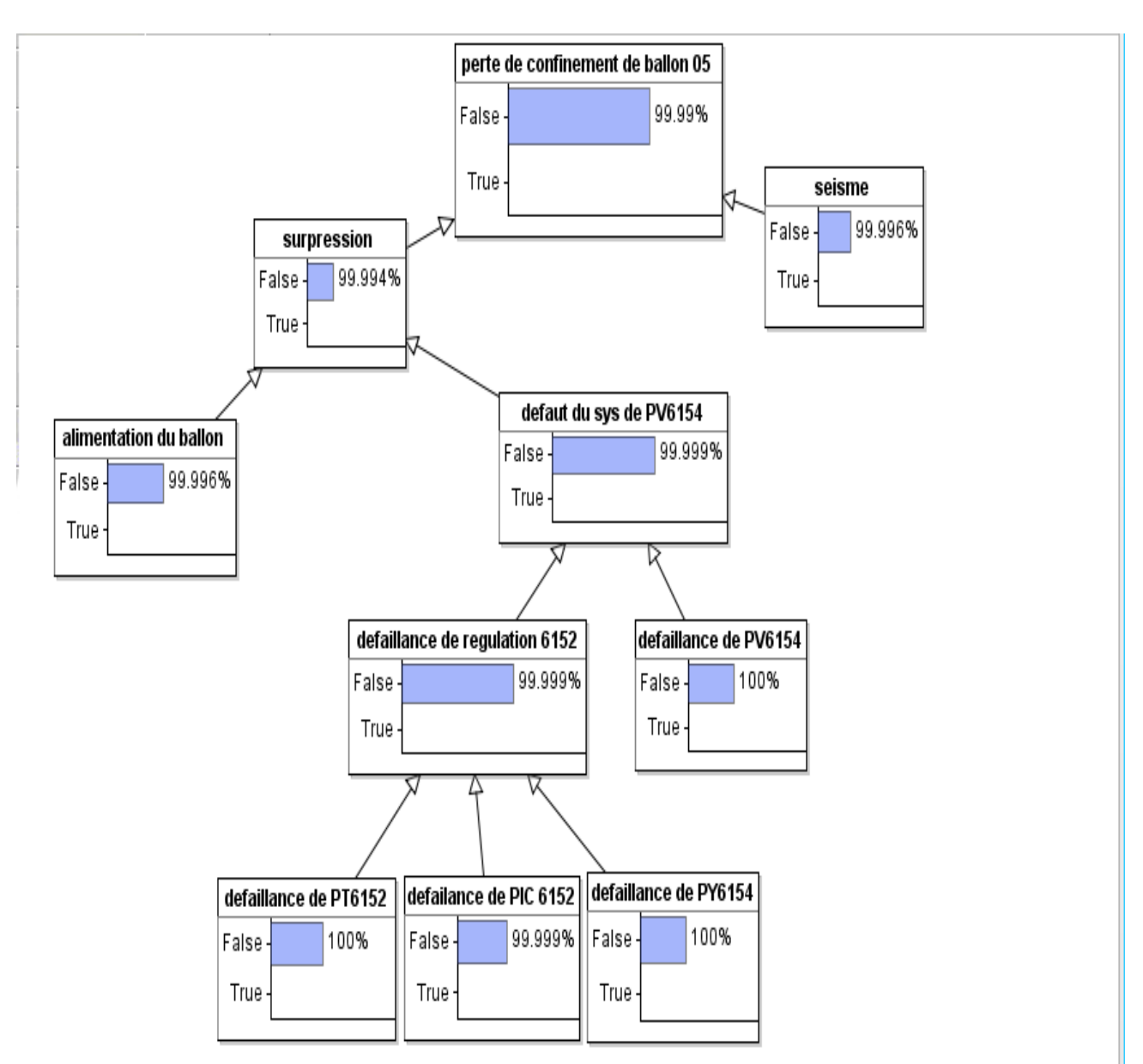

Cette figure illustre le réseau bayésien de votre équipement spécifique, de ballon 05. Elle représente les résultats obtenus grâce à notre utilisation du logiciel Agena Ris

# **Figure IV-59 :** RB de ballon 05

Donc la probabilité de perte de confinement de ballon 05 c'est :

P(perte de confinement de ballon 05 )= 1-0.9999

P(perte de confinement de ballon 05)=0.0001

En conclusion, nous avons réalisé un tableau résumant la comparaison entre les résultats des probabilités obtenus à partir de l'étude précédente basée sur l'arbre de défaillance, et les résultats des probabilités de la dernière étude basée sur le réseau bayésien.

**Tableau IV - 30 :** de comparaison de probabilité des équipements de BOG par deux méthodes

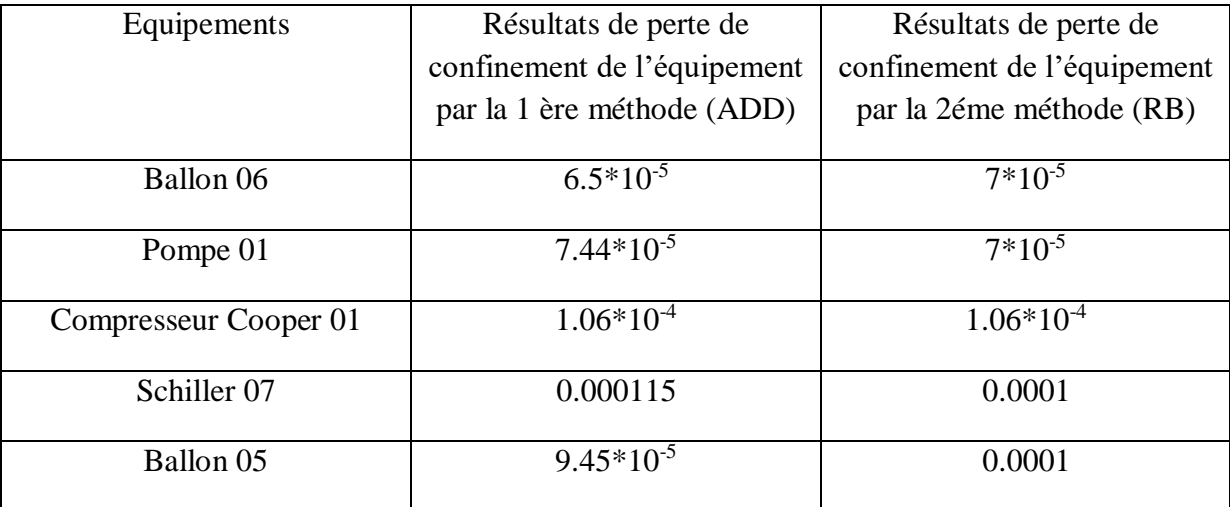

#### **Conclusion**

.

Dans ce chapitre, nous avons examiné le contexte de notre étude, identifié les problèmes clés, défini les objectives spécifiques et développé une méthodologie appropriée. Grâce à cette analyse préliminaire, nous avons pu recueillir des informations pertinentes sur l'unité de BOG Nous avons exploré les sources disponibles en documents, P&D.., consulté les ingénieurs et examiné les données disponibles. . En termes de méthodologie, nous avons élaboré une approche combinant différentes méthodes de collecte de données, telles que l'examen de documents, les entretiens et l'analyse des données disponibles. Cette approche nous permettra de rassembler des informations complètes et variées, garantissant ainsi la fiabilité et la validité de notre analyse

#### **Conclusion générale :**

L'analyse des risques est un ensemble de moyens (démarches, méthodes, outils…) qui doivent être explicites et mis à la disposition de l'ensemble des travailleurs sans exception, afin d'identifier les risques et les réduire au minimum, en partant du principe que toute activité entraine des risques. Devant la gravité des risques liés a la production des gaz pétroliers liquéfiés (explosions, incendies, effets toxique), il importe de mettre en œuvre des moyens de prévention que nécessite la protection efficace des équipements. Mais malgré toutes les mesures de prévention prises, le risque Zéro n'existe pas surtout dans le cas d'accidents industriels majeurs, il est important de préciser les difficultés liées à l'évaluation des composantes du risque. Un accident quelque soit sa nature peut entraîner des effets fâcheux sur le plan social (humain), économique (équipements, installations) et pour l'environnement (par la contamination du sol, la faune et la flore, milieu aquatique, nappes phréatique…), qui sont exposés aux différents risques et engendrant de graves conséquences allant de blessure simple jusqu'à des catastrophes énormes.

Dans ce mémoire nous avons essayé de traiter les différents risques . En profitant de retours d'expérience des accidents produits dans de complexe GP2/Z d'Arzew, nous avons réussi à tirer des leçons sur les causes possibles et les conséquences qui peuvent avoir lieu sur la section BOG L'étude HAZOP s'intéresse beaucoup plus à la sécurité des équipements. Elle permet de suivre point par point l'évolution des paramètres (pression, température, niveau et le débit) et de valoriser les risques pour chaque déviation. Ces risques ont pour origine possible des défaillances matérielles, des erreurs opérationnelles, des agressions externes, ou encore des changements des conditions atmosphériques. cette méthode cite ceux qui représentent un niveau de risque plus élevé:

• Explosion , BLEVE, UVCE

• Propagation d'un nuage de vapeur toxique et inflammable Construction de l'arbre de défaillance et le réseau Bayésien, montrer que: Une bonne fiabilité permettra de garantir non seulement la sécurité des systèmes (et par conséquent des personnes) mais aussi la diminution des coûts liés à la maintenance et à la non disponibilité des systèmes. Dans tous les cas, la sécurité n'est jamais acquise, une amélioration continue dans ce domaine doit être en recherche permanente

#### **Bibliographie**

1. ALAIN DESROCHES - ALAIN LEROY - FREDERIQUE VALLEE «La gestion des risques (principes et pratique)» 2éme édition revue et augmentée, rue Lavoisier Paris, 2007.

2. ALAIN DESROCHES - ALAIN LEROY - FREDERIQUE VALLEE «La gestion des risques (principes et pratique )» 3éme édition, Nouvelle Imprimerie Laballery France, 2015.

3. http://ressources.unit.eu/cours/cyberrisques/etage\_3\_aurelie/co/Etage\_3\_synthese\_web\_1.h tml#catega\_b\_c\_N9F33D

4. MICHEL LEBATS « Précis de gestion des risques (l'essentiel du cours, fiches-outils et exercices corrigés)»,Les presses de Snel, rue fond des fourches Belgique, 2012.

5. LEFEBVRE P., Analyse de risque et ingénierie sécurité, Mastère de Sûreté, Ecole centrale Paris, 1996.

6. LEROY A., SIGNORET J.P., « Probabilistic calculations of a subsea cluster »>, Proceedings of the Safety and Reliability Society, Annual symposium, Southport, 1985.

7. CEI 61508, Sécurité fonctionnelle des systèmes électriques/électroniques/ électroniques programmables relatifs à la sécurité, Genève, 2001.

8. DESROCHES, A., BAUDOIN F., <<<SneakAnalysis: l'analyse des conditions insidieuses - l'état de l'art », 6e Colloque national de Fiabilité et Maintenabilité, Strasbourg, 1988.

9. LEROY A., SIGNORET J.P., Le risque technologique, Que sais-je ? n° 2669, PUF, Paris, 1992.

10. Mémoire : Recherche d'une solution optimale d'exploitation et de maintenance des gazoducs algériens tenant compte de la fiabilité des équipements des différentes lignes MEBARKIA Djalal 2012/2013

11. BOUKHERISSI Meryem (2014) : «AMDEC (Analyse des Modes de Défaillances, de leurs Effets et de leur Criticité) appliquée à la STEP d'Ain El Houtz ». Mémoire de projet de fin d'étude pour l'obtention du diplôme de Master en en Hydraulique, Université Aboubakr Belkaïd Tlemcen.

12. [http://www.lyceeferryversailles.fr/sinew/index.php?rubrique=1\\_1\\_analyse\\_fonctionnelle\\_](http://www.lycee-ferry-versailles.fr/si-new/index.php?rubrique=1_1_analyse_fonctionnelle_structurelle) [structurelle.](http://www.lycee-ferry-versailles.fr/si-new/index.php?rubrique=1_1_analyse_fonctionnelle_structurelle)

13. INERIS – DRA – PREV – 2005 - 46036 – Op j – Probabilité – partie 2 : Données quantifiées.

14. [http://journals.openedition](http://journals.openedition/) .org/cybergeo/docannexe/image/25423/img-5-small580.png

15. INERIS DRA-14-141478-03176A, 2014.

16. Les phénomènes dangereux associés aux GPL dans les établissements de stockage hors raffineries et pétrochimie Indice 5 - décembre 2006.

17. S. CHRAH, « Soft de formation process », 2007, Complexe GP2Z, SONATRACH.

18. « Soft de formation déshydratation », 2011, Complexe GP2Z, SONATRACH.

19. « Soft de formation réfrigération », 2011, Complexe GP2Z, SONATRACH.

20. Fiche technique ballon 410/6106, 2008, IHI, Révision 4.

21. Fiche technique ballon 410/6105, 2008, IHI, Révision 4.

22. Fiche technique ballon 410/6103, 2008 ; IHI, Révision 4.

23. Fiche technique Schiller 405/6107, 2006, IHI, Révision 0.

24. Manuels Turbocompresseur Cooper « compresseur centrifuge »

25. Manuel « Operating & Maintenance Manual SCW 8001 », 2007, Howden Process Compressors.

26. Manuel d'installation et de maintenance « 405/6104 A Propane refrigerant condenser », 2007, IHI, Révision 0.

27. Fiche technique Ballon 410/6104, 2006, IHI, Révision 0.

28. Manuel d'instruction pompe centrifuge « EBARA », 2008, Révision2.

29. S. CHRAH, « Soft de formation section BOG », Complexe GP2Z, SONATRACH

30. OREDA « off schore reliability data  $5<sup>th</sup>$  edition volume 2-subsea equipement », prepared by sintef on 2009

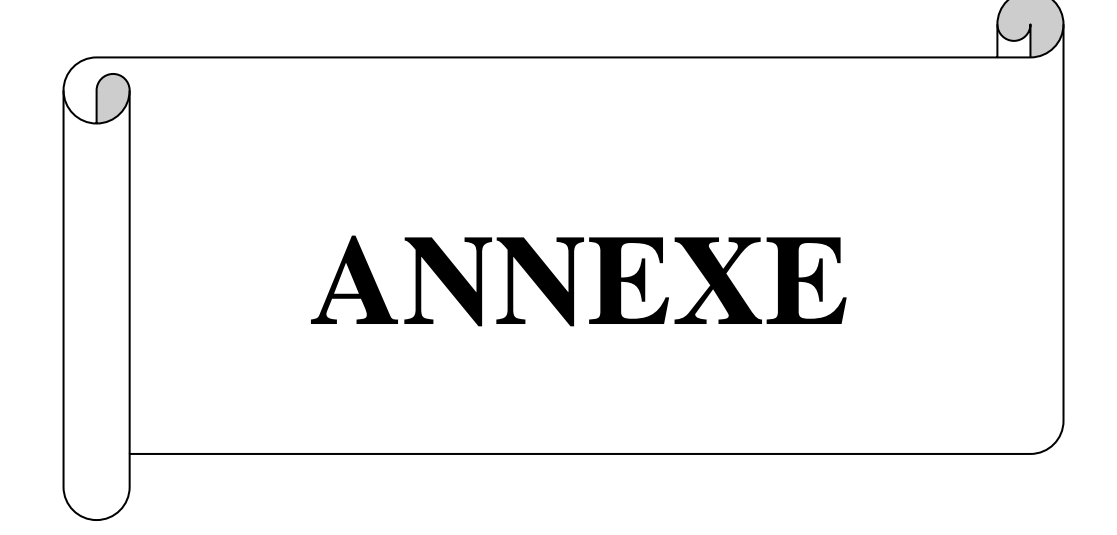

#### **I) présentation de logiciel arbre analyste :**

#### **Introduction :**

#### **Contexte :**

La complexité croissante des systèmes industriels amène un nombre toujours plus important d'acteurs à être impliqués dans les études de sûreté de fonctionnement. Plus que jamais, les modèles d'analyse du risque, typiquement les arbres de défaillance [1], doivent être partagés et maintenus dans le temps. Cela a deux conséquences importantes en ce qui concerne les outils d'édition et de traitement de ces modèles : d'une part, il devient impératif qu'ils soient interopérables, c'est-à-dire que leurs formats de sauvegarde soient identiques ou en tout cas compatibles. D'autre part, ils doivent être accessibles au plus grand nombre tout en ayant un très haut niveau de performance. La première de ces exigences ne peut être satisfaite que via la définition de formats standards. Le logiciel libre est un moyen de satisfaire la seconde.

#### **Objectif :**

L'objectif de cette publication est de présenter un nouvel outil informatique libre de diffusion et d'utilisation dont le but est de standardiser et de pérenniser les modélisations par arbres de défaillance en s'appuyant sur deux piliers : le format Open-PSA

d'une part et le moteur de calcul XFTA d'autre part. Cet outil peut être librement employé dans les différents secteurs industriels dans lesquels une étude de sûreté de fonctionnement par arbres de défaillance peut s'avérer nécessaire.

#### **Approche :**

Nous présentons, d'un point de vue industriel, un nouvel outil de modélisation par arbres de défaillances libre d'utilisation et de diffusion. Ce nouvel outil s'appuie sur le standard Open-PSA, utilise le moteur de calculs XFTA et permet une interopérabilité avec les outils du marché. Par ailleurs, Arbre-Analyste est développé par des ingénieurs spécialistes du domaine de la sûreté de fonctionnement. De ce fait, l'ergonomie même du logiciel est optimisée pour la réalisation d'études de fiabilité et de sécurité. Les formats d'export permettent de faciliter l'étape de contrôle et le traitement des résultats des calculs. Les sorties graphiques sont compatibles avec des logiciels d'éditions graphiques et de traitements de texte afin de répondre au mieux aux besoins des bureaux d'études.

Notre présentation est articulée de la façon suivante :

- 1. Présentation du standard Open-PSA et de la façon dont il est supporté par Arbre-Analyste ;
- 2. Présentation du moteur de calculs XFTA ;
- 3. Présentation du logiciel Arbre-Analyste et de ses fonctionnalités ;
- 4. Présentation du cadre juridique du projet ;
- 5. Exemple d'application.

Le format Open-PSA

#### **Présentation :**

Né en 2008, le standard Open-PSA [2] est un formalisme documenté permettant d'exprimer un modèle complet par arbres de défaillances. Il a pour principal but de permettre une parfaite interopérabilité entre les différents acteurs d'une étude.

Le choix du format de données s'est porté sur le XML (Extensible Markup Language). Le XML est un langage informatique de balisage générique. Cette syntaxe est dite « extensible » car elle permet de définir différents espaces de noms, c'est-à-dire des langages avec chacun leur vocabulaire et leur grammaire. L'objectif initial est de faciliter l'échange automatisé de contenus complexes (arbres, texte riche…) entre systèmes d'informations hétérogènes.

#### **Exemple :**

Un exemple d'un arbre de défaillance traduit en Open-PSA est donné Figure 1.

Le moteur de calcul XFTA

XFTA est un moteur de calcul pour les arbres de défaillance [3]. C'est un logiciel libre, développé par l'un des auteurs dans le cadre de l'initiative Open-PSA. XFTA prend en entrée un modèle au format Open-PSA ainsi qu'un fichier décrivant les calculs à effectuer sur ce modèle, effectue ces calculs et affiche les résultats dans un ou plusieurs fichiers. Ce mode de fonctionnement permet de l'intégrer dans divers outils. Les fichiers de commandes obéissent à une grammaire XML, le format Open-PSA.

XFTA étant écrit en C++ ANSI, il est portable sous toute plateforme disposant d'un compilateur C++. Il est aujourd'hui porté sous Windows 32 et 64 bits ainsi que sous Linux 32 bits et 64 bits.

La version actuelle de XFTA implémente un algorithme extrêmement performant de calcul de coupes minimales (sans doute le plus performant disponible sur le marché). Cet algorithme s'appuie sur une énumération des coupes avec l'élimination au plus tôt de celles dont la probabilité est inférieure à un seuil donné.

A partir des coupes minimales, XFTA implémente toutes les évaluations probabilistes classiques :

- Calcul de la probabilité de l'événement sommet ;
- Calcul de la probabilité des coupes minimales ;
- Calcul des facteurs d'importance des événements de base ;
- Approximation de la fiabilité du système ;
- Calcul de « Safety Integrity Level »;

Etudes de sensibilité via des simulations de Monte-Carlo.

Toutes ces évaluations peuvent être effectuées à différent temps de mission.

XFTA est aujourd'hui un outil complet. Il est prévu de le renforcer avec notamment :

 L'intégration d'un paquetage de diagrammes de décision binaires et les algorithmes d'évaluation qualitative et quantitative associés.

Le développement d'outils connexes, notamment un moteur de calcul pour les chaînes de Markov multiphases à récompense ainsi des traducteurs permettant de transformer en arbres de défaillance (et chaînes de Markov) des arbres de défaillance dynamiques, des schémas blocs diagrammes, ou encore des arbres d'événements

Explications des champs XML:

label : permet de décrire l'élément ;

Define -parameter : permet de définir des paramètres nommés ;

define-gate : permet de définir des portes logiques ;

define-basic-event : permet de définir des éléments de base ;

define-house-event : permet de définir des éléments maisons ;

Présentation

Nous proposons donc un nouvel outil de modélisation par arbres de défaillances libre d'utilisation et libre de diffusion. Conçu par des ingénieurs spécialistes du domaine, il a comme objectif de permettre la capitalisation des modèles en proposant une parfaite interopérabilité. Pour cela, la libre diffusion du logiciel ainsi que l'utilisation du standard Open-PSA permettent à toutes les parties d'un projet l'accès aux modèles

1) Interface :

L'interface est conçue pour optimiser l'espace de travail et ainsi se concentrer sur l'édition des arbres de défaillances. L'emploi de menus détachables et de fenêtres flottantes permet d'organiser son espace de travail librement et de profiter de l'affichage multi-écrans.

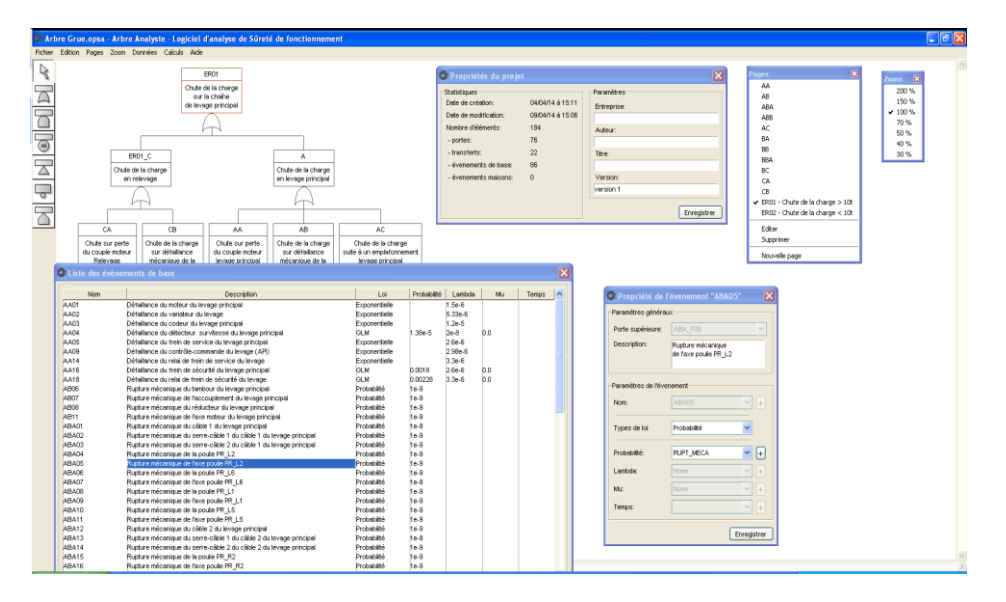

 **Figure :**Copie d'écran l'interface graphique de Arbre-Analyste

L'interface permet d'éditer graphiquement le modèle sur des pages de type «infini ».Les arbres sont représentés à l'écran, tels qu'ils seront lors de leur exportation finale. 2)Calculs

Arbre-Analyste incorpore le moteur de calculs XFTA et permet ainsi de profiter, de façon transparente, de toute la puissance of ferte par ce moteur de calculs. Ainsi, la phase préparatoire des calculs et la mise en forme des résultats sont réalisées de façon automatique par le logiciel.

Au moment de la rédaction de cet article ,les lois de probabilité implémentées dans Arbre-Analyste sont :

- La probabilité constante;
- La loi exponentielle;
- la loi Gamma

Lambda Mu .De plus, les

calculs réalisés sont:

- la probabilité de l'évènement de tête;
- la fiabilité système;
- le lambda système;
- le nombre de pannes;
- le MTTR système et le MTBF système;
- la probabilité de chaque évènement de base;
- lesfacteursd'importancetelsquelesfacteursBirnbaum,CriticalImportanceFactor,Fusse l-Vesely,RiskIncreaseFactoretRiskDecreaseFactor;
- les coupes minimales, leur ordre, leur probabilité et leur contribution;
- la PFH ,la PFD et la PFD moyenne;
- les niveaux de SIL.

Arbre-Analyste comprend, en plus du moteur de calcul XFTA, un moteur de calculs par diagrammes de décision binaires qui permet ainsi, pour des arbres de taille modeste , d'obtenir la probabilité exacte .Cela permet ,dans les rares cas où l'approximation par éléments rares donne un résultat trop majorant ,d'obtenir une probabilité de tête juste.

2) Scénarios :

Les systèmes étudiés, dans le cadre d'études de sûreté de fonctionnement, sont de plus en plus complexes et nécessitent de tenir compte des différents modes de fonctionnement du système ou bien de différents choix technologiques qui peuvent être employés. Cela nécessite de modifier l'architecture des arbres ou bien de modifier les paramètres des événements de base constituant l'arbre. Il existe, actuellement, deux solutions. Soit, on réalise autant d'arbres qu'il y a de situations différentes, soit en utilise des événements maisons. Les événements maisons permettent d'interagir sur l'architecture d'un arbre mais restent limités et complexifient la représentation graphique du modèle. Quant à réaliser autant d'arbres que de situations, cela peut rendre la modélisation complètement ingérable.

Arbre-Analyse propose une gestion de scénarios avancée permettant de modifier directement la structure et les événements des modèles afin de coller au mieux à la réalité des étapes de conception d'un système industriel.

La gestion des scénarios est réalisée par l'intermédiaire d'un langage simple et dédié aux arbres de défaillances. Il permet, grâce à un ensemble de sélecteurs et de fonctions,

 $\ddotsc$ 

d'interagir dynamiquement avec les éléments de l'arbre.

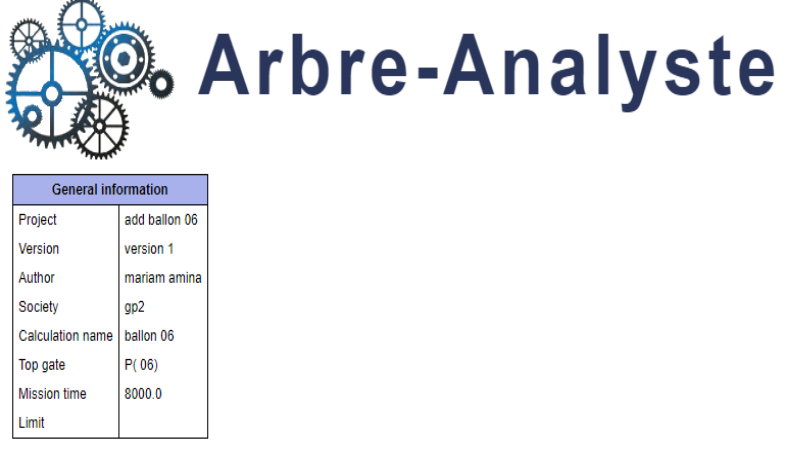

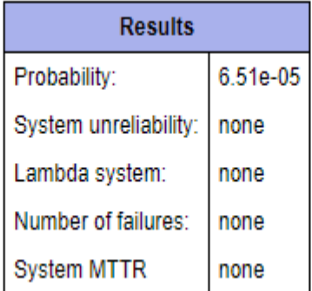

# **Minimal cuts set**

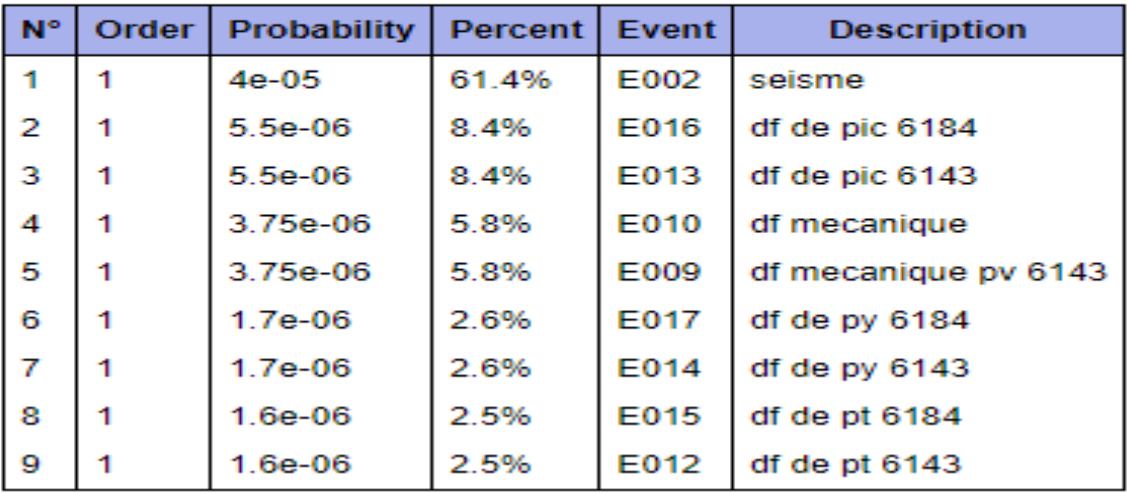

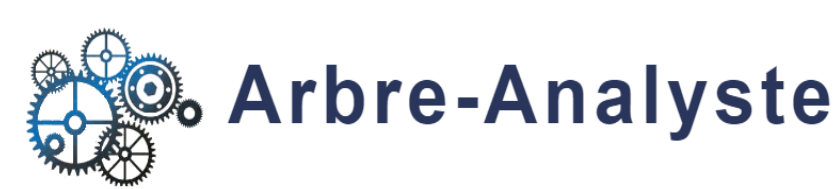

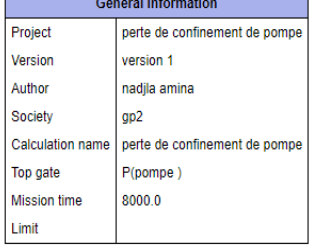

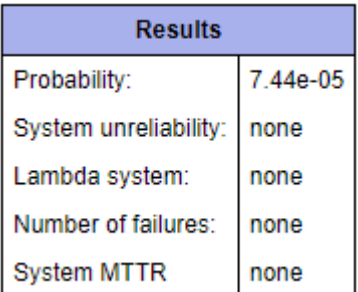

# **Minimal cuts set**

The following table contains the 100 most contributors minimal cutsets.

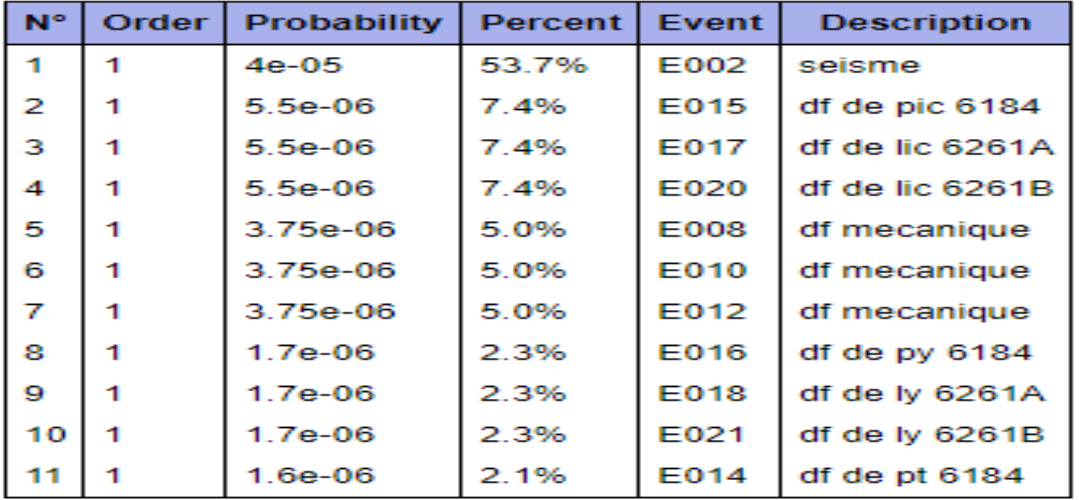

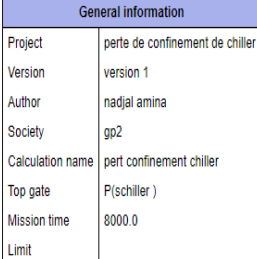

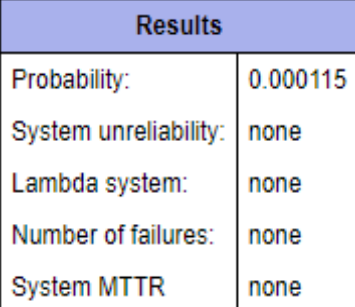

# **Minimal cuts set**

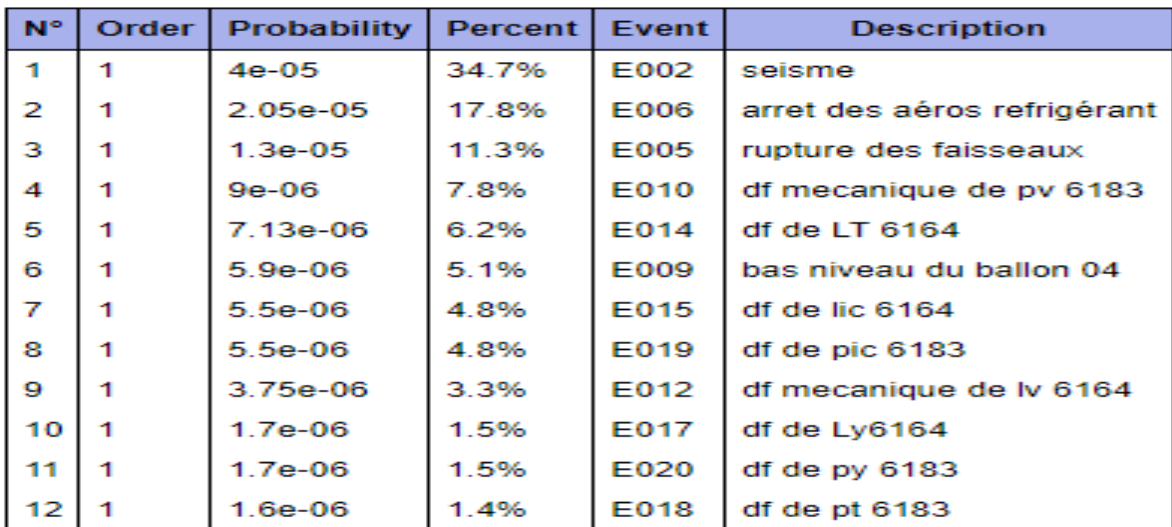

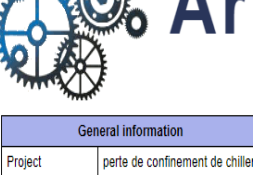

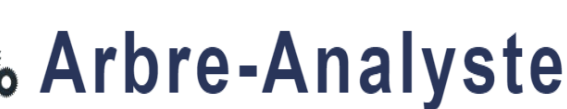

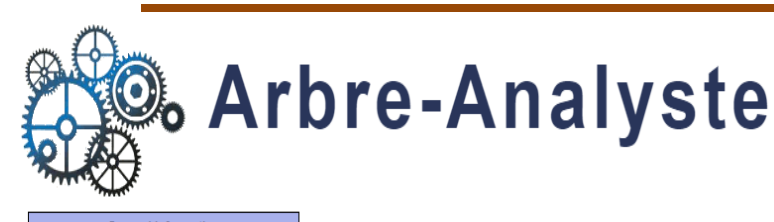

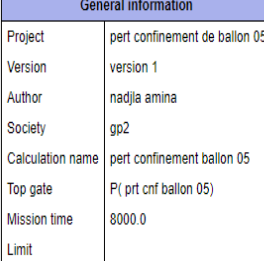

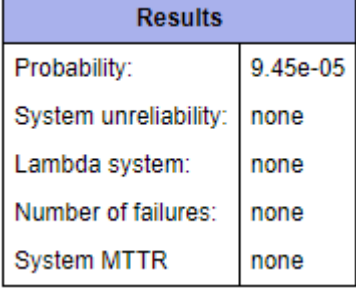

# **Minimal cuts set**

The following table contains the 100 most contributors minimal cutsets.

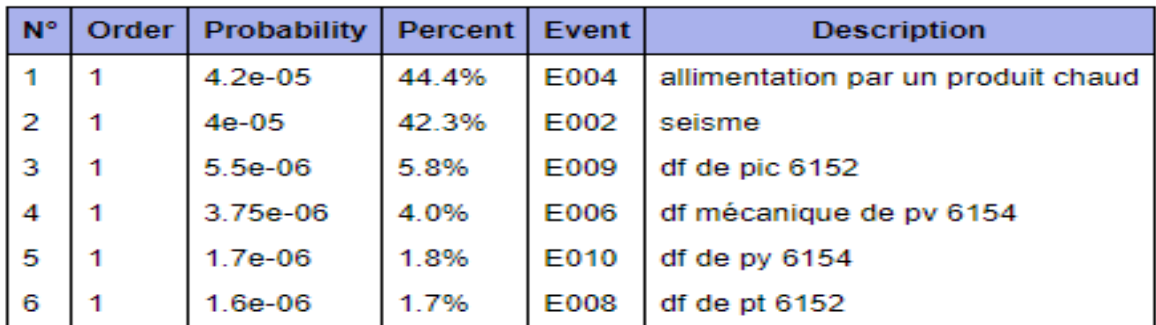

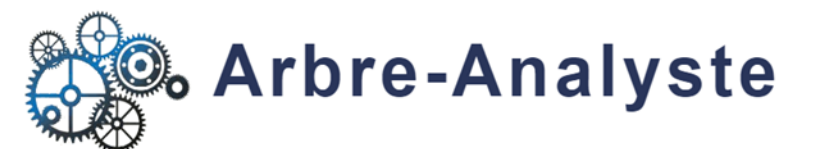

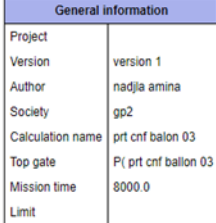

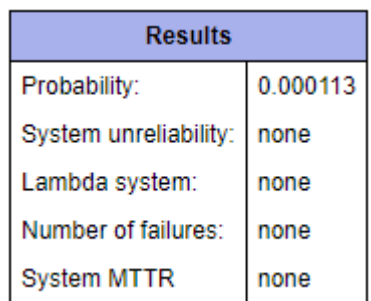

# **Minimal cuts set**

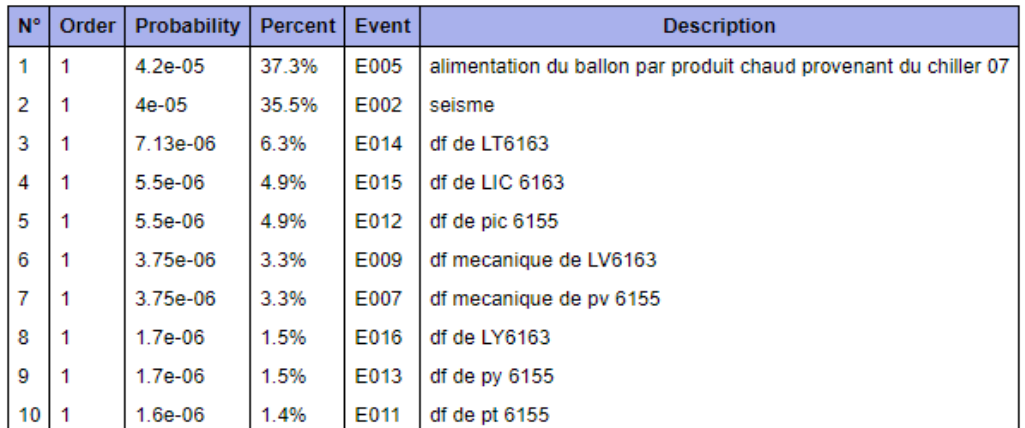

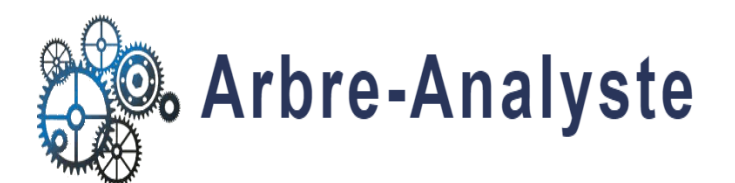

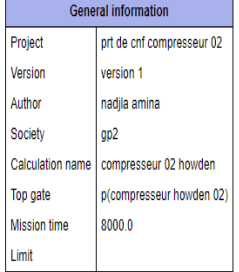

#### **Results** Probability: 0.000198 System unreliability: none Lambda system: none Number of failures: none **System MTTR** none

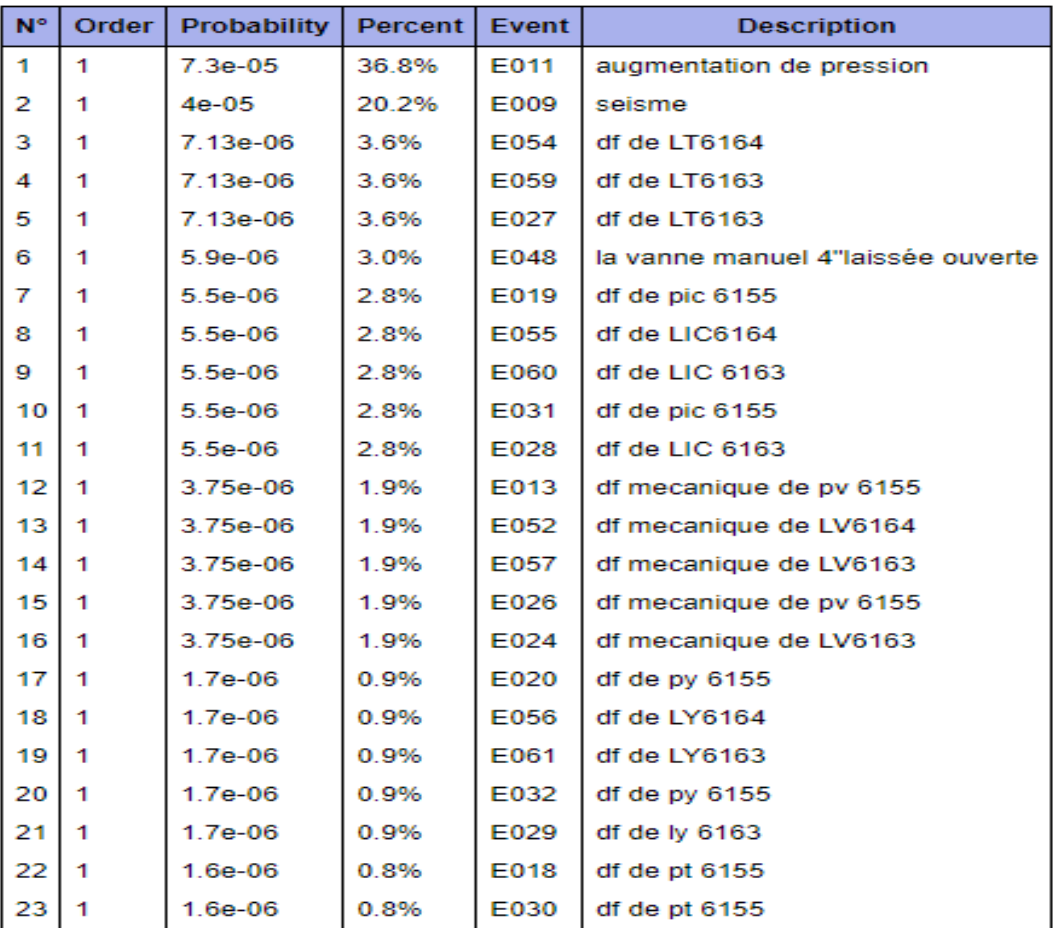

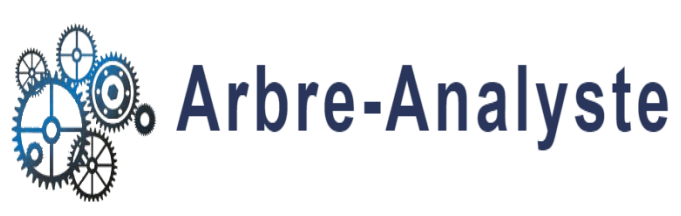

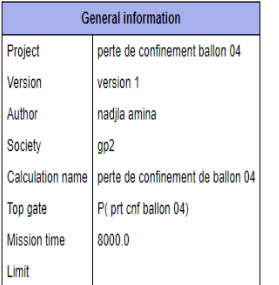

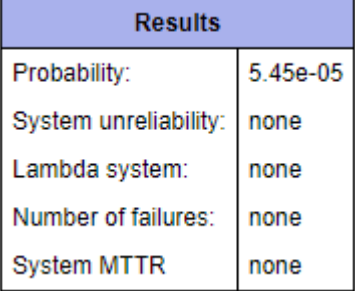

# **Minimal cuts set**

The following table contains the 100 most contributors minimal cutsets.

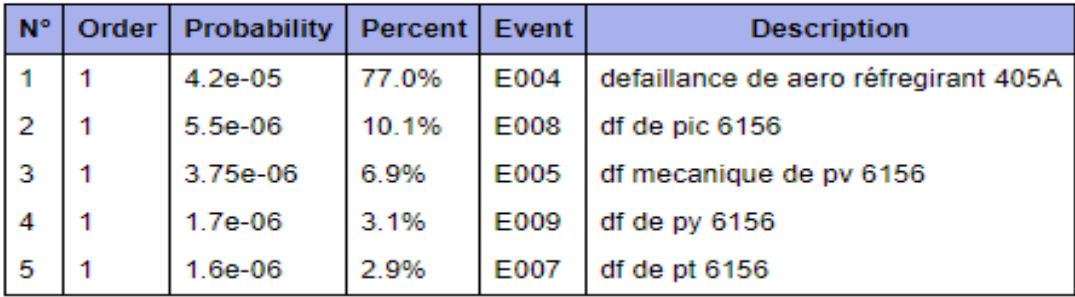

# **II présentation de logiciel agena risk :**

Introduction :

AgenaRisk utilise les derniers développements dans le domaine de l'intelligence artificielle bayésienne et un raisonnement probabiliste pour modéliser des problèmes complexes et risqués et améliorer la prise de décisions.

peut utiliser des modèles AgenaRisk pour faire des prédictions, effectuer des diagnostics et prendre des décisions en combiner les données et les connaissances sur les dépendances causales complexes et autres dans le monde réel.

Vous pouvez utiliser Agena Risk pour modéliser une variété de problèmes comportant des risques et des incertitudes, notamment :

risque opérationnel, analyse actuarielle, risque d'analyse du renseignement, sécurité et fiabilité des systèmes, santé risque, risque de cyber sécurité et planification financière stratégique. En particulier, Agena Risk :

• Offre de nombreux avantages par rapport aux approches axées uniquement sur les méga données : elle fait face à des lacunes et représente les interactions causales du monde réel. Les modèles bayésien Prédiction et abduction (diagnostic) simultanément et combinent causalité et statistique Information.

• Combine les avantages des réseaux bayésien (appelés tout au long du présent manuel)

Bayésien Networks, et aussi connu sous le nom de modèles graphiques probabilistes), simulation statistique et analyse décisionnelle.

• Offre une vaste bibliothèque de modèles couvrant un grand nombre de domaines d'application y compris : risque du projet, risque opérationnel, stress testing, raisonnement juridique, diagnostic médical, la prise de décisions financières, la valeur de l'analyse de l'information et plus encore.

• Visuel, facile à utiliser, intuitif et puissant

#### **Les Principales caractéristiques d'AgenaRisk :**

Cartes des risques, une forme généralisée de réseaux bayésiens pour la modélisation causale et autres relations

• Graphiques et statistiques sur les risques avec des graphiques zoom ables et évolutifs, des histogrammes et des graphiques de zones Des statistiques récapitulatives et des graphiques superposés, ainsi que des graphiques en Centiles et cumulatifs.

• Apprendre des données pour les nœuds discrets gaussiens à l'aide de la GU (Expectation-Maximisation) Algorithme et adapté à l'aide de modèles construits.

• Tables de probabilité des nœuds, expression et expressions partitionnées.

• Fonctions de distribution statistique, y compris normale, bêta, binomiale, etc.

• Analyseur d'expression de formules comprenant Noisy-OR, Ranked nodes, comparative et autres Fonctions mathématiques.

• Sensibilité et analyse multi variée pour évaluer l'impact du nombre de variables sur une

Variable cible.

• Diagrammes d'influence hybrides pour la prise de décision, production d'arbres de décision.

• Valeur de l'analyse de l'information, pour aider à déterminer le montant à payer pour l'information.

• Modélisation des objets de risque pour la construction de modèles modulaires.

• Analyse de somme composée pour l'agrégation des risques des variables de fréquence et de gravité des événements.

• Bibliothèque de modèles d'exemples complets liés au matériel didactique du livre.

• Importation et exportation de données au moyen de fichiers CSV, HTML et JPEG.

#### **Types de modélisation que vous pouvez effectuer dans AgenaRisk :**

Les algorithmes de pointe mis en œuvre dans AgenaRisk vous permettent de faire les types suivants de Résolution de problèmes et modélisation :

• Représentation du jugement d'un expert au moyen d'une probabilité subjective

• Combiner les données avec un jugement d'expert

• Simulation de distributions statistiques pour l'inférence prédictive comme alternative à Monte Carlo Simulation

- Inférence diagnostique pour les applications d'apprentissage automatique
- Modélisation hiérarchique comme alternative aux chaînes Monte Carlo Markov (MCMC)
- Construction de modèles hybrides contenant des variables discrètes et continues incertaines
- Modélisation des mélanges de distributions discrètes et continues
- Modélisation orientée objet de systèmes complexes impliquant plusieurs objets et interfaces
- Modélisation dynamique de systèmes temporels ou évolutifs (comme l'analyse de Markov)

À propos de ce document Ce document est en deux parties. La partie A contient les tutoriels, qui vous guident, étape par étape, un la variété des tâches qui couvrent la plupart des fonctionnalités de l'outil. La partie B est une référence d'outil étendue qui Couvre tous les aspects de la fonctionnalité de l'outil. En outre, il y a des annexes couvrant : Introduction, Modélisation des risques à l'aide d'AgenaRisk, Conseils et astuces sur la création de cartes des risques. Tout au long de ce manuel, les conventions de formatage du tableau 1 sont utilisées.

- 2. L'interface utilisateur
- 2.1 Présentation de l'interface utilisateur

Les principaux composants de l'interface utilisateur d'AgenaRisk sont présentés dans la fenêtre de l'application de la Figure 1.

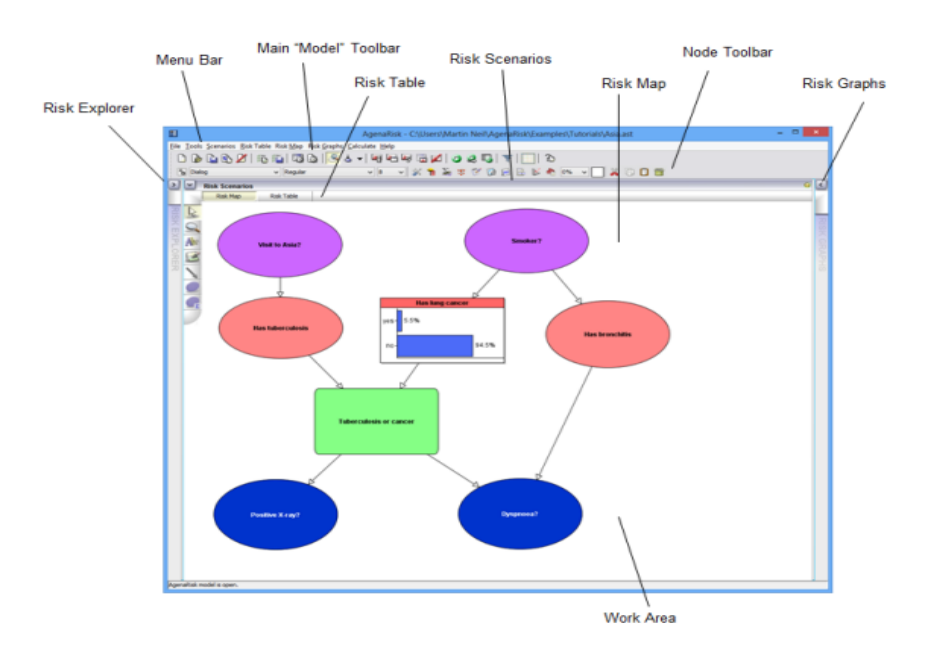

**Figure :**Interface utilisateur AgenaRisk

#### **Il comporte les principaux éléments suivants :**

• La zone de travail. Il y a deux vues (il y a des onglets pour basculer entre les deux), à savoir une carte des risques et une table des risques. Dans les deux cas, la zone de travail contient les les détails de l'élément actuellement sélectionné dans le panneau d'exploration des risques.

• Le panneau de l'explorateur des risques. Il s'affiche en cliquant sur l'icône. Il contient une liste des risques. les objets qui font partie du modèle de risque actuellement ouvert. Chaque objet de risque aura son tableau des risques et carte des risques correspondants.

• La barre d'outils Risk Map contient les contrôles à sélectionner. objets, ajouter des nœuds, des bords, des images et du texte ainsi que le zoom.

• Le panneau des scénarios de risque permet de modifier et d'activer les scénarios de risque liés à tout objet de risque dans la vue Risk Explorer.Le panneau du graphique des risques. Il s'affiche en cliquant sur l'icône. Il contient un ensemble de risques graphiques, où un graphique de risque est un élément qui affiche les probabilités pour un noeud donné dans le modèle sous-jacent après un calcul.

• La barre d'outils principale du « modèle » contient un ensemble de boutons qui permettent un accès rapide aux fonctions. Disponible via la barre de menus ou ailleurs dans AgenaRisk.

• La barre d'outils du nœud contient un ensemble de boutons pour modifier les propriétés du nœud, comme les NPT et expressions, saisir des constantes ainsi que copier, couper et coller des nœuds et des collections de nœuds.

• La barre de menus comprend des fonctions de chargement, d'enregistrement et d'importation de modèles, de propagations modèles (calcul), génération de rapports, manipulation du graphique des risques, tableau des risques et scénario gestion.

• Le menu et la barre d'outils (figure 2) contiennent des fonctions pour charger, enregistrer et importer des modèles et scénarios; modifier les tableaux des risques; configurer les scénarios; configurer la vue de la carte des risques; pour exécuter des calculs. Cette section décrit les fonctions disponibles

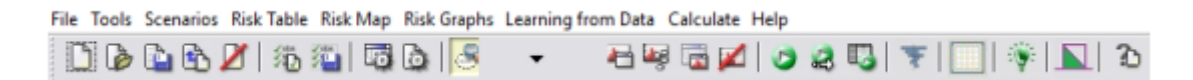

 **Figure :**Interface utilisateur AgenaRisk

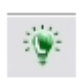

Note 1 : Lorsque vous utilisez AgenaRisk si vous avez besoin d'un rappel rapide de l'objectif de toute barre d'outils

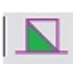

Déplacez simplement la souris sur le bouton et vous verrez le texte « conseils sur les outils » qui résume

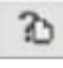

le but du bouton.

• Remarque 2 : En plus des éléments de menu et des boutons de la barre d'outils, il y a des raccourcis clavier pour la plupart

Fonctions communes.

• Remarque 3 : Chaque bouton de la barre d'outils est associé à une option de menu (mais pas l'inverse) comme suit :

décrit dans cette section. Il est également à noter que la barre d'outils est divisé en ce qui suit

Groupes de boutons « fonctionnellement liés » :

 $0$  & A  $\mathbf A$   $\mathbf Z$ 

:Ce groupe traite de la fonctionnalité des fichiers

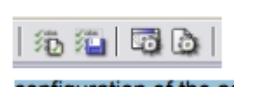

:Ce groupe traite des scénarios de chargement et d'enregistrement et de la configuration de l'application et du modèle actuellement chargé

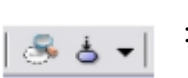

: Ce groupe traite de l'affichage des informations d'état sur la carte des risques

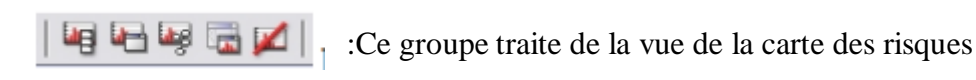

 $\circ$  25

: Ce groupe traite du calcul

:Cela lance la fonctionnalité d'analyse de sensibilité.

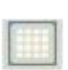

: Lancement de la fonctionnalité d'analyse multi dimensionnelle Ce groupe traite de l'affichage des informations d'état sur la carte des risques

Ce groupe traite de la vue de la carte des risques Ce groupe traite du calcul

• Cela lance la fonctionnalité d'analyse de sensibilité.

• Lancement de la fonctionnalité d'analyse multi dimensionnelle Cela lance la fonctionnalité d'apprentissage de table

• Lancement de l'analyse de la somme composée

• Ce dernier bouton lance le fichier d'aide AgenaRisk dans Acrobat Reader ou votre fichier par défaut lecteur de fichiers pdf.

• La barre d'outils de la carte des risques s'affiche comme suit :

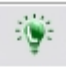

Lancement de l'analyse de la somme composée

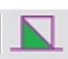

Ce dernier bouton lance le fichier d'aide AgenaRisk dans Acrobat Reader ou votre fichier par défaut

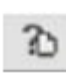

lecteur de fichiers pdf.

• La barre d'outils de la carte des risques s'affiche comme suit :

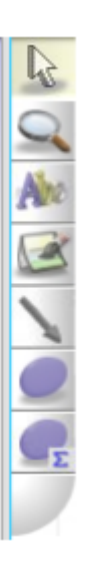

#### **Vue Risk Explorer**

La vue de l'explorateur des risques se trouve à gauche de la fenêtre de l'application. Elle contient une liste complète.

de tous les objets de risque contenus dans le modèle de niveau supérieur, comme le montre la figure 3.

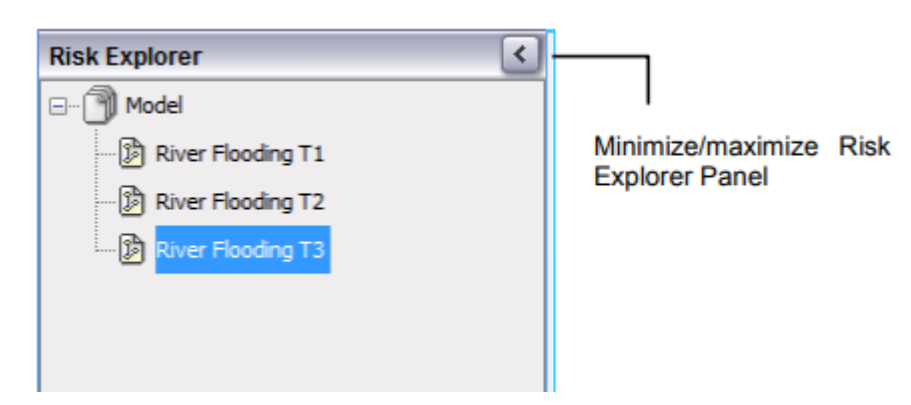

**Figure :** Vue de l'explorateur des risques

Cliquez sur un objet de risque dans l'arborescence pour le sélectionner. Les détails complets de cet objet seront ensuite Dans la zone de travail (à droite de la fenêtre de l'application). Soit la carte des risques Ou la vue du tableau des risques s'affiche en fonction de l'onglet sélectionné Dans la zone de travail.

Tout élément de l'explorateur des risques peut être renommé; c'est essentiel si vous voulez créer votre propre profil personnalisé.

Version d'un modèle existant. Pour renommer un élément, faites un clic droit dessus et sélectionnez « Renommer » dans le menu contextuel. Saisissez le nouveau nom dans la boîte de dialogue et cliquez sur OK.

Si l'élément de niveau supérieur est sélectionné, une vue du modèle de niveau supérieur s'affiche dans la zone de travail.

Tout objet de risque du modèle courant peut être supprimé en cliquant avec le bouton droit de la souris sur l'objet que vous souhaitez supprimer et sélectionner la fonction de suppression dans le menu contextuel.

Le panneau d'exploration du risque prend une quantité raisonnable de biens immobiliers d'écran. Pour cette raison, il peut être minimisé et maximisé via le bouton fléché en haut du panneau. La largeur du panneau peut également être modifié en faisant glisser la barre qui sépare le panneau de la zone de travail

#### 2.3 Vue Carte des risques

La vue de la carte des risques, comme le montre la figure 4, est disponible lorsqu'un objet de risque est sélectionné dans le risque.

et l'onglet de visualisation de la carte des risques est sélectionné dans la zone de travail. La seule exception est si le niveau supérieur objet dans la vue de l'explorateur de risques est sélectionné, auquel cas une vue graphique englobant tous les objets du modèle de risque seront affichés.

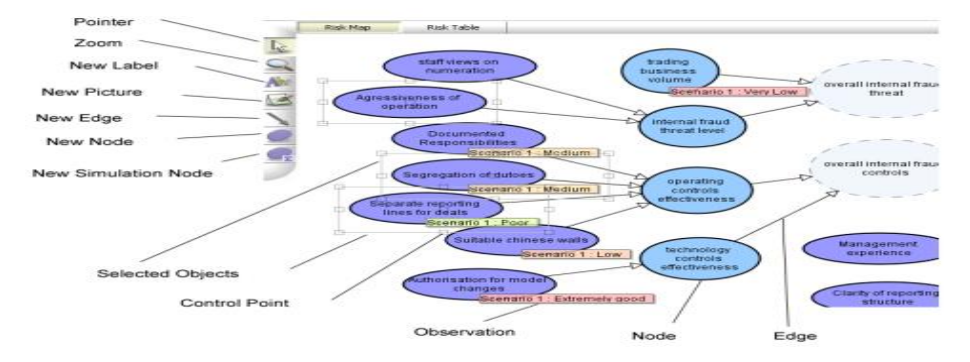

 **Figure :** Vue de la carte des risques

÷

La vue carte des risques affiche une vue graphique entièrement interactive de l'objet sélectionné dans l'explorateur des risques.

Les nœuds sont représentés sous forme de formes reliées par des lignes (ou des bords).

Les nœuds et les bords peuvent être sélectionnés dans la barre d'outils de la carte des risques. Lorsqu'un nœud ou un bord est sélectionné, un certain nombre de points de contrôle apparaîtront autour d'elle (ils apparaissent sous forme de petites boîtes gris clair). Cliquer, En maintenant la souris enfoncée, vous pouvez redimensionner les nœuds sélectionnés.

Cliquer, maintenir enfoncé et faire glisser la souris dans leur contour déplacera les nœuds et les bords.

If you hold down Shift and Alt and click on a node, a number of other control points are made available. These allow you to rotate the shape and move its individual parts.

Les bords sont généralement ancrés aux nœuds. Lorsque les nœuds sont déplacés, les bords se déplacent avec eux. Ils ne peut pas être déplacé indépendamment des nœuds.

Les groupes de nœuds peuvent être sélectionnés en cliquant sur les composants sélectionnés et en les faisant glisser.

Vous pouvez également sélectionner plusieurs objets en maintenant la touche Ctrl enfoncée tout en sélectionnant. Par défaut, lors d'une sélection de zones, les bords ne sont pas sélectionnés. Si vous souhaitez sélectionner les bords comme pendant la sélection de la zone, maintenez la touche de contrôle enfoncée. Un clic droit sur un nœud ou un bord proposer un menu .Les éléments suivants sont disponibles dans le menu :

• Afficher le graphique des risques Les graphiques des risques s'affichent pour tous les nœuds sélectionnés. Le choix de

l'élément du sous-menu déterminera où les graphiques sont réellement affichés.

• Entrez l'observation Cela vous permet de placer une observation dans le nœud sélectionné.

Les observations sont entrées dans ce qu'on appelle des scénarios. Lorsque ce menu est sélectionné, vous sera invité à sélectionner le scénario dans lequel vous souhaitez entrer une observation, puis ce que devrait être l'observation. Il existe deux mécanismes pour entrer les observations :

sélectionner dans une liste discrète ou saisir un numéro dans un champ de texte. Le mécanisme de réponse est hérité de l'entrée de la table des risques connectée au nœud. Les sous-menus numériques contiennent un élément de menu « Clear Observation » qui supprimera toute les observations du nœud pour le scénario spécifié.

• Propriétés Affiche une boîte de dialogue de propriétés pour le nœud ou le bord sélectionné. Si plusieurs les objets sont sélectionnés, puis la boîte de dialogue des propriétés correspondant à tous les objets sélectionnés s'affiche.

2.4 Barre d'outils et propriétés du nœud

Dans Agena Risk la plupart des fonctionnalités sont accessibles via les propriétés d'un noeud. Cette barre d'outils de nœud permet vous pouvez modifier les propriétés du nœud dans la vue Carte des risques directement sans avoir à cliquer avec le bouton droit sur le nœudet afficher la boîte de dialogue Propriétés du nœud.

L'exemple suivant explique les différents modes d'accès et d'édition des propriétés d'un nœud.

Exemple

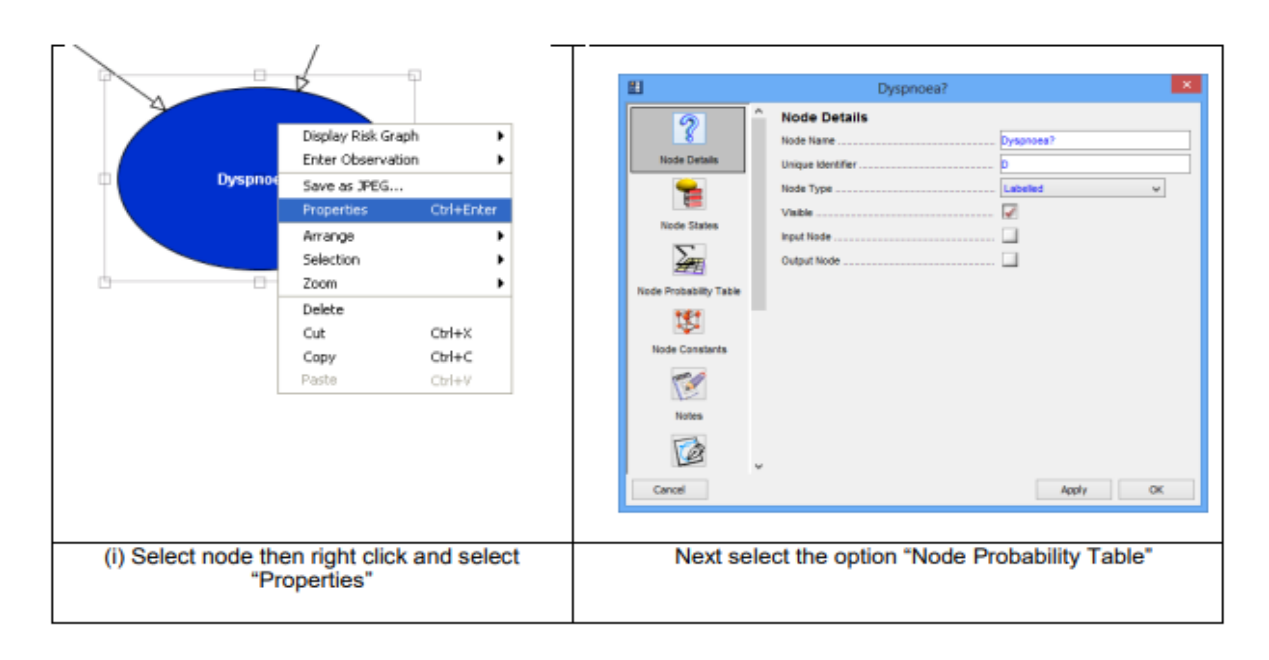

#### **Figure: Façon « longue route » de modifier le TNP**

Ceci fait apparaître le tableau des probabilités de nœuds (prêt pour l'édition) montré dans la Figure

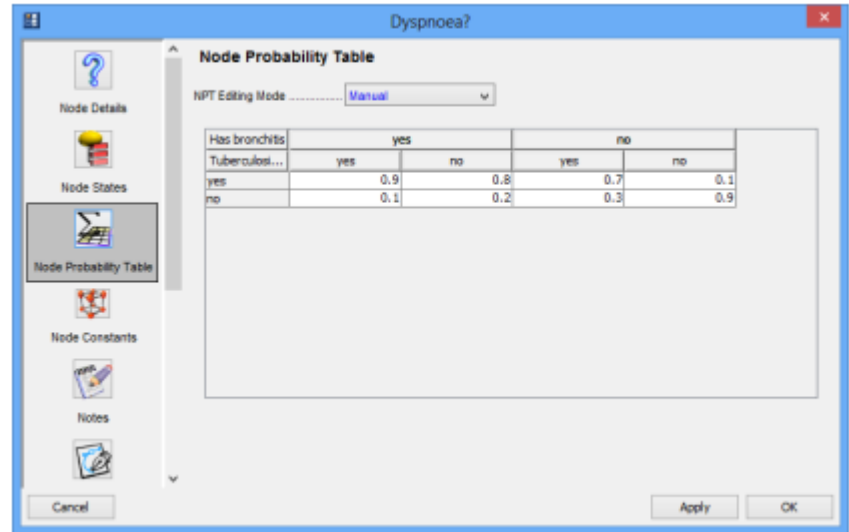

 **Figure :** Tableau des probabilités de nœuds

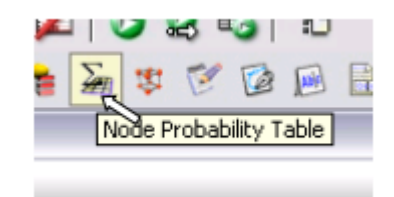

**Figure :** Sélection de l'icône du menu de probabilité de nœud

La fenêtre du tableau des probabilités de nœuds de la figure 6 s'affiche immédiatement.

#### **III Présentation du logiciel de modélisation ALOHA :**

ALOHA est un logiciel permettant de prévoir la dispersion atmosphérique d'une substance dangereuse. Il a été développé conjointement par les 2 entités américaines suivantes : l' "*Environmental Protection Agency's Office of Emergency Prevention, Preparedness* and Response" (EPA) et le "*National Oceanic and Atmospheric Administration's Office of Response and Restoration*"

Le logiciel se compose :

- Du module CAMEO qui contient principalement des bases de données chimiques et toxicologiques.

- Du module ALOHA ("*Areal Locations of Hazardous Atmospheres*") qui est un programme informatique permettant d'évaluer, la dispersion atmosphérique, de composés rejetés dans des conditions accidentelles. Il prend en compte les propriétés toxicologiques et physiques des polluants, et les caractéristiques du site telles que les conditions atmosphériques et les conditions de rejets.

Ce module comprend une bibliothèque de 700 substances chimiques et permet un affichage graphique des résultats

- Un programme de cartographie électronique appelé MARPLOT.

ALOHA utilise un modèle gaussien pour modéliser la dispersion atmosphérique. Il suppose un terrain plat, sans réaction chimique, avec un terme source d'émission stationnaire. L'avantage principal est le temps rapide de calcul.

ALOHA permet la modélisation d'émissions à partir :

- De flaques en ébullition ou non,

- De réservoirs sous pression de gaz ou de liquide, de réservoirs liquides non pressurisés, de réservoirs contenant des gaz liquéfiés, de conduite de gaz sous pression.

#### **Entrées**

- Localisation du site : coordonnées GPS (longitude, latitude, altitude)
- Date et heure de l'accident
- Produit chimique étudié (base de données)

- Conditions atmosphériques : vitesse, direction du vent et hauteur à laquelle est faite la mesure, température de l'air, humidité relative de l'air, classe de stabilité, couverture nuageuse.

- Caractéristiques du rejet : rugosité du sol, état du rejet (produit enflammé ou non), pression et température en entrée de la canalisation

### **Sorties**

Les sorties graphiques du logiciel sont constituées par :

- Les évolutions temporelles de la valeur du débit (graphes 1D)
- Les évolutions temporelles de la concentration et de la dose à un point donné (graphe 2D)
- La trace au sol de la concentration (graphe 2D).

#### **Limitations**

Les principales limitations sont les suivantes :

- La topographie et la présence d'obstacles ne sont pas prises en compte.
- La dispersion de particules n'est pas modélisée.
- L'élévation des gaz chauds ou légers n'est pas prise en compte.

- Certains des phénomènes qui se situent au niveau du point de rejet ou dans le champ proche ne sont pas pris en compte, tel les phénomènes de jets, par conséquent ALOHA n'affiche pas de résultats à des distances inférieures à 100m.

- Les rejets à partir de conduite liquide ne sont pas modélisés.

- Les aérosols (ex. : lors de rejets d'ammoniac,…) ne sont pas modélisés par ALOHA, qui suppose leur évaporation immédiate aux abords de la fuite,

- ALOHA ne calcule pas la réactivité chimique, il avertit cependant l'utilisateur et décrit le type de réactions et les produits attendus,

- ALOHA peut calculer le terme source et la dispersion à partir de composés purs où de solutions liquides mais ne modélise pas les mélanges gazeux

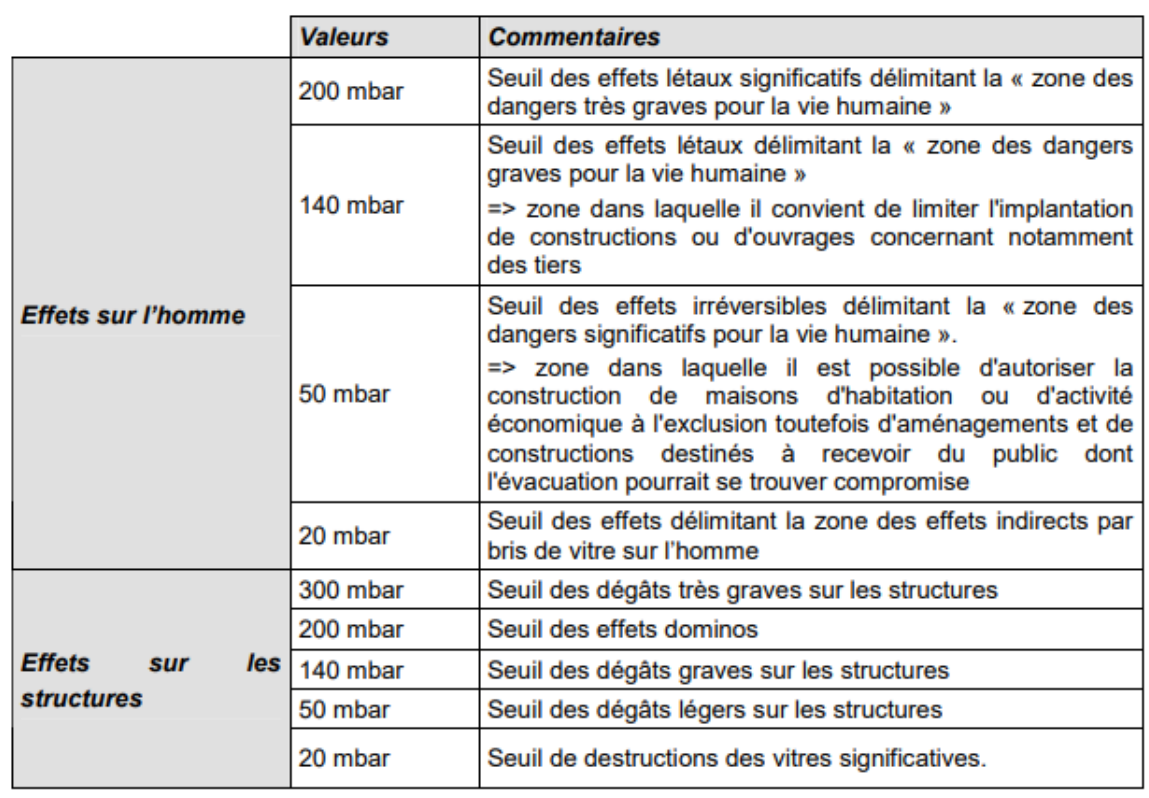

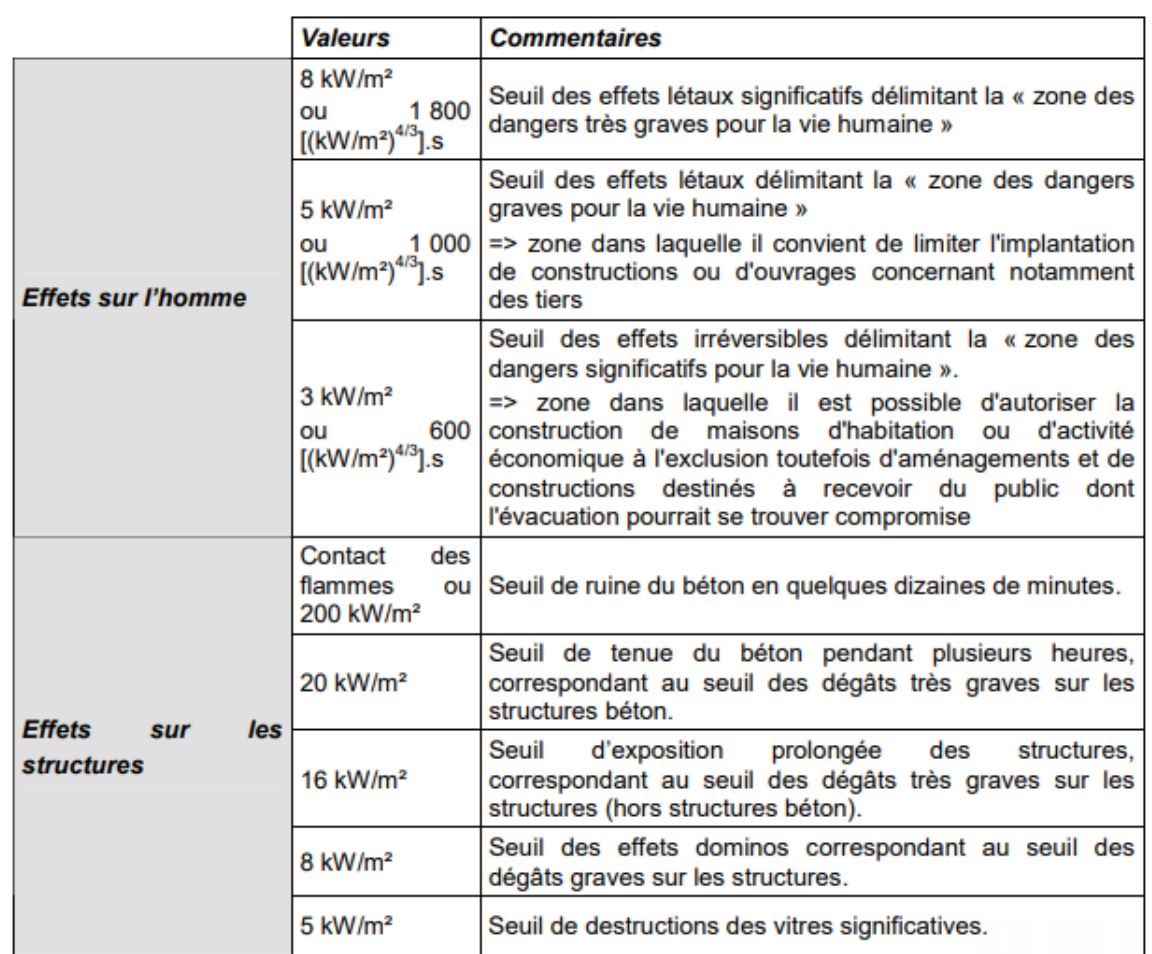

Par exemple dans 390 mètre à partir du centre du phénomène je vais sentir une radiation thermique de 8 kilowatt par mettre carré

Modélisation des équipement bts de BOG par logiciel ALOHA

**Compresseur Cooper (UVCE suite à une fuite non enflammée « émission en continue durant 1h »**

# SITE DATA:

Location: ARZEW, ALGERIA

Building Air Exchanges Per Hour: 0.59 (unsheltered single storied)

Time: March 15, 2023 1443hours ST (usingcomputer'sclock)

CHEMICAL DATA:

Chemical Name: PROPANE

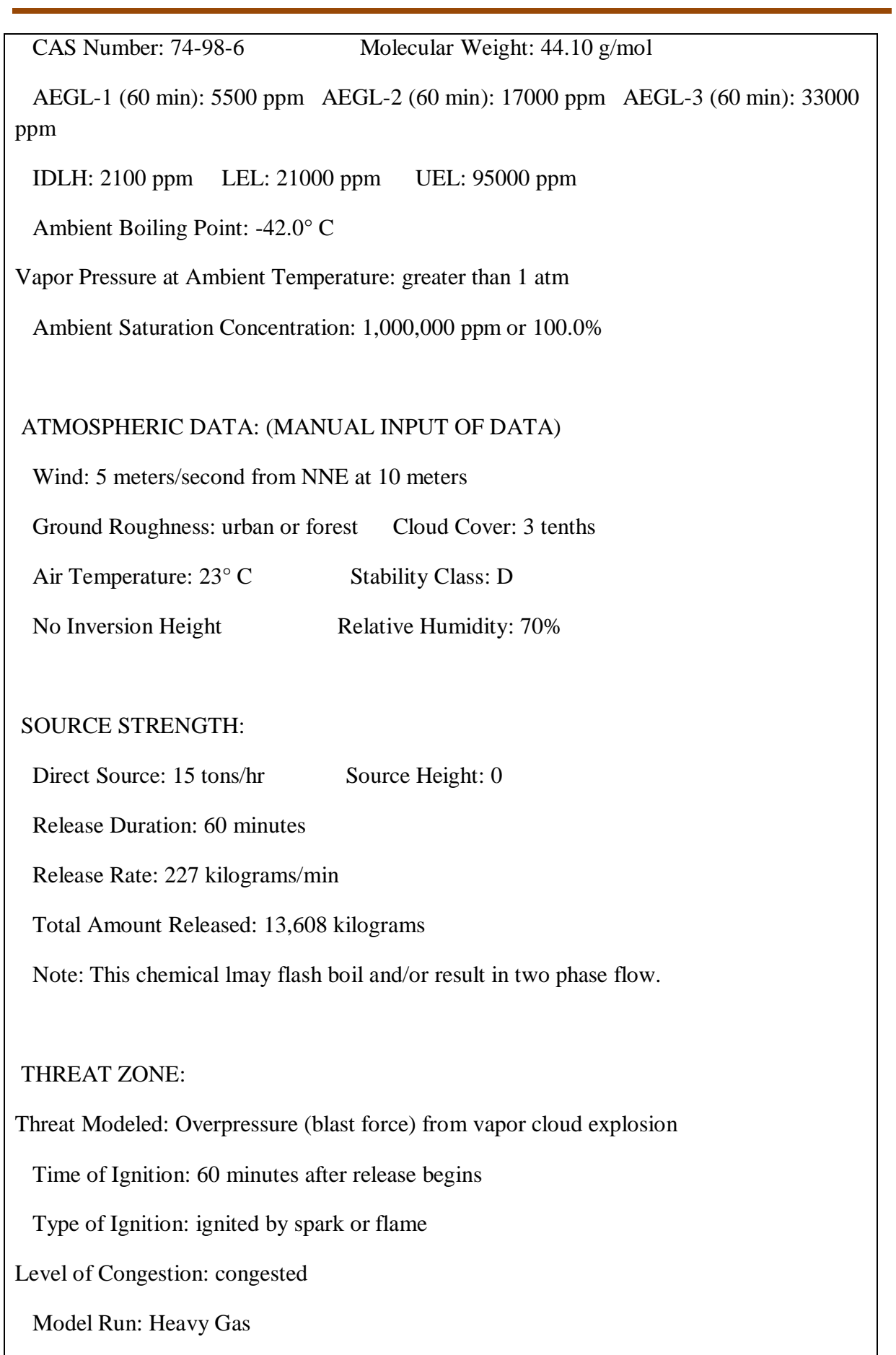

Explosive mass at time of ignition: 23.3 kilograms

Red : 29 meters --- (20000 pascals)

Orange: 35 meters --- (14000 pascals)

Yellow: 71 meters --- (5000 pascals)

### **Ballon 410/6106 (BLEVE)**

SITE DATA:

Location: ARZEW, ALGERIA

Building Air Exchanges Per Hour: 0.59 (unsheltered single storied)

Time: March 16, 2023 1419hours ST (using computer's clock)

CHEMICAL DATA:

Chemical Name: PROPANE

CAS Number: 74-98-6 Molecular Weight: 44.10 g/mol

 AEGL-1 (60 min): 5500 ppm AEGL-2 (60 min): 17000 ppm AEGL-3 (60 min): 33000 ppm

IDLH: 2100 ppm LEL: 21000 ppm UEL: 95000 ppm

Ambient Boiling Point: -42.0° C

Vapor Pressure at Ambient Temperature: greater than 1 atm

Ambient Saturation Concentration: 1,000,000 ppm or 100.0%

# ATMOSPHERIC DATA: (MANUAL INPUT OF DATA)

Wind: 5 meters/second from NNE at 10 meters

Ground Roughness: urban or forest Cloud Cover: 3 tenths

Air Temperature: 23° C Stability Class: D

No Inversion Height Relative Humidity: 70%

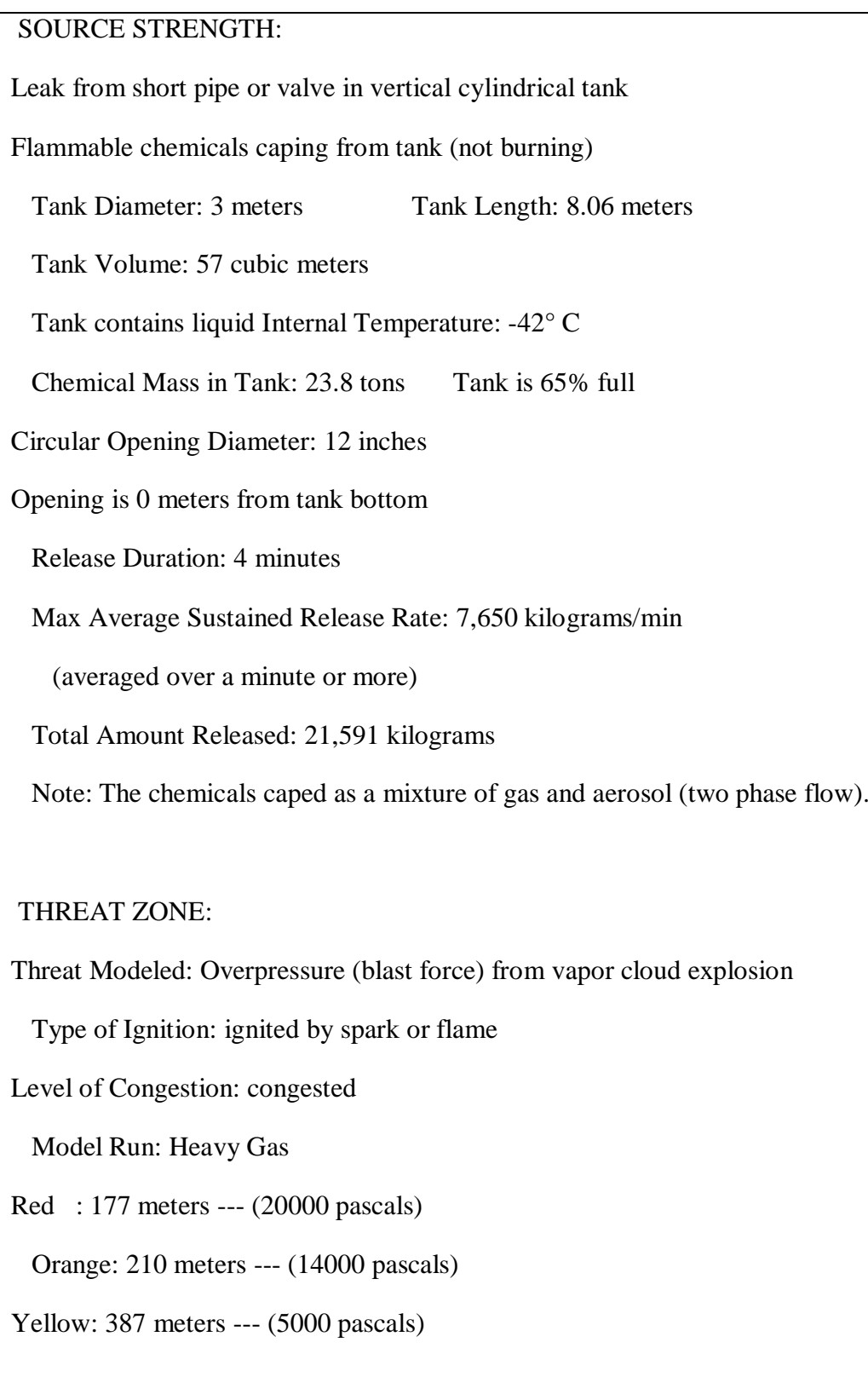

# **UVCE Ballon 410/6105**

SITE DATA:

Location: ARZEW, ALGERIA

Building Air Exchanges Per Hour: 0.59 (unsheltered single storied)

Time: March 16, 2023 1419hours ST (using computer's clock)

#### CHEMICAL DATA:

Chemical Name: PROPANE

CAS Number: 74-98-6 Molecular Weight: 44.10 g/mol

 AEGL-1 (60 min): 5500 ppm AEGL-2 (60 min): 17000 ppm AEGL-3 (60 min): 33000 ppm

IDLH: 2100 ppm LEL: 21000 ppm UEL: 95000 ppm

Ambient Boiling Point: -42.0° C

Vapor Pressure at Ambient Temperature: greater than 1 atm

Ambient Saturation Concentration: 1,000,000 ppm or 100.0%

# ATMOSPHERIC DATA: (MANUAL INPUT OF DATA)

Wind: 5 meters/second from NNE at 10 meters

Ground Roughness: urban or forest Cloud Cover: 3 tenths

Air Temperature: 23° C Stability Class: D

No Inversion Height Relative Humidity: 70%

# SOURCE STRENGTH:

Direct Source: 5 tons Source Height: 0

Release Duration: 1 minute

Release Rate: 75.6 kilograms/sec

Total Amount Released: 4,536 kilograms

Note: This chemical may flash boil and/or result in two phase flow.

THREAT ZONE:

Threat Modeled: Overpressure (blast force) from vapor cloud explosion

Type of Ignition: ignited by spark or flame

Level of Congestion: congested

Model Run: Heavy Gas

Red : 155 meters --- (20000 pascals)

Orange: 168 meters --- (14000 pascals)

Yellow: 291 meters --- (5000 pascals)

# **UVCE Ballon 410/6103**

### SITE DATA:

Location: ARZEW, ALGERIA

Building Air Exchanges Per Hour: 0.59 (unsheltered single storied)

Time: March 16, 2023 1419hours ST (using computer's clock)

# CHEMICAL DATA:

Chemical Name: PROPANE

CAS Number: 74-98-6 Molecular Weight: 44.10 g/mol

 AEGL-1 (60 min): 5500 ppm AEGL-2 (60 min): 17000 ppm AEGL-3 (60 min): 33000 ppm

IDLH: 2100 ppm LEL: 21000 ppm UEL: 95000 ppm

Ambient Boiling Point: -42.0° C

Vapor Pressure at Ambient Temperature: greater than 1 atm

Ambient Saturation Concentration: 1,000,000 ppm or 100.0%

ATMOSPHERIC DATA: (MANUAL INPUT OF DATA)

Wind: 5 meters/second from NNE at 10 meters

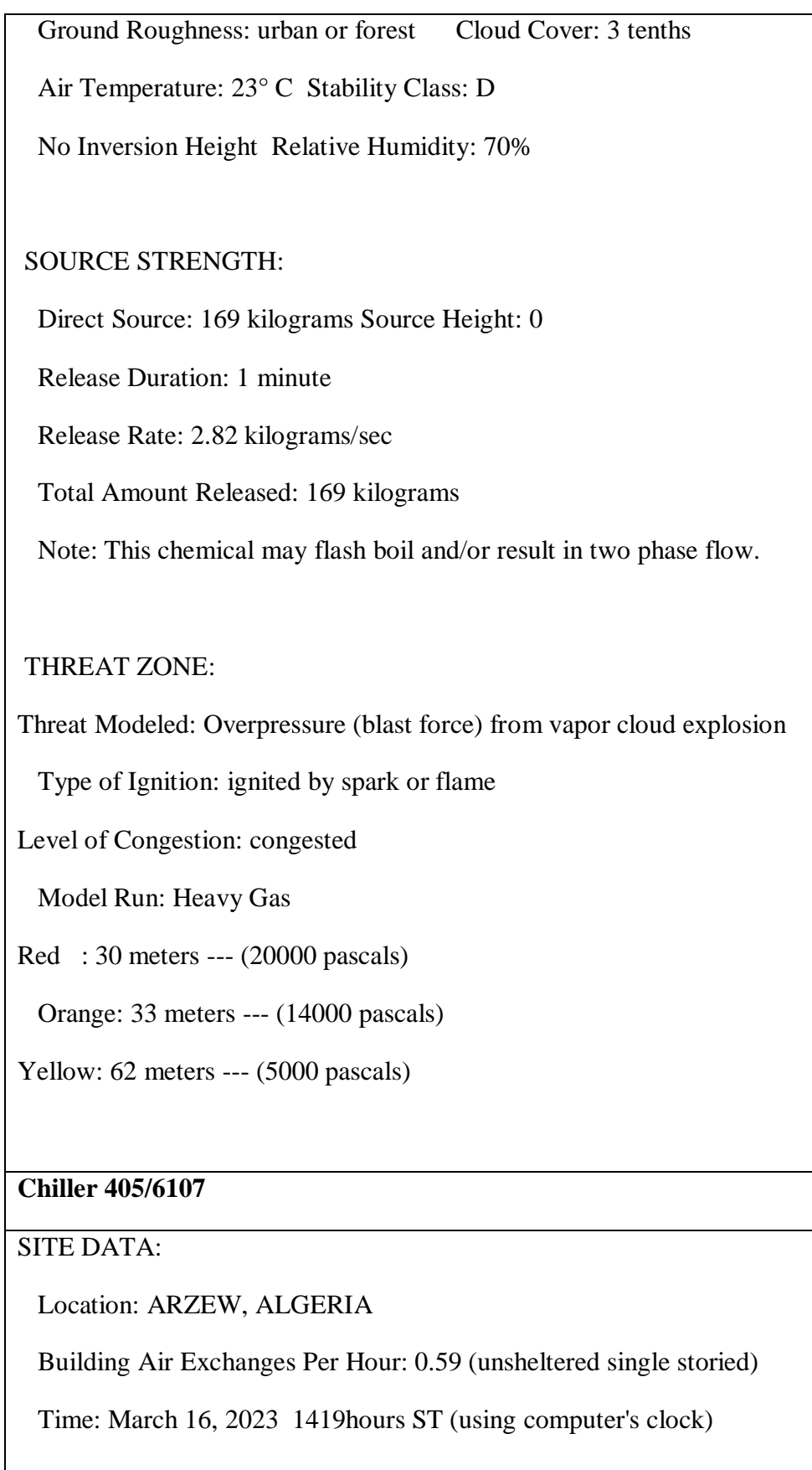
# CHEMICAL DATA:

Chemical Name: PROPANE

CAS Number: 74-98-6 Molecular Weight: 44.10 g/mol

 AEGL-1 (60 min): 5500 ppm AEGL-2 (60 min): 17000 ppm AEGL-3 (60 min): 33000 ppm

IDLH: 2100 ppm LEL: 21000 ppm UEL: 95000 ppm

Ambient Boiling Point: -42.0° C

Vapor Pressure at Ambient Temperature: greater than 1 atm

Ambient Saturation Concentration: 1,000,000 ppm or 100.0%

# ATMOSPHERIC DATA: (MANUAL INPUT OF DATA)

Wind: 5 meters/second from NNE at 10 meters

Ground Roughness: urban or forest Cloud Cover: 3 tenths

Air Temperature: 23° C Stability Class: D

No Inversion Height Relative Humidity: 70%

## SOURCE STRENGTH:

Leak from hole in horizontal cylindrical tank

Flammable chemicals caping from tank (not burning)

Tank Diameter: 1.6 meters Tank Length: 6 meters

Tank Volume: 12.1 cubic meters

Tank contains liquid Internal Temperature: 23° C

Chemical Mass in Tank: 3.41 tons Tank is 50% full

Opening Length: 10 centimeters Opening Width: 1 centimeters

Opening is 0 meters from tank bottom

Release Duration: 4 minutes

Max Average Sustained Release Rate: 1,020 kilograms/min

 (averaged over a minute or more) Total Amount Released: 3,093 kilograms Note: The chemicals caped as a mixture of gas and aerosol (two phase flow). THREAT ZONE: Threat Modeled: Overpressure (blast force) from vapor cloud explosion Type of Ignition: ignited by spark or flame Level of Congestion: congested Model Run: Heavy Gas Red : 62 meters --- (20000 pascals) Orange: 76 meters --- (14000 pascals) Yellow: 148 meters --- (5000 pascals) **Ballon 410/6104** SITE DATA:

Location: ARZEW, ALGERIA

Building Air Exchanges Per Hour: 0.59 (unsheltered single storied)

Time: March 16, 2023 1419hours ST (using computer'sclock)

CHEMICAL DATA:

Chemical Name: PROPANE

CAS Number: 74-98-6 Molecular Weight: 44.10 g/mol

 AEGL-1 (60 min): 5500 ppm AEGL-2 (60 min): 17000 ppm AEGL-3 (60 min): 33000 ppm

IDLH: 2100 ppm LEL: 21000 ppm UEL: 95000 ppm

Ambient Boiling Point: -42.0° C

Vapor Pressure at Ambient Temperature: greaterthan 1 atm

Ambient Saturation Concentration: 1,000,000 ppm or 100.0%

ATMOSPHERIC DATA: (MANUAL INPUT OF DATA) Wind: 5 meters/second from NNE at 10 meters Ground Roughness: urban or forest Cloud Cover: 3 tenths Air Temperature: 23° C Stability Class: D No Inversion Height Relative Humidity: 70%

## SOURCE STRENGTH:

Leak from short pipe or valve in horizontal cylindrical tank

Flammable chemicals caping from tank (not burning)

Tank Diameter: 2 meters Tank Length: 7 meters

Tank Volume: 22.0 cubic meters

Tank contains liquid Internal Temperature: 23° C

Chemical Mass in Tank: 7.37 tons Tank is 60% full

Circular Opening Diameter: 1.77 centimeters

Opening is 0 meters from tank bottom

Release Duration: ALOHA limited the duration to 1 hour

Max Average Sustained Release Rate: 101 kilograms/min

(averaged over a minute or more)

Total Amount Released: 5,769 kilograms

Note: The chemicals caped as a mixture of gas and aerosol (two phase flow).

THREAT ZONE:

Threat Modeled: Overpressure (blast force) from vapor cloud explosion

Type of Ignition: ignited by spark or flame

Level of Congestion: congested

Model Run: Heavy Gas

Red : 21 meters --- (20000 pascals)

Orange: 26 meters --- (14000 pascals)

Yellow: 51 meters --- (5000 pascals)

IV les boucles de système BOG :

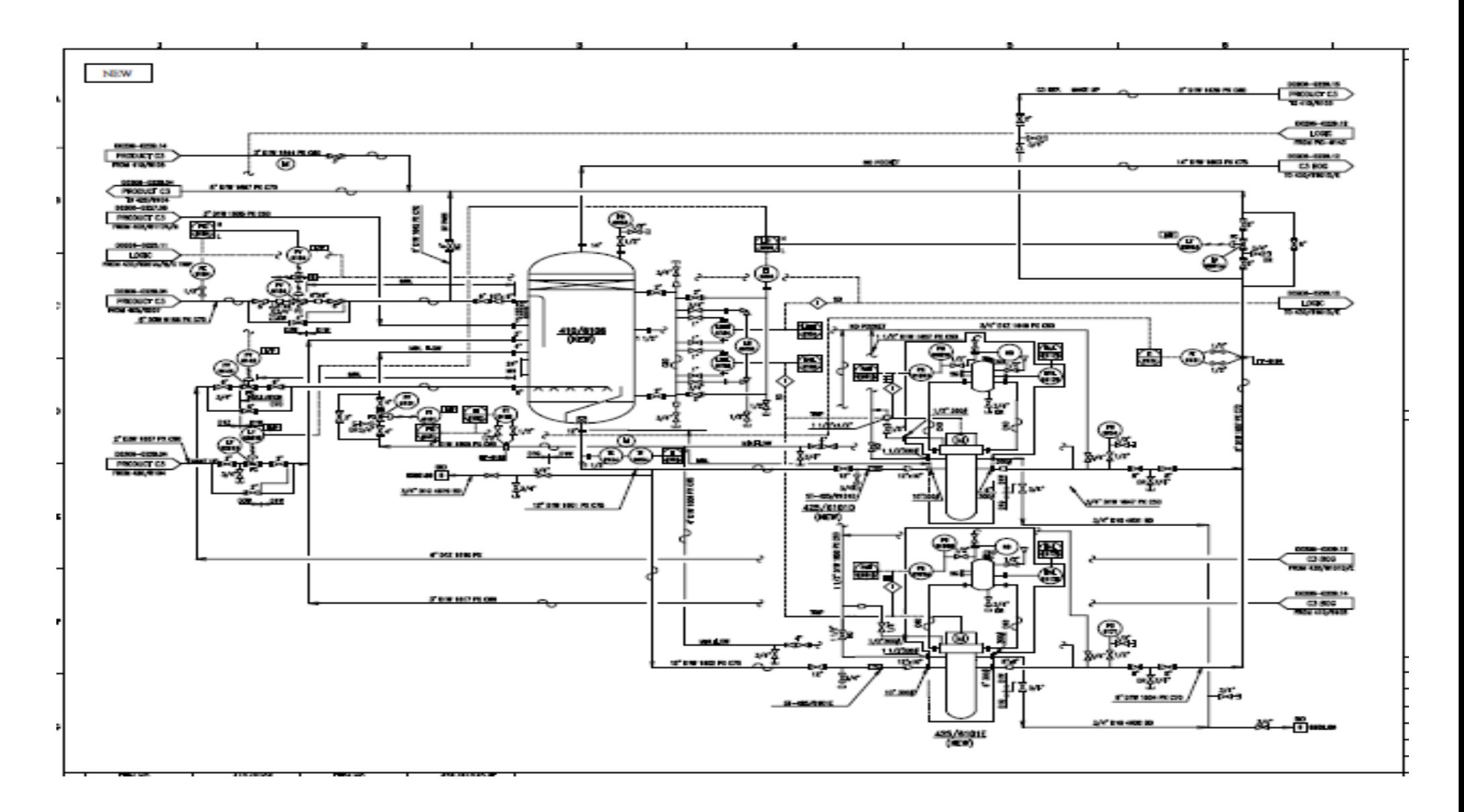

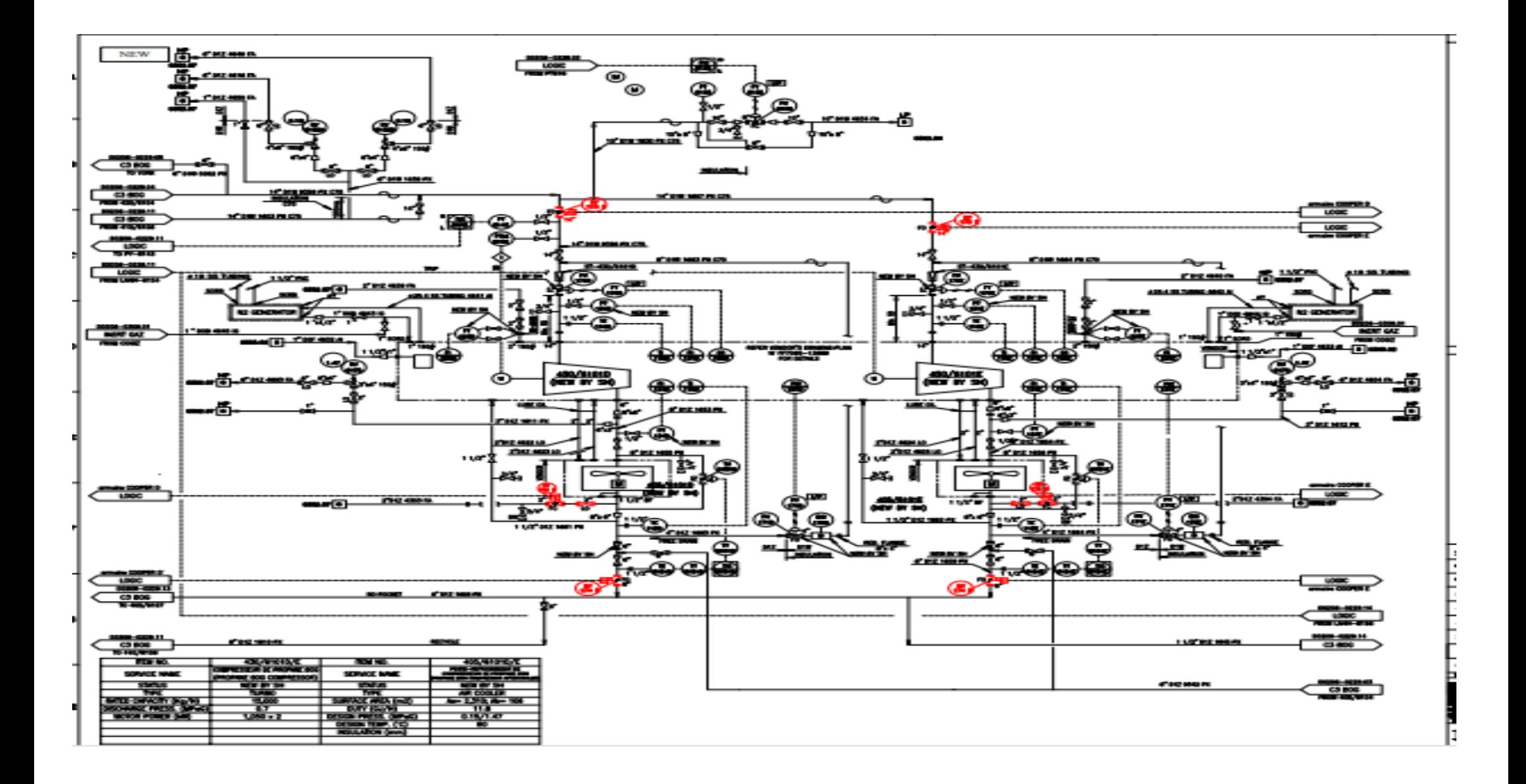

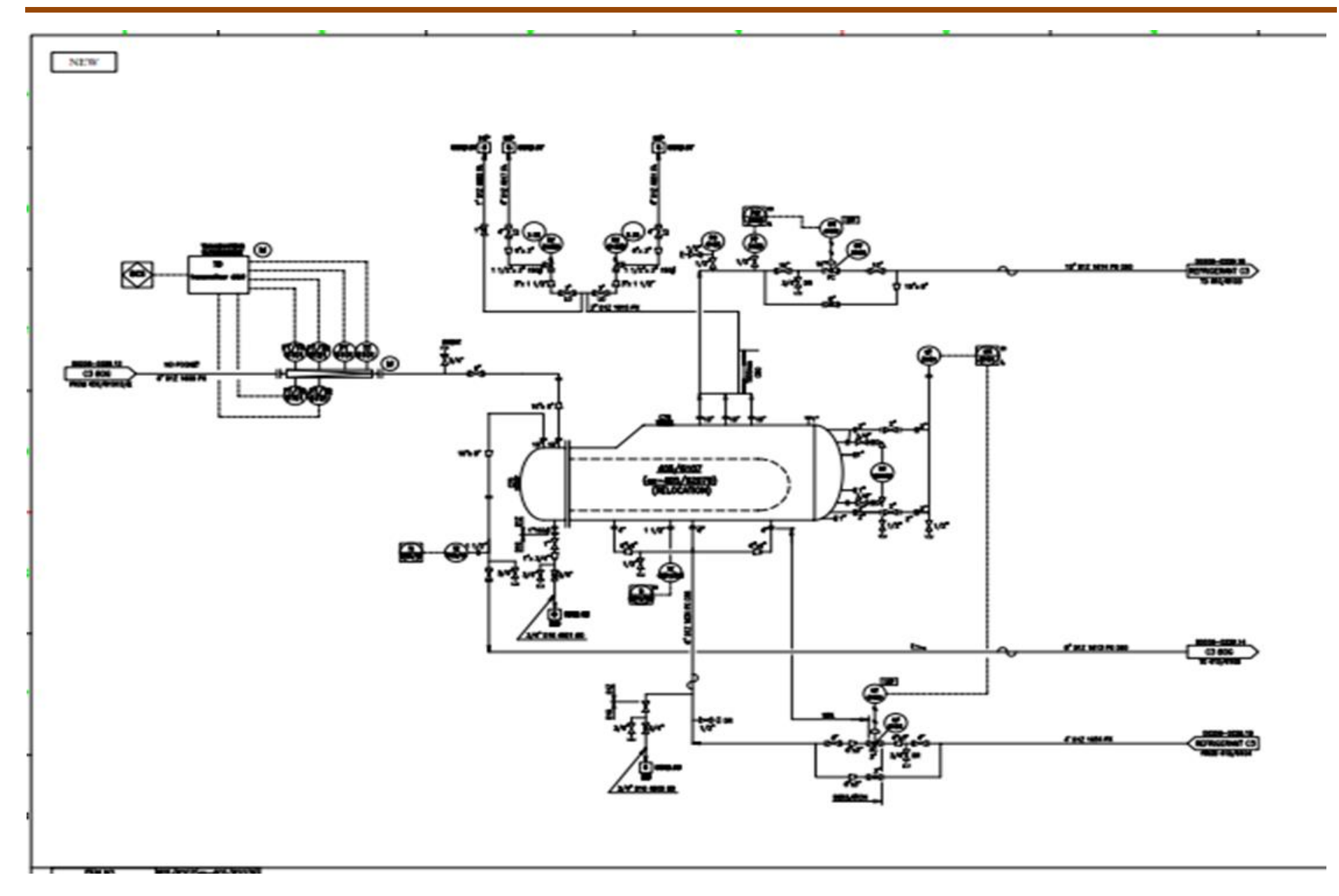

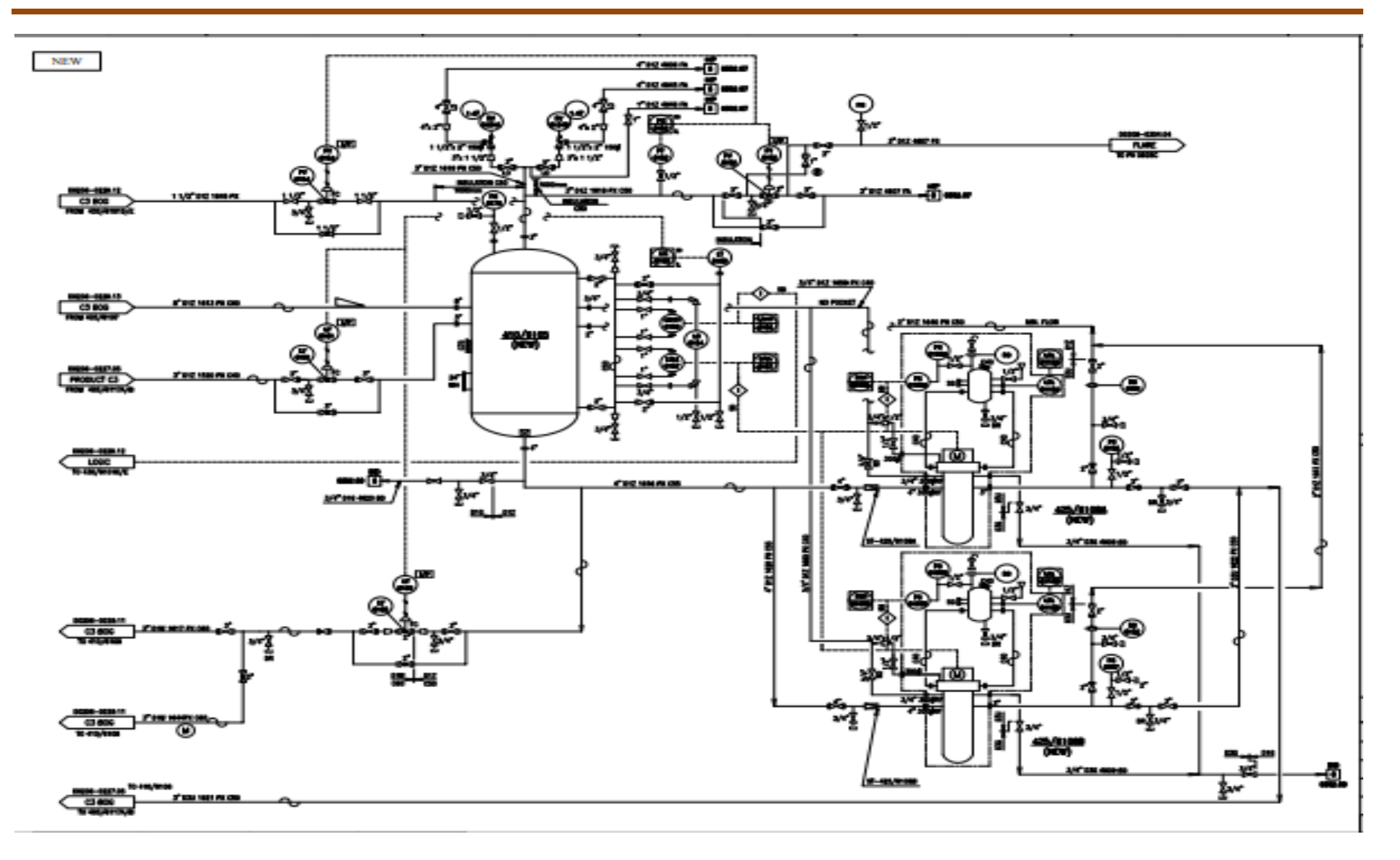

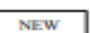

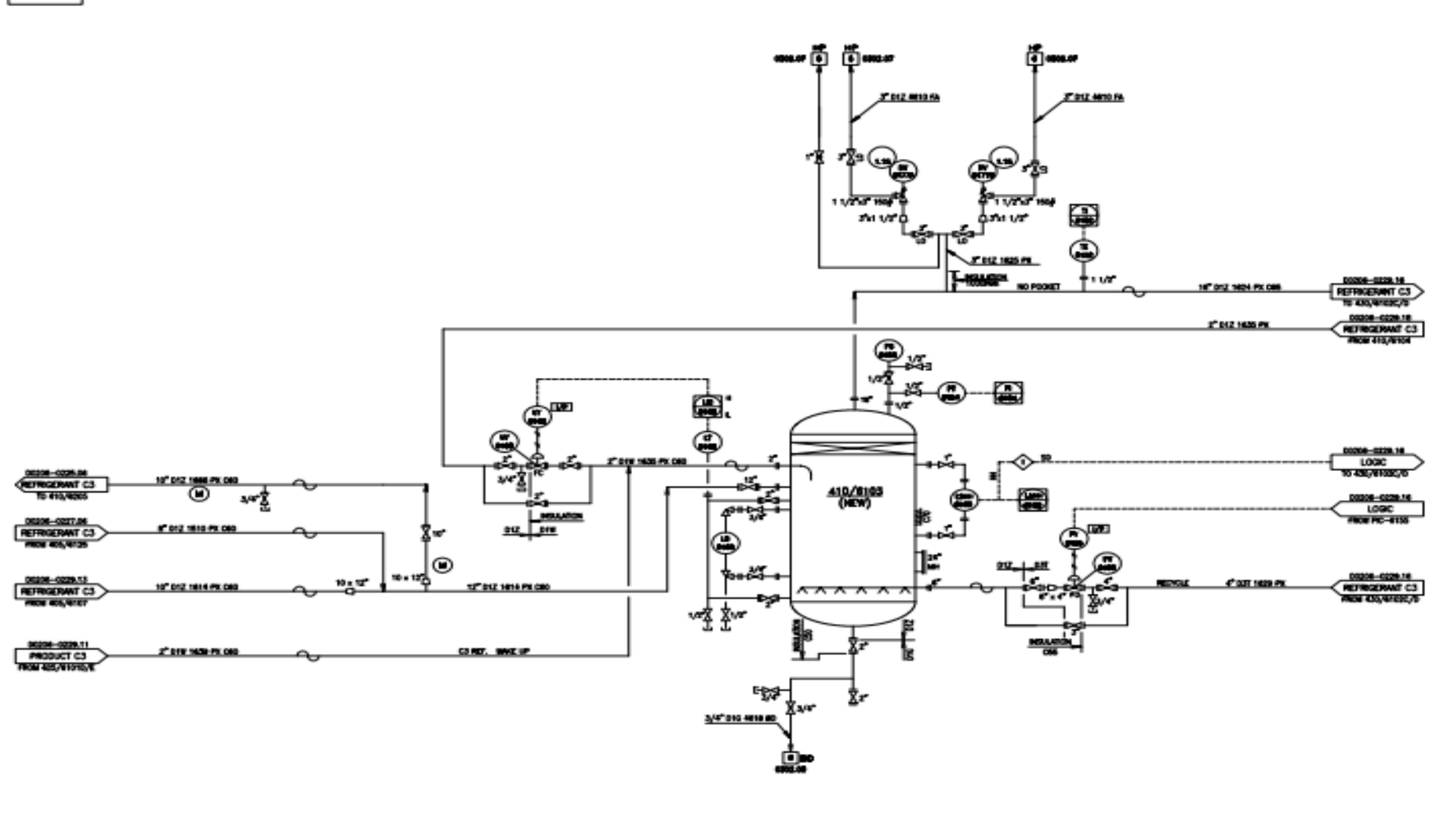

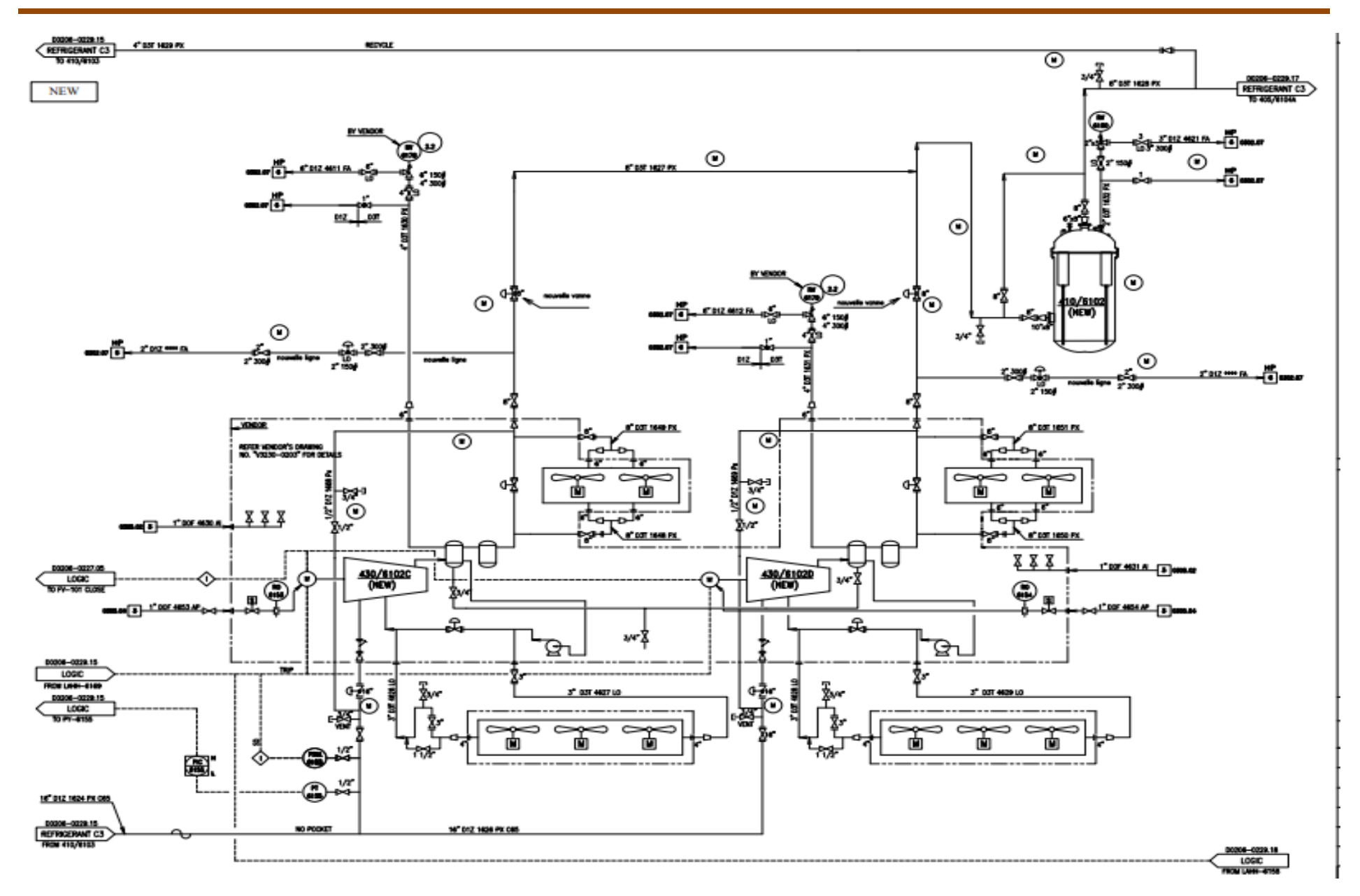

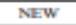

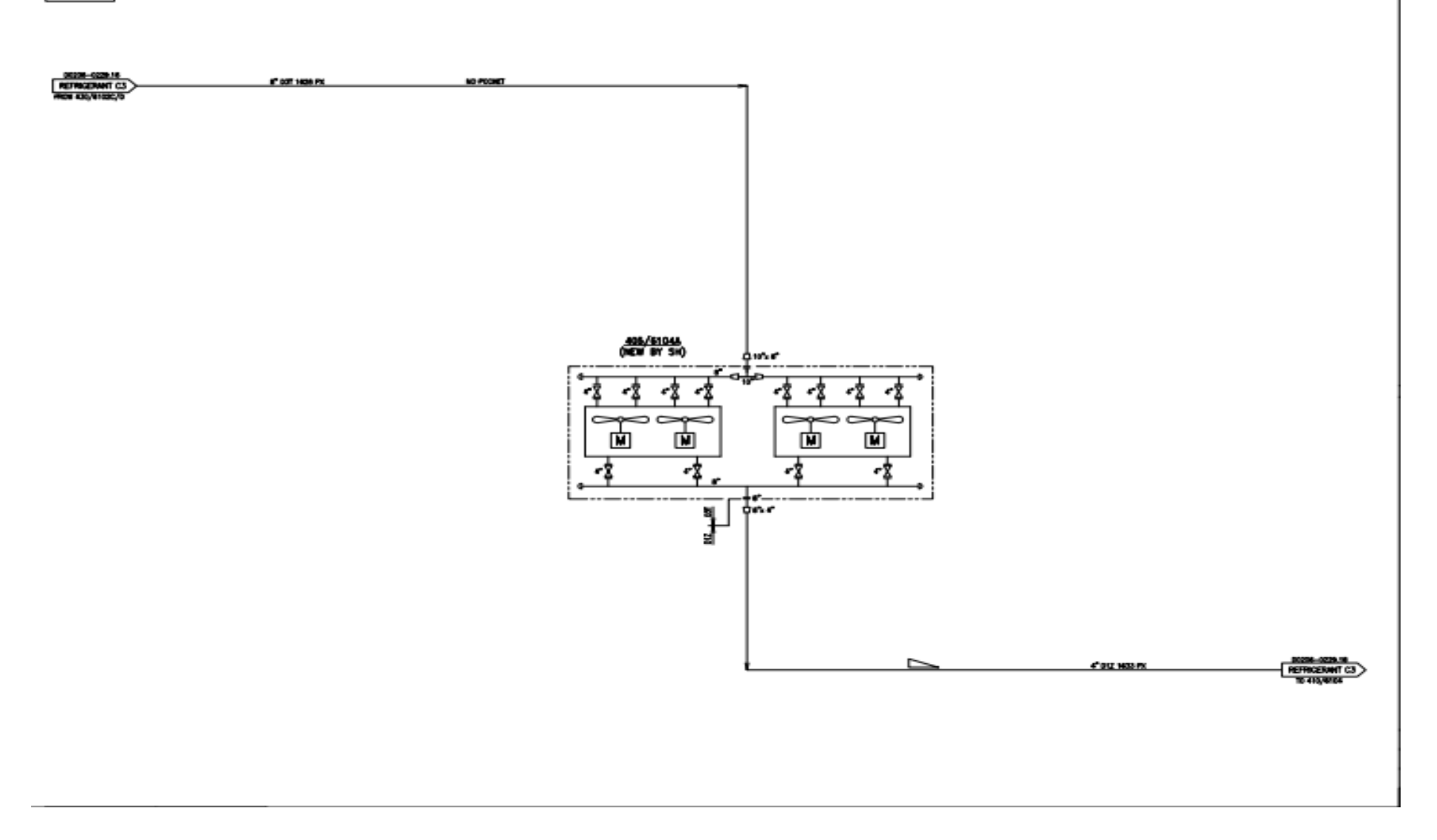

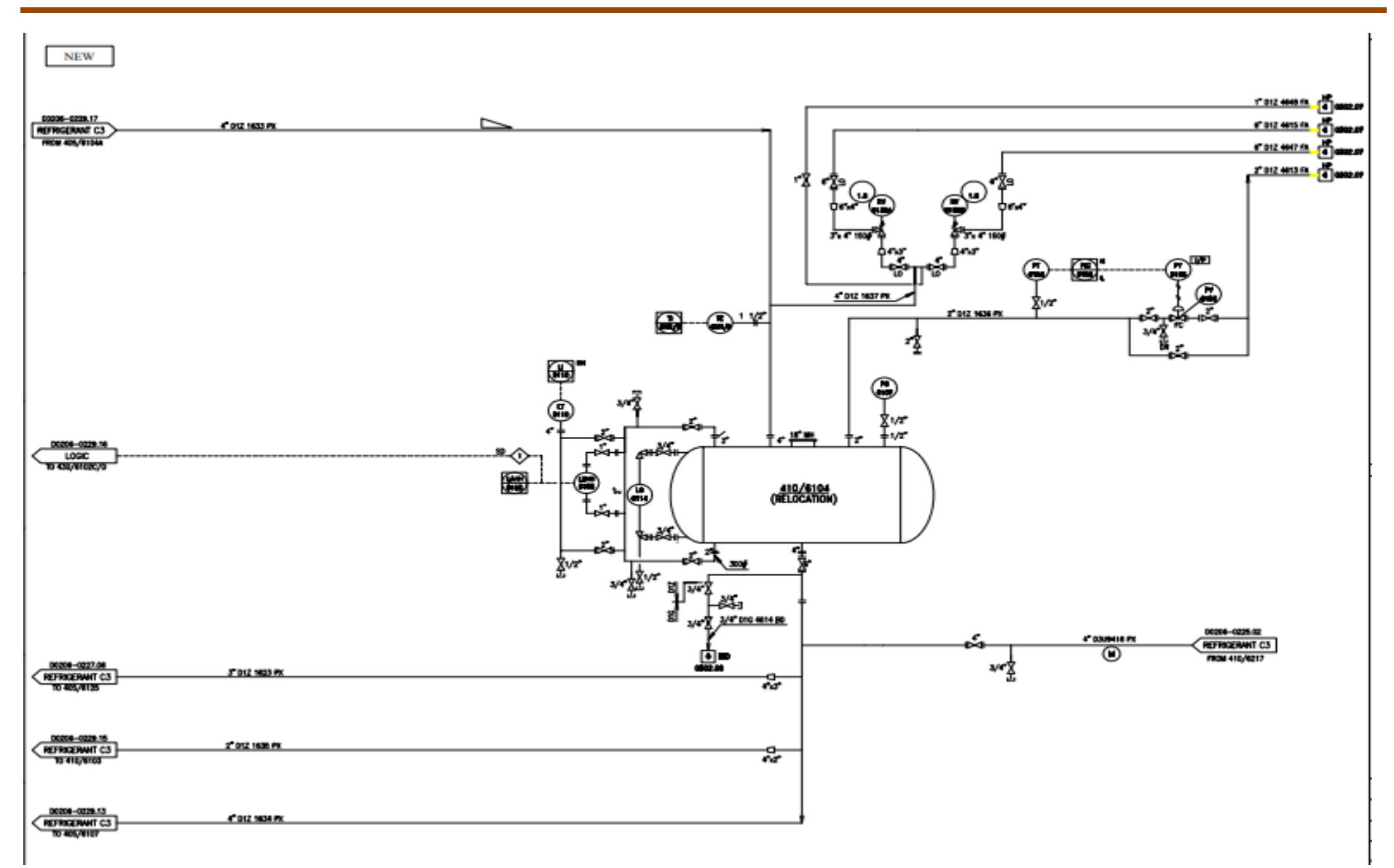